#### **République Algérienne Démocratique et Populaire**  Ministère de L'enseignement Supérieur et de la recherche Scientifique

**\_\_\_\_\_\_\_\_\_\_\_\_\_\_\_\_\_\_\_\_\_\_\_\_\_\_\_\_\_\_\_\_\_\_\_\_\_\_\_\_\_\_\_\_\_\_\_\_\_\_\_\_\_\_\_\_\_\_\_\_\_\_\_\_\_\_\_\_\_\_\_\_\_\_\_\_\_\_\_\_\_\_\_\_\_\_\_\_\_\_\_\_\_\_\_\_\_\_\_\_\_\_**

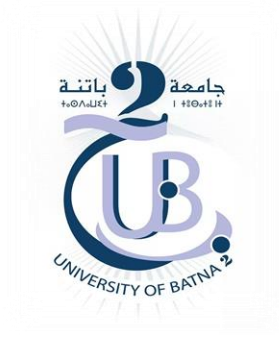

**Université Batna 2 - Mostefa Ben Boulaïd Faculté de Technologie Département de l'Electrotechnique** 

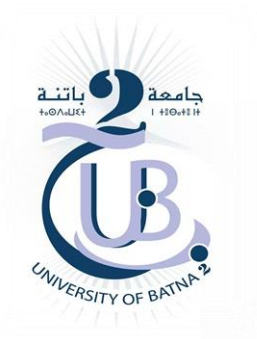

T H E S E

Préparée au sein du (Laboratoire d'Electrotechnique de Batna 2 « LEB »)

Présentée pour l'obtention du titre de:

**Docteur en Sciences en Electrotechnique** 

**Option : Commande Electrique**

**Sous le Thème:**

**\_\_\_\_\_\_\_\_\_\_\_\_\_\_\_\_\_\_\_\_\_\_\_\_\_\_**◊**\_\_\_\_\_\_\_\_\_\_\_\_\_\_\_\_\_\_\_\_\_\_\_\_\_\_**

#### Contrôle Des Puissances Active et Réactive Dans Les Aérogénérateurs Doubles Alimentés

**Présentée par:** 

**\_\_\_\_\_\_\_\_\_\_\_\_\_\_\_\_\_\_\_\_\_\_\_\_\_\_**◊**\_\_\_\_\_\_\_\_\_\_\_\_\_\_\_\_\_\_\_\_\_\_\_\_\_\_**

#### MAZOUZ FARIDA

**Magister en Electrotechnique – Université de Batna Ingénieur d'Etat en Electrotechnique - Université de Batna**

#### **Devant le Jury Composé de:**

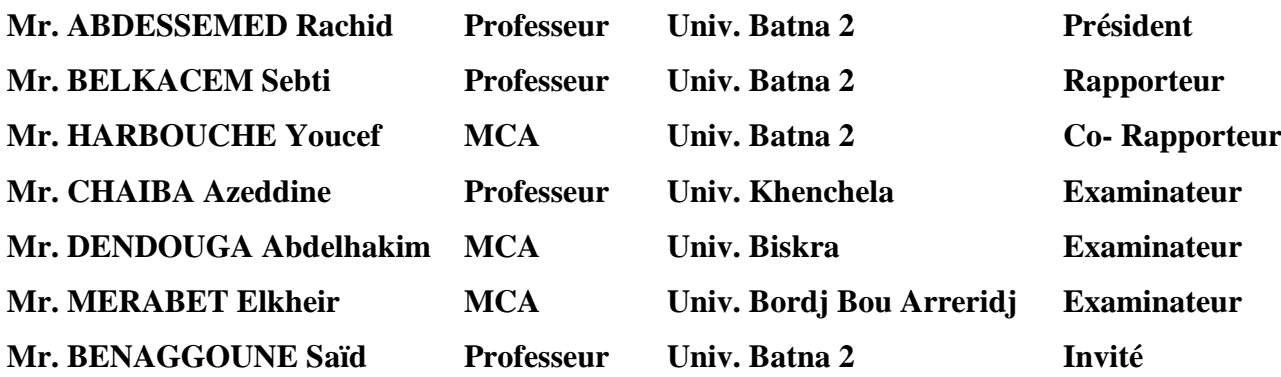

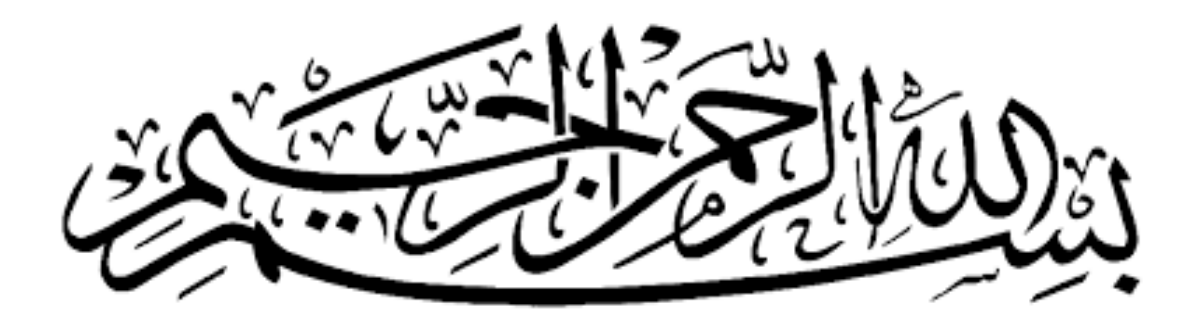

#### Remerciements

#### *Au nom d'Allah, le Tous - Miséricordieux, le très - Miséricordieux*

*La louange est à Allah l'unique et la paix et le salut qui n'a point de messager après lui et sur sa famille, ses compagnons et tous ceux qui suivent son chemin jusqu'au jour de la résurrection.*

*J'adresse tout d'abord mes vifs remerciements à mes deux encadreurs :*

*Monsieur Pr. Belkacem Sebti, Professeur à l'université de Batna 2 pour l'honneur qu'il ma fait en acceptant de rapporter ce mémoire, et pour ses et pour ses conseils et encouragements réguliers, sa bienveillance, gentillesse, ses qualités scientifiques et humaines ont toujours été une source de motivation.* 

*Monsieur Dr. Harbouche Youcef, maître de conférences à l'université de Batna 2 de m'avoir co-encadré pour cette thèse, pour la confiance qu'il m'a accordé et pour son soutien.*

*Je tiens aussi à remercier vivement Messieurs les membres du jury pour accepter d'évaluer ce modeste mémoire:*

*Monsieur Pr. Rachid ABDESSAMED, Professeur à l'université de Batna 2 d'avoir accepté de juger mon travail et de présider le jury.* 

*Monsieur Pr.***Azeddine CHAIBA***, Professeur à l'université de Khenchela;* 

*Monsieur Dr.***Abdelhakim DENDOUGA***, maître de conférences à l'université de Biskra;* 

*Monsieur Dr.* **Elkheir MERABET***, maître de conférences à l'université de Bordj Bou Arreridj.*

*Monsieur Pr, SaidBENAGGOUE,Professeur à l'université de Batna 2.* 

*D'avoir bien voulu s'intéresser à mon travail et d'avoir accepté de le juger.*

*Je remercie chaleureusement tous les membres de laboratoire de recherche LEB.*

*J'exprime toute ma gratitude aux enseignants et personnel administratif du département d'électrotechnique de l'université de Batna 2 pour leur aide précieuse, leur respect et leur gentillesse.* 

*Je tiens également à remercier vivement tous mes collègues confondues pour leurs amitiés et collaborations.* 

*Du fond du cœur, je remercie toutes les personnes m'ayant aidé de prés ou de loin à mener ce travail.*

### *DEDICACE*

*A mon cher père et ma chère mère Pour l'éducation et le grand amour Dont ils m'ont entouré*

*Et* 

*Pour leur patience et leurs sacrifices.* 

*A mes chers frères.*

*A mes chères sœurs.* 

*A mes beaux-frères et ma belle-sœur et ses enfants.* 

*A tous mes proches.* 

*A tous mes amies.* 

*A tous ce que j'aime.*

*Ce mémoire leur est dédié.* 

*MAZOUZ FARIDA* 

## Travaux Réalisés

#### Travaux Réalisés

Les travaux de recherches consignés par la présente thèse ont été concrétisés par plusieurs communications internationales et par une publication dont :

#### **Communications Internationales**

- **F. Mazouz,** S. Belkacem, Y. Harbouche, R. Abdessemed and S. Ouchen, «Active and reactive power control of a DFIG for variable speed wind energy conversion», 6th International conference on systems and control (ICSC'2017), Batna, Algeria, 2017.
- **F. Mazouz,**S. Belkacem, Y. Harbouche, S. Ouchen, R. Abdessemed, «Maintenance and security of the WECS- case of blade conversion sub-system control», The second international conference on applied automation and industrial Diagnostics, ICAAID, Djelfa, Algeria, 2017.
- **F. Mazouz,** A. Bezzou,S, Belkacemi, «DPC of the doubly fed induction generator based on the WECS». 3<sup>rd</sup> International Conference on Power Electronics and their Applications (ICPEA 2017), Djelfa, Algeria, 2017.
- **F. Mazouz,** S. Belkacem, Y. Harbouche, S. Ouchen R, Abdessemed , «Fuzzy control of a wind system based on the DFIG», International Conference on Artificial Intelligence in Renewable Energetic Systems IC-AIRES, Tipaza. Algerie, 2017.
- **F. Mazouz,** S. Belkacem, I. Colak, S. Drid, «Direct power control of DFIG by sliding mode control and space vector modulation», 7th International conference on system and control, IEEE (ICSC), Valencia - Spain. 2018.
- **F. Mazouz,** S. Belkacem, S. Drid, C. Alaoui, I. Colak, «Fuzzy sliding control of DFIG applied to the WECS», 8th International conference on systems and control (ICSC'2019), Marakch,2019.

#### **Publication**

**F. Mazouz,** S. Belkacem, I. Colak, S.Drid, Y.Harbouc, «Adaptive direct power control for double fed induction generator used in wind turbine», Electrical Power and Energy Systems, Vol. 114. 2020.

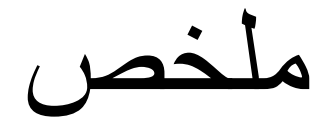

## Résumé

## Abstract

#### **ملخص :**

تهدف هذه الأطر وحة إلى المساهمة في التحكم المباشر في قوة نظام تحويل طاقة الرياح القائمة على مولد لا تزامني ثنائي التغذية من خلال تغيير سرعة تور بينات الرياح استجابة للتغير في سرعة الرياح من أجل تحسين الطاقة المستخرجة، وتصميم تحكم قوى ضد حالات عدم اليقين البارامتزية. تم تطوير العديد من الهياكل هذه الهياكل المتعلّقة بمجموعة من تقنيات التحكم المختلفة لتحقيق نتائج أفضل. في هذا السياق، تم تقديم تحكم تكيفي للتحكم في قوى المولدة، وبهذا الأسلوب تم تقليل تذبذبات القوى، وتم تحسين الاستجابة الديناميكية للنظام. في هذا العمل، قمنا أيضًا بتطوير تقنية أخرِ تقلل من تذبذبات الطاقة، وهذه التقنية أطلقنا عليها اسم التحكم المباشر في الاستطاعة استنادًا إلى وضع الانزلاق العالى الترتيب. أظهرت النتائج الإجمالية التي تم الحصول عليها الرضا عن الأداء الذي حققه النظام. تتم تزجمة هذهالنتائج بواسطة متانة التحكم في مواجهة الشكوك البارامتزية في المولدة.

ا**لكلماتالمفتاحية:** نظام تحويل طاقة الرياح؛ مولد تغذية مزدوج غير متزامن؛ القيادة التكيفية؛ القيادة المباشرة للّقوى؛ متغير هبكل التحكم؛ متغير المعلمية.

#### **Résumé**

Cette thèse a pour but d'apporter une contribution au contrôle direct des puissances d'une chaine de conversion d'énergie éolienne à base d'une GADA en faisant varier la vitesse de l'éolienne en réponse au changement de la vitesse du vent afin d'optimiser l'énergie éolienne extraite et de concevoir une commande robuste face aux incertitudes paramétriques. Plusieurs structures ont été développées ces structures concernant la combinaison de déférentes techniques de commandes pour aboutir à des meilleurs résultats. Dans ce contexte une commande adaptative pour le contrôle des puissances de la GADA a été présentée, avec cette technique les oscillations des puissances sont réduites, la réponse dynamique du système a été améliorée. Dans ce travail, nous avons aussi développé une autre technique qui réduit les oscillations des puissances, cette technique que nous avons appelé DPC basée sur le mode glissant d'ordre supérieur. L'ensemble des résultats obtenus a montré satisfaction quant aux performances atteintes par le système. Celles-ci sont traduites par la robustesse de la commande vis-à-vis des incertitudes paramétriques de la GADA.

**Mots clés:** Système de Conversion d'EnergieEolienne; Génératrice Asynchrone à Double Alimentation; Commande Adaptative; Commande Directe des Puissances; Commande à Structure Variable; Variation Paramétrique.

#### **Abstract**

This thesis aims to carry out a contribution to the direct power control of a wind energy conversion system based on a DFIG by varying the wind turbine speed in response to the change in wind speed to optimize the wind energy extracted and to design a robust control against parametric uncertainties. Various structures have been developed these structures concerning the combination of different control techniques to achieve better results. In this context an adaptive control for the power control of a DFIG has been presented, with this technique the powers ripple are reduced, the dynamic response of the system has been improved. In this work, we have also developed another technique that reduces powers ripple, this technique we have called DPC based on the higher order sliding mode. Overall results obtained showed satisfaction with the performances achieved by the system. These are translated by the robustness of the control towards the parametric uncertainties of the DFIG.

**Keywords:** Wind Energy Conversion System; Doubly Fed Induction Generator; Adaptive Control; Direct Power Control; Variable Structure Control; Parametric Variation.

## Table De Matières

#### Table de matière

<span id="page-9-0"></span>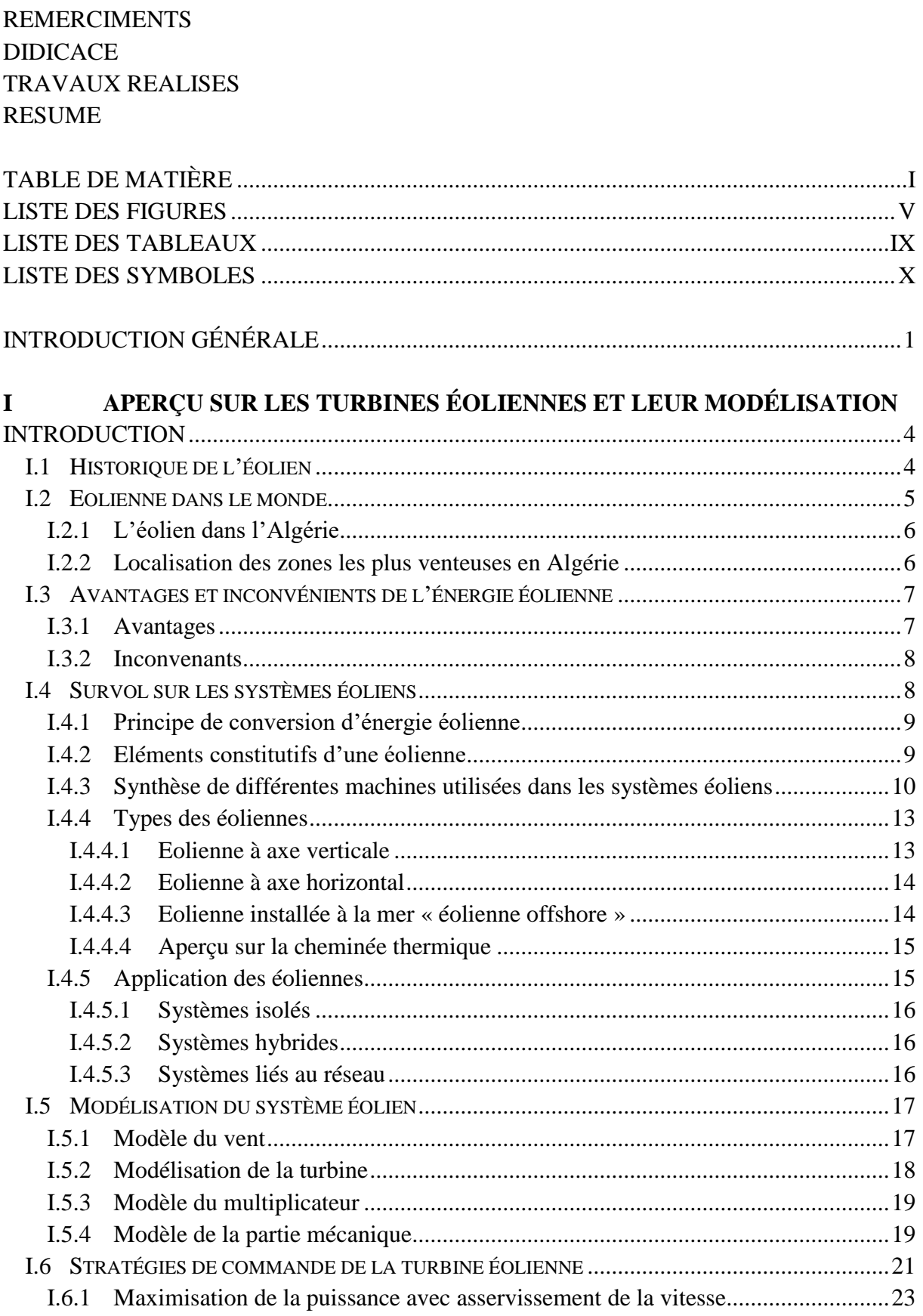

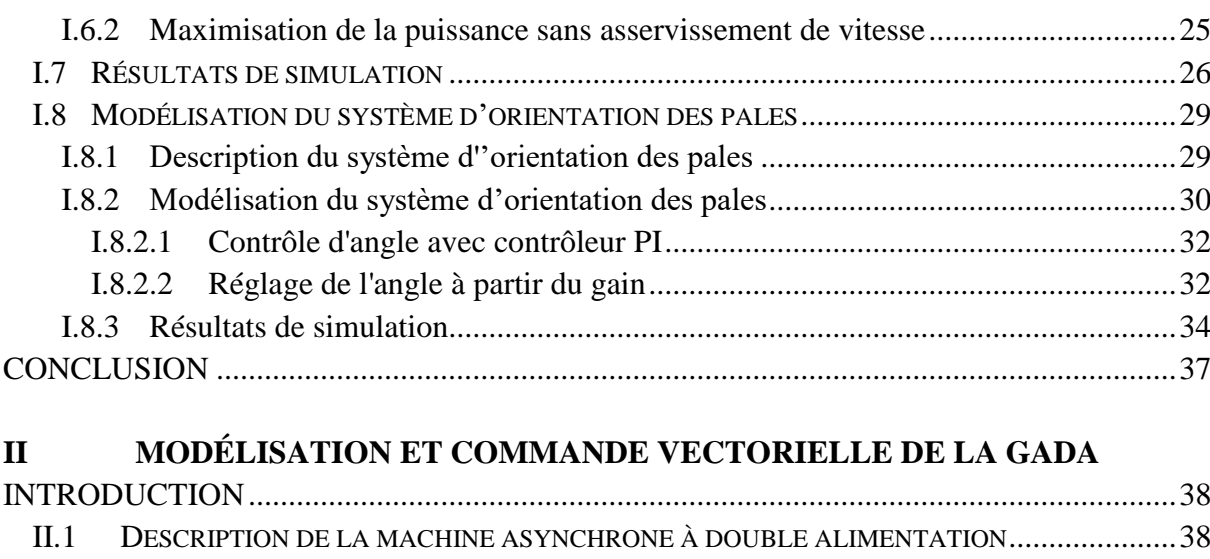

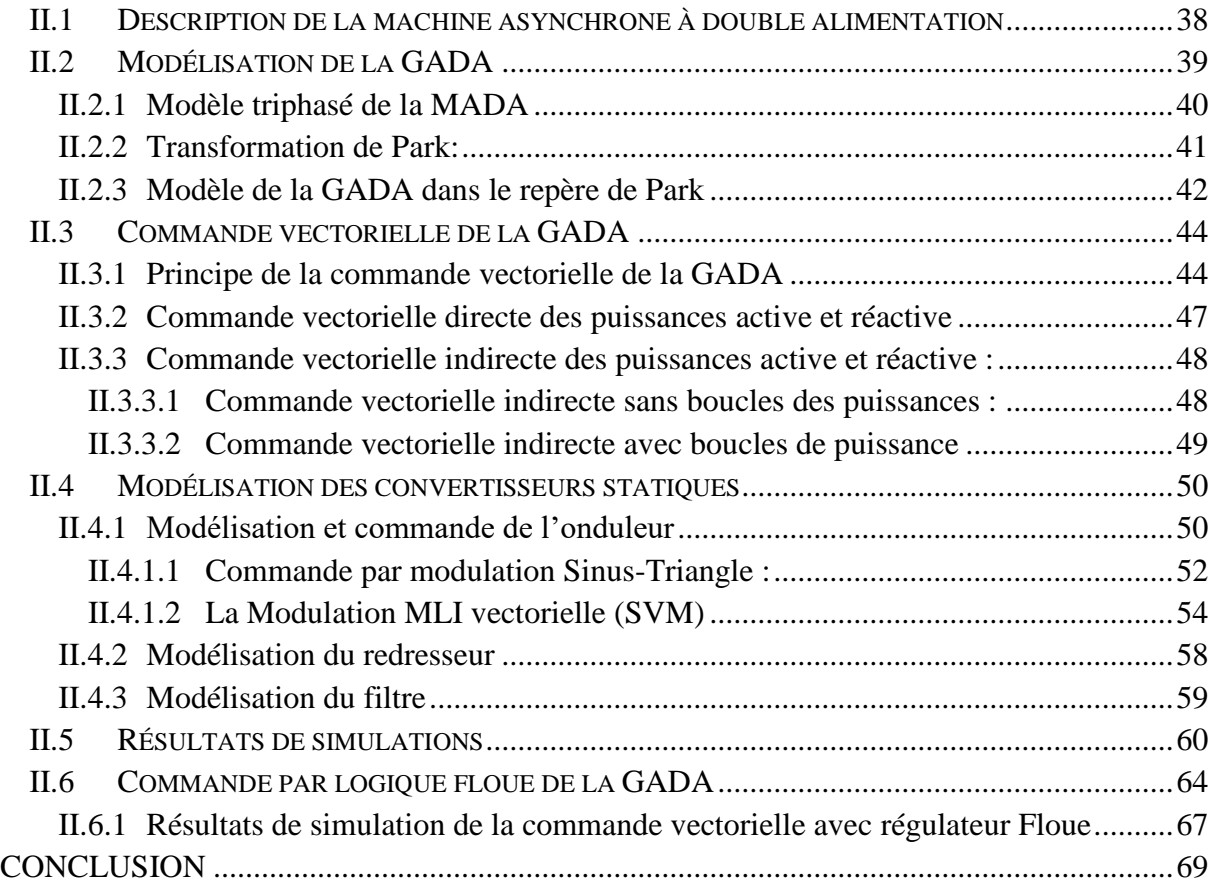

#### **III CONTRÔLE ADAPTATIF DES PUISSANCE ACTIVE ET RÉACTIVE DE LA GADA**

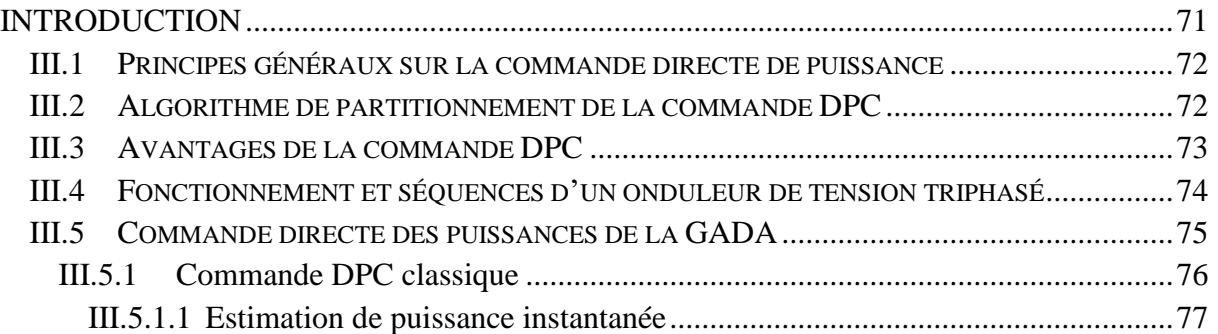

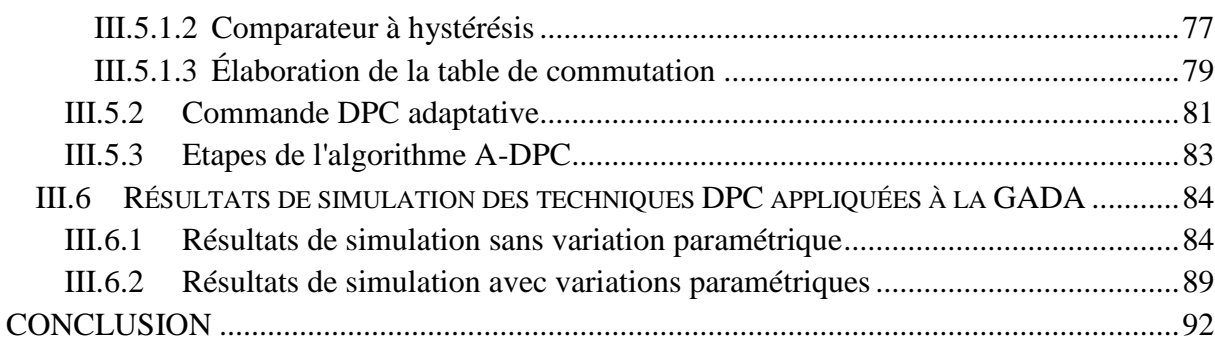

#### **IV COMMANDE DPC PAR MODE GLISSANT D'ORDRE SUPÉRIEUR DE LA GADA**

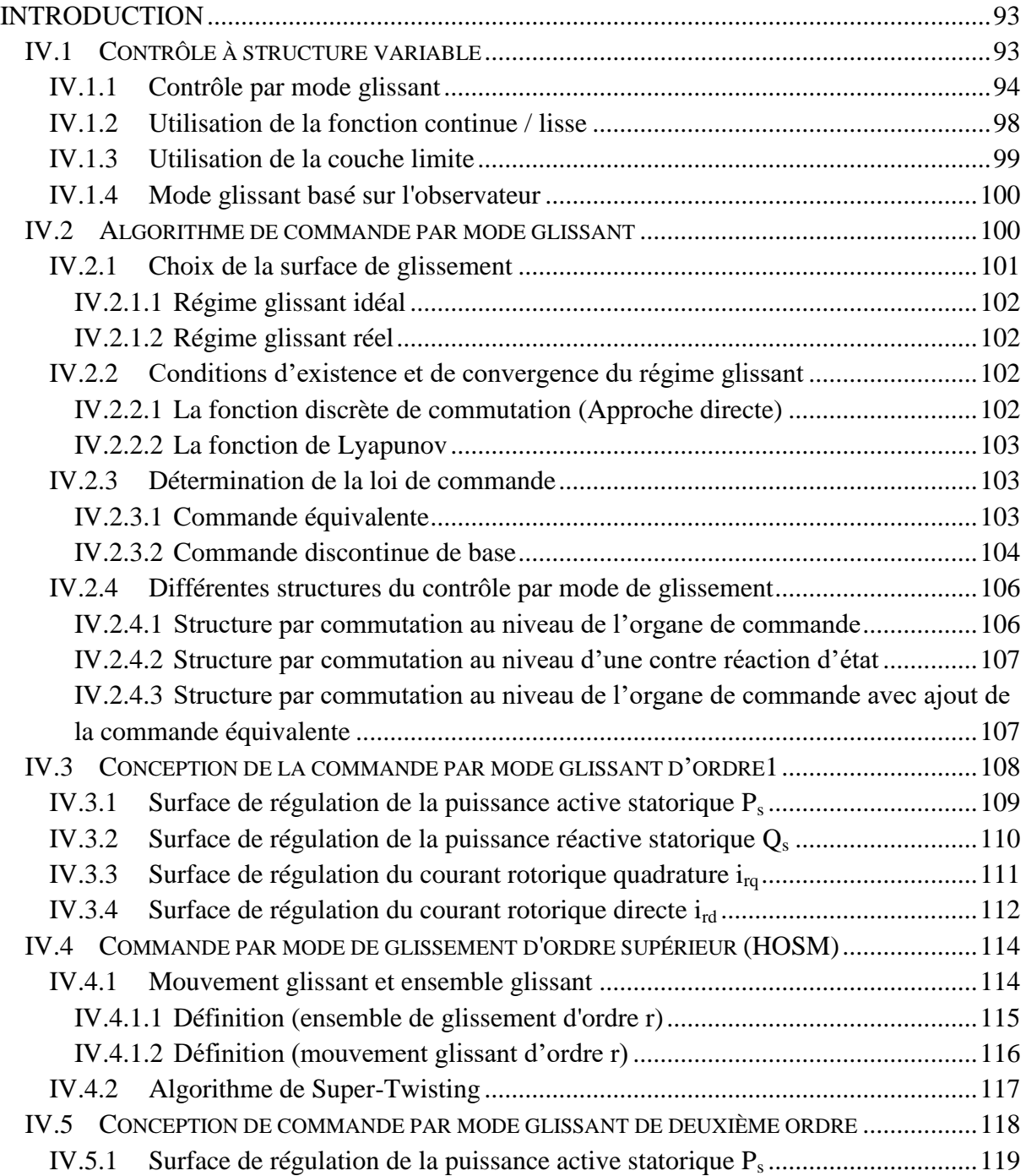

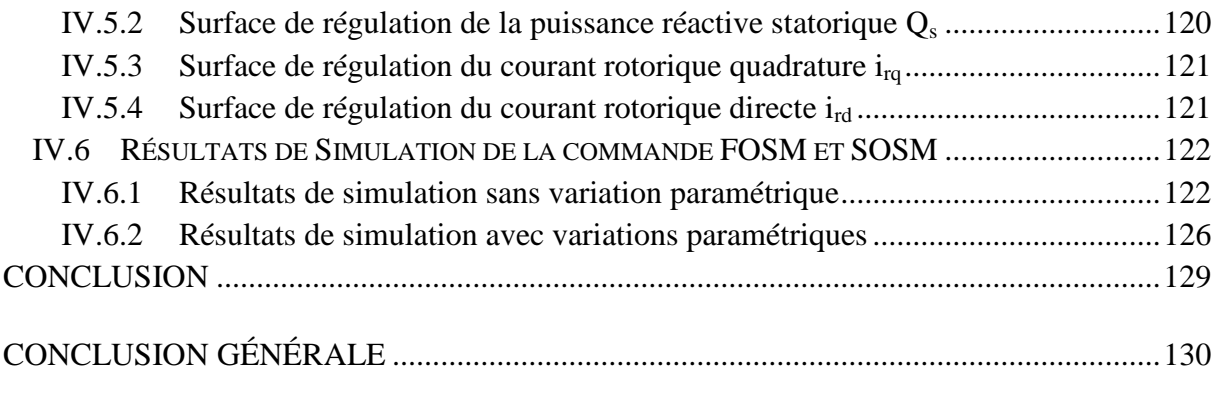

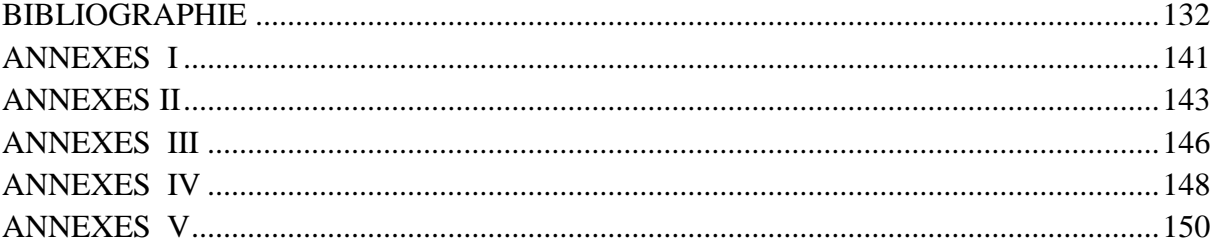

## Liste des Figures et

## Tableaux

#### **Liste des Figures**

#### <span id="page-14-0"></span>**Chapitre I**

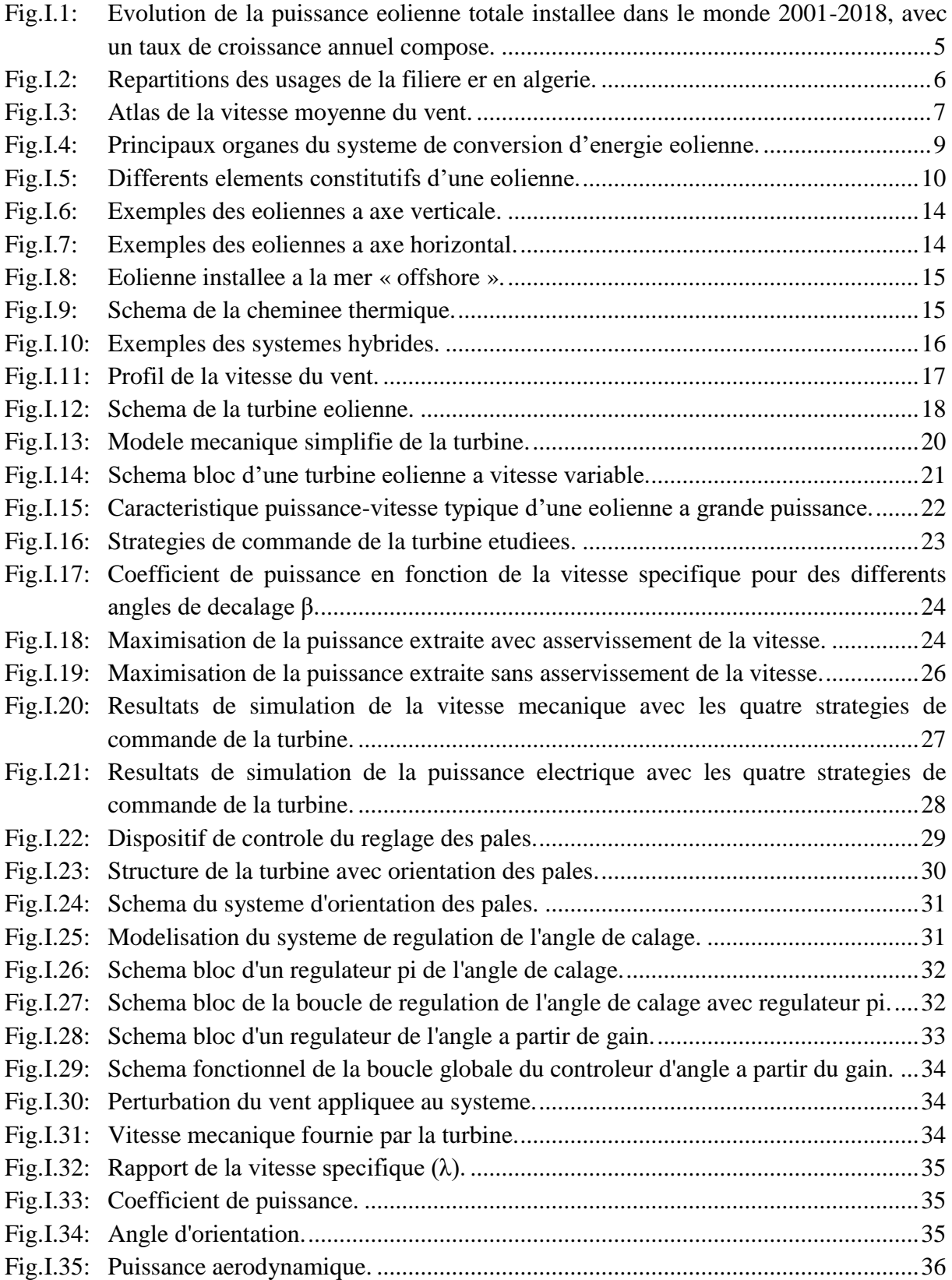

#### **Chapitre II**

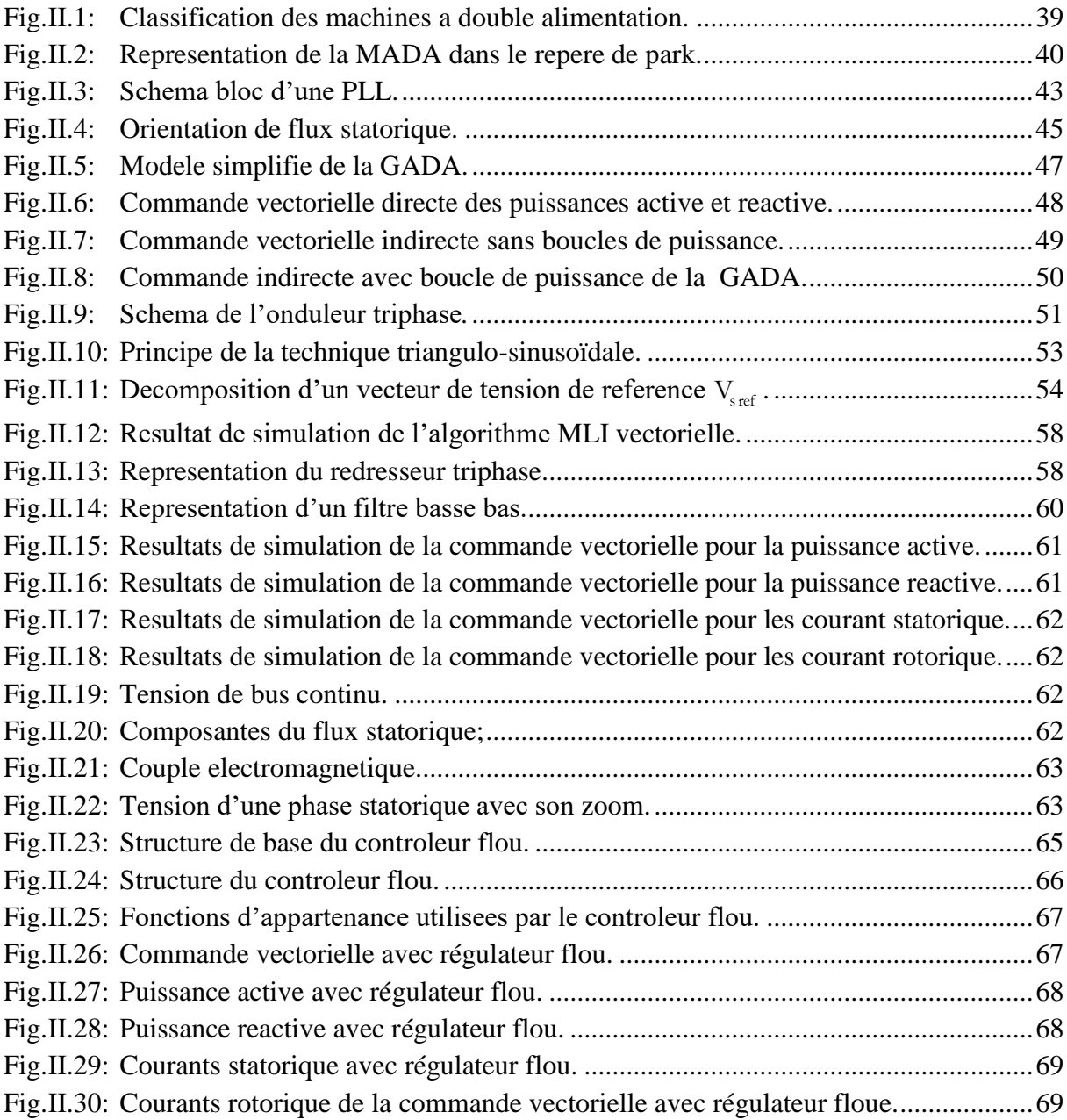

#### **Chapitre III**

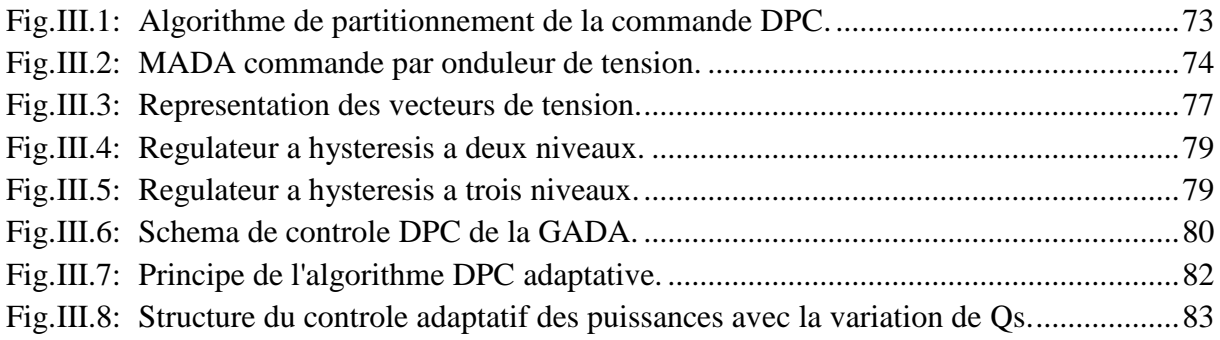

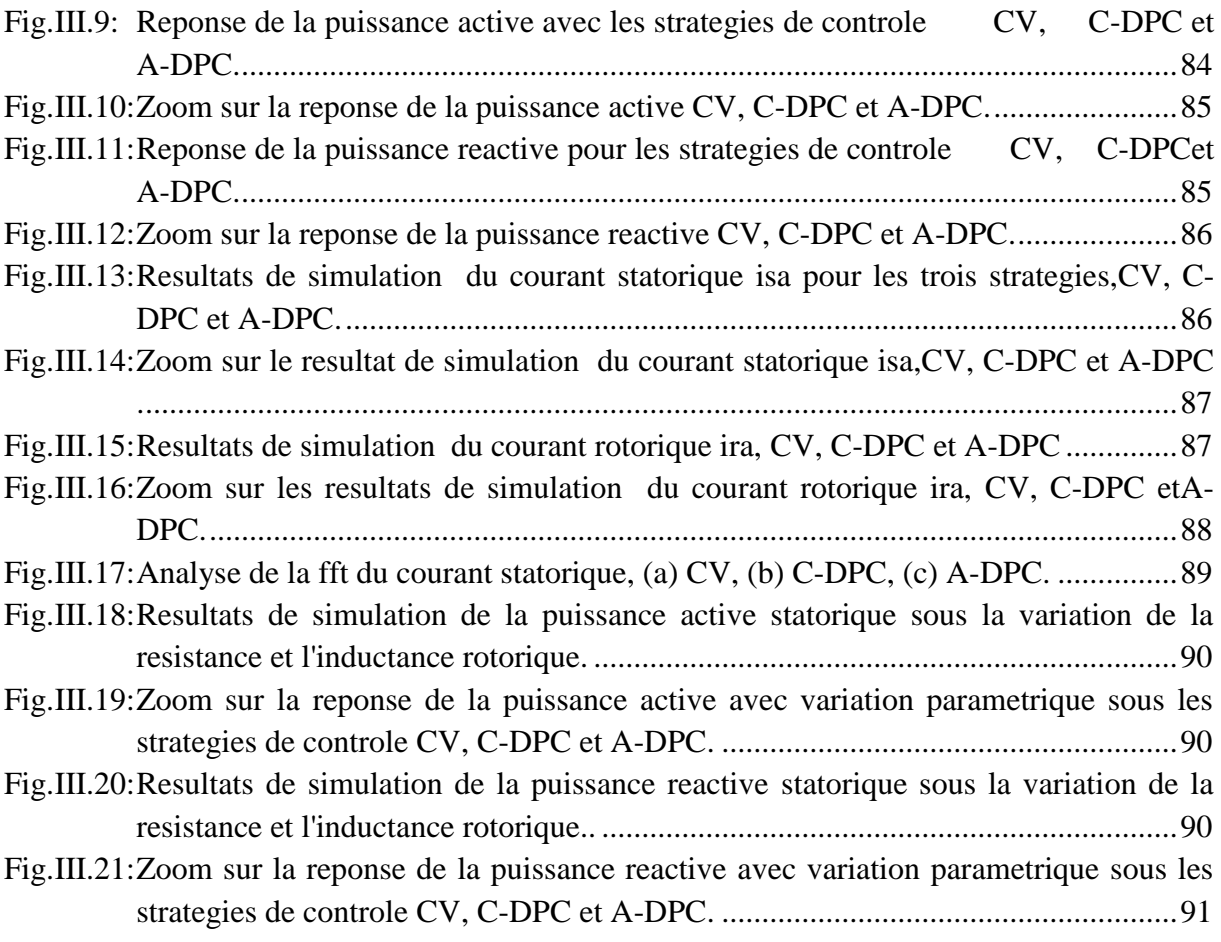

#### **Chapitre IV**

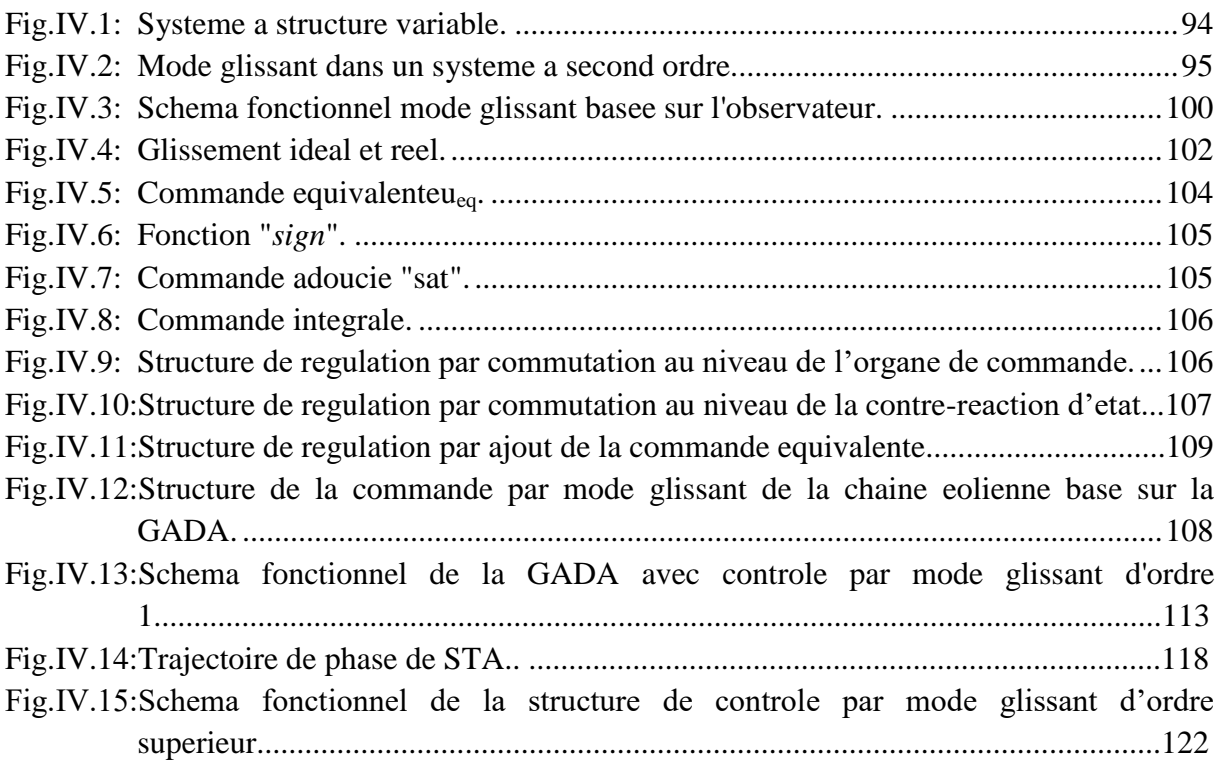

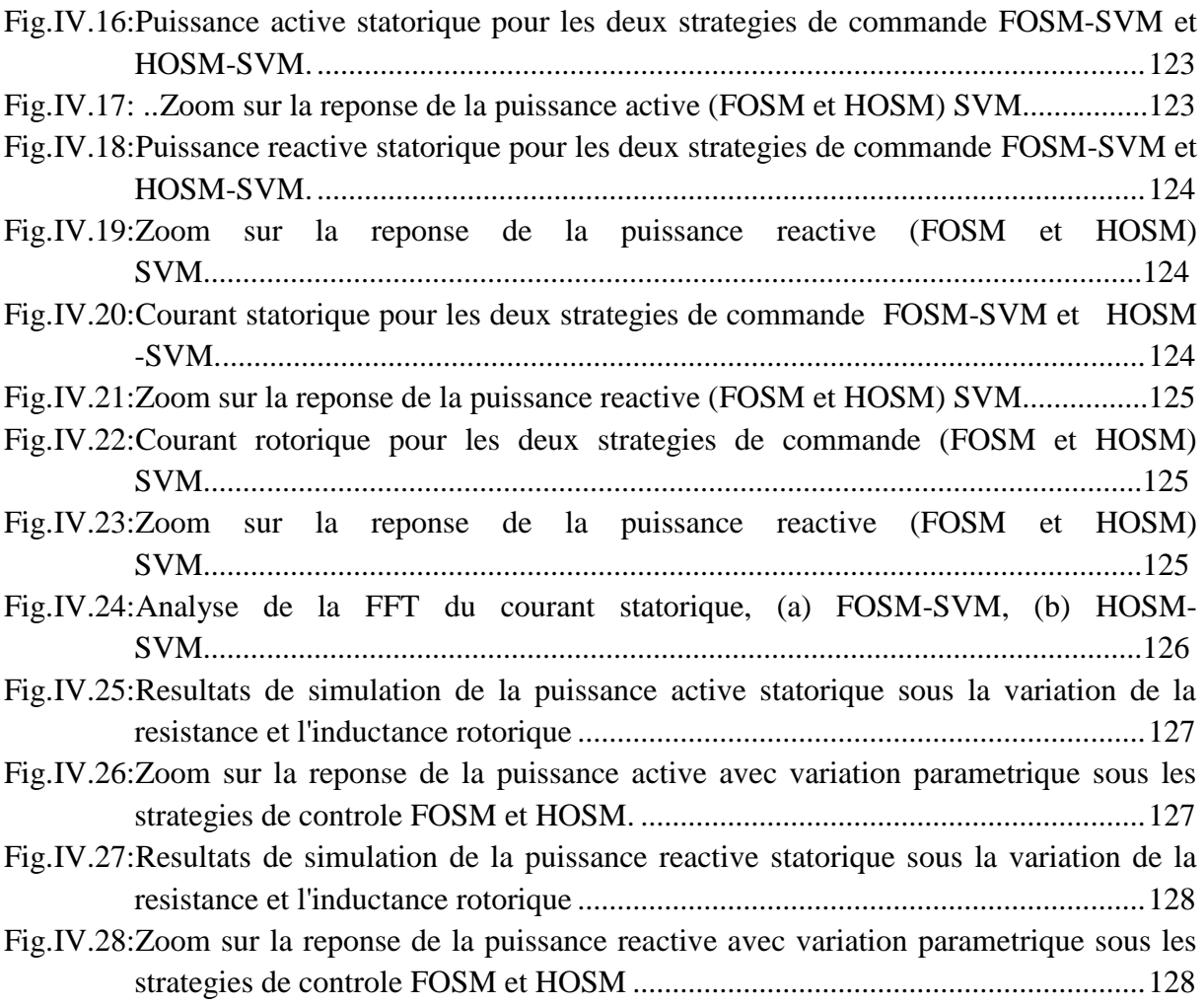

#### **ANNEXES**

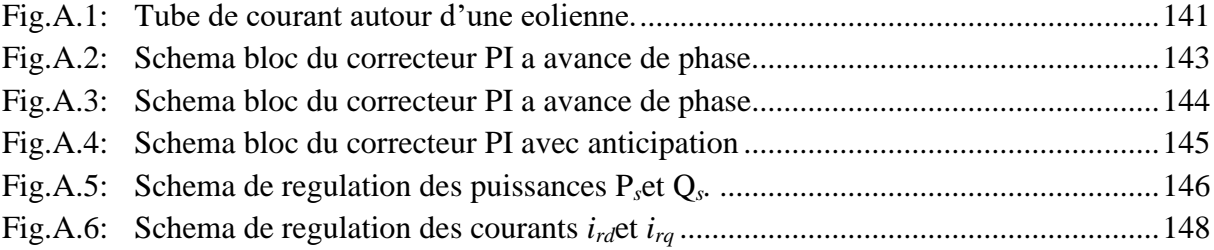

#### **Liste des tableaux**

#### **Chapitre I**

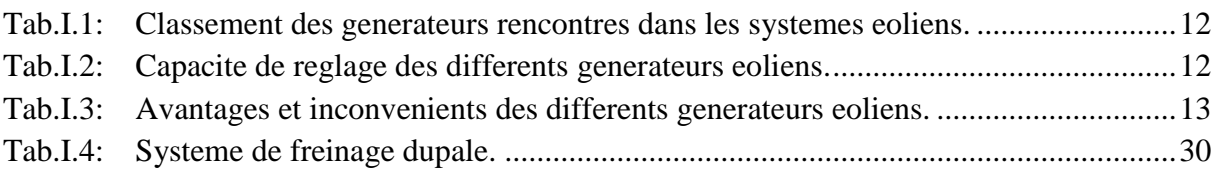

#### **Chapitre II**

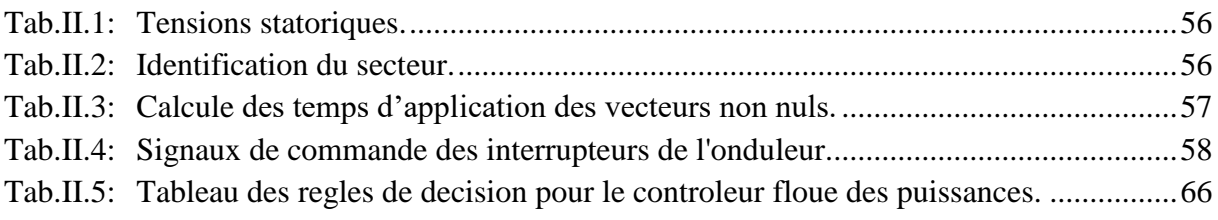

#### **Chapitre III**

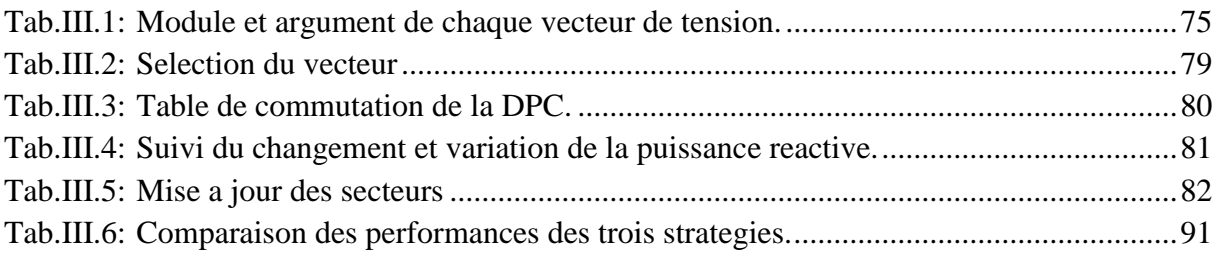

#### **Chapitre IV**

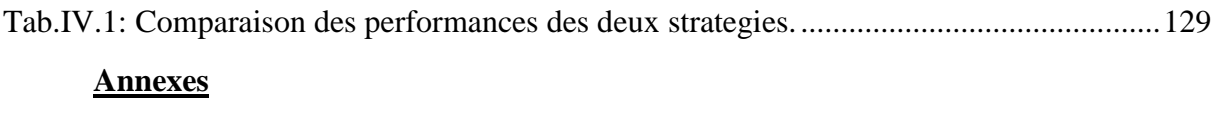

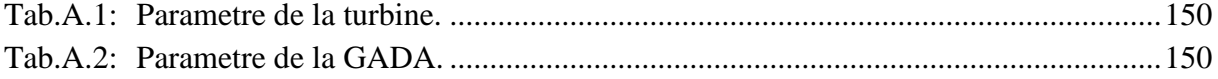

## Liste des Symboles

#### **Liste des symboles**

#### <span id="page-20-0"></span>*Nomenclature*

#### *Modèle du Turbine*

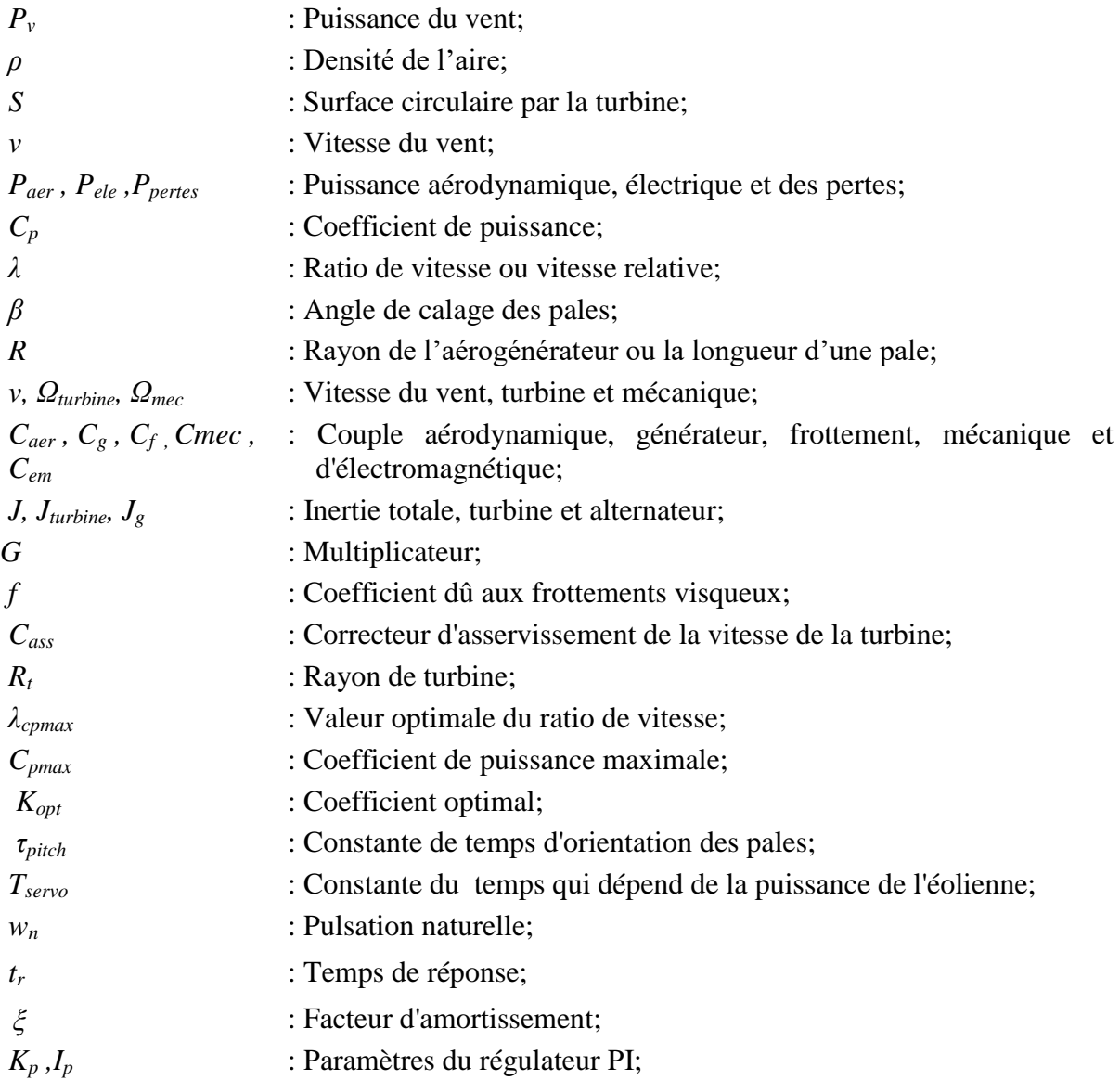

#### *Modèle de la machine asynchrone double alimenté*

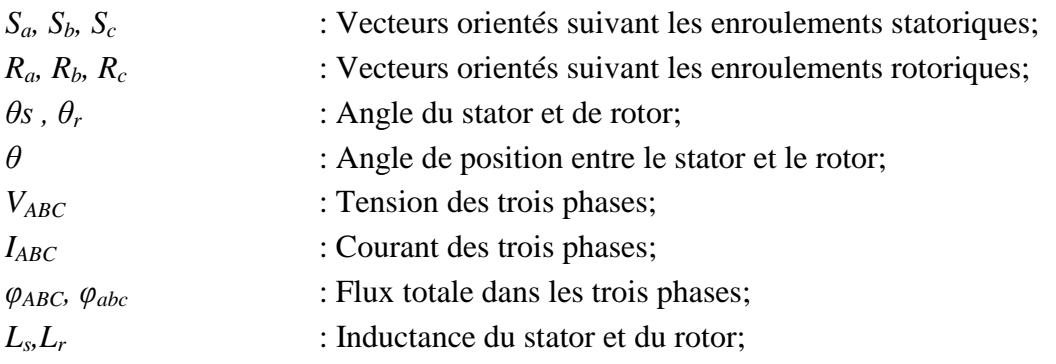

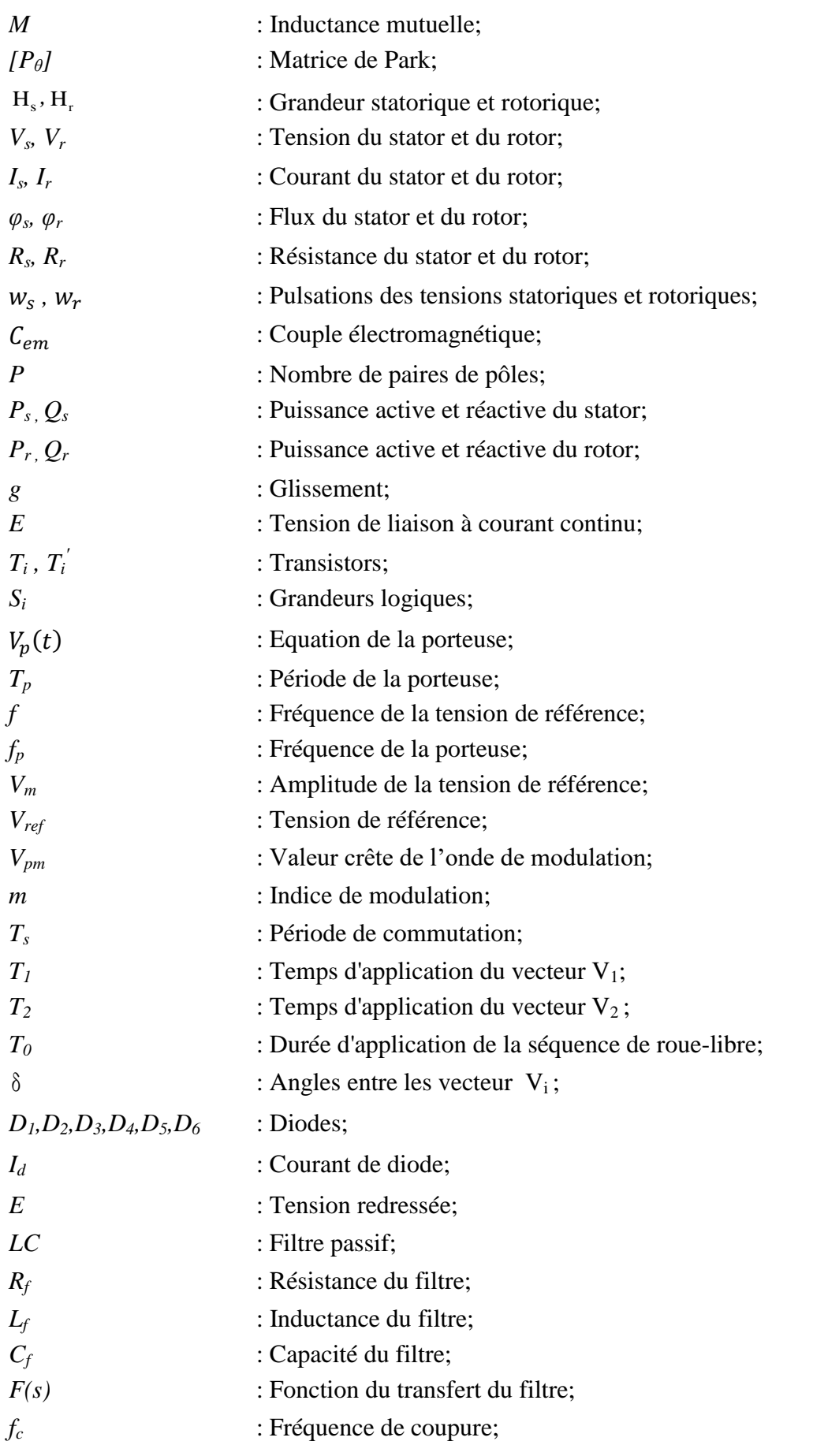

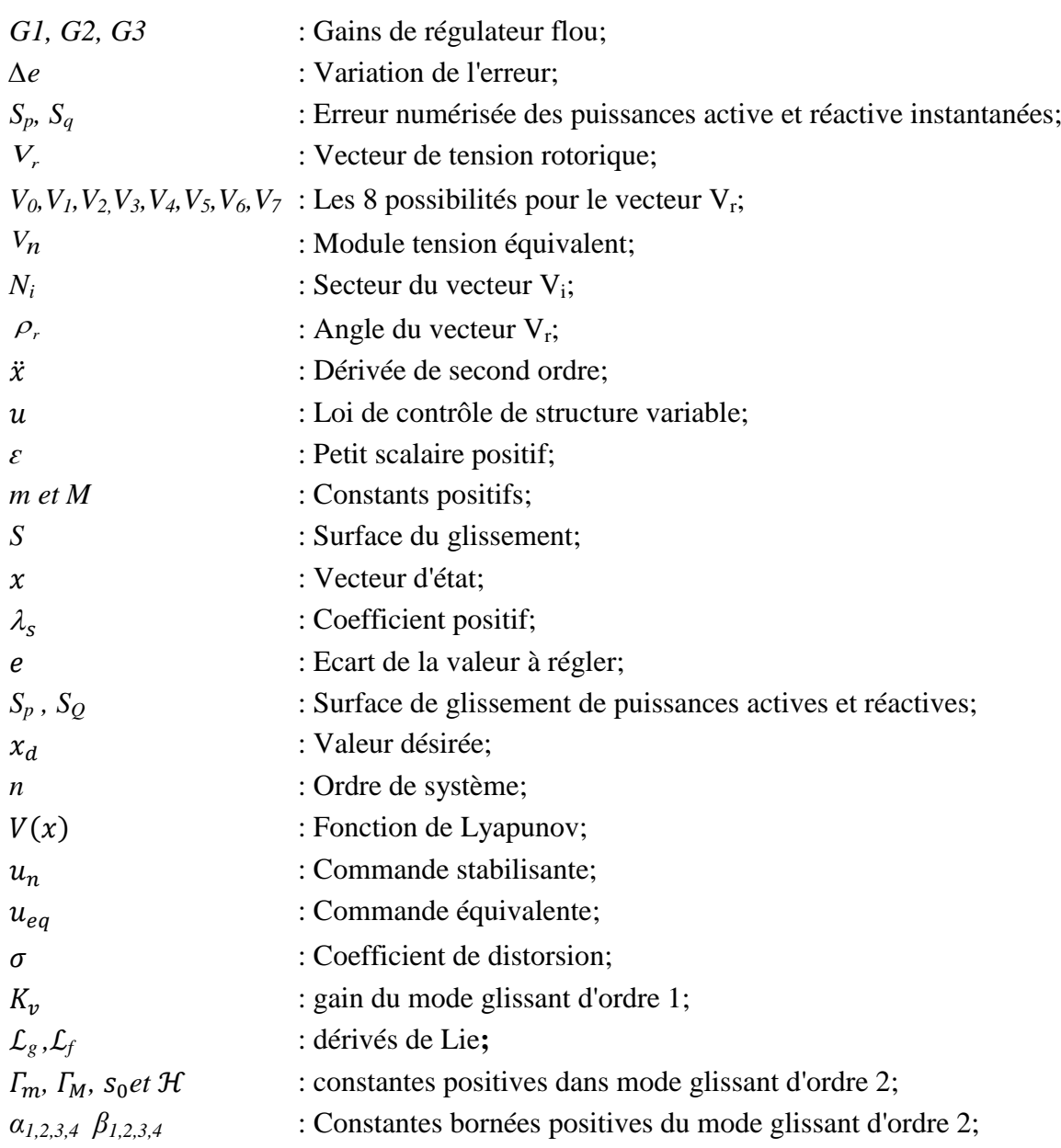

#### *Superscripts (Les exposants 'symbole')*

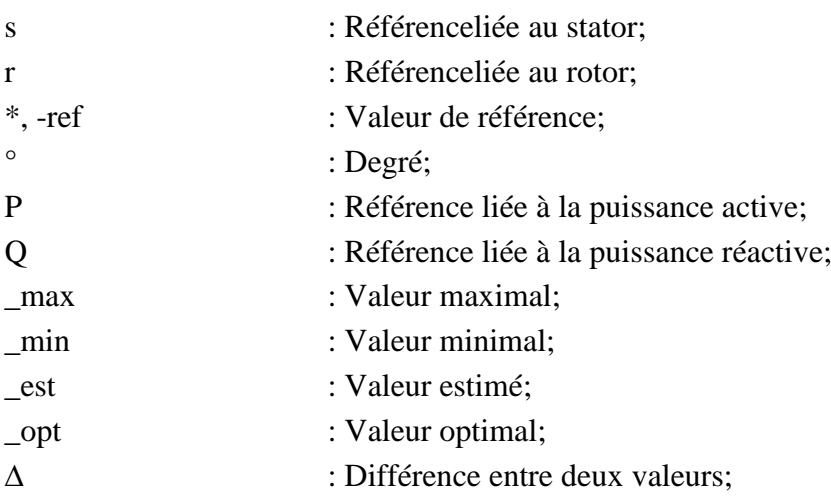

#### *Subscripts (Indices)*

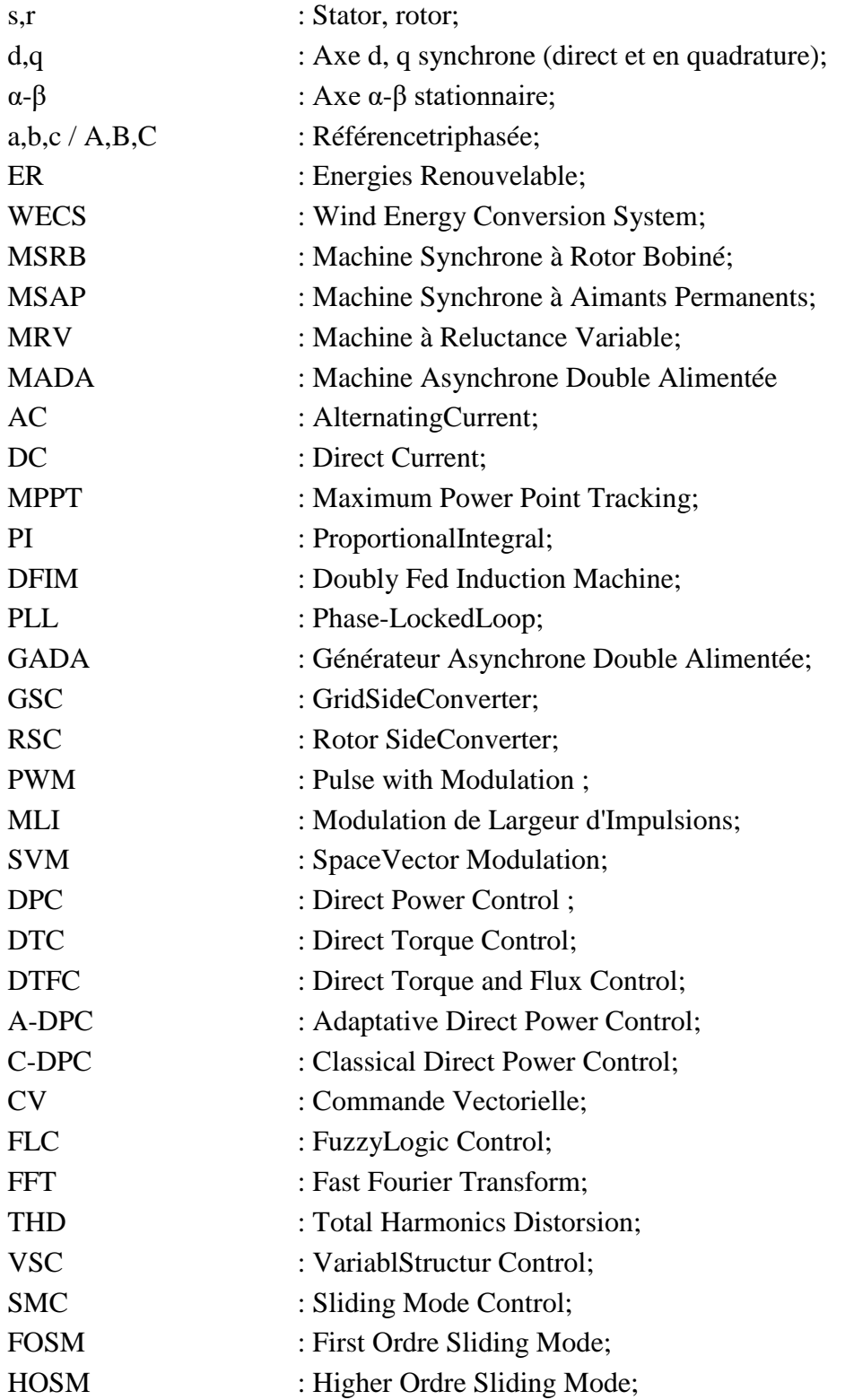

## Introduction

Générale

#### **Introduction Générale**

e développement des sources d'énergies renouvelables doit tout, ou presque, aux préoccupations écologiques liées au réchauffement climatique ainsi qu'au prix des combustibles fossiles (pétrole, gaz, charbon…) et aux inquiétudes nées de leur probable épuisement, [1]. Ces énergies, en pleine expansion, sont l'un des éléments-clés du développement soutenable d'aujourd'hui. Elles offrent la possibilité de produire de l'électricité propre. Parmi les énergies renouvelables, on compte principalement les énergies: hydraulique, solaire thermique, photovoltaïque, éolienne, ainsi que la biomasse et la géothermie. L'énergie éolienne est parmi les énergies renouvelables ayant connue la plus forte expansion lors de la dernière décennie grâce aux avantages qu'elle apporte. Cette source est apparue non pas pour le remplacement des ressources conventionnelles, mais comme une énergie complémentaire aux énergies traditionnelles. L

Les sources d'énergies renouvelables permettent de fournir une forte puissance électrique à un réseau de transmission grâce à l'évolution de tension obtenue par des transformateurs qui effectuent le lien entre source et réseau. Les convertisseurs électronique de puissance sont couramment utilisés pour permettre le transfert de la puissance provenant de sources d'énergie renouvelable vers le réseau de distribution, et seront de plus en plus installés dans la future. [2].

Depuis une dizaine d'années, les opérateurs et les consommateurs intervenant sur le réseau électrique s'intéressent de plus en plus à la qualité de la puissance transmise ou distribuée, ou, plus précisément, à la qualité de la tension. Bien que les principales règles concernant la qualité de la puissance soient communes à tous les réseaux de distribution, l'ajout de générateurs intermittents pour les modifier. Certains générateurs intermittents peuvent introduire des courants non sinusoïdaux dans le réseau et ainsi dégrader la qualité de la puissance en provoquant une distorsion de tension due aux harmoniques, [2]. La machine asynchrone fonctionnant de manière réversible, cependant certaines modifications peuvent être effectuées dans la conception de la machine pour optimiser ses performances en génératrices, [1].

La plupart des générateurs installés dans les systèmes éoliens sont des générateurs asynchrones à double alimentation. Ils permettent un fonctionnement sur une large plage de vitesse du vent, et d'en tirer le maximum de puissance possible pour chacune de ses vitesses. Son circuit statorique est connecté directement au réseau électrique, tandis que le circuit rotorique est relié au réseau par l'intermédiaire de convertisseurs de puissance. Etant donné que la puissance échangée entre le rotor et le réseau est faible, le coût des convertisseurs est réduit par rapport à celui d'une éolienne à vitesse variable alimentée par le stator. C'est la raison principale pour laquelle on trouve cette génératrice dans la production de forte puissance. Une seconde raison est la possibilité de régler la tension de la génératrice au point de connexion, [3], [4].

Aujourd'hui, l'importance de la production d'énergie éolienne a conduit les gens du domaine à mener des recherches approfondies pour améliorer l'efficacité de ces systèmes par un meilleur transfert d'énergie et une bonne qualité de l'énergie produite à travers le choix d'une architecture optimale du système, et des techniques de commandes adéquates qui seront capables de compenser l'effet des perturbations paramétriques et extérieures du système.

Dans ce contexte, ce présent travail de thèse est consacré au contrôle des puissances active et réactive d'un système de conversion d'énergie éolien basé sur une machine asynchrone double alimentée (MADA), et où la configuration du système, les types de convertisseurs ainsi que les techniques de commande adoptée seront considérés.

La commande vectorielle par orientation du flux présente une solution attractive dans les applications à vitesse variable. Dans cette optique, nous avons proposé cette commande basée sur l'orientation du flux statorique pour contrôler le système éolien basé sur la machine asynchrone doublement alimentée. Cette technique met en évidence les relations entre les grandeurs statoriques et rotoriques. Ces relations vont permettre d'agir sur les signaux rotoriques en vue de contrôler l'échange de puissance active et réactive entre le stator de la machine et le réseau, [3].

Les paramètres des régulateurs classiques (PI) utilisés au sein de la commande vectorielle sont directement calculés à partir des paramètres de la machine, les dérives de ces derniers provoquent une altération de la commande de la machine. Afin d'obtenir de meilleures performances on a recours à l'optimisation de ces régulateurs, [4].

Face aux problèmes de sensibilité aux variations paramétriques, une autre méthode moins connue est apparue dans ces dernières années, dite la commande directe de puissance DPC. Cette technique est basée sur une table de commutation, qui dépend à son tour sur l'erreur des puissances active et réactive aussi bien que sur la position angulaire du flux statorique. Cette commande garantit un contrôle découplé des puissances et de bonnes performances dynamiques dues aux éliminations des blocs de modulation et des boucles de régulation internes et aussi à l'absence de transformations de coordonnées, [5].

Pour obtenir de hautes performances et une meilleure performance du générateur asynchrone à double alimentation, il faut concevoir des commandes robustes adéquates, qui rendent le système insensible aux perturbations extérieures. Parmi elles, la commande par mode glissant qui connut un grand succès ces dernières années, cela est dû à la simplicité de sa mise en œuvre et la robustesse par rapport aux incertitudes du système et des perturbations externes entachant le processus. La commande par mode glissant consiste à ramener la trajectoire d'état vers la surface de glissement et de le faire évoluer dessus avec une certaine dynamique jusqu'au point d'équilibre, [6],[7].

L'objectif principal de notre travail est d'appliquer les différentes techniques de commande robuste susceptible d'optimiser la puissance produite par un système éolien, en particulier celle utilisant un générateur asynchrone à double alimentation (GADA). Pour ce faire, la thèse est organisée en quatre chapitres montrés comme suit:

Dans le premier chapitre, on présentera un aperçu général sur l'énergie éolienne. La première partie est consacrée à la description de la turbine éolienne, ces éléments constitutifs, ses différents types et leurs applications. Par la suite des stratégies de contrôle seront décrites dans le but de contrôler la puissance aérodynamique de la turbine lorsque la vitesse du vent devient trop élevée. La dernière partie de ce chapitre sera consacrée à la modélisation du système de régulation de l'angle de calage.

Le deuxième chapitre, traitera la modélisation et la commande vectorielle de la machine asynchrone à double alimentation appliquée pour contrôler le système de conversation de l'énergie éolienne.

Dans le troisième chapitre, on présentera une autre stratégie de contrôle de la GADA dite le contrôle direct des puissances active et réactive (DPC), deux structures de contrôle de la DPC seront présentées: une classique qui contrôle directement les puissances active et réactive en utilisant une seule table de commutation, et l'autre est une DPC adaptative en ajoutant une autre table de mise à jour qui suit la variation de la puissance réactive.

Dans le quatrième chapitre, on appliquera une commande DPC associé à une commande par mode glissant type 1 et type 2 avec la MLI vectorielle (SVM).

Finalement, ce travail sera clôturé par une conclusion générale qui résumera l'ensemble des résultats obtenus et proposera les perspectives pour la continuité dans les travaux du futur.

# Chapitre

 $\mathfrak{I}$ 

### Aperçu sur les

### turbines Éoliennes et

### leur modélisation

#### **I Aperçu sur les turbines éoliennes et leur modélisation**

#### **Introduction**

Ces dernières années, l'intérêt d'utilisation des énergies renouvelables (ER) ne cesse d'augmenter, car l'être humain est de plus en plus concerné par les problèmes environnementaux. Suite aux problèmes de rejet des gaz atmosphériques qui a provoqué des changements climatiques, et aux risques engendrés par l'énergie nucléaire telle que l'accident de Tchernobyl et celui de Fukushima au Japon, à l'augmentation des prix du pétrole qui représente la source la plus importante de l'énergie causée par l'augmentation rapide de l'activité industrielle dans les pays développés aux besoins planétaires immenses en énergie électrique, les décideurs politiques des principaux pays industrialisés ont favorisé la mise en place de nouveaux moyens de production d'énergie plus propres et respectueux de l'environnement. La solution s'avère donc dans l'utilisation des énergies renouvelables. Parmi celles-ci, l'énergie éolienne apparaît clairement en bonne place comme énergie complémentaire à l'énergie utilisée, [8].

Dans ce chapitre on va présenter un aperçu général sur l'énergie éolienne. La première partie est consacrée à la description de la turbine éolienne, ces éléments constitutifs, ses différents types et leurs applications. Différentes stratégies de commande sont décrites par la suite dans le but de contrôler la puissance aérodynamique de la turbine et de limiter cette puissance lorsque la vitesse du vent devient trop élevée. Des différentes méthodes d'optimisation de puissance de la turbine éolienne seront réalisées et comparées. La dernière partie de ce chapitre sera consacrée à la modélisation du système de régulation de l'angle de calage.

#### **I.1 Historique de l'éolien**

L'énergie éolienne n'est pas un nouveau concept, la puissance du vent a été utilisée depuis de nombreux siècles; notamment pour faire avancer les bateaux, moudre le grain, et pour produire de l'électricité, [9]. Dans les années 1887-1888, l'Américain Charles F. Brush construit à Cleveland la première éolienne à fonctionnement automatique destiné à la production d'électricité. Malgré sa grande taille de 17 mètres de hauteur, elle ne produisait que 12 KWh. L'arrivée de l'électricité donne l'idée à Poul La Cour en 1891 d'associer à une turbine éolienne une génératrice. Contrairement à ce que la situation actuelle pourrait laisser penser, les recherches allèrent bon train dans les années 1920, [8].

En effet, la popularité de l'énergie éolienne a toujours été en relation avec les prix des combustibles fossiles. Après la seconde guerre mondiale, avec la baisse des prix des combustibles fossiles, l'énergie éolienne n'était plus utilisée que pour le pompage. Mais la crise du pétrole dans les années 1970 a stimulé l'intérêt pour la production d'énergie à grande échelle par les éoliennes. Depuis les années 1990, les nouvelles connaissances et le développement de l'électronique de puissance, ainsi que l'amélioration des performances en aérodynamique pour la conception des turbines éoliennes et surtout les subventions accordées par de nombreux gouvernements ont rendu la solution éolienne plus compétitive, [8],[9].

#### **I.2 Eolienne dans le monde**

En 2018, l'énergie éolienne a couvert plus de 8% de la consommation d'électricité mondiale totale grâce à une puissance de 591 GW. La Chine, les États-Unis, l'Allemagne, l'Inde, l'Espagne et le Royaume-Uni sont les six pays qui dominent le marché mondial de l'éolien. La Chine est toujours le marché le plus important avec plus de 210 GW d'énergie éolienne. Les taux de croissance les plus élevés sont actuellement enregistrés dans la région d'Asie, [10].

La figure suivante montre l'évolution de la puissance éolienne totale installée dans le monde entre 2001jusqu'en 2018.

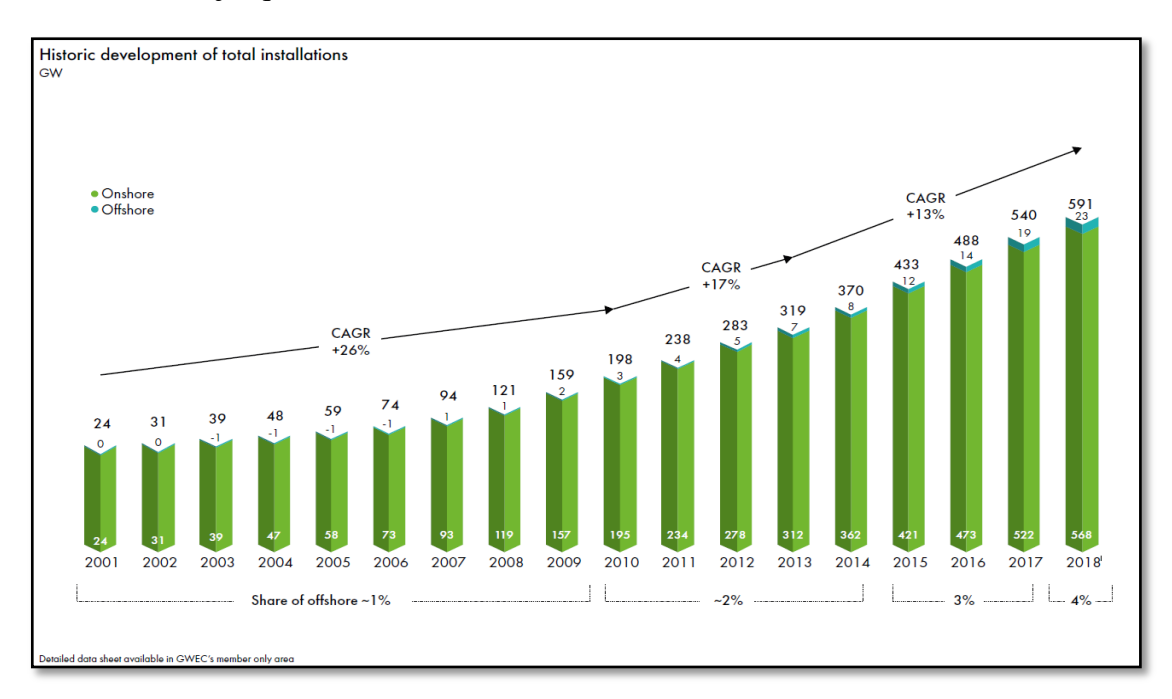

**Fig.I.1:** Evolution de la puissance éolienne totale installée dans le monde 2001-2018, avec un taux de croissance annuel composé, [10].

#### **I.2.1 L'éolien dans l'Algérie**

En Afrique du nord, le développement de la puissance éolienne continue en Egypte. Au Maroc et en Tunisie avec respectivement 55 MW, 10 MW et 34 MW de nouvelles capacités installées. L'Algérie, n'est pas seulement un pays riche en pétrole et en gaz, elle dispose également d'un fort potentiel éolien. Cela vient d'être confirmé en particulier pour l'énergie éolienne. En raison de la rapidité extraordinaire avec laquelle les prix des technologies des énergies renouvelables ont baissé, nous voyons aujourd'hui qu'elles sont devenues une partie intégrante des écosystèmes nationaux. En 2016, l'investissement dans l'énergie éolienne a globalement été le double des montants des investissements dans les combustibles fossiles, la figure suivante montre la répartition des usages de la filière énergie renouvelable en Algérie, [11].

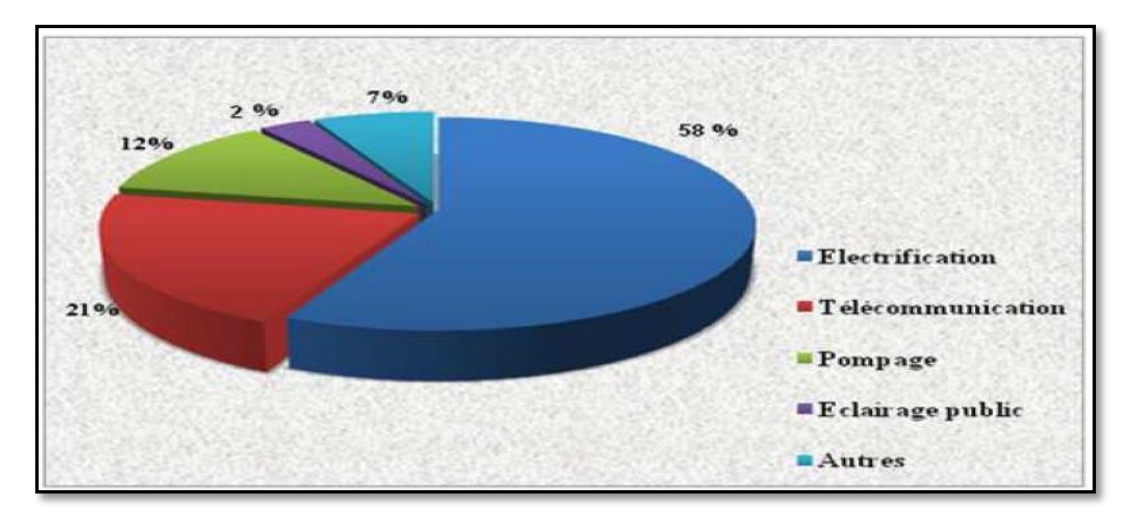

**Fig.I.2:** Répartitions des usages de la filière ER en Algérie.

#### **I.2.2 Localisation des zones les plus venteuses en Algérie**

La carte du vent de l'Algérie estimée à 10 m du sol est présentée sur la figure I.3. Les vitesses moyennes annuelles obtenues varient de 2 à 6.5 m/s. Le maximum est obtenu pour la région où il y a un potentiel important de vent (5.8 - 6.5 m/s), [12].

L'Algérie est une zone tout à fait venteuse dont 78% de sa surface est caractérisée par des vitesses excédant 3m/s avec environ 40% de ces vitesses est au-dessus des cartes du vent 5m/s ; ce qui prouve que les régions les plus ventées sont distribuées dans le sud, tandis que le nord est généralement moins; on peut remarquer que la région du sud-ouest a un grand potentiel avec des vitesses environ 5,1 m/s ; pour l'emplacement tel que Ain-Salah et Tindouf de 5,7 m/s et pour l'emplacement d'Adrar 6.3 m/s, [11].

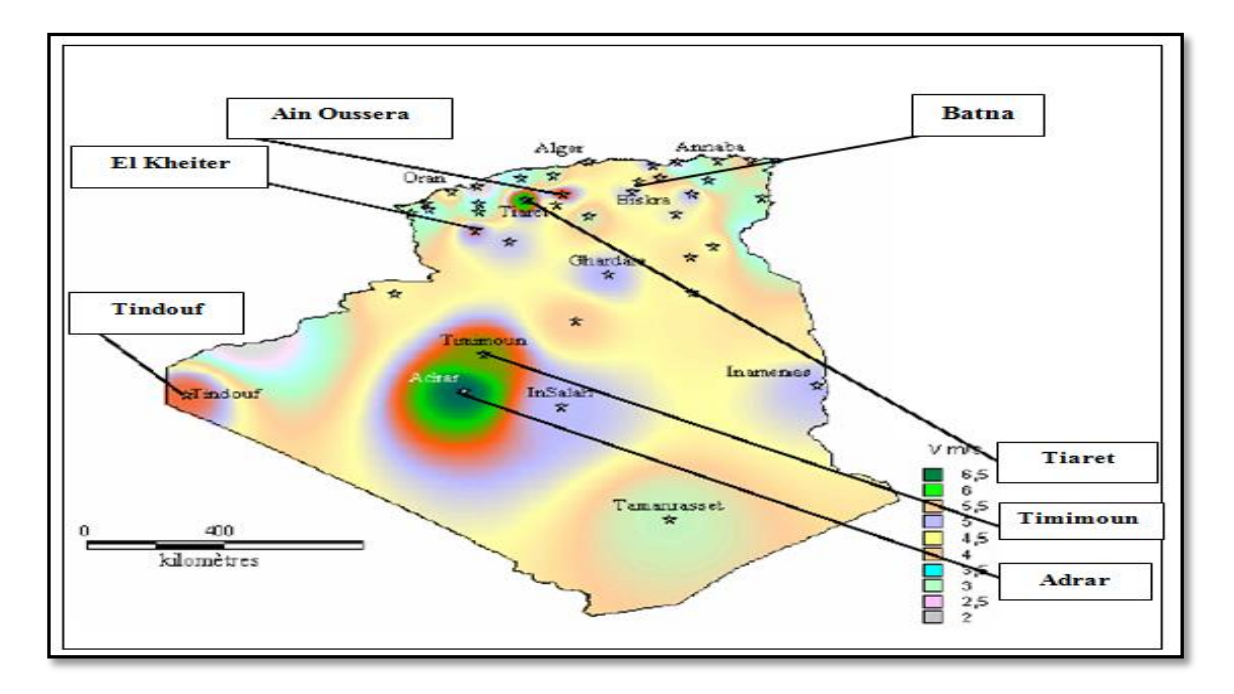

**Fig.I.3:** Atlas de la vitesse moyenne du vent.

#### **I.3 Avantages et inconvénients de l'énergie éolienne**

La croissance de l'énergie éolienne est évidemment liée à leurs avantages. Cette source d'énergie a également des inconvénients qu'il faut étudier, [8],[9].

#### **I.3.1 Avantages**

L'énergie éolienne est avant tout une énergie qui respecte l'environnement :

- $\bullet$  L'exploitation d'énergie éolienne ne produit pas directement de CO<sub>2</sub>.
- L'énergie éolienne est une énergie renouvelable; c'est-à-dire que contrairement aux énergies fossiles, les générations futures pourront toujours en bénéficier.
- Chaque unité d'électricité produite par un aérogénérateur supplante une unité d'électricité qui aurait été produite par une centrale consommant des combustibles fossiles.
- L'énergie éolienne n'est pas une énergie à risque comme l'est l'énergie nucléaire et ne produit évidemment pas de déchets radioactifs dont on connaît la durée de vie.
- L'exploitation de l'énergie éolienne n'est pas un procédé continu puisque les éoliennes en fonctionnement peuvent facilement être arrêtées, contrairement aux procédés continus de la plupart des centrales thermiques et des centrales nucléaires.
- Les parcs éoliens se démontent très facilement et ne laissent pas de trace.

L'énergie éolienne a d'autre part des atouts économiques certains :

- C'est une source d'énergie locale qui répond aux besoins locaux en énergie. Ainsi les pertes en lignes dues aux longs transports d'énergie sont moindres. Cette source d'énergie peut de plus stimuler l'économie locale, notamment dans les zones rurales.
- C'est l'énergie la moins chère parmi les énergies renouvelables.
- Cette source d'énergie est également très intéressante pour les pays en voie de développement. L'installation d'un parc ou d'une turbine éolienne est relativement simple. Le coût d'investissement nécessaire est faible par rapport à des énergies plus traditionnelles. Enfin, ce type d'énergie est facilement intégré dans un système électrique existant déjà.

#### **I.3.2 Inconvenants**

Même s'ils ne sont pas nombreux, l'éolien a quelques inconvénients:

- L'impact visuel, reste un thème subjectif.
- Le bruit: il a nettement diminué, notamment le bruit mécanique qui a pratiquement disparu grâce aux progrès réalisés au niveau du multiplicateur.
- L'impact sur les oiseaux: certaines études montrent que ceux-ci évitent les aérogénérateurs. D'autres études disent que les sites éoliens ne doivent pas être implantés sur les parcours migratoires des oiseaux, afin que ceux-ci ne se fassent pas attraper par les aéro-turbines.
- La qualité de la puissance électrique: la source d'énergie éolienne étant stochastique, la puissance électrique produite par les aérogénérateurs n'est pas constante. La qualité de la puissance produite n'est donc pas toujours très bonne.

#### **I.4 Survol sur les systèmes éoliens**

L'énergie éolienne est une énergie "renouvelable", géographiquement diffuse, et surtout en corrélation saisonnière (l'énergie électrique est largement plus demandée en hiver et c'est souvent à cette période que la moyenne des vitesses des vents est la plus élevée). De plus, c'est une énergie qui ne produit aucun rejet atmosphérique ni déchet radioactif, elle est actuellement la moins chère de toutes les énergies renouvelables. Elle est toutefois aléatoire dans le temps et son captage reste assez complexe, [9].

#### **I.4.1 Principe de conversion d'énergie éolienne**

Le système de conversion d'énergie éolienne est un dispositif qui transforme une partie de l'énergie cinétique du vent en énergie mécanique disponible sur un arbre de transmission puis en énergie électrique par l'intermédiaire d'un générateur, [9],[13]. Selon la figure I.4, il est constitué d'un générateur électrique, entrainé par une turbine éolienne à travers le multiplicateur, d'un système de commande, d'un convertisseur statique, d'un transformateur et enfin d'un réseau électrique, [14].

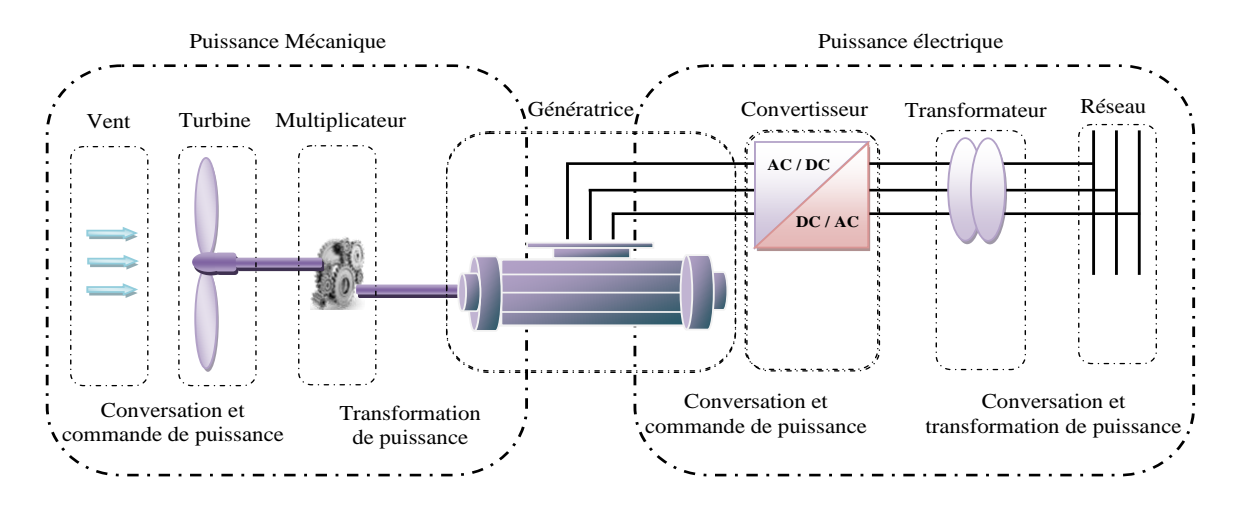

**Fig.I.4:** Principaux organes du système de conversion d'énergie éolienne.

#### **I.4.2 Eléments constitutifs d'une éolienne**

Une éolienne classique est généralement constituée de trois éléments principaux, [15], [16]:

**Le mât**: c'est généralement un tube en acier, il supporte l'ensemble des équipements (nacelle + rotor), il est fixé sur une fondation implantée dans le sol, une lourde semelle en béton qui assure l'ancrage et la stabilité de l'éolienne, suivant le type de l'éolienne il varie entre 10m et 100m. Etant donné que le vent souffle plus fort en hauteur, le mât des éoliennes à axe horizontal est généralement entre 80m et 100m, à l'intérieur sont disposé des câbles de transport de l'énergie électrique, les appareillages de connexions au réseau de distribution (transformateur) ainsi que l'échelle d'accès à la nacelle.

**La nacelle**: qui regroupe tous les éléments mécaniques permettant de coupler le rotor éolien au générateur électrique tel que les arbres lent et rapide, le multiplicateur, le générateur et les systèmes d'orientation des pales et de la nacelle. Pour capter au mieux l'énergie du vent, un calculateur est intégré dans la nacelle, afin d'orienter l'hélice perpendiculairement à la direction du vent, de modifier l'angle de calage des pales dans le cas

d'un contrôle « pitch », pour contrôler et coordonner tout cela la nacelle contient aussi divers actionneurs de commande. Les signaux émis par l'anémomètre sont transmis au système de contrôle de l'éolienne pour démarrer celle-ci si la vitesse du vent atteint 5m/s ou de l'arrêter si le vent dépasse 25m/s. Pour le système d'orientation de la nacelle, une girouette placée sur la nacelle indique le sens du vent, les signaux transmis à l'ordinateur permettent de commander le système d'orientation de la nacelle face au vent. Le système de refroidissement comprend généralement un ventilateur électrique utilisé pour refroidir la génératrice et un refroidisseur à l'huile pour le multiplicateur. L'arbre lent relie le moyeu au multiplicateur est muni d'un système de freinage hydraulique en cas de besoin. La vitesse de rotation de l'hélice est de 12 à 15 tr/min ce qui n'est pas suffisant à un alternateur pour fonctionner correctement, un multiplicateur est donc placé juste avant l'alternateur pour augmenter la vitesse de rotation, ce multiplicateur est muni d'un frein mécanique actionné en cas d'urgence.

**Le rotor** : est formé par les pales assemblées dans leur moyeu. Le nombre de pales varie de 1 à 3. Le rotor tripale est de loin le plus répandu car il représente un bon compromis entre le coût, le comportement vibratoire, la pollution visuelle et le bruit. En effet, un nombre pair de pales doit être évité pour des raisons de stabilité.

Tous ces éléments sont représentés par la figure I.5 :

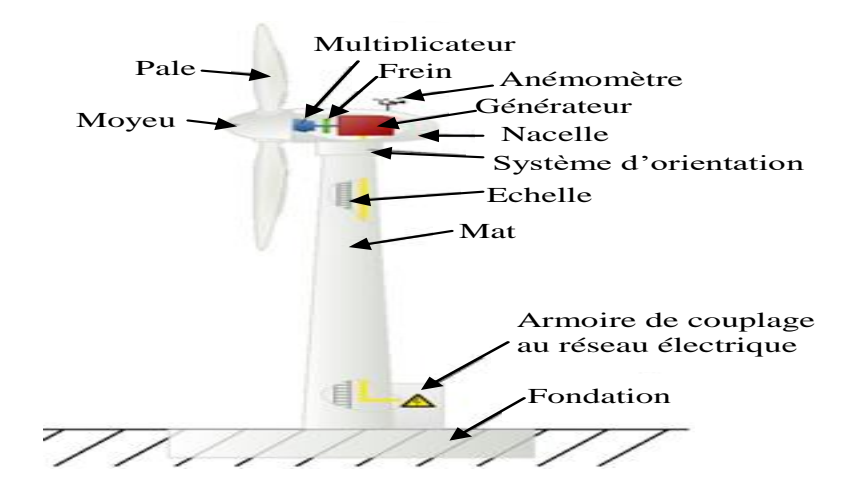

**Fig.I.5:** Différents éléments constitutifs d'une éolienne.

#### **I.4.3 Synthèse de différentes machines utilisées dans les systèmes éoliens**

D'après [8], [9], [13], [14] et [16], on peut faire un classement sur les générateurs, habituellement rencontrés dans les systèmes éoliens dans le tableau suivant:
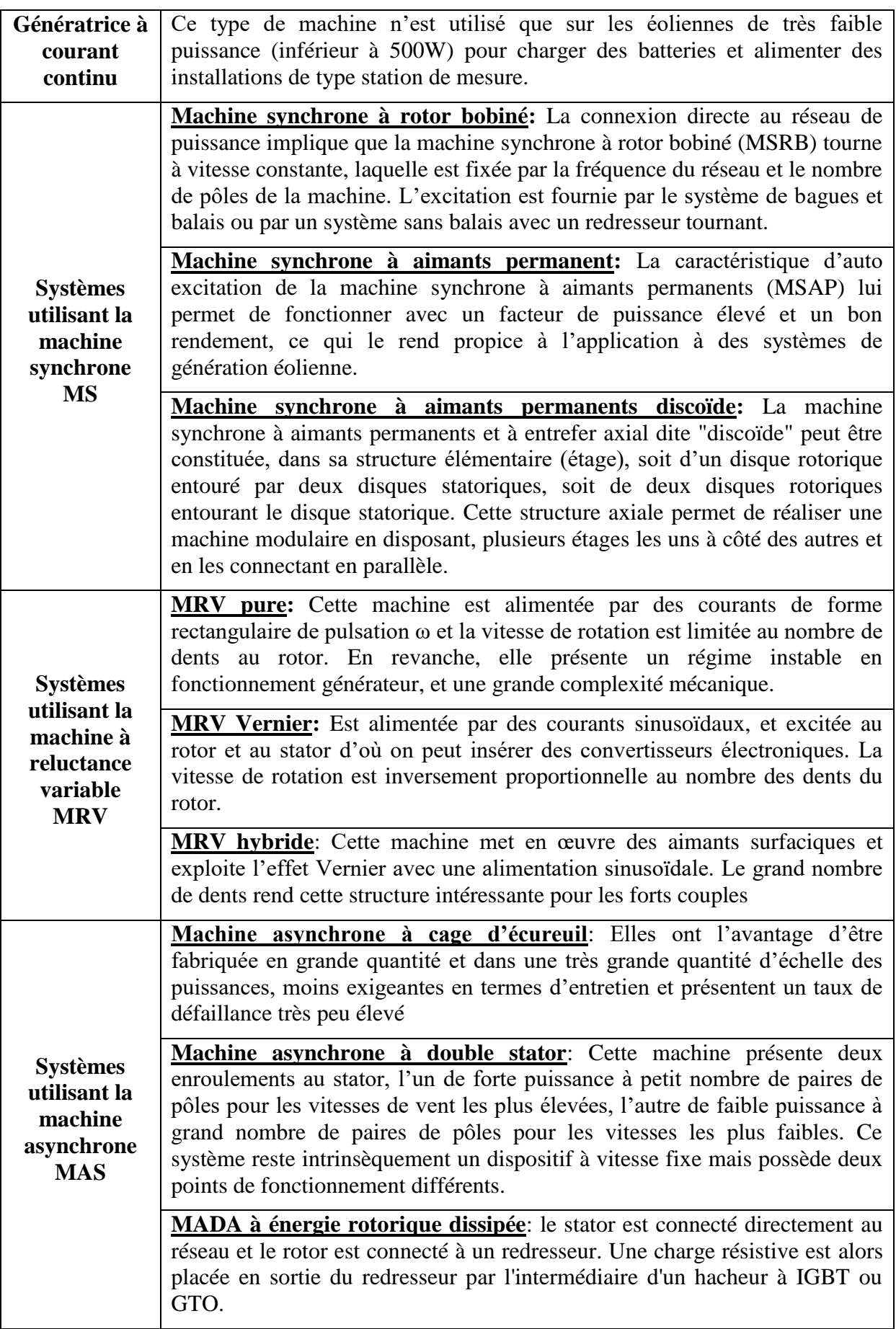

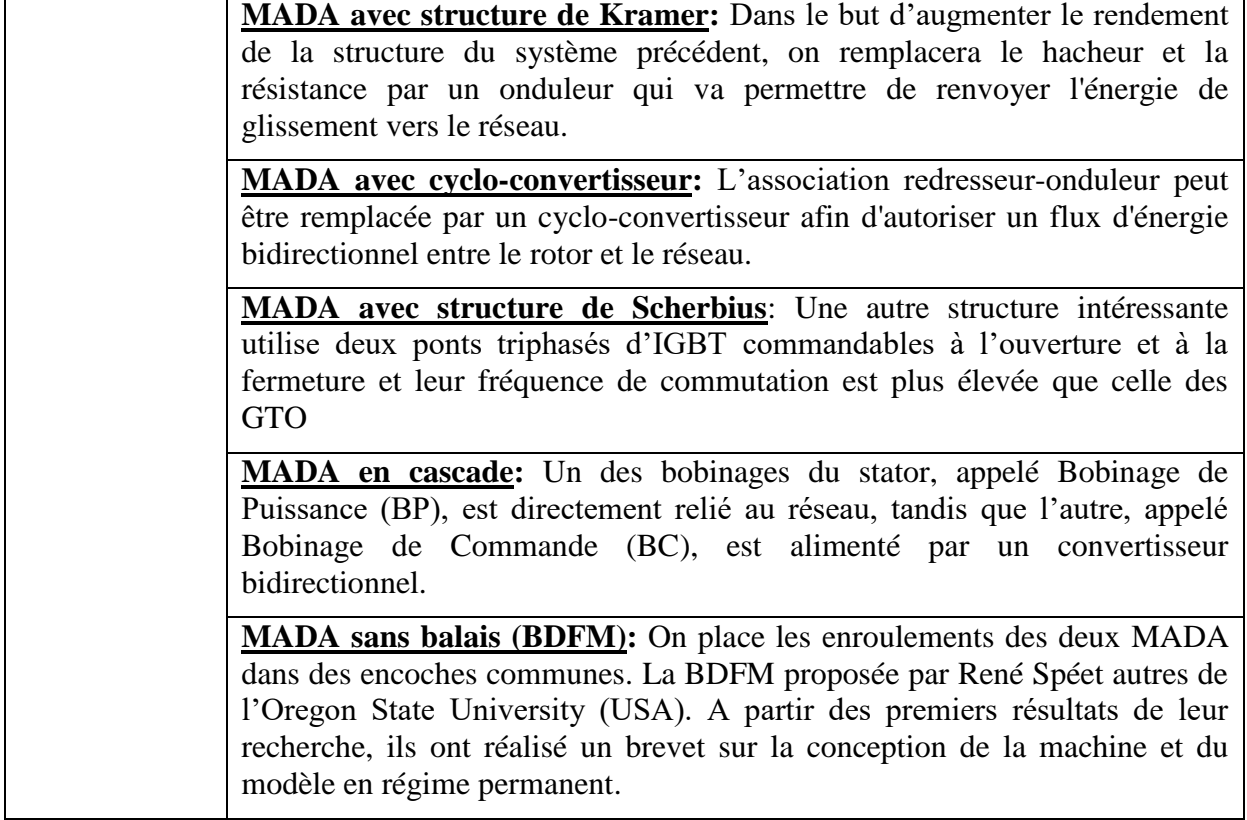

**Tab.I.1:** Classement des générateurs rencontrés dans les systèmes éoliens.

Les tableaux I.2 et I.3 rappellent les différentes caractéristiques des différents générateurs éoliens, [17],[18].

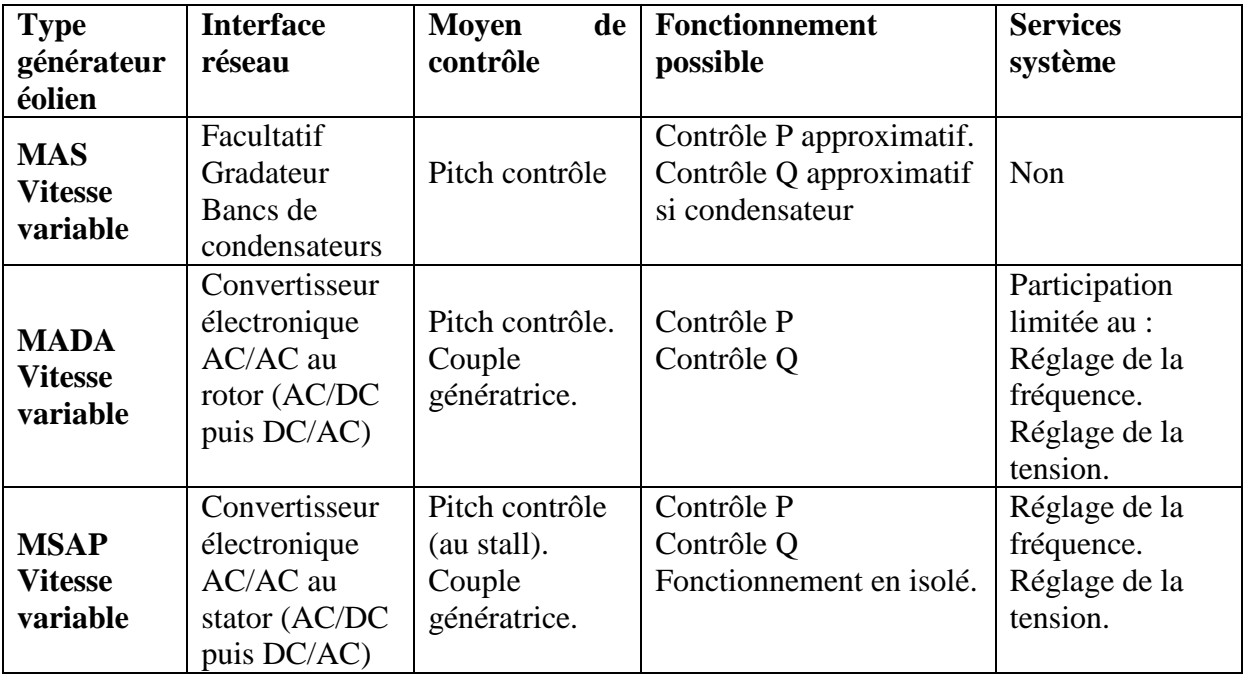

**Tab.I.2:** Capacité de réglage des différents générateurs éoliens.

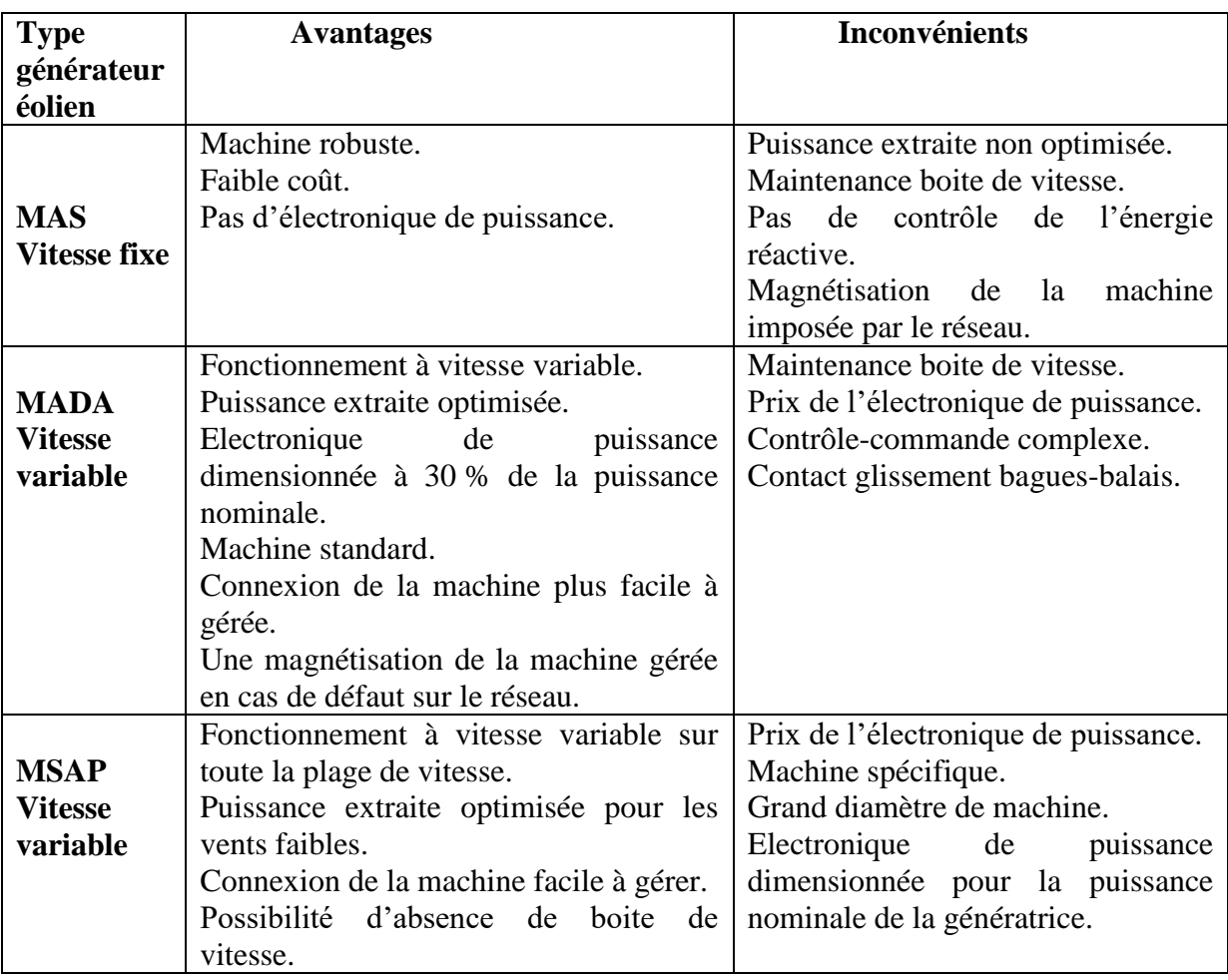

**Tab.I.3:** Avantage et inconvénient des différents générateurs éoliens.

#### **I.4.4 Types des éoliennes**

Les catégories des turbines éoliennes sont classées généralement selon la disposition géométrique de l'arbre sur lequel est montée l'hélice.

#### *I.4.4.1 Eolienne à axe verticale*

Elles sont les moins utilisées, à cause de leurs faibles performances par rapport à celles à axe horizontal, [9]. L'axe de rotation de ces turbines est vertical par rapport au sol et perpendiculaire à la direction du vent, elles sont les premières structures utilisées pour la production de l'énergie électrique. Ce type de turbine peut recevoir le vent de n'importe quelle direction, ce qui rend inutile tout dispositif d'orientation, [8].

A cause des câbles qui fixent la tour au sol, son implantation prend beaucoup de superficie ce qui est un inconvénient majeur pour les sites agricoles, [9]. On voit apparaître des éoliennes à axe vertical, de type Savonius, Darrieus ou H-type (Fig.I.6). Ces turbines tournent en moyenne 2 à 6 fois moins vite qu'un tripale classique avec le même rayon, [4].

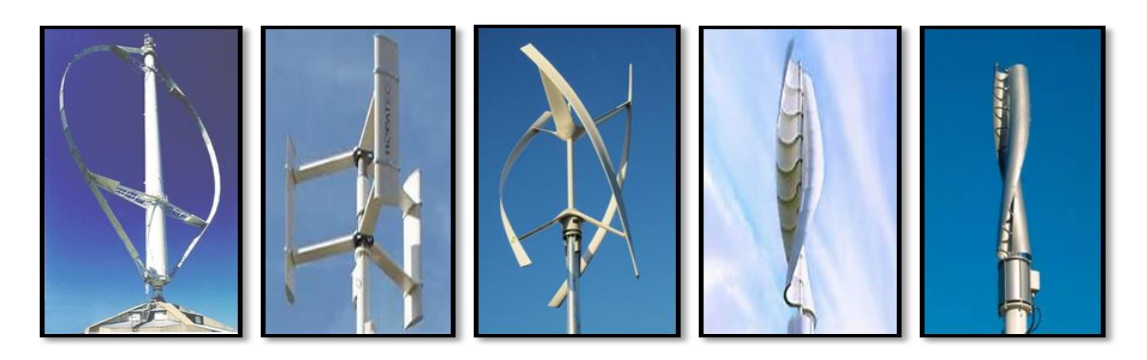

**Fig.I.6:** Exemples des éoliennes à axe verticale.

#### *I.4.4.2 Eolienne à axe horizontal*

Les éoliennes à axe horizontal sont basées sur le principe des moulins à vent. Dans ces types d'éoliennes, l'arbre est parallèle au sol. Bien qu'elles doivent s'aligner suivant la direction du vent, les éoliennes à axe horizontal sont simples du point de vue mécanique et nécessitent un encombrement au sol relativement faible pour le montage et la fixation de la tour. Les différentes constructions des aérogénérateurs utilisent les voilures à deux, trois pales (les plus courantes) et les multi pales, [13].

Les éoliennes à axe horizontal (Fig.I.7) sont les plus employées du fait de leur rendement aérodynamique supérieur à celui des éoliennes à axe vertical, elles sont moins exposées aux contraintes mécaniques et ont un coût moins important, [9].

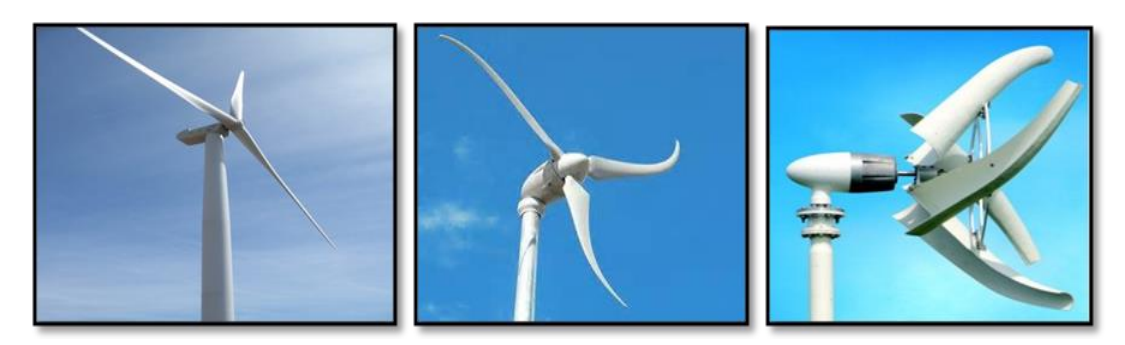

**Fig.I.7:** Exemples des éoliennes à axe horizontal.

La voilure peut être placée avant la nacelle (face au vent), aussi elle peut être placée derrière la nacelle (sous le vent). Les turbines à axe horizontal sont généralement placées face au vent par un mécanisme d'asservissement de l'orientation ou par un phénomène d'équilibre dynamique naturel assuré par un gouvernail dans le cas d'une turbine sous le vent, [13].

#### *I.4.4.3 Éolienne installée à la mer « éolienne offshore »*

L'énergie éolienne exploité en mer présente des caractéristiques particulières à cause des vents qui y plus stables, avec une vitesse moyenne de 8 à 9 m/s contre 6 à 7 m/s sur terre, la fatigue des machines y est moindre, le rendement meilleur, les risques sont très limités et la mer offre de grands espaces libres d'obstacles, où l'implantation des machines est possible en concertation avec les autres usagers de la mer, Les implantations d'éoliennes en mer permettent en outre de s'affranchir d'un certain nombre d'impacts, notamment sonores et visuels. Le choix des sites doit cependant respecter un certain nombre d'infrastructures ou d'activités existantes (zones militaires, zones de pêche, chenaux d'accès aux ports, câbles sous-marins...etc). La première ferme éolienne offshore au monde, à Vin Deby, au Danemark fut construite en 1991, [19].

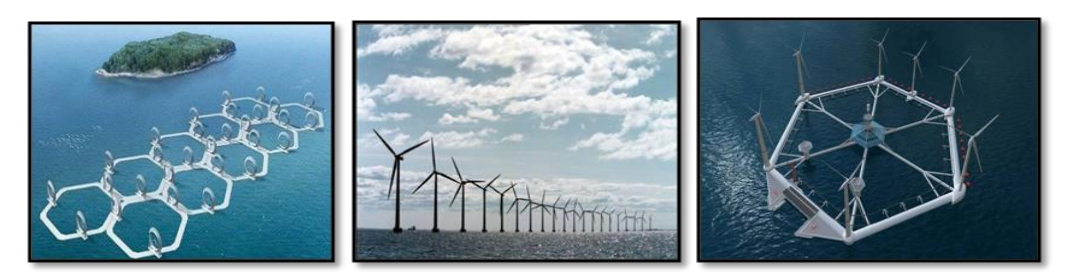

**Fig.I.8:** Eolienne installée à la mer « offshore »**.**

#### *I.4.4.4 Aperçu sur la cheminée thermique*

La cheminée thermique est une grande tour utilisée pour produire l'électricité dont le principe est la différence de température de l'air entre la base et le sommet de la cheminée qui crée un appel d'air ascendant. Ce courant d'air fait tourner une turbine qui produit de l'énergie électrique via un générateur. Plus la tour est haute, plus le gradient de température est élevé. On trouve ce type de cheminée uniquement dans le désert de Thar en Inde (elle est de 600 m de haut et de 170 m de diamètre), et un autre prototype en Espagne (Elle est de 195m de hauteur et une serre de 45 hectares), [19].

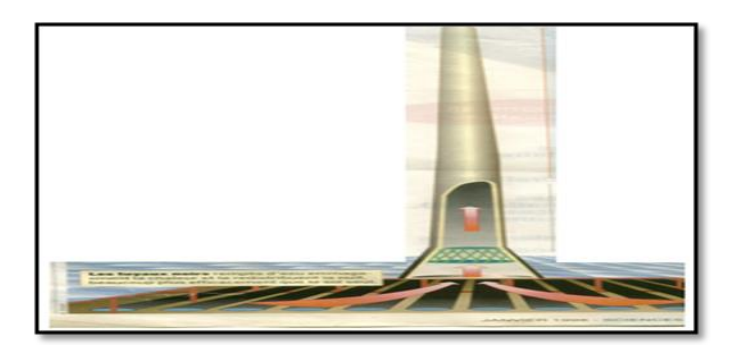

**Fig.I.9:** Schéma de la cheminée thermique.

#### **I.4.5 Application des éoliennes**

Un système éolien peut être utilisé en trois applications distinctes: Systèmes isolés, Systèmes hybrides et Systèmes reliés au réseau.

#### *I.4.5.1 Systèmes isolés*

L'énergie éolienne est aussi utilisée pour fournir de l'énergie à des sites isolés, par exemple pour produire de l'électricité dans les îles, pour le pompage de l'eau dans des champs, ou encore pour alimenter en électricité des voiliers, des phares et des balises.

Les systèmes isolés en général, utilisent quelque forme de stockage d'énergie. Ce stockage peut être fait par des batteries: il faut alors un dispositif pour contrôler la charge et la décharge de la batterie, [20].

#### *I.4.5.2 Systèmes hybrides*

Le système hybride de production d'énergie, de façon générale, est celui qui combine et exploite plusieurs sources disponibles facilement mobilisables comme, par exemple, turbines éoliennes, génératrices Diesel, modules photovoltaïques, entre eux.

L'utilisation de plusieurs formes de génération d'énergie électrique augmente la complexité du système et exige l'optimisation de l'utilisation de chacune des sources. Dans ces systèmes, il faut réaliser un contrôle de toutes les sources pour maximiser la livraison de l'énergie à l'utilisateur, [18],[21].

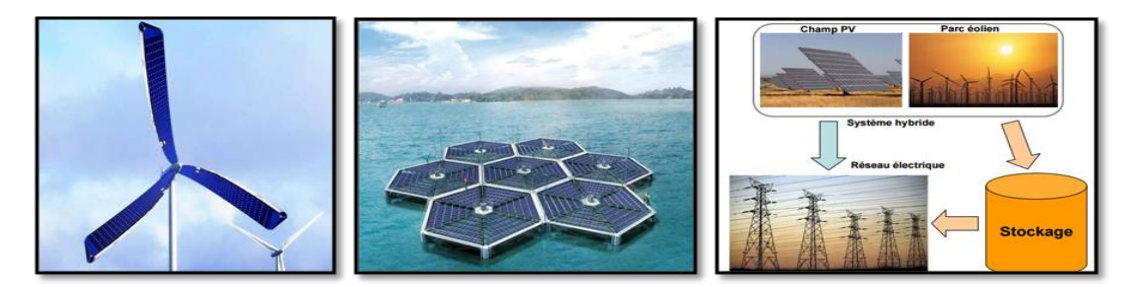

**Fig.I.10:** Exemples des systèmes hybrides.

#### *I.4.5.3 Systèmes liés au réseau*

Les systèmes liés au réseau n'ont pas besoin de systèmes de stockage d'énergie; par conséquent, toute la quantité d'électricité généré est livrée directement au réseau électrique. Les systèmes éoliens liés au réseau nécessitent un convertisseur statique. Plus de 95% de la capacité mondiale d'énergie éolienne est raccordée à des grands réseaux de puissance. Ceci s'explique par les nombreux avantages du fonctionnement des centrales éoliennes sur les réseaux, [19] :

a) La puissance des turbines éoliennes ne doit pas être nécessairement commandée en fonction de la demande instantanée d'un client spécifique;

b) Le manque de puissance délivrée par les éoliennes est compensé par les centrales conventionnelles;

c) La fréquence du réseau est aussi maintenue par les autres centrales et elle peut être utilisée pour la commande de la vitesse des éoliennes. Ainsi, le fonctionnement des turbines éoliennes connectées aux réseaux est techniquement moins complexe que son application individuelle isolée;

#### **I.5 Modélisation du système éolien**

Dans cette partie, on présente les principes de base de l'interaction entre les pales de la turbine éolienne et le vent pour en déduire les expressions simplifiées de la puissance convertie. Les différentes techniques de limitation ou de contrôle de cette puissance sont ensuite brièvement exposées.

#### **I.5.1 Modèle du vent**

Le choix géographique d'un site éolien est primordial dans un projet de production d'énergie. Les caractéristiques du vent vont déterminer la quantité de l'énergie qui pourra être effectivement extraite du gisement éolien. Pour connaître les propriétés d'un site, des mesures de la vitesse du vent ainsi que de sa direction, sur une grande période du temps, sont nécessaires, [22].

L'évolution de la vitesse de vent en fonction du temps est modélisée par une fonction analytique ou générée par une loi statistique à partir des données de mesure pour un site donné, [4]. Pour notre cas, la vitesse du vent appliquée à la turbine est représentée sur la figure suivante :

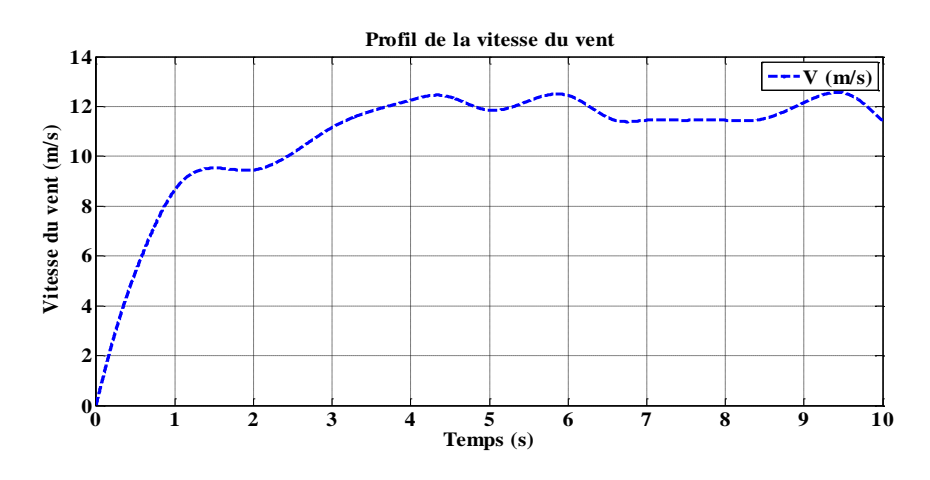

**Fig.I.11:** Profil de la vitesse du vent.

#### **I.5.2 Modélisation de la turbine**

Le dispositif qui est étudié ici est constitué d'une turbine éolienne comprenant des pales de longueur *R* entraînant un générateur à travers un multiplicateur de vitesse de gain *G*, comme le montre la figure I.12:

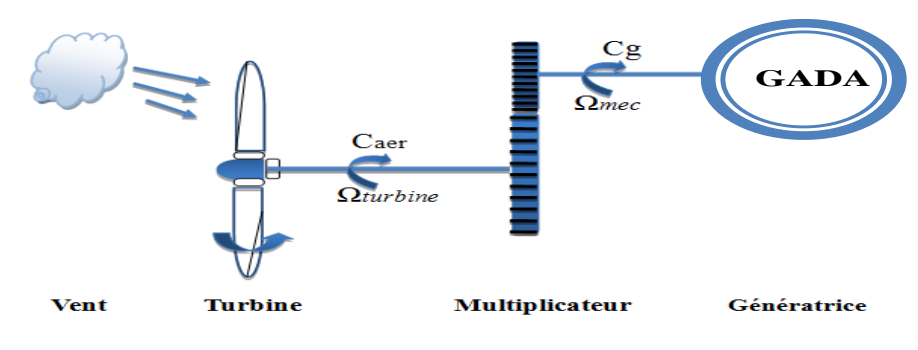

**Fig.I.12:** Schéma de la turbine éolienne.

La puissance du vent ou puissance éolienne est définie de la manière suivante :

$$
Pv = \frac{\rho S v^3}{2}
$$
 I.1  
On:

- $-\rho$  est la densité de l'aire (≈1.22 Kg/m<sup>3</sup> à la pression atmosphérique à 15°c);
- S est la surface circulaire par la turbine ;
- $v$  est la vitesse du vent ;

La puissance aérodynamique apparaissant au niveau du rotor de la turbine s'écrit alors :

$$
P_{a\acute{e}r} = C_p \cdot Pv = C_p(\lambda, \beta) \cdot \frac{\rho \cdot S \cdot v^3}{2} \tag{1.2}
$$

Avec:

 $C_p$ : Le coefficient de puissance.

La ration de la vitesse (ou vitesse relative) est définie comme le rapport entre la vitesse linéaire des pales et la vitesse du vent :

$$
\lambda = \frac{\Omega_{turbine} \cdot R}{v}
$$
 I.3  
avec :

 $\Omega_{turbine}$ : La vitesse de rotation de la turbine.

R : le rayon de l'aérogénérateur ou la longueur d'une pale.

Le coefficient de puissance *Cp* représente le rendement aérodynamique de la turbine éolienne et dépend également de la caractéristique de la turbine. Ce coefficient présente une limite théorique, appelée limite de BETZ (**Annexe I**), égale à 0,593 et qui n'est jamais atteinte en pratique, [11].

Dans le cadre de cette thèse, nous utiliserons une expression approchée du coefficient de puissance en fonction de la vitesse relative  $\lambda$  et de l'angle de calage des pales  $\beta$  dont l'expression a pour origine, [23] :

$$
C_p(\lambda, \beta) = (0.35 - 0.00167.(\beta - 2)).\sin\left[\frac{\pi \cdot (\lambda + 0.1)}{14,34 - 0.3.(\beta - 2)}\right]
$$
  
- 0.00184.(\lambda - 3).(\beta - 2)

Connaissant la vitesse de rotation de la turbine, le couple mécanique *Caér* disponible sur l'arbre lent de la turbine peut donc s'exprimer par:

$$
C_{a\acute{e}r} = \frac{P_{a\acute{e}r}}{\Omega_{turbine}} = C_p(\lambda, \beta). \frac{\rho. S. v^3}{2} \cdot \frac{1}{\Omega_{turbine}}
$$

#### **I.5.3 Modèle du multiplicateur**

Le multiplicateur adapte la vitesse lente de la turbine à la vitesse de la génératrice et le couple aérodynamique en couple du multiplicateur (Fig.I.12). Ce multiplicateur est modélisé mathématiquement par les équations suivantes:

$$
C_g = \frac{c_{aer}}{G} \tag{1.6}
$$

$$
\Omega_{turbine} = \frac{\Omega_{mec}}{G} \tag{1.7}
$$

#### **I.5.4 Modèle de la partie mécanique**

On considère une répartition uniforme de la vitesse du vent sur toutes les pales et donc une égalité de toutes les forces de poussée. Ainsi, on peut modéliser l'ensemble des trois pales comme un seul et même système mécanique caractérisé par la somme de toutes les caractéristiques mécaniques. De par la conception aérodynamique des pales, nous considérons que leur coefficient de frottement par rapport à l'air est très faible et peut-être négligé. De même, la vitesse de la turbine étant très faible, les pertes par frottement seront négligeables devant les pertes par frottement du côté de la génératrice. Sur la base de ces hypothèses, on

obtient alors un modèle mécanique constitué de deux masses, [23], comme illustre la figure I.13:

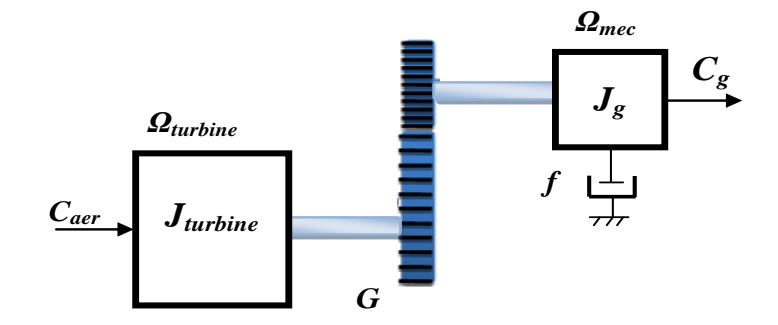

**Fig.I.13:** Modèle mécanique simplifié de la turbine.

Avec :

*Jturbine* : le moment d'inertie de la turbine équivalent aux inerties des trois pales de l'éolienne,

*Jg* : le moment d'inertie de la MADA ;

*f* : le coefficient dû aux frottements visqueux de la MADA ;

*Cg* : le couple mécanique sur l'arbre de la MADA ;

*mec* : la vitesse de rotation de la MADA ;

D'après la figure I.13, la masse de la turbine éolienne est reportée sur l'arbre de la turbine sous la forme d'une inertie  $J<sub>turbine</sub>$  et comprend la masse des pales et la masse du rotor de la turbine. Le modèle mécanique proposé considère l'inertie totale J constituée de l'inertie de la turbine reportée sur le rotor de la génératrice et de l'inertie de la génératrice.

$$
J = \frac{J_{turbine}}{G^2} + J_g
$$
 I.8

Il est à noter que l'inertie du rotor de la génératrice est faible par rapport à l'inertie de la turbine reportée par cet axe. L'équation fondamentale de la dynamique permet de déterminer l'évaluation de la vitesse mécanique à partir de la turbine du couple mécanique totale  $(C_{\text{mec}})$  appliqué au rotor:

$$
J. \frac{d\Omega_{mec}}{dt} = C_{mec}
$$
 I.9  
Avec :

*J* : l'inertie totale ramenée sur l'arbre de la génératrice, comprenant les inerties de la turbine, de la génératrice, des deux arbres et de multiplicateur ;

Le couple mécanique déduit de cette représentation simplifiée est la somme de tous les couples appliqués sur le rotor :

$$
C_{mec} = C_a - C_{em} - C_f \tag{1.10}
$$

C*em* : le couple électromagnétique développé par la génératrice ;

 $C_g$  : le couple issu du multiplicateur ;

C*<sup>f</sup>* : le couple résistant dû aux frottements ;

$$
C_f = f \Omega_{mec} \tag{1.11}
$$

L'équation mécanique qui gère un tel ensemble est donnée par :

$$
C_g - C_{em} = J \cdot \frac{d\Omega_{mec}}{dt} + f \cdot \Omega_{mec}
$$
 I.12

$$
\Omega_{mec} = \frac{1}{Js + f}(C_g - C_{em})
$$
 I.13

Les variables d'entrée de l'arbre de transmission sont donc : le couple issu du multiplicateur C*<sup>g</sup>* et le couple électromagnétique C*em*.

En se basant sur ce qui a précédé, la turbine d'une éolienne à axe horizontal à vitesse variable peut être modélisée comme le montre le schéma bloc de la figure I.14.

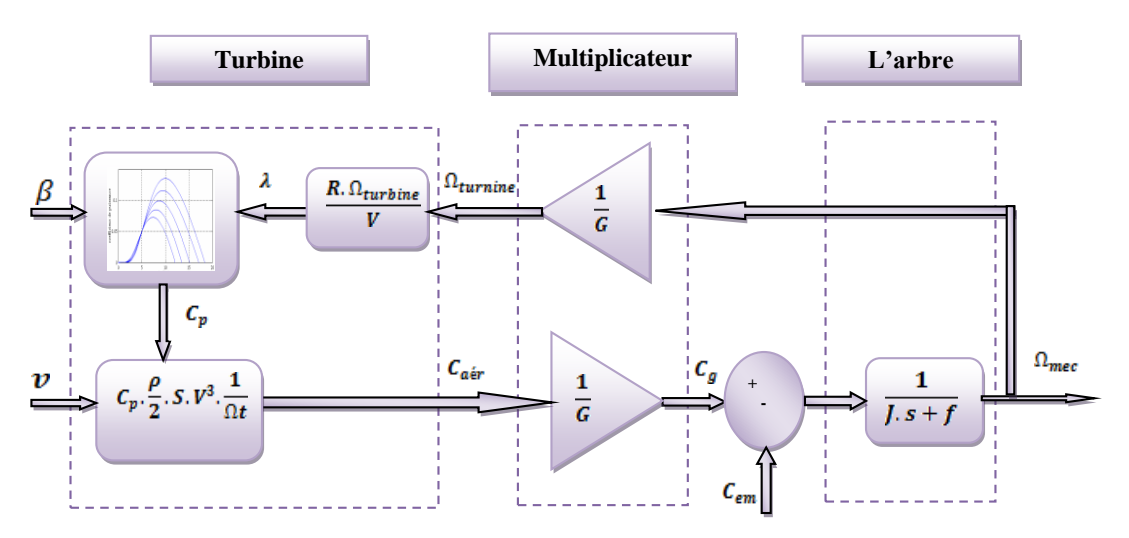

**Fig.I.14:** Schéma bloc d'une turbine éolienne à vitesse variable.

#### **I.6 Stratégies de commande de la turbine éolienne**

Pour ce système éolien, les différents modes de marche « normaux » sont fonction de la caractéristique couple-vitesse et de l'angle d'incidence des pales et sont découpées en quatre régions comme représentées sur la figure I.15:

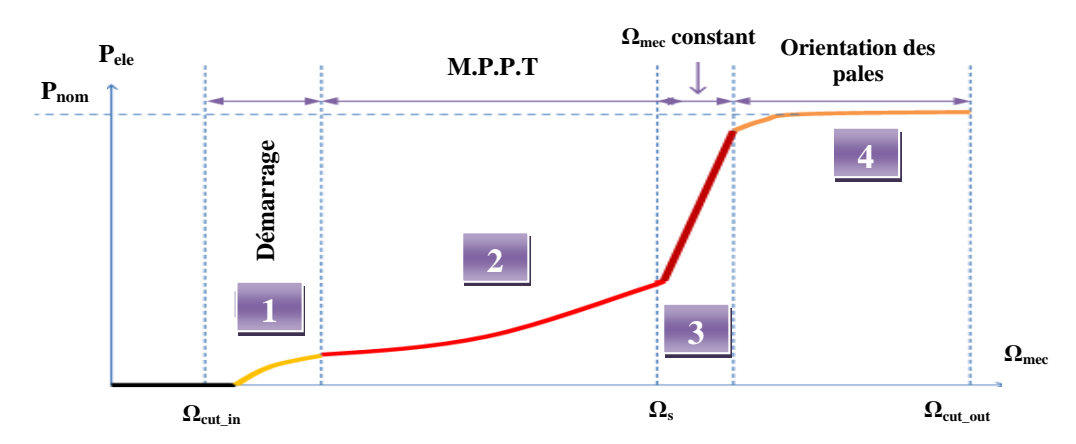

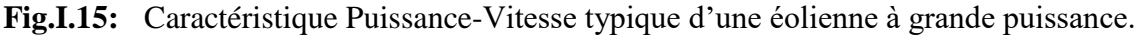

Après le démarrage, la stratégie de contrôle est conçue pour maximiser l'énergie convertie du vent en imposant un couple de référence par un algorithme de maximisation de puissance (Maximum Power Point Tracking "MPPT"). Dans la région où la vitesse est constante, la vitesse de rotation est imposée par une régulation en boucle fermée pour permettre un fonctionnement hyper synchrone. Dans la région à puissance constante, le contrôle de l'angle d'orientation permet de limiter la puissance fournie par la génératrice pendant que le rapport de vitesse impose une décroissance de la puissance absorbée, [22].

L'équation (I.2) quantifie la puissance capturée par la turbine éolienne. Cette puissance peut être essentiellement maximisée en ajustant le coefficient  $C_p$ . Ce coefficient étant dépendant de la vitesse de la génératrice (ou encore du ratio de vitesse  $\lambda$ ), l'utilisation d'une éolienne à vitesse variable permet de maximiser cette puissance. Il est donc nécessaire de concevoir des stratégies de commande permettant de maximiser la puissance électrique générée (donc le couple) en ajustant la vitesse de rotation de la turbine à sa valeur de référence quelle que soit la vitesse du vent considérée comme grandeur perturbatrice. En régime permanent, la puissance aérodynamique  $P_{\text{aer}}$  diminuée des pertes (représentées par les frottements visqueux) sont converties directement en puissance électrique, [9].

$$
P_{ele} = P_{aer} - P_{pertes} \tag{1.14}
$$

La puissance mécanique stockée dans l'inertie totale  $\tilde{I}$  et apparaissant sur l'arbre de la génératrice  $P_{m\notin c}$  est exprimée comme étant le produit entre le couple mécanique  $C_{m\notin c}$  et la vitesse mécanique  $\Omega_{mec}$ :

#### $P_{mec} = C_{mec} \cdot \Omega_{mec}$  I.15

Dans cette partie, nous présenterons différentes stratégies pour contrôler le couple électromagnétique (et indirectement la puissance électromagnétique convertie) afin de régler la vitesse mécanique de manière à maximiser la puissance électrique générée. On distingue deux familles de structures de commande qui sont maintenant expliquées, [9] :

- ↓ Le contrôle par asservissement de la vitesse mécanique avec différentes techniques du correcteur PI, avance de phase et avec anticipation (**Annexe II**).
- ↓ Le contrôle sans asservissement de la vitesse mécanique.

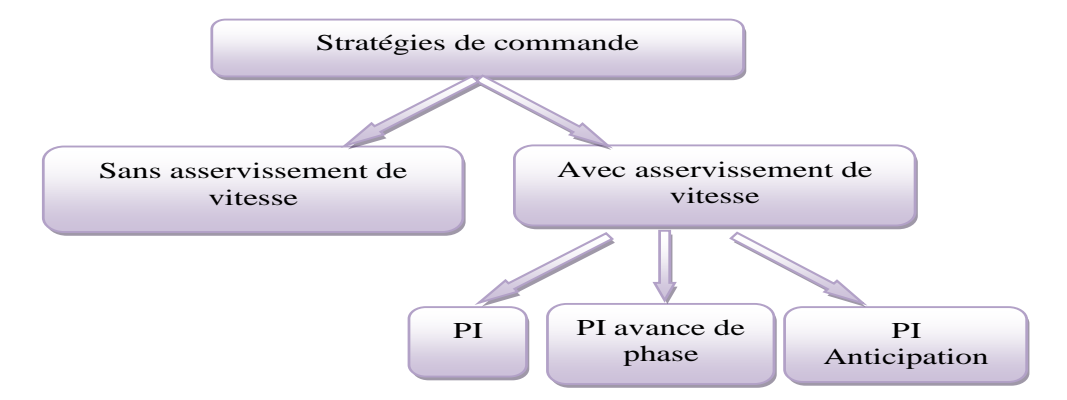

**Fig.I.16:** Stratégies de commande de la turbine étudiées.

#### **I.6.1 Maximisation de la puissance avec asservissement de la vitesse**

Pour cette étude, on supposera que la machine électrique et son variateur sont idéaux et donc, que soit la puissance générée, le couple électromagnétique développé est à tout instant égal à sa valeur de référence, [9].

$$
C_{em} = C_{em\_ref}
$$
 I.16

Cette structure de commande consiste à régler le couple apparaissant sur l'arbre de la turbine de manière à fixer sa vitesse à une référence. Cela est réalisé, en utilisant l'asservissement de la vitesse.

Le couple électromagnétique de référence  $C_{em\_ref}$  permettant d'obtenir une vitesse mécanique de la génératrice égale à la vitesse de référence  $\Omega_{ref}$ :

$$
C_{em\_ref} = C_{ass}(\Omega_{ref} - \Omega_{mec})
$$
 I.17

Cette vitesse de référence dépend de la vitesse de la turbine à fixer  $\Omega_{\text{turbine\_ref}}$  pour maximiser la puissance extraite. En prenant en compte le gain du multiplicateur, on a donc :

$$
\Omega_{ref} = G \cdot \Omega_{\text{turbine\_ref}} \tag{1.18}
$$

Selon l'équation (I.3), la vitesse de rotation de la turbine est égale à :

$$
\Omega_{turbine} = \frac{\lambda \, V_v}{R_t} \tag{1.19}
$$

La vitesse de référence de la turbine correspond à la vitesse spécifique  $\lambda_{\text{comax}}$  et le coefficient de puissance maximale  $C_{pmax}$  peut se déduire de l'équation I.19 :

$$
\Omega_{turbine-ref} = \frac{\lambda_{cpmax}.V_v}{R}
$$
 I.20

La référence de la vitesse de la turbine correspond à celle correspondant à la valeur optimale du ratio de vitesse  $\lambda_{C_p}$  (à  $\beta$  constant et égal à 2°) permettant d'obtenir la valeur maximale du  $C_P$  (Fig.I.17).

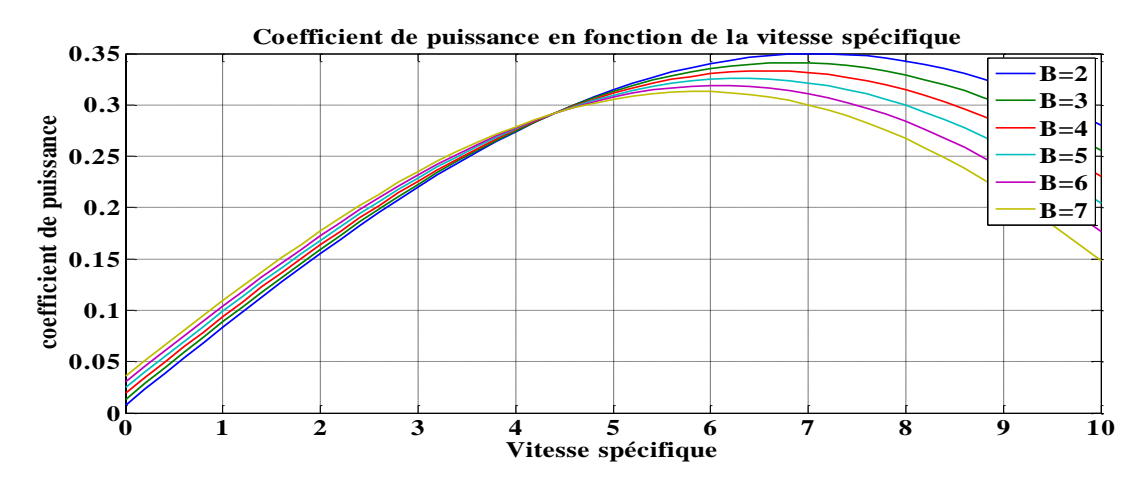

**Fig.I.17:** Coefficient de puissance en fonction de la vitesse spécifique pour des différents angles de décalage β.

L'action du correcteur de vitesse doit accomplir deux tâches :

**E** Il doit asservir la vitesse mécanique à sa valeur de référence.

↓ Il doit atténuer l'action du couple éolien qui constitue une entrée perturbatrice.

La représentation simplifiée sou forme de schéma blocs se déduit facilement comme montre la figure I.18:

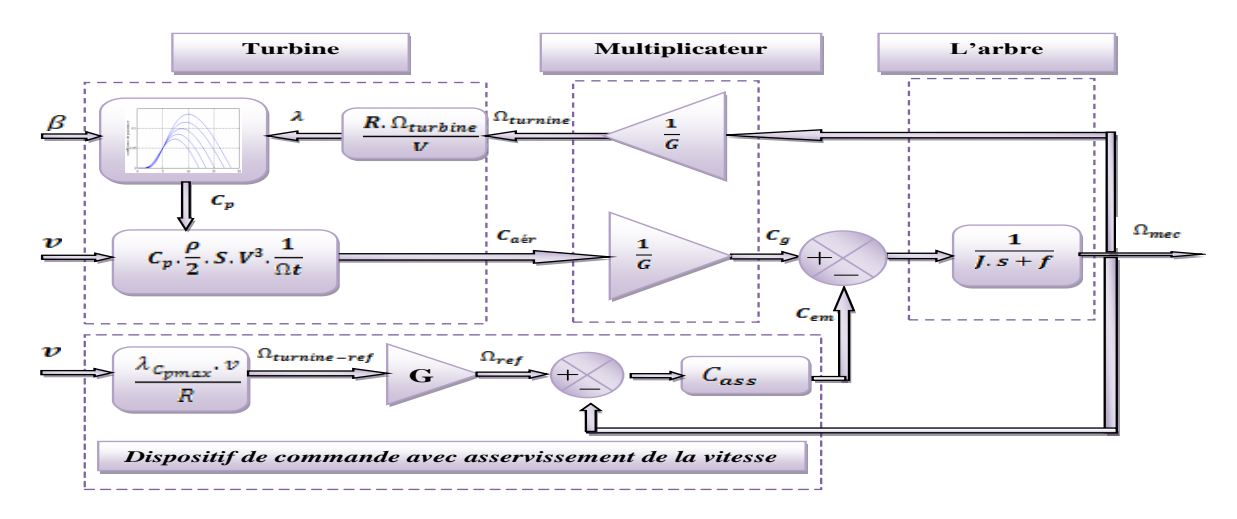

**Fig.I.18:** Maximisation de la puissance extraite avec asservissement de la vitesse.

#### **I.6.2 Maximisation de la puissance sans asservissement de vitesse**

Le comportement dynamique de la turbine est décrit donc par l'équation statistique :

$$
C_{mec} = C_g - C_{em} - C_f = C_g - C_{em}
$$
 I.21

Ce mode de contrôle repose sur l'hypothèse (où) que la vitesse du vent varie très peu en régime permanent devant les constantes de temps électriques du système éolien, ce qui implique que le couple d'accélération de la turbine peut être considéré comme nul, [23]:

**⊥** Le couple mécanique exercé sur l'arbre est considéré nul C<sub>mec</sub>=0.

Le couple résistant dû aux frottements peut être négligé C*<sup>f</sup>* ≈0.

Par l'application de ces hypothèses, l'équation (I.21) donne:

$$
C_{em} = C_g = \frac{C_{a\acute{e}r}}{G} \tag{1.22}
$$

Le couple électromagnétique de référence est déterminé à partir d'une estimation du couple aérodynamique :

$$
C_{em\_ref} = \frac{C_{a\acute{e}r\_est}}{G} \tag{1.23}
$$

Le couple aérodynamique estimé est déterminé par l'expression :

$$
C_{a\acute{e}r\_est} = \frac{1}{2}C_p \cdot \rho \cdot S \cdot \frac{1}{\Omega_{turbine\_estim\acute{e}}} V_{estim\acute{e}}^3
$$
 I.24

 $\Omega_{turbine, estimé}$ : est la vitesse estimée de la turbine, elle est calculée à partir de la mesure de la vitesse mécanique.

$$
\Omega_{turbine\_estim\acute{e}} = \frac{\Omega_{mec}}{G} \tag{1.25}
$$

V<sub>estimé</sub> : est la valeur estimée de la vitesse du vent, elle peut être donnée par l'expression (I.24) :

$$
V_{estim\acute{e}} = \frac{\Omega_{turbine\_estim\acute{e}}\cdot R}{\lambda}
$$
 I.26

En utilisant les formules du (I.22) au (I.26), on obtient une expression globale du couple électromagnétique de référence:

$$
C_{em\_ref} = \frac{1}{2} \frac{c_p}{\lambda^3} \cdot \rho \cdot \pi \cdot R^5 \cdot \frac{\Omega_{mec}^2}{G^3}
$$
 I.27

Pour que la puissance extraite soit maximale, on associe la grandeur  $\lambda$  à sa valeur  $\lambda_{opt}$ optimale correspond au maximum du coefficient de puissance  $C_{pmax}$ . La valeur du couple électromagnétique de référence est alors réglée à la valeur maximale de la manière suivante:

$$
C_{em\_ref} = \frac{1}{2} \frac{c_{pmax}}{\lambda_{opt}^3} \cdot \rho \cdot \pi \cdot R^5 \cdot \frac{\Omega_{mec}^2}{G^3}
$$
 I.28

En mettant :

$$
K_{opt} = \frac{1}{2} \frac{c_{pmax}}{\lambda_{opt}^3} \cdot \rho \cdot \pi \cdot R^5 \cdot \frac{1}{G^3}
$$
 I.29

L'expression (I.28) peut s'écrire sous la forme :

$$
C_{em\_ref} = K_{opt} \cdot \Omega_{mec}^2 \tag{1.30}
$$

La figure I.19 présente le principe du contrôle MPPT de la turbine éolienne sans asservissement de la vitesse de rotation.

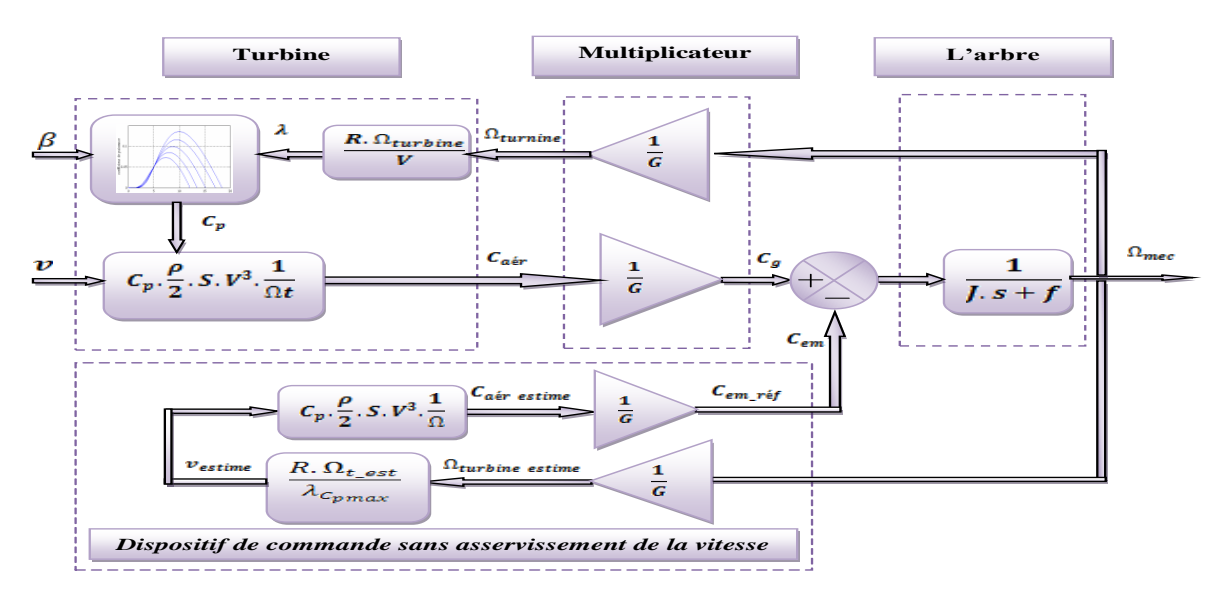

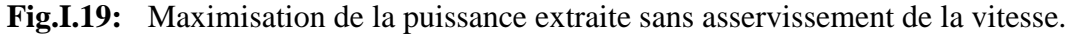

#### **I.7 Résultats de simulation**

Nous présentons les résultats de simulations de la partie mécanique de l'éolienne. Les simulations sont effectuées dans l'environnement MATLAB/SIMULINK. Ces deux structures de commande ont été simulées en considérant un profil de vent moyen autour de (12,5 m /s) figure I.11.

Nous présentons les résultats obtenus pour les différentes stratégies de commande utilisées. La puissance électromagnétique sera comptabilisée négativement. L'éolienne tourne à une vitesse constante (fonctionnement en zone 3).

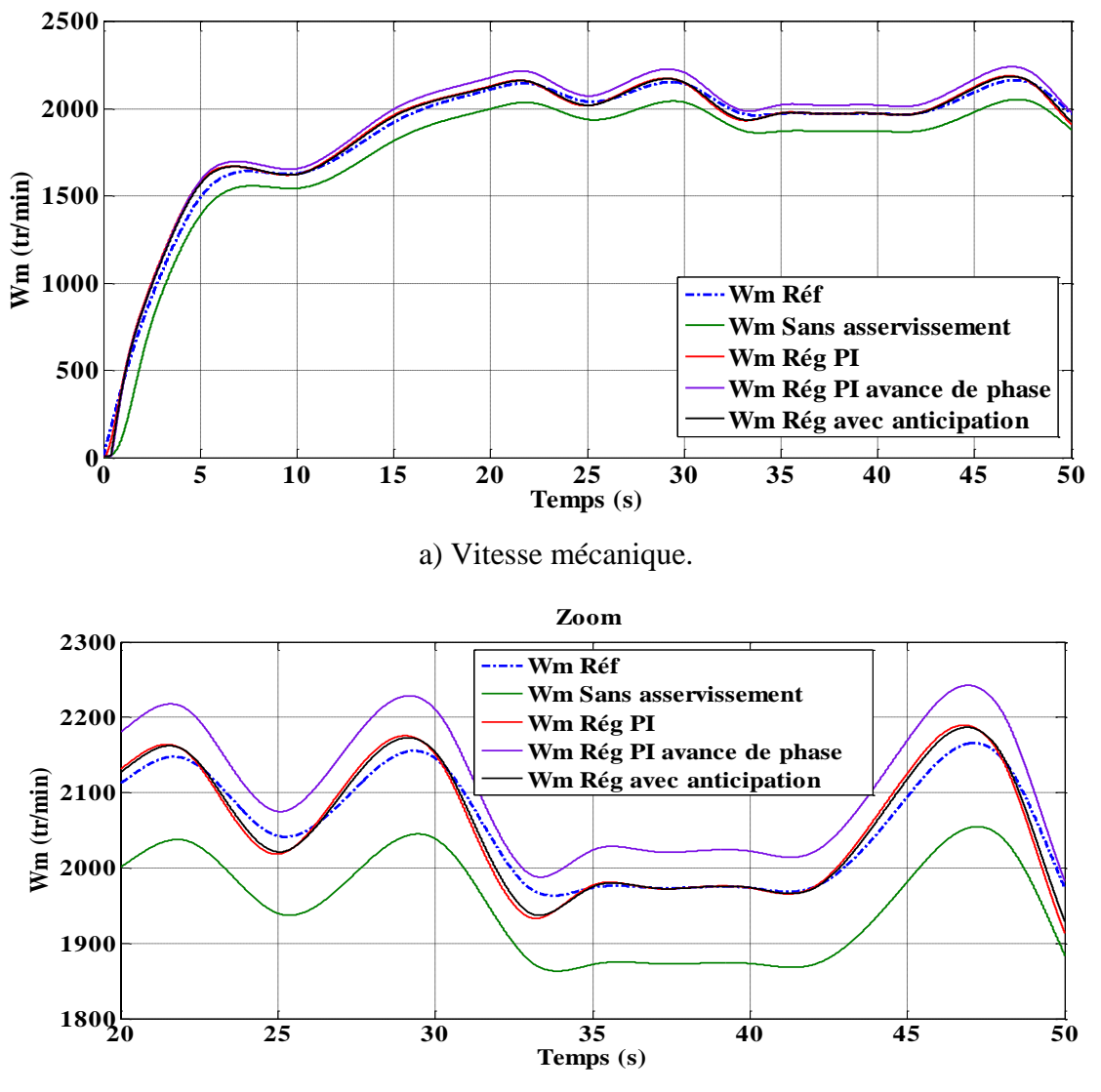

b) Zoom de la vitesse mécanique.

**Fig.I.20:** Résultats de simulation de la vitesse mécanique avec les quatre stratégies de commande de la turbine.

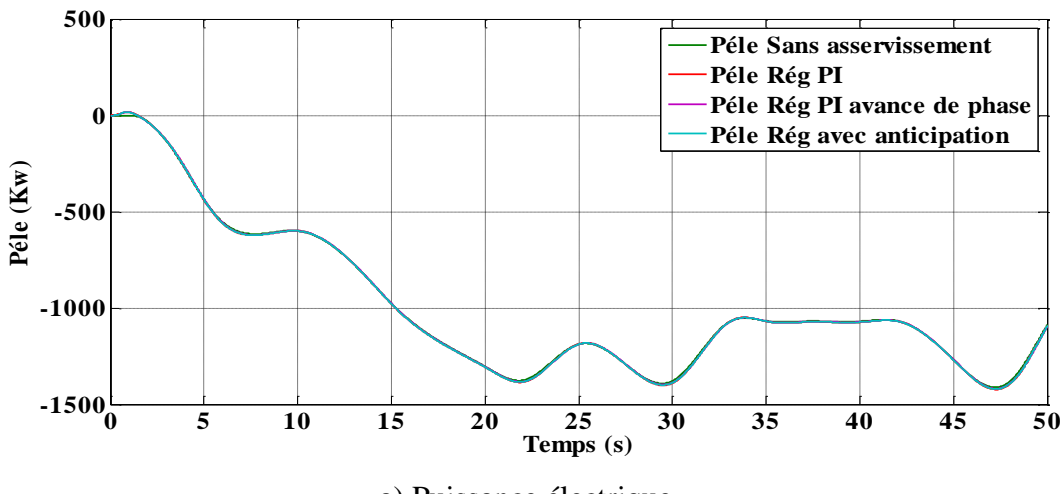

a) Puissance électrique.

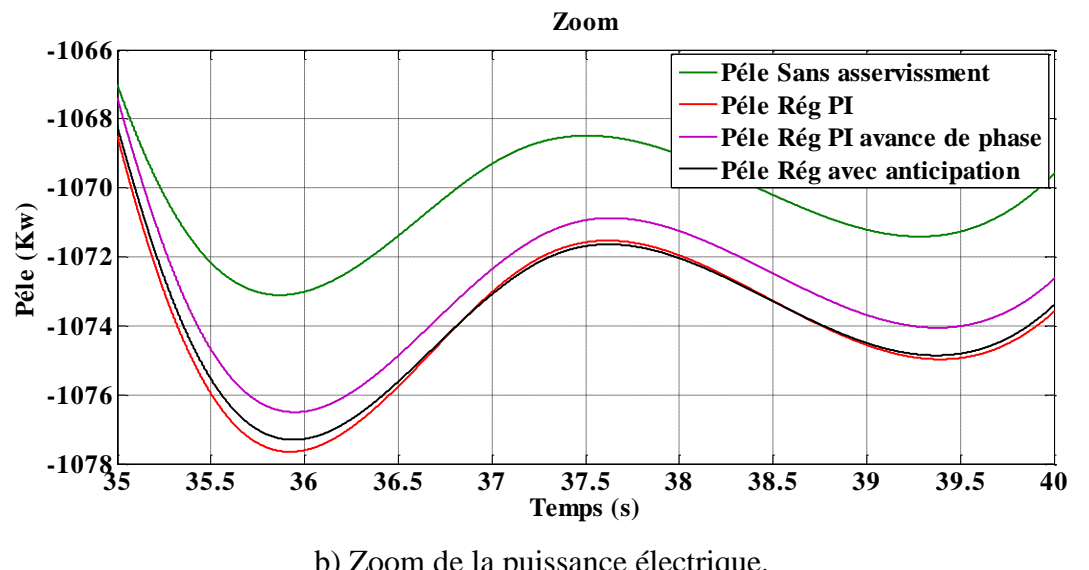

b) Zoom de la puissance électrique.

**Fig.I.21:** Résultats de simulation de la puissance électrique avec les quatre stratégies de commande de la turbine.

Afin de résumer ces résultats obtenus avec les différentes stratégies de contrôle de la vitesse, la figure I.20 montre la vitesse mécanique ainsi que sa référence obtenue avec les quatre types de commande de la turbine, la figure I.21 montre la puissance électrique obtenue avec les quatre types de commande. En régime permanent, une erreur entre la vitesse mécanique et celle de référence apparait. Moins de puissance électrique convertie est obtenue en régime permanent lorsque la vitesse du vent varie, du fait que le coefficient de puissance n'est pas ajusté à sa valeur maximale.

Les résultats de simulation correspondant à l'algorithme sans asservissement de la vitesse montrent que ces résultats sont bien adaptés à la vitesse du vent appliquée mais avec une marge d'erreur importante.

Avec le même profil du vent, les résultats de simulations inhérentes à une régulateur PI montrent qu'un meilleur contrôle en boucle fermée de la vitesse est obtenu en régime transitoire est en régime permanent. Ce contrôle est très dynamique et la puissance obtenue en régime transitoire est donc plus importante.

Une erreur entre la vitesse mécanique et celle de référence est remarqué dans les résultats de simulation avec régulateur PI à avance de phase.

Avec le régulateur avec anticipation, les résultats sont bien adaptés à la variation de vitesse de vent. La puissance électromagnétique convertie en puissance électrique produite est variable.

#### **I.8 Modélisation du système d'orientation des pales**

#### **I.8.1 Description du système d''orientation des pales**

Il existe différents types de systèmes de régulation de l'angle des pales. Ils sont contrôlés soit par des masses en rotation utilisant la force centrifuge, soit par un système hydraulique ou des moteurs électriques nécessitant une source d'alimentation externe. Le transfert de cette énergie sur les pales en rotation augmente considérablement les coûts de fabrication et réduit leur fiabilité en raison des contraintes qui apparaissent. Dans le domaine des hautes puissances, seuls les systèmes d'orientation électriques sont utilisés, [24],[25],[26].

Ce système permet d'arrêter l'éolienne ou de limiter sa puissance afin de la protéger des vents violents et de maximiser l'énergie absorbée par l'éolienne. C'est le plus efficace car il permet une régulation constante et quasi parfaite de la rotation de l'éolienne. Cependant, il reste complexe nécessitant plus de maintenance, [24].

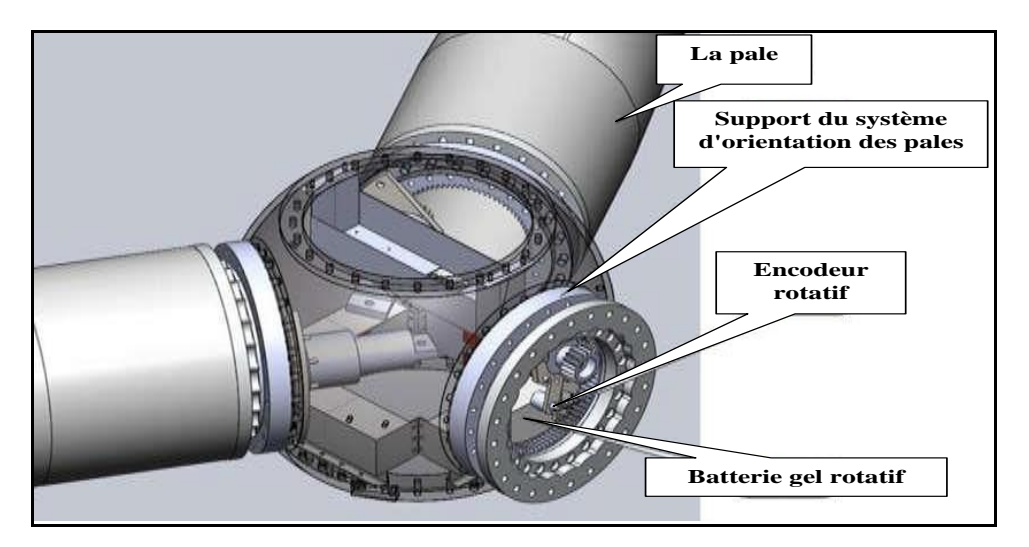

**Fig.I.22:** Dispositif de contrôle du réglage des pales.

#### **Système de freinage des pales**

Le type de freins de contrôle de vitesse dépend de la taille de l'éolienne. Les systèmes sont plus ou moins complexes et coûteux. Le principe est de modifier l'angle des pales par rapport au vent afin de réduire la vitesse de rotation des pales.

Il existe plusieurs manières de modifier cet angle, les principaux systèmes étant présentés dans le tableau I.4, soulignant leurs inconvénients qui peuvent avoir une influence sur la maintenance et la sécurité des systèmes éoliens, [24].

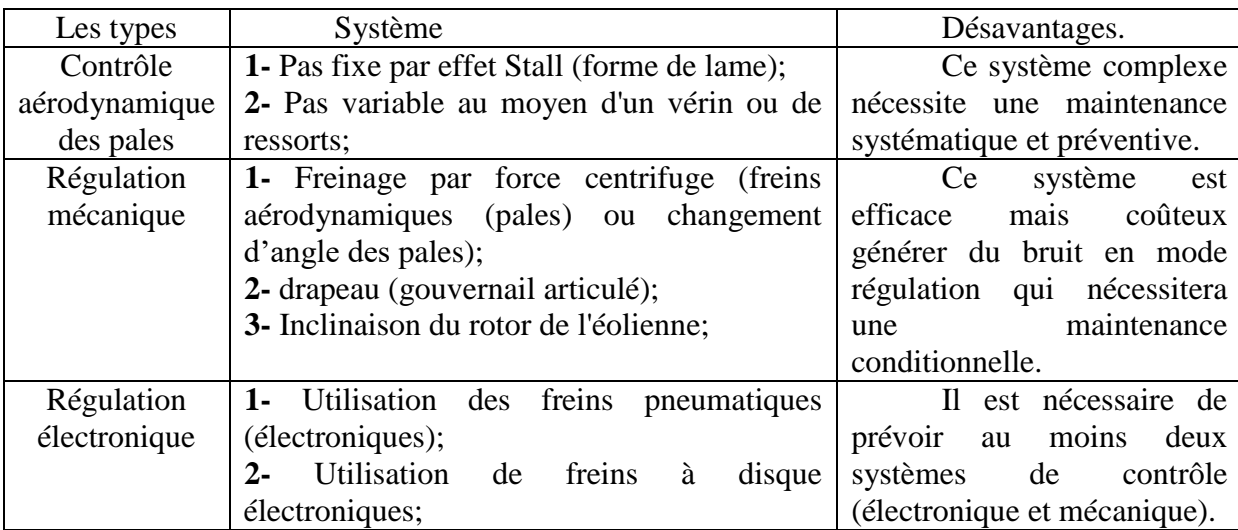

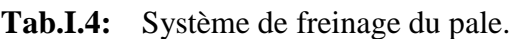

#### **I.8.2 Modélisation du système d'orientation des pales**

L'éolienne est un système mécanique non linéaire complexe exposé à des profils de vent incontrôlés. De ce fait, des incertitudes dynamiques et paramétriques apparaissent dans le modèle mathématique d'éoliennes dans différentes conditions de fonctionnement. Cela rend la conception du contrôleur de turbine une tâche difficile. Le système d'orientation des pales sert essentiellement à limiter la puissance générée. Avec un tel système, la pale est entraînée en rotation par un dispositif de contrôle "pitch control", [26],[27],[28]. En ajustant l'angle d'orientation des pales, on modifie les performances de la turbine et plus précisément le coefficient de puissance, [25],[29]. La structure principale de l'éolienne à vitesse variable avec l'orientation des pales est illustrée à la figure I.23.

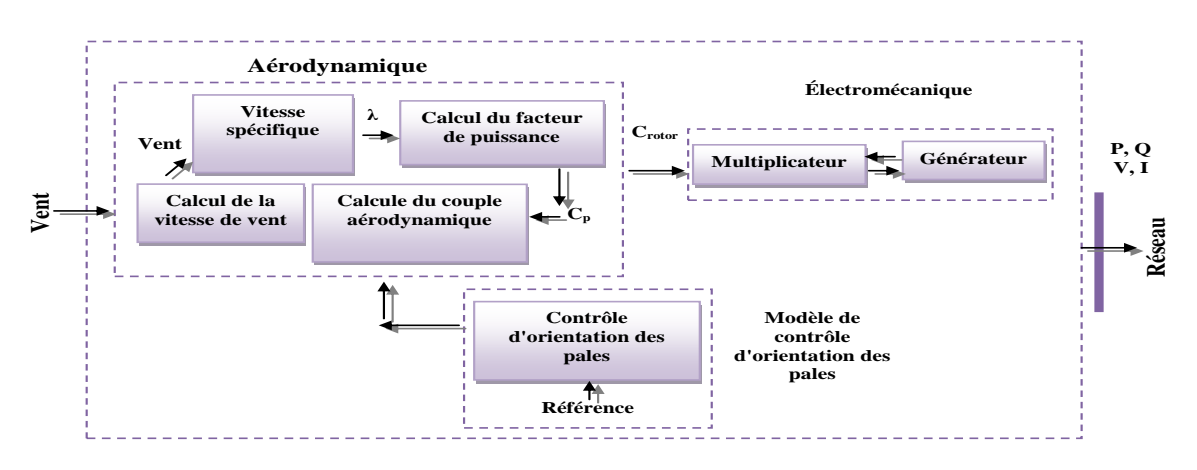

**Fig.I.23:** Structure de la turbine avec orientation des pales.

Dans cette partie, on se limite à la modélisation du système de régulation de l'angle de calage. La figure I.24 montre la boucle de régulation du système d'orientation des pales. Elle a pour entrée la puissance électrique générée, et doit satisfaire les fonctions suivantes, [30]:

- 1- Génération de l'angle de référence βref.
- 2- Régulation de l'angle d'orientation.
- 3- Régulation de la vitesse de l'angle.

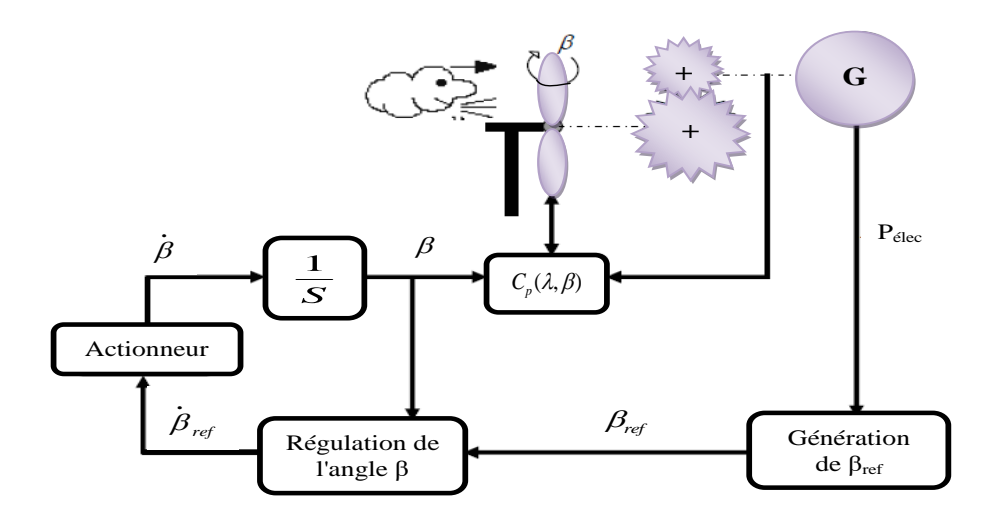

**Fig.I.24:** Schéma du système d'orientation des pales.

Puisque l'angle de la pale a un effet significatif sur la puissance produite à la suite de la commande de l'éolienne, le pitch contrôle est la méthode la plus courante, [28],[30]. Dans cette partie, la relation entre l'angle de pas β et l'angle de pas souhaité, βref est exprimée par l'équation I.31:

$$
\beta = \frac{1}{\tau_{pitch} . S} . \beta_{ref}
$$
 I.31

Où

 $\tau_{pitch}$ : est une constante de temps.

Les variations d'angle sont généralement comprises entre zéro et 35 degrés. Toutefois, afin d'arrêter la turbine dans des vents violents, l'angle sera de 90 degrés, [27],[28].

La figure I.25 montre le schéma synoptique du modèle d'orientation de l'éolienne.

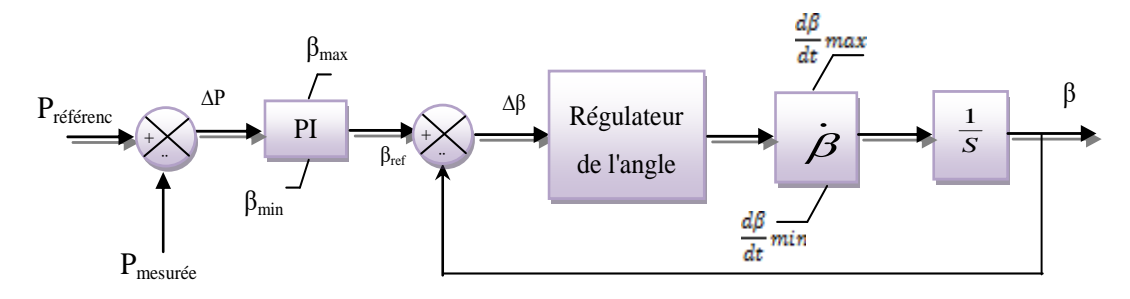

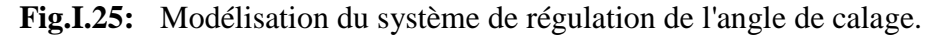

#### *I.8.2.1 Contrôle d'angle avec contrôleur PI*

L'expression du correcteur PI est donnée par, [24]:

$$
\frac{\beta_{ref}}{\varepsilon} = K_{\beta} + \frac{I_{\beta}}{S}
$$
 I.32

**Fig.I.26:** Schéma bloc d'un régulateur PI de l'angle de calage.

En boucle fermée, la réponse est donnée par l'expression:

$$
\beta = \frac{\frac{K_{\beta}}{I_{\beta}}s+1}{\frac{1}{I_{\beta}}s^2 + \frac{K_{\beta}}{I_{\beta}}s+1} \cdot \beta_{ref}
$$
 I.33

La structure de commande avec anticipation peut être représentée comme suit:

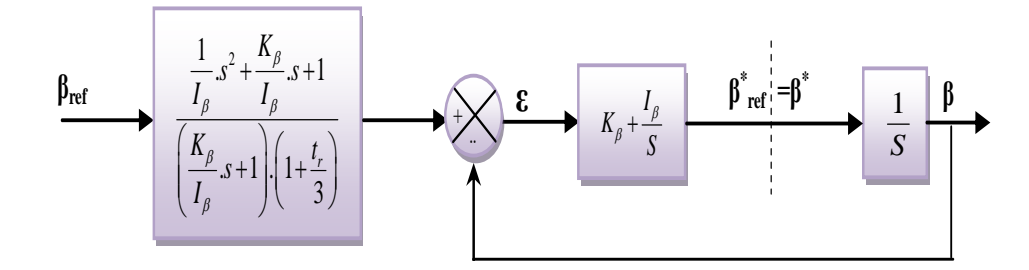

**Fig.I.27:** Schéma bloc de la boucle de régulation de l'angle de calage avec régulateur PI.

#### *I.8.2.2 Réglage de l'angle à partir du gain*

Dans cette technique, l'erreur ∆β est corrigée par le servomécanisme représenté par le modèle  $\frac{1}{T_{\text{servo}}}$  qui est illustré à la figure I.28. Où  $T_{\text{servo}}$  représente la constante du temps qui dépend de la puissance de l'éolienne, prend selon [30] les valeurs suivantes :

*Tservo*= 0.2s Pour une éolienne de 387.5KVA. *Tservo*=1.2s Pour une éolienne de 600KVA.

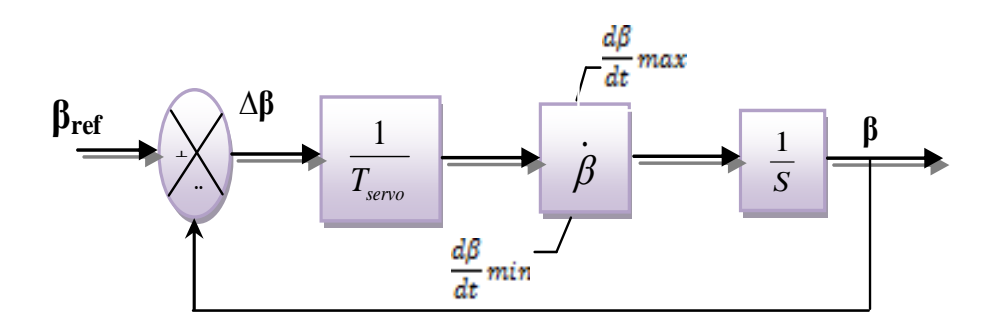

**Fig.I.28:** Schéma bloc d'un régulateur de l'angle à partir de gain.

La réponse du système en boucle fermée correspond à un système du premier ordre:

$$
G(s) = \frac{\beta}{\beta_{ref}} = \frac{1}{1 + T_{servo} . S}
$$
 I.34

Soit  $K_p$  et  $I_p$  les paramètres du régulateur PI, la fonction de transfert du système en boucle fermée est donnée par:

$$
F_1(s) = \frac{\frac{K_p}{I_p}}{\frac{T_{servo}}{I_p} . s^2 + \frac{K_p + 1}{I_p} . s + 1}
$$
 I.35

**Prof.**<br> **B**<br> **Fig.1.28:** Schéma bloc d'un régulateur de l'angle à partir de gain.<br>
Fig.1.28: Schéma bloc d'un régulateur de l'angle à partir de gain.<br>
Fig.1.23: Schéma bloc d'un régulateur de l'angle à partir de gain.<br>
F Les paramètres du dénominateur de cette fonction correspondent à ceux d'une fonction du second ordre et sont calculés pour avoir un facteur d'amortissement et une pulsation naturelle  $w_n$  donnés par :  $I_p = \tau_{\beta} w_n^2$  et .22 1 *p p n I K w* ع. .

Pour avoir un temps de réponse t<sub>r</sub>, la puissance de référence est anticipée par la fonction:

$$
F_2(s) = \frac{\frac{T_{servo}}{I_p} . s^2 + \frac{K_p + 1}{I_p} . s + 1}{\left(\frac{K_p}{I_p} . s + 1\right) \cdot \left(1 + \frac{t_r}{3} . s\right)}
$$
 I.36

Le schéma fonctionnel obtenu est alors représenté à la figure I.29.

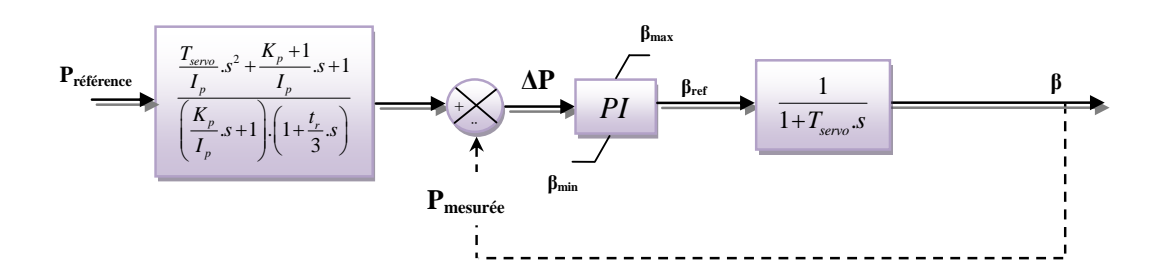

**Fig.I.29:** Schéma fonctionnel de la boucle globale du contrôleur d'angle à partir du gain.

#### **I.8.3 Résultats de simulation**

Dans cette partie on applique une perturbation du vent variant entre 0 jusqu'à 16 m/s (vitesse nominale), à partir de t=20 s, une variation a été appliqué (>16 m/s) pour des vitesses supérieures à la vitesse nominale comme le montre la figure I.30. Les résultats de la simulation obtenus selon ces conditions sont les suivants :

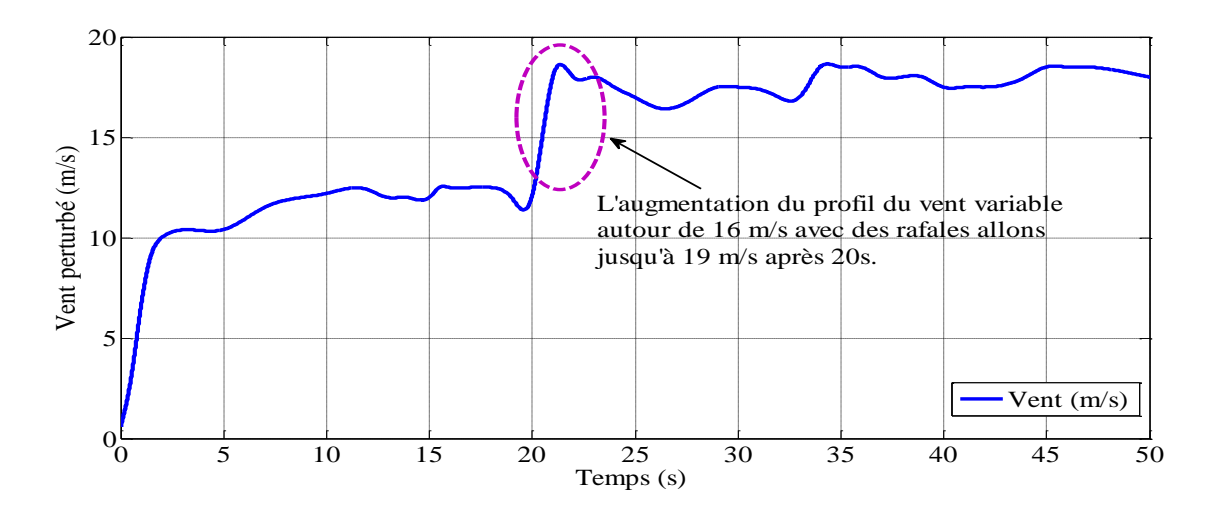

**Fig.I.30:** Perturbation du vent appliquée au système.

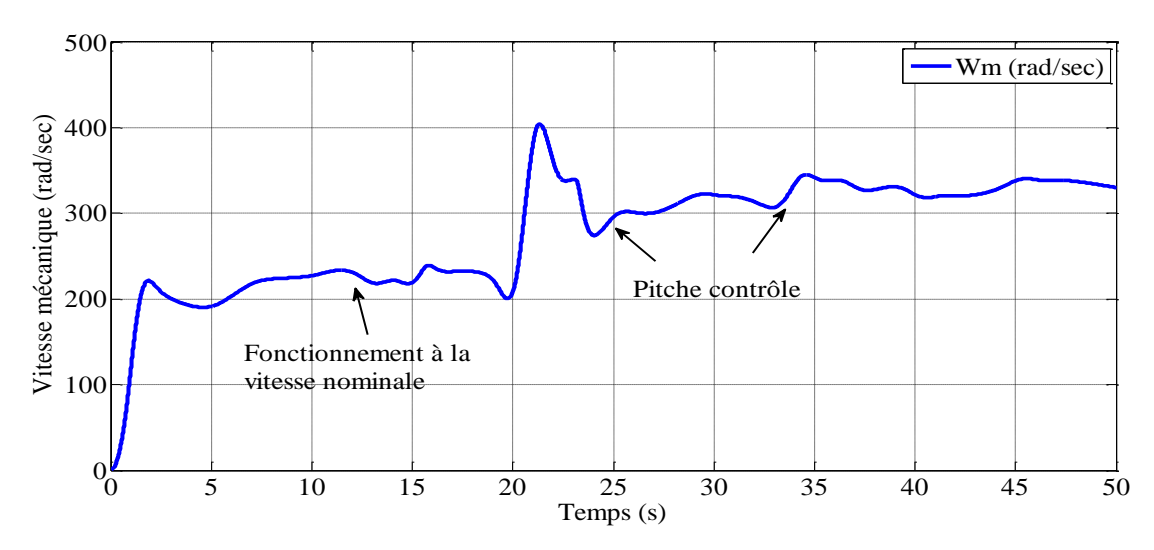

**Fig.I.31:** Vitesse mécanique fournie par la turbine.

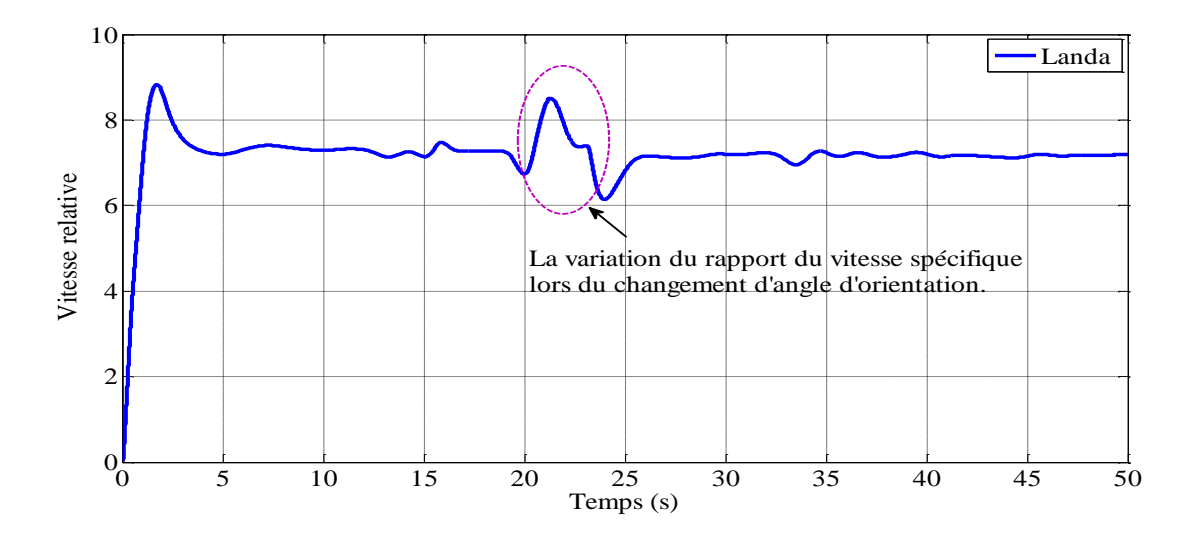

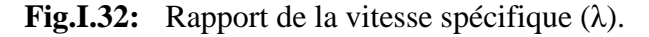

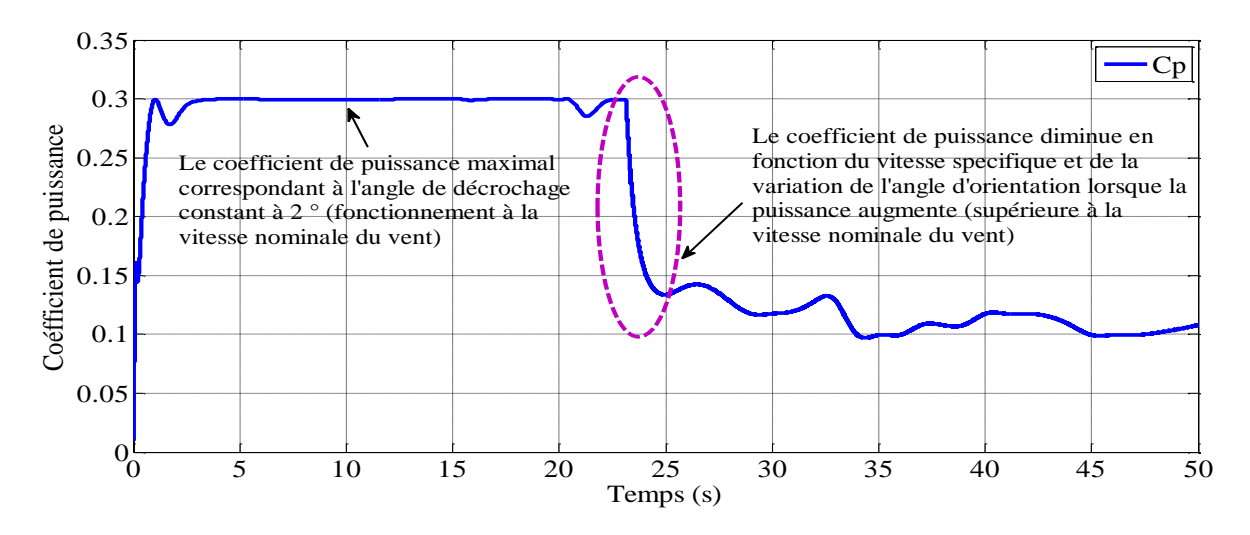

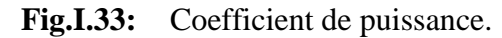

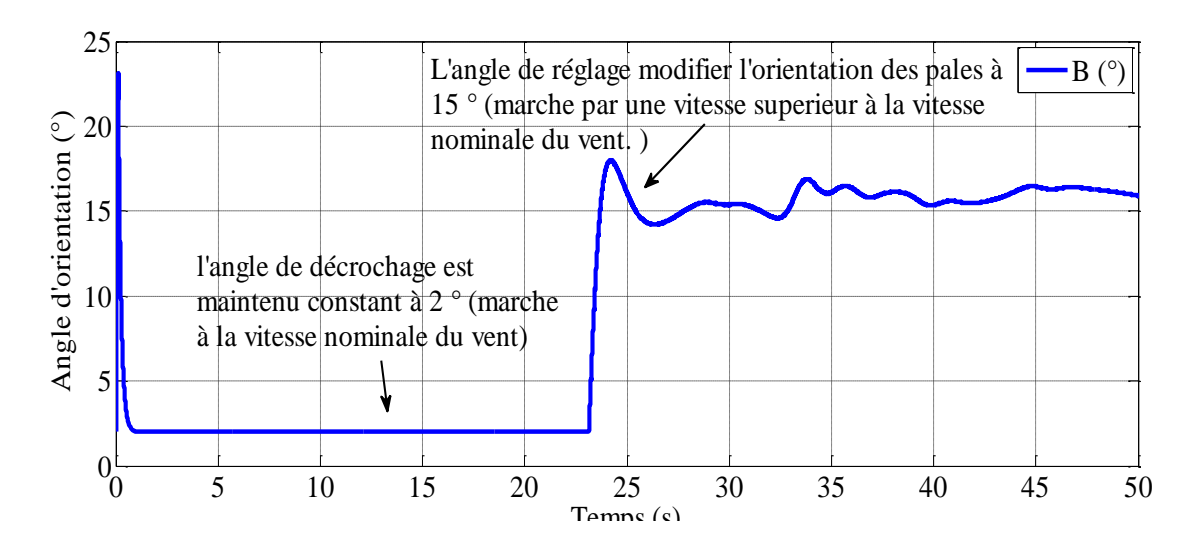

**Fig.I.34:** Angle d'orientation.

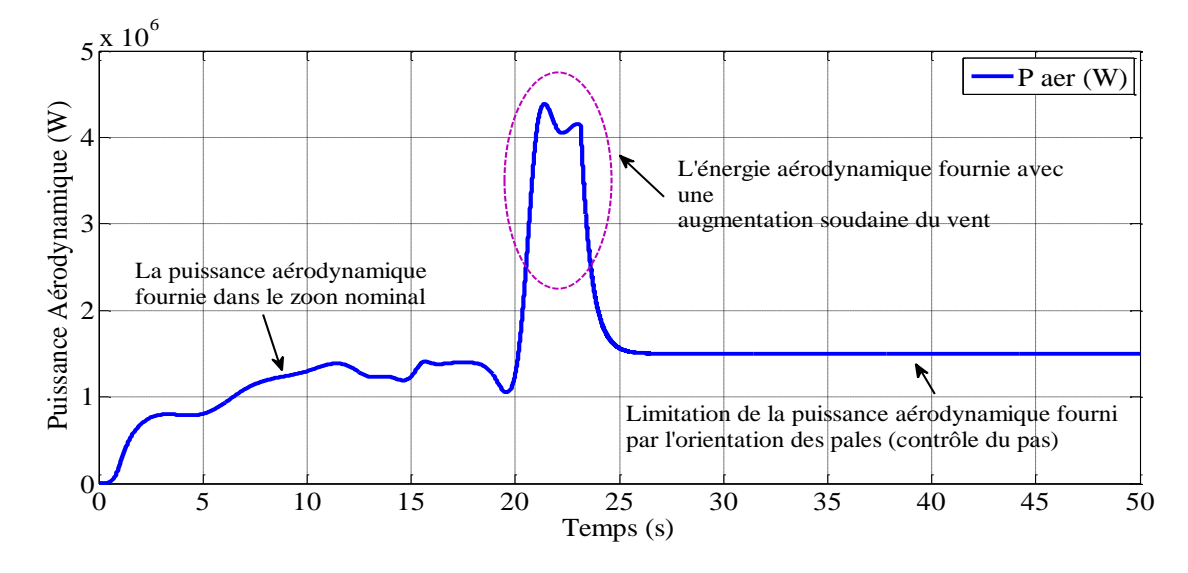

**Fig.I.35:** Puissance aérodynamique.

Sur les figures I.31 et I.32, on peut observer les changements de la vitesse spécifique correspondant aux changements de la vitesse du rotor pour différentes vitesses du vent appliqué.

À partir de la relation qui relié la vitesse spécifique et la vitesse de rotation de la turbine, on peut conclure que des vitesses de rotation élevées aboutissent à des vitesses spécifiques élevées. La figure I.33 illustre les variations du coefficient de puissance (*Cp*) correspondant aux changements de la vitesse spécifique. Au regard des courbes caractéristiques de la turbine éolienne *Cp=f(λ)* il est clair que le coefficient de puissance est inversement proportionnel avec la vitesse spécifique; En effet, une faible vitesse de vent fait augmenter l'angle de calage qui fait augmenter la valeur de la vitesse spécifique et diminue le coefficient de puissance, par contre une vitesse élevée de vent fait diminuer l'angle de calage qui fait à son tour diminuer la vitesse spécifique et augmenter le coefficient de puissance, ce qui permet d'aboutir à des puissances plus importantes.

L'angle de calage illustre à la figure I.34 est maintenu constant par le système d'orientation des pales à une valeur optimale de 2° degré jusqu'à ce que la turbine fonctionne au-dessus de la vitesse nominale du vent, où elle aura la capacité de produire une puissance supérieure à la puissance nominale du système. À ce moment, le système de contrôle de l'angle de calage modifie l'orientation des pales avec une vitesse finie et change ainsi la circulation de l'air autour des pales ce qui réduit le rendement de la turbine et limite sa puissance (Fig.I.35).

#### **Conclusion**

Nous avons présenté dans ce chapitre, les caractéristiques principales de la turbine éolienne, après une étude aérodynamique et une description succincte des différentes zones de fonctionnement, cette partie est destinée à la modélisation globale de la turbine éolienne avec le système d'orientation des pales. Le comportement de la turbine pouvait donc être observé à travers un modèle de simulation pour différentes conditions de fonctionnement. Les résultats de simulation ont montré l'efficacité de la stratégie de limitation de la puissance recueillie par la turbine éolienne.

Nous étudierons dans le prochain chapitre la commande vectorielle de la génératrice asynchrone à double alimentation pour une chaine de conversation d'énergie éolienne.

# Chapitre

## II

## Modélisation et

## Commande Vectorielle

### DE LA GADA

#### **II Modélisation et commande vectorielle de la GADA**

#### **Introduction**

La préoccupation accordée aujourd'hui à la machine doublement alimentée (MADA) pour ces diverses applications : en tant que génératrice pour les énergies renouvelables où en tant que moteur pour certaines applications industrielles, atteste une grande importance dans le domaine industriel, [31],[32]. De nombreux chercheurs ont étudié les améliorations des performances de MADA entraînées par la turbine éolienne. Ses caractéristiques donnent des avantages par rapport aux générateurs d'induction à vitesse fixe. En effet, dans le domaine éolien, [33],[34].

La modélisation de la machine asynchrone représente une phase indispensable, elle consiste à retrouver, à partir de son formalisme, une représentation de l'ensemble convertisseur- machine-commande d'une façon, à la fois synthétique, claire et très proche des représentations par fonction de transfert des systèmes asservis. Cette représentation est une aide intéressante pour calculer certaines commandes. Ainsi, l'élaboration du modèle mathématique, sous forme dynamique, de la machine asynchrone est nécessaire pour observer et analyser les différentes évolutions de ses grandeurs électromécaniques d'une part et d'autre part de prévoir le contrôle nécessaire s'il y a lieu pour pallier les différents effets contraignants qui peuvent accompagner, généralement, les opérations de démarrage, de freinage et de variation de charge,… etc, [5].

Ce chapitre traitera la modélisation de la machine asynchrone à double alimentation, basée sur la transformation de Park. Par la suite une commande vectorielle est appliquée pour commander le système de conversation d'énergie éolienne.

#### **II.1 Description de la machine asynchrone à double alimentation**

La MADA ou bien en Anglo-saxon « Doubly Fed Induction Machine (DFIM) » est comme son nom indique une machine asynchrone triphasée à courant alternatif avec deux enroulements triphasés accessibles, dans lesquels la puissance peut être fournie ou extraite de la machine à travers ces enroulements, [35].

Ce type de machine nécessite une seule source d'alimentation alternative qui peut alimenter les deux côtés de la machine et ceci constitue un avantage principal surtout dans les domaines d'entrainement et de génération à vitesse variable, dont le glissement peut être modifié au moyen de l'association des convertisseurs de puissance du coté statorique ou

rotorique ou bien les deux à la fois. Ceci dépend essentiellement du facteur technicoéconomique de construction, [32],[36].

La machine asynchrone à double alimentation présente un stator analogue à celui des machines triphasées classiques (asynchrone à cage ou synchrone) constitué le plus souvent de tôles magnétiques empilées munies d'encoches dans lesquelles viennent s'insérer les enroulements. L'originalité de cette machine provient du fait que le rotor n'est plus une cage d'écureuil coulée, mais constitué de trois bobinages connectés en étoile dont les extrémités sont reliées à des bagues conductrices sur lesquelles viennent frotter des balais lors de la rotation de la machine. En comparaison avec la machine asynchrone à cage, la GADA permet d'avoir une plage de vitesse de rotation variable de ±30% autour de la vitesse de synchronisme, [33].

Les différentes variantes de la machine à double alimentation les plus attractives et les plus développées sont classifiées par un organigramme donné ci-dessus, [36]:

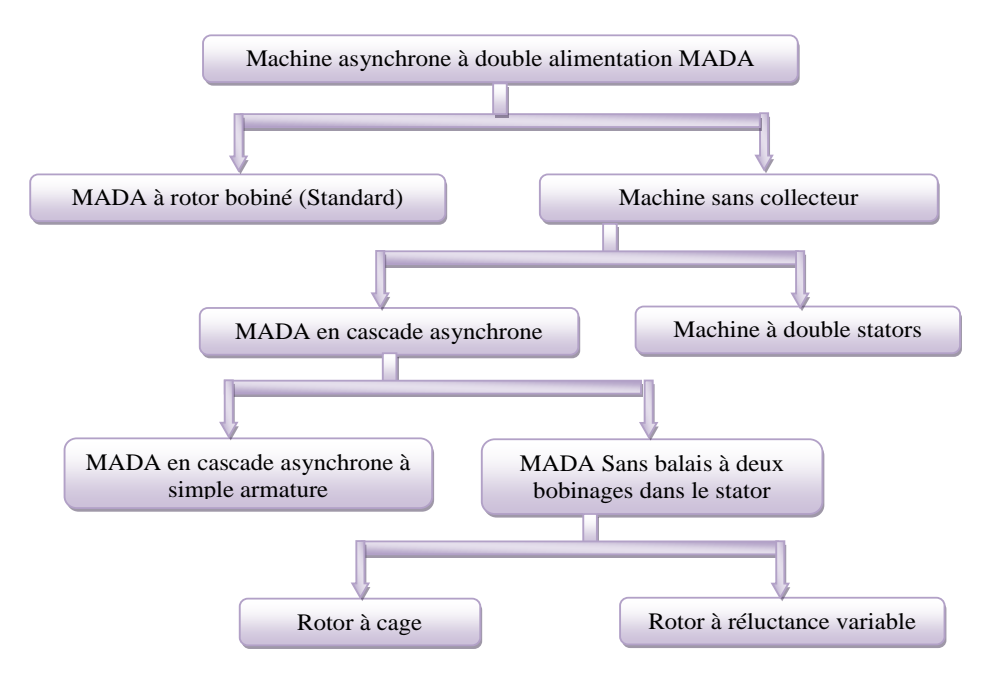

**Fig.II.1:** Classification des machines à double alimentation.

#### **II.2 Modélisation de la GADA**

La théorie de la machine asynchrone à double alimentation est basée sur la transformation de Park qui rapporte les équations statoriques et rotoriques triphasées à des axes perpendiculaires (biphasés), appelés l'axe direct *d* et axe en quadrature *q*. Pour des raisons de simplification; nous considérons les hypothèses simplificatrices suivantes, [9],[15], [33],[37]:

- La machine sera supposée idéale, c'est-à-dire que les ampères-tours soient supposés distribués sinusoïdalement le long de l'entrefer de la machine et que les harmoniques d'espace seront négligés;
- ↓ Les résistances des enroulements ne varient pas avec la température et on néglige l'effet de peau;
- ↓ Les pertes dans le fer (par hystérésis et courant de Foucault) seront négligées;
- $\overline{\phantom{a}}$  La saturation du circuit magnétique sera négligée;
- $\overline{\phantom{a}}$  Les grandeurs homopolaires seront considérées comme nulles;

Ces choix signifient entre autres que les flux sont additifs, que les inductances propres sont constantes et qu'il y a une variation sinusoïdale des inductances mutuelles entre les enroulements statoriques et rotoriques en fonction de l'angle électrique de leurs axes magnétiques, [23].

#### **II.2.1 Modèle triphasé de la GADA**

Le modèle de Park de la MADA est représenté schématiquement par la figure II.2:

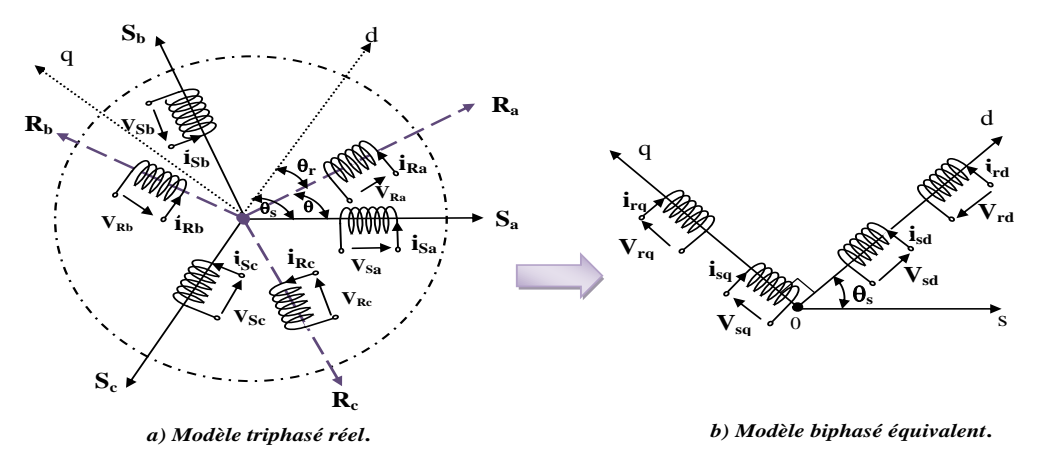

Fig.II.2: Représentation de la MADA dans le repère de Park.

Avec :

*Sa, Sb, Sc*: Les vecteurs orientés suivant les enroulements statoriques.

*Ra, Rb, Rc*: Les vecteurs orientés suivant les enroulements rotoriques.

- $\Theta_r$ : est l'angle du rotor entre l'axe du rotor et l'axe d.
- $\Theta_{\rm s}$  : est l'angle du stator entre l'axe du stator et l'axe d.

*θ* : l'angle de position entre le stator et le rotor.

Avec les hypothèses simplificatrices précédentes, les équations des tensions des trois phases statoriques et des trois phases rotoriques s'écrivent:

$$
\begin{cases}\n[V_{ABC}] = R_s[I_{ABC}] + \frac{d}{dt}[\varphi_{ABC}] \\
[V_{abc}] = R_r[I_{abc}] + \frac{d}{dt}[\varphi_{abc}]\n\end{cases}
$$
\nII.1

Les flux totalisés dans les phases statorique et rotoriques s'exprime sous la forme:

$$
\begin{aligned}\n\left\{ [\varphi_{ABC}] = [L_s][I_{ABC}] + [M][\varphi_{ABC}] \\
\left\{ [\varphi_{abc}] = [L_r][I_{abc}] + [M][\varphi_{abc}]\right\}\n\end{aligned}
$$
\nII.2

Avec :

L<sup>s</sup> : L'inductance cyclique statorique.

 $L_r : L$ 'inductance cyclique rotorique.

M : L'inductance mutuelle.

#### **II.2.2 Transformation de Park**

La transformation de Park, appelée souvent transformation des deux axes, fait correspondre aux variables réelles leurs composantes homopolaires (indice *O*), d'axe direct (indice *d*), et d'axe en quadrature (indice *q*), elle permet de passer d'une machine réelle polyphasé à une machine virtuelle diphasée, [38].

A partir de la figure II.2, on peut appliquer la transformation de Park comme, [36]:

Pour le stator :

$$
\begin{bmatrix} H_{\rm s \text{ odd}} \end{bmatrix} = \begin{bmatrix} P_{\rm \theta} \end{bmatrix} \begin{bmatrix} H_{\rm s \text{ abc}} \end{bmatrix}
$$
 II.3  
Od:

 $H_s$ : est une grandeur statorique (tension, courant ou flux), pour  $(\theta = \theta_s)$ .

 $\left[ \mathrm{P}_{\!\scriptscriptstyle (\!\varsigma\!)}\right]$ : est la matrice de Park, définie par :

$$
[\mathbf{P}_{\theta}] = \sqrt{\frac{2}{3}} \begin{bmatrix} \frac{1}{\sqrt{2}} & \frac{1}{\sqrt{2}} & \frac{1}{\sqrt{2}} \\ \cos \theta & \cos(\theta - \frac{2\pi}{3}) & \cos(\theta - \frac{4\pi}{3}) \\ -\sin \theta & -\sin(\theta - \frac{2\pi}{3}) & -\sin(\theta - \frac{4\pi}{3}) \end{bmatrix}
$$
 II.4

De même pour le rotor on a :

$$
\left[\mathrm{H}_{\mathrm{r}\text{ odd}}\right] = \left[\mathrm{P}_{\mathrm{\theta}}\right]\left[\mathrm{H}_{\mathrm{r}\text{ abc}}\right]
$$
 II.5

$$
\overline{41}
$$

Où H<sub>r</sub> est une grandeur rotorique (tension, courant ou flux).pour  $(\theta = \theta_r)$ .

Dans le cas d'une transformation inverse diphasée vers polyphasé (abc vers dq), le système s'écrit:

$$
[H_{abc}] = P^{-1} \theta [H_{dq0}]
$$
 II.6

Son inverse est donné par :

$$
[P^{-1}{}_{\theta}] = \sqrt{\frac{2}{3}} \begin{bmatrix} \frac{1}{\sqrt{2}} & \frac{1}{\sqrt{2}} & \frac{1}{\sqrt{2}} \\ \cos \theta_a & \cos(\theta_a - \frac{2\pi}{3}) & \cos(\theta_a - \frac{4\pi}{3}) \\ -\sin \theta_a & -\sin(\theta_a - \frac{2\pi}{3}) & -\sin(\theta_a - \frac{4\pi}{3}) \end{bmatrix}
$$
 II.7

#### **II.2.3 Modèle de la GADA dans le repère de Park**

La transformation de PARK permet le passage d'un repère triphasé à un modèle biphasé (Fig.II.2), ce qui réduit considérablement la complexité du modèle en vue de sa commande.

Les équations de la MADA dans un repère tournant à la vitesse électrique  $\omega_s$  et pour un système tournant à la vitesse électrique p.Ω sont données par, [16],[34],[39],[40]:

$$
\begin{cases}\nV_{sd} = R_s I_{sd} + \frac{d\varphi_{sd}}{dt} - \omega_s \varphi_{sq} \\
V_{sq} = R_s I_{sq} + \frac{d\varphi_{sq}}{dt} + \omega_s \varphi_{sd}\n\end{cases}
$$
\nII.8

$$
\begin{cases}\nV_{rd} = R_r I_{rd} + \frac{d\varphi_{rd}}{dt} - (\omega_s - \omega)\varphi_{rq} \\
V_{rq} = R_r I_{rq} + \frac{d\varphi_{rq}}{dt} + (\omega_s - \omega)\varphi_{rd}\n\end{cases}
$$
\nII.9

Les équations de flux sont donnés par:

$$
\begin{aligned}\n\{\varphi_{sd} &= L_s I_{sd} + M I_{rd} \\
\varphi_{sq} &= L_s I_{sq} + M I_{rq}\n\end{aligned}\n\tag{II.10}
$$

$$
\begin{aligned}\n\{\varphi_{rd} &= L_r I_{rd} + M I_{sd} \\
\varphi_{rq} &= L_r I_{rq} + M I_{sq}\n\end{aligned}\n\tag{II.11}
$$

Où :

*Rs*, *Rr*, *Ls, L<sup>r</sup> :* Sont respectivement les résistances et les inductances du stator et du rotor de la GADA.

 $V_{s(d,q)}$ ,  $V_{r(d,q)}$ ,  $I_{s(d,q)}$ ,  $I_{r(d,q)}$ ,  $\varphi_{s(d,q)}$ ,  $\varphi_{r(d,q)}$ : Représentent respectivement les composantes selon les axes *d* et *q* des tensions, des courants et des flux statoriques et rotoriques.

Le couple électromagnétique s'exprime en fonction des courants statoriques et des flux statoriques par:

$$
C_{em} = p(I_{sq}\varphi_{sd} - I_{sd}\varphi_{sq})
$$
 II.12

Il peut également s'exprimer en fonction des courants rotoriques et des flux statoriques par:

$$
C_{em} = p \frac{M}{L_s} (I_{rq} \varphi_{sd} - I_{rd} \varphi_{sq})
$$
 II.13

Dans un repère biphasé quelconque, les puissances active et réactive statoriques et rotoriques s'écrivent comme suit :

$$
\begin{cases}\nP_s = V_{sd}I_{sd} + V_{sq}I_{sq} \\
Q_s = V_{sd}I_{sd} - V_{sd}I_{sa}\n\end{cases}
$$
\nII.14

$$
\begin{cases}\nP_r = V_{rd}I_{rd} + V_{rq}I_{rq} \\
Q_r = V_{rq}I_{rd} - V_{rd}I_{rq}\n\end{cases}
$$
\nII.15

La fréquence de la tension statorique étant imposée par le réseau électrique, la pulsation des courants rotriques est donnée par :

$$
w_r = w_s - P\Omega \tag{II.16}
$$

 $w<sub>s</sub>$  et  $w<sub>r</sub>$  représentent respectivement les pulsations des tensions statoriques et rotoriques en rad/s.

Pour déterminer les angles nécessaires aux transformations de Park des les grandeurs statoriques ( $\theta$ <sup>*s*</sup>) et pour les grandeurs rotoriques ( $\theta$ *r*), nous avons utilisé une boucle à verrouillage de phase appelée plus communément PLL (Phase Locked Loop), comme illustre la figure II.3. Cette PLL permet d'estimer la tension du réseau avec la fréquence et l'amplitude, [8].

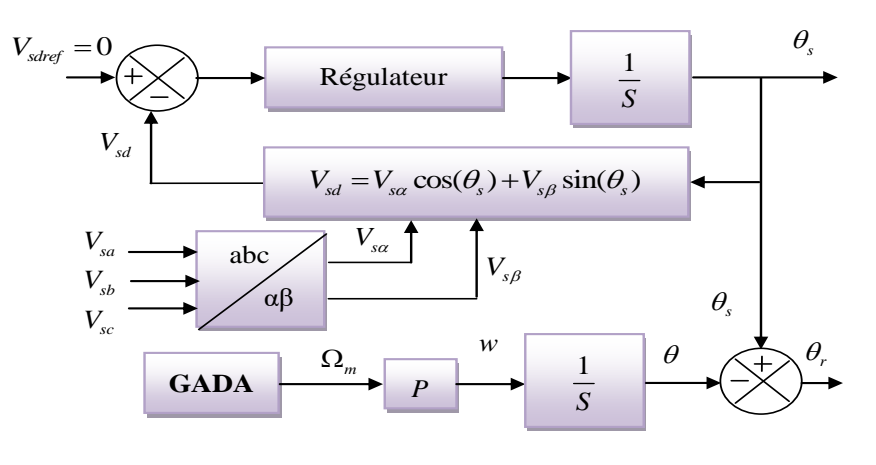

**Fig.II.3:** Schéma bloc d'une PLL.

La phase rotorique forme un angle électrique *θ* avec la phase statorique (Fig.II.2). Ainsi, l'angle *θ<sup>r</sup>* nécessaire aux transformations rotoriques est le résultat de la soustraction des angles *θ<sup>s</sup>* et *θ*. Pour la méthode ici décrite, deux capteurs de tension et un capteur de vitesse sont donc nécessaires pour établir ses différents angles, [8].

#### **II.3 Commande vectorielle de la GADA**

Dans cette section, nous allons présenter la structure détaillée de la commande vectorielle en puissance de la GADA. Des régulateurs de puissance du type PI sont utilisés. Ils permettent d'atteindre à la fois une bonne dynamique et une bonne robustesse. Dans le but d'avoir un facteur de puissance unitaire côté stator.

Les grandeurs de références pour ces régulateurs seront : la puissance active pour l'axe rotorique *q* et la puissance réactive pour l'axe rotorique *d*. La consigne de puissance réactive sera maintenue nulle pour assurer un facteur de puissance unitaire côté stator de façon à optimiser la qualité de l'énergie renvoyée sur le réseau. La consigne de puissance active devra permettre de garder le coefficient de puissance de l'éolienne optimale.

#### **II.3.1 Principe de la commande vectorielle de la GADA**

L'objectif principal de la commande vectorielle des machines à courant alternatif est d'améliorer leur comportement statique et dynamique, grâce à une structure de contrôle similaire à celle d'une machine à courant continu.

Il s'agira donc de retrouver la quadrature entre le courant et le flux, naturellement découplés pour une machine à courant continu (courant producteur de flux et le courant producteur de couple). Dans notre cas le découplage se fait entre la puissance active et réactive du stator.

La méthode du flux orienté consiste à choisir un système d'axes (d, q) où l'un de ces axes coïncide avec la direction désirée du flux qui peut être rotorique, statorique ou d'entrefer. Ce repère nous permet d'avoir deux composantes directes et en quadrature, l'une de flux statorique et l'autre de courant rotorique, [31],[32].

Pour pouvoir contrôler facilement la production d'électricité, nous allons s'intéresser à un contrôle indépendant des puissances active et réactive en établissant les équations qui lient les valeurs des tensions et des courants rotoriques générées par un onduleur, aux puissances active et réactive statoriques. L'orientation de la tension et du flux statorique est illustrée sur la figure II.4.

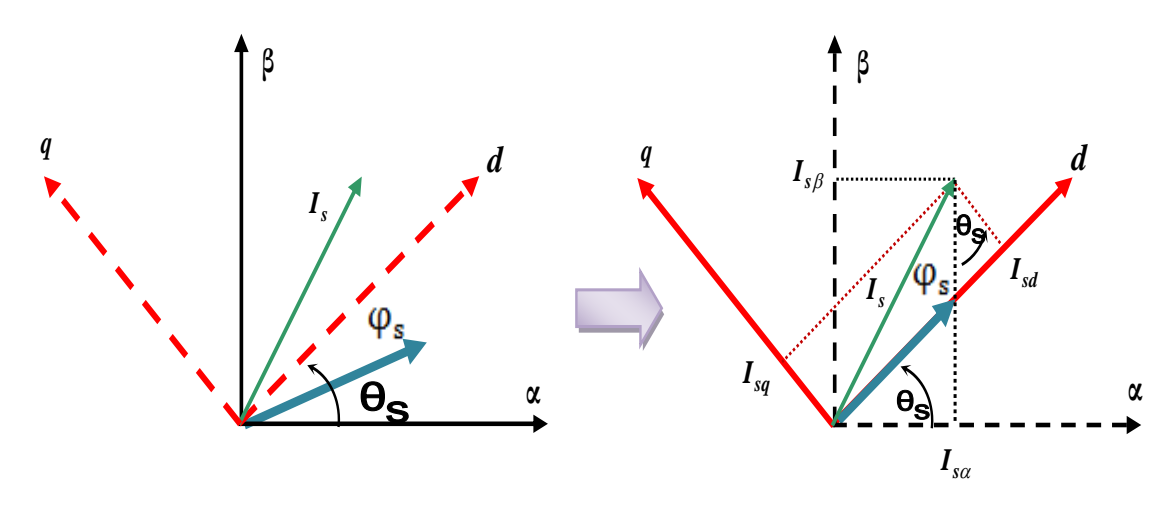

Fig.II.4: Orientation de flux statorique.

En adoptant l'hypothèse d'une résistance statorique  $R_s$  négligeables et dans le cas de l'orientation selon le flux statorique dans le référentiel *(d,q),* on déduit :

$$
\begin{cases} \varphi_{\text{sd}} = \varphi_{\text{s}} \\ \varphi_{\text{sq}} = 0 \end{cases} \qquad \qquad \text{II.17}
$$

La figure II.4 nous montre que l'expression du couple n'est fonction que des composantes biphasées du courant d'alimentation de la machine, *Ird* et *Irq*.

**Example 1.1** Contrainion de flux statorique.<br> **Example 1.1** Contrainion de flux statorique.<br> **Example 1.1** Contrainion de flux statorique.<br>
See d'une résistance statorique R<sub>*B*</sub> négligeables et dans le cas de orique dan La composante d'axe *d* du courant rotorique *Ird* est alors directement proportionnelle à l'amplitude du flux statorique. En régulant et en maintenant constante l'amplitude de la composante du courant rotorique *Ird*, nous obtenons ainsi le découplage entre la commande du couple et celle du flux de la machine. Le contrôle du couple ne dépend, dans ce cas, que de la composante d'axe *q* du courant rotorique *Irq* ,[8].

L'équation II.10 de flux statorique devient :

$$
\begin{aligned}\n\{\varphi_{sd} = L_s I_{sd} + M I_{rd} \\
0 = L_s I_{sq} + M I_{rq}\n\end{aligned}
$$
\nII.18

Dans le domaine de la production de l'énergie éolienne, ce sont des machines de moyenne et de forte puissance qui sont surtout utilisées. Ainsi, nous négligeons la résistance statorique, et on considère que le réseau électrique est stable, ayant pour tension simple *Vs*. Cette considération associée à l'équation II.8 permet donc d'écrire :

$$
\begin{cases}\nV_{sd} = \frac{d\varphi_s}{dt} = 0\\ V_{sq} = V_s = \omega_s \varphi_s\n\end{cases}
$$
\nII.19

A partir de l'équation II.18, on peut établir le lien entre les courants statoriques et rotoriques :
$$
\begin{cases}\nI_{sd} = -\frac{M}{L_s} I_{rd} + \frac{\varphi_s}{L_s} \\
I_{sq} = -\frac{M}{L_s} I_{rq}\n\end{cases}
$$
\nII.20

L'adaptation de ces équations au système d'axes choisi et aux hypothèses simplificatrices considérées dans notre cas donne :

$$
P_s = -V_s \frac{M}{L_s} I_{rq}
$$
  
\n
$$
Q_s = \frac{V_s^2}{L_s \omega_s} - V_s \frac{M}{L_s} I_{rd}
$$
\nII.21

Si on considère l'inductance mutuelle *M* constante, on remarque que l'équation II.21 fait apparaître la puissance active statorique *Ps*, elle est directement proportionnelle au courant rotorique en quadrature I*rq.* De plus, la puissance réactive statorique *Q<sup>s</sup>* est proportionnelle au courant rotorique direct *Ird* à une constante près  $\frac{V_s^2}{I_s}$  $\frac{v_S}{L_s\omega_S}$ , [13].

On remplace l'équation II.20 dans l'équation II.11, l'expression des flux devient :

$$
\begin{cases}\n\varphi_{rd} = (L_r - \frac{M^2}{L_s})I_{rd} + \frac{M.V_s}{L_s w_s} \\
\varphi_{rq} = (L_r - \frac{M^2}{L_s})I_{rq}\n\end{cases}
$$
\nII.22

L'arrangement des équations donne les expressions des tensions rotoriques selon les courants rotoriques :

$$
\begin{cases}\nV_{rd} = R_r I_{rd} + \left(L_r - \frac{M^2}{L_s}\right) \frac{dI_{rd}}{dt} - g \cdot w_s \left(L_r - \frac{M^2}{L_s}\right) I_{rq} \\
V_{rq} = R_r I_{rq} + \left(L_r - \frac{M^2}{L_s}\right) \frac{dI_{rq}}{dt} + g \cdot w_s \left(L_r - \frac{M^2}{L_s}\right) I_{rd} + g \cdot \frac{M \cdot V_s}{L_s}\n\end{cases}
$$
\nII.23

À partir des équations que nous venons de mettre en place, nous pouvons établir les relations entre les tensions appliquées au rotor de la machine et les puissances statoriques que cela engendre.

Le schéma bloc représentant le modèle mathématique ainsi simplifié de la GADA est illustré dans la figure II.5:

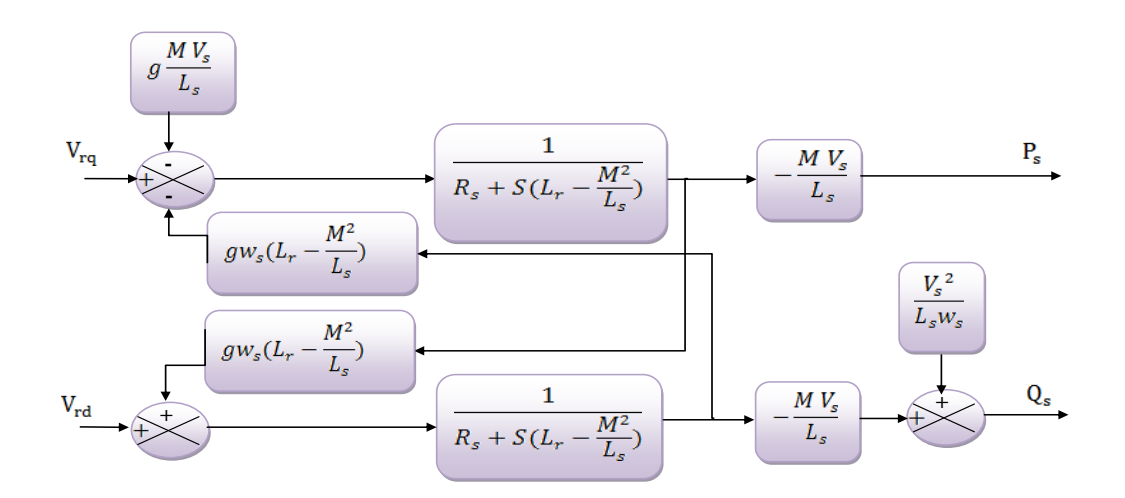

**Fig.II.5:** Modèle simplifié de la GADA.

Ce schéma fait apparaître des fonctions de transfert du premier ordre pour les deux axes liant les tensions rotoriques aux puissances statoriques. Il montre également que nous pouvons mettre en place une commande vectorielle étant donnée qu'à l'influence des couplages près, chaque axe peut être commandé indépendamment, avec chacun son propre régulateur.

Ainsi, il apparaît deux solutions pour effectuer la commande en puissance de cette machine, [13]**:**

- La première méthode consiste à négliger les termes de couplage et à mettre en place un régulateur indépendant sur chaque axe pour contrôler indépendamment les puissances active et réactive. Cette méthode sera appelée *méthode directe* car les régulateurs de puissance contrôlent directement les tensions rotoriques de la machine.
- La deuxième méthode consiste à tenir compte des termes de couplage et à les compenser en effectuant un système comportant deux boucles permettant de contrôler les puissances et les courants rotoriques. Cette méthode appelée *méthode indirecte*.

La mise en œuvre est très simple pour la commande vectorielle directe. Par contre elle est très complexe à mettre en œuvre pour la commande vectorielle indirecte mais cette dernière à l'avantage de protéger la machine par la limitation des courants rotoriques qui ont contrôlé par cette méthode, [13].

#### **II.3.2 Commande vectorielle directe des puissances active et réactive**

Dans cette méthode, nous présentons la régulation indépendante des puissances active et réactive statorique en utilisant deux régulateurs du type PI. Le calcul des régulateurs PI pour la commande vectorielle directe sont données à l'annexe III.

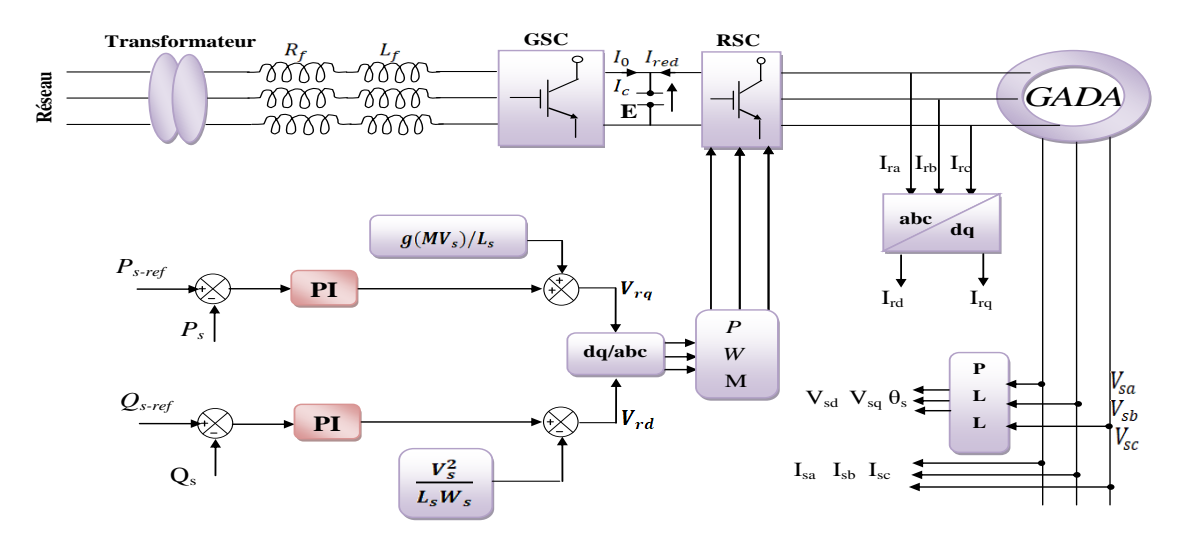

La figure II.6 représente le schéma bloc de la commande vectorielle directe du GADA:

**Fig.II.6:** Commande vectorielle directe de la GADA.

Pour contrôler les puissances de la GADA, nous allons mettre en place des boucles de régulation sur chaque puissance avec un régulateur indépendant tout en compensant les termes de perturbation qui sont présents dans la figure II.6, [13],[40],[41].

Nous négligerons les termes de couplage entre les deux axes de contrôle du fait de la faible valeur du glissement. Nous obtenons alors une commande vectorielle avec un seul régulateur par axe, [13].

#### **II.3.3 Commande vectorielle indirecte des puissances active et réactive :**

#### *II.3.3.1 Commande vectorielle indirecte sans boucles des puissances :*

Dans cette méthode en utilisant deux régulateurs du type PI (**Annexe IV**) où les courants rotoriques sont utilisés pour contrôler les puissances active et réactive. Les courants rotoriques I*rq* et I*rd*, sont respectivement les images de la puissance active statorique *P<sup>s</sup>* et la puissance réactive statorique *Q<sup>s</sup>* , doivent poursuivre leurs courants de références, [13],[42], [43],[44].

De l'équation II.23, on peut voir que les équations de tension incluent deux termes de couplage entre l'axe *d* et l'axe *q*. Nous devons présenter un système de découplage, en présentant les termes de compensation:

$$
\begin{cases}\nE_{rd} = \mathbf{g}.\,\mathbf{w}_{s} \left( L_r - \frac{M^2}{L_s} \right) I_{rq} \\
E_{rq} = -\mathbf{g}.\,\mathbf{w}_{s} \left( L_r - \frac{M^2}{L_s} \right) I_{rd} - \mathbf{g}.\frac{\mathbf{M}.\,\mathbf{V}_{s}}{L_s}\n\end{cases}
$$
\nII.24

Puis, on a défini deux nouvelles variables intermédiaires de découplage par deux expressions qui sont:

$$
\begin{aligned}\n\left(V_{rd1} = V_{rd} + E_{rd}\right) \\
\left(V_{rq1} = V_{rq} + E_{rq}\right)\n\end{aligned}
$$
\nII.25

Le schéma bloc de la commande indirecte sans boucles des puissances est représenté par la figure II.7.

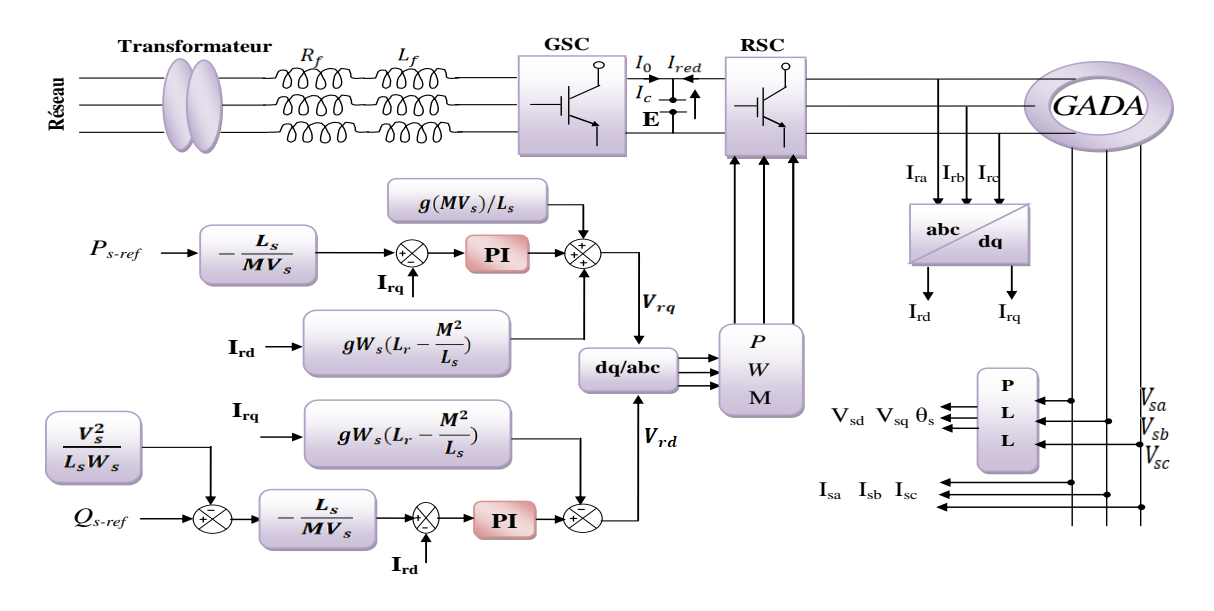

Fig.II.7: Commande vectorielle indirecte sans boucles de puissance.

La commande indirecte sans boucles des puissances consiste à contrôler ces puissances indirectement par le réglage des deux composantes directes et en quadrature du courant rotorique par des régulateurs PI dont les consignes sont directement déduites des valeurs des puissances que l'on veut imposer au GADA.

#### *II.3.3.2 Commande vectorielle indirecte avec boucles de puissance*

Afin d'améliorer la commande précédente, nous allons incorporer une boucle de régulation supplémentaire au niveau des puissances afin d'éliminer l'erreur statique tout en préservant la dynamique du système, [13].

Nous aboutissons au schéma bloc présenté en figure II.8 sur lequel on distingue bien les deux boucles de régulation pour chaque axe, l'une contrôlant le courant et l'autre la puissance.

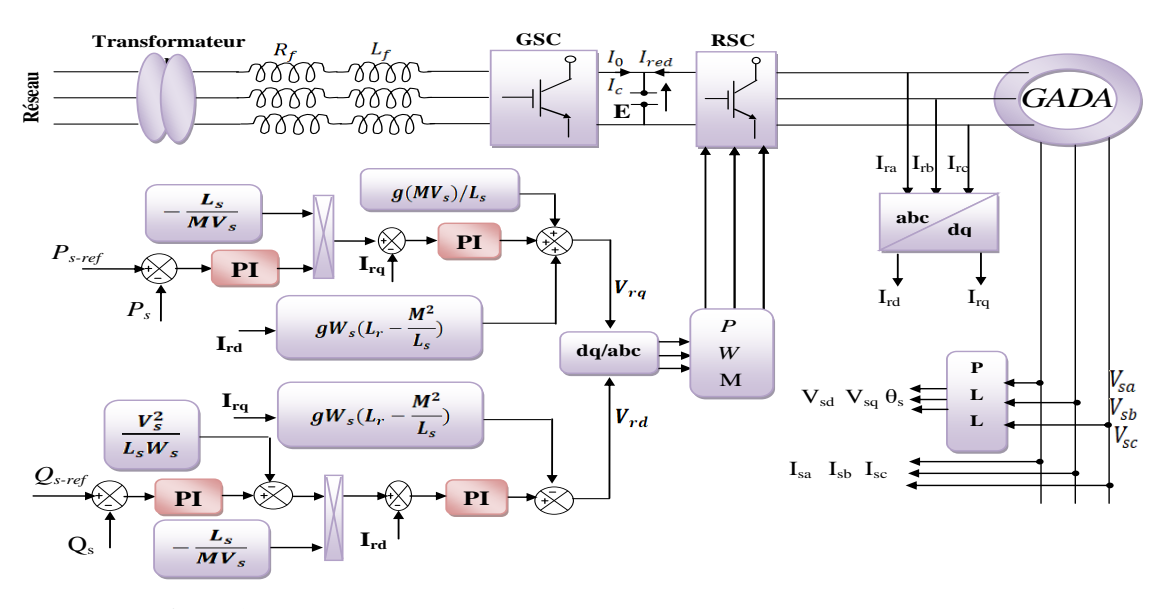

**Fig.II.8:** Commande indirecte avec boucle de puissance de la GADA.

#### **II.4 Modélisation des convertisseurs statiques**

#### **II.4.1 Modélisation et commande de l'onduleur**

Un onduleur est un convertisseur statique permettant d'alimenter une charge en courant alternatif à partir une source continue, [45],[46]. Plusieurs méthodes sont utilisées pour commander les interrupteurs d'un onduleur. La stratégie la plus utilisée est la Modulation de Largeur d'Impulsions (*MLI*). Plusieurs types de *MLI* se présentent pratiquement, dont on peut citer, [27]:

- Les modulations *sinus-triangle* effectuant la comparaison d'un signal de référence sinusoïdal à une porteuse en général triangulaire;
- Les modulations *précalculées* pour lesquelles les angles de commutation sont calculés hors ligne pour annuler certaines composantes du spectre de la tension, et donner une certaine onde fondamentale;

On s'intéresse à la première technique. Pour modéliser l'onduleur de tension (Fig.II.9) on considère son alimentation comme une source parfaite, supposée être constituée de deux générateurs de f.é.m. égale à E/2 connectés entre eux par un point noté  $n_0$  [13].

La machine a été modélisée à partir des tensions simples que nous notons  $V_{an}$ ,  $V_{bn}$  et  $V_{cn}$ . L'onduleur est commandé à partir des grandeurs logiques  $S_i$ . On appelle  $T_i$  et  $T_i$  les transistors (supposés être des interrupteurs idéaux), on a :

- $\triangleright$  si S<sub>i</sub> = 1, alors T<sub>i</sub> est fermée et T<sub>i</sub> est ouvert,
- $\triangleright$  si  $S_i = 0$ , alors  $T_i$  est ouvert et  $T_i$  est fermée.

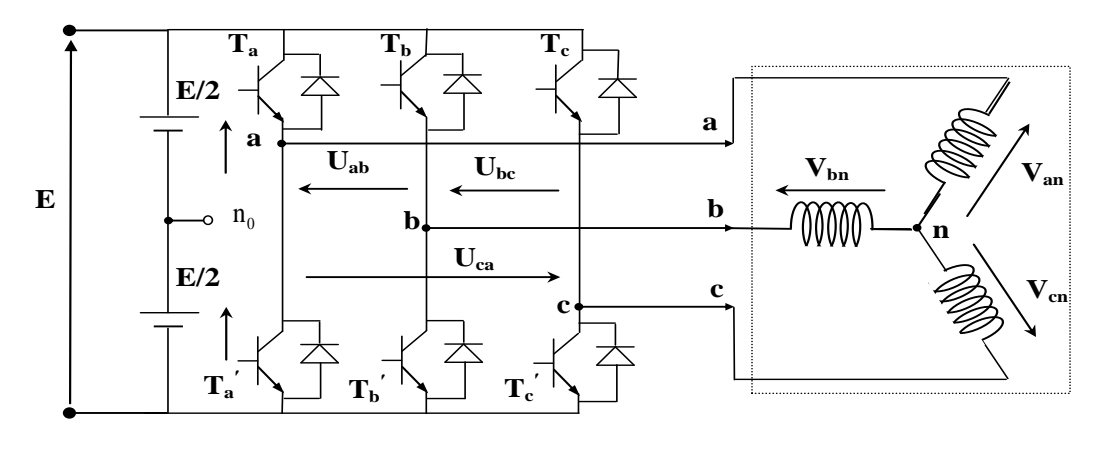

**Fig.II.9:** Schéma de l'onduleur triphasé*.*

Les tensions composées sont obtenues à partir des sorties de l'onduleur :

$$
\begin{cases}\nU_{ab} = V_{an0} - V_{bn0} \\
U_{bc} = V_{bn0} - V_{cn0} \\
U_{ca} = V_{cn0} - V_{an0}\n\end{cases}
$$
\nII.26

Les tensions simples des phases de la charge issues des tensions composées ont une somme nulle, donc:

$$
\begin{cases}\nV_{\text{an}} = (1/3) \begin{bmatrix} U_{\text{ab}} - U_{\text{ca}} \end{bmatrix} \\
V_{\text{bn}} = (1/3) \begin{bmatrix} U_{\text{bc}} - U_{\text{ab}} \end{bmatrix} \\
V_{\text{cn}} = (1/3) \begin{bmatrix} U_{\text{ca}} - U_{\text{bc}} \end{bmatrix}\n\end{cases}
$$
\nII.27

Elles peuvent s'écrire à partir des tensions de sorties de l'onduleur en introduisant la tension du neutre de la charge par rapport au point de référence  $n_0$ .

$$
\begin{cases}\nV_{an} + V_{nn_0} = V_{an_0} \\
V_{bn} + V_{nn_0} = V_{bn_0} \\
V_{cn} + V_{nn_0} = V_{cn_0}\n\end{cases}
$$
\nII.28

Donc, on peut déduire que :

$$
V_{nn_0} = \frac{1}{3} \left[ V_{an_0} + V_{bn_0} + V_{cn_0} \right]
$$
 II.29

L'état des interrupteurs supposés parfaits  $\iff S_i$  (1ou 0)  $\{\n\begin{bmatrix} i= a, b, c \end{bmatrix}\n\}$  on a:

$$
V_{\text{ino}} = S_i E - \frac{E}{2}
$$
 II.30

On a donc :

$$
\begin{cases}\nV_{\text{an}0} = (S_{\text{a}} - 0.5)E \\
V_{\text{bn}0} = (S_{\text{b}} - 0.5)E \\
V_{\text{cn}0} = (S_{\text{c}} - 0.5)E\n\end{cases}
$$
\nII.31

En remplaçant l'équation (II.29) dans (II.28), on obtient :

$$
\begin{cases}\nV_{an} = \frac{2}{3} V_{an0} - \frac{1}{3} V_{bn0} - \frac{1}{3} V_{cn0} \\
V_{bn} = -\frac{1}{3} V_{an0} + \frac{2}{3} V_{bn0} - \frac{1}{3} V_{cn0} \\
V_{cn} = -\frac{1}{3} V_{an0} - \frac{1}{3} V_{bn0} + \frac{2}{3} V_{cn0}\n\end{cases}
$$
\nII.32

En remplaçant (II.31) dans (II.32), on obtient :

$$
\begin{bmatrix}\nV_{an} \\
V_{bn} \\
V_{cn}\n\end{bmatrix} = \frac{1}{3} \cdot E \begin{bmatrix} 2 & -1 & -1 \\ -1 & 2 & -1 \\ -1 & -1 & 2 \end{bmatrix} \begin{bmatrix} S_a \\ S_b \\ S_c \end{bmatrix}
$$
\nII.33

#### *II.4.1.1 Commande par modulation Sinus-Triangle :*

La MLI sinus-triangle est réalisée par comparaison d'une onde modulante basse fréquence (tension de référence) à une onde porteuse haute fréquence de forme triangulaire. Les instants de commutation sont déterminés par les points d'intersection entre la porteuse et la modulante. La fréquence de commutation des interrupteurs est fixée par la porteuse, [13], [45],[46].

Les tensions de références sinusoïdales sont exprimées par :

$$
\begin{bmatrix}\nV_{an} \\
V_{bn} \\
V_{cn}\n\end{bmatrix} = \frac{1}{3} \cdot E \begin{bmatrix} 2 & -1 & -1 \\ -1 & 2 & -1 \\ -1 & -1 & 2 \end{bmatrix} \begin{bmatrix} S_a \\ S_b \\ S_c \end{bmatrix}
$$
\nII.34

Appliquons la transformation triphasée/biphasée respectant le transfert de puissance :

$$
\begin{bmatrix}\nV_{\text{rx}} \\
V_{\text{rf}}\n\end{bmatrix} = \frac{2}{3} \begin{bmatrix}\n1 & -\frac{1}{2} & -\frac{1}{2} \\
0 & \frac{\sqrt{3}}{2} & -\frac{\sqrt{3}}{2}\n\end{bmatrix} \begin{bmatrix}\nV_{\text{an}} \\
V_{\text{bn}} \\
V_{\text{cn}}\n\end{bmatrix}
$$
\nII.35

L'équation de la porteuse est donnée par :

$$
V_p(t) = \begin{cases} V_{pm} \left[ 4\left(\frac{t}{T_p}\right) - 1 \right] si & 0 \le t \le \frac{T_p}{2} \\ V_{pm} \left[ -4\left(\frac{t}{T_p}\right) + 3 \right] si \frac{T_p}{2} \le t \le T_p \end{cases}
$$
 II.36  
Od:  $T_p = \frac{1}{f_p}$ 

*f*: Fréquence de la tension de référence (en Hz),

- Tp: Période de la porteuse (en seconde),
- Vm: Amplitude de la tension de référence (en V),
- Vref: Tension de référence (en V),
- Vpm: Valeur crête de l'onde de modulation (en V).

Cette technique est caractérisée par les deux paramètres suivants :

- 1. L'indice de modulation *m* égal au rapport de la fréquence de modulation (*fp*) sur la fréquence de référence (*f*),  $m = \frac{f_i}{f}$  $\frac{dp}{f}$  .
- 2. Le coefficient de réglage en tension *r* égal au rapport de l'amplitude de la tension de référence ( $V_m$ ) à la valeur crête de l'onde de modulation ( $V_{pm}$ ),  $r = \frac{V}{V}$  $\frac{v_m}{v_{pm}}$

*f*p: fréquence de la porteuse (en Hz).

Les instants de commutation sont déterminés par les points d'intersection entre la porteuse et la modulante (Fig.II.10).

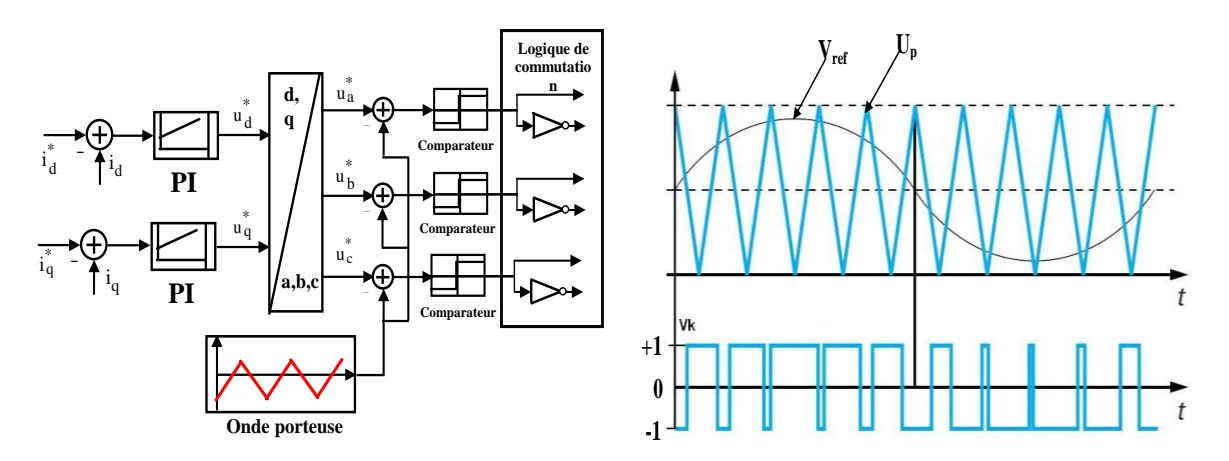

**Fig.II.10:** Principe de la technique triangulo-sinusoïdale.

#### *II.4.1.2 Modulation MLI vectorielle (SVM)*

#### *A) Principe de la MLI vectorielle*

Le principe de MLI vectorielle ou bien la modulation SVM (Space Vector Modulation), consiste à projeter le vecteur  $V_s$  de tension statorique désirée sur les deux vecteurs de tension adjacentes correspondant à deux états de commutation de l'onduleur. Les valeurs de ces projections assurant le calcul des temps de commutations désirées correspondent à deux états non nuls de commutation de l'onduleur. Si nous notons T*<sup>i</sup>* et T*i+1* ces deux temps, leur somme doit être inférieure à la période  $T_s$  de commutation de l'onduleur. Pour maintenir la fréquence de commutation constante, un état nul de l'onduleur est appliqué durant une durée complémentaire à  $T_s$ , [48].

Un vecteur de tension de référence  $V_{\text{sref}}$  est calculé globalement et approximé sur une période de modulation  $T_s$  par un vecteur de tension moyenne  $V_{s, \text{mov}}$ ; ce dernier est élaboré par l'application des vecteurs tensions adjacents et des vecteurs nuls  $V_0$  et  $V_7$ , [5], [48].

La figure II.11 représente le cas où le vecteur référence se trouve dans le secteur 1 et les vecteurs adjacents sont représentés par  $V_1$  et  $V_2$ . La MLI vectorielle consiste à projeter le vecteur de tension statorique de référence V<sub>s ref</sub> désiré sur les deux vecteurs de tension adjacents correspondant  $V_1$  et  $V_2$ . Si nous notons par  $T_1$  et  $T_2$  les deux temps d'application de ces vecteurs,  $T_0$  temps d'application des vecteurs nuls, leur somme doit être inférieur à la période  $T_s$  de commutation de l'onduleur, [48].

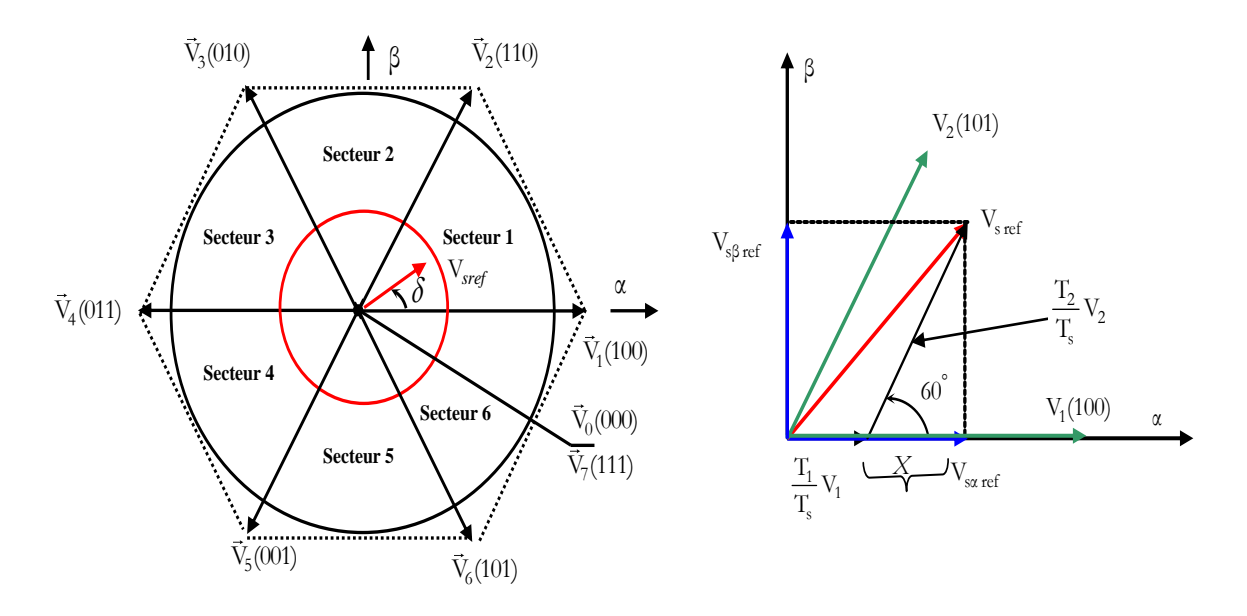

**Fig.II.11:** Décomposition d'un vecteur de tension de référence  $V_{\text{set}}$ .

Dans le cas du secteur 1, le vecteur de tension référence  $V_{\text{scf}}$  moyenne est donnés comme suit:

$$
V_{\text{s ref}}T_{\text{s}} = T_1 V_1 + T_2 V_2
$$
  
\n
$$
T_{\text{s}} = T_1 + T_2 + T_0
$$
  
\n
$$
O\hat{u}
$$
:

Ts: représente la période de commutation,

 $T_1$ : temps d'application du vecteur  $V_1$ ,

 $T_2$ : temps d'application du vecteur  $V_2$ ,

T0: est la durée d'application de la séquence de roue-libre.

En supposant qu'initialement, le vecteur  $V_{s-ref}$  coïncide avec le vecteur  $V_1$ , deux séquences sont actives. La séquence qui correspond au vecteur  $V_1$  est appliquée durant la durée  $T_1$  et la séquence de roue libre est appliquée durant la durée  $T_0$ . La séquence qui correspond au vecteur  $V_2$  est inactive car la durée  $T_2$  est nulle. Au fur et à mesure que le vecteur  $V_{s-ref}$  s'éloigne du vecteur  $V_1$  et on s'approche du vecteur  $V_2$ ,  $T_1$  diminue et  $T_2$ augmente. Quand le vecteur  $V_{s-r\acute{e}f}$ , atteint le vecteur  $V_2$ ,  $T_1$  sera nul et  $T_2$ , sera maximal, [5], [48].

#### *B) Etapes de la réalisation d'une MLI vectorielle*

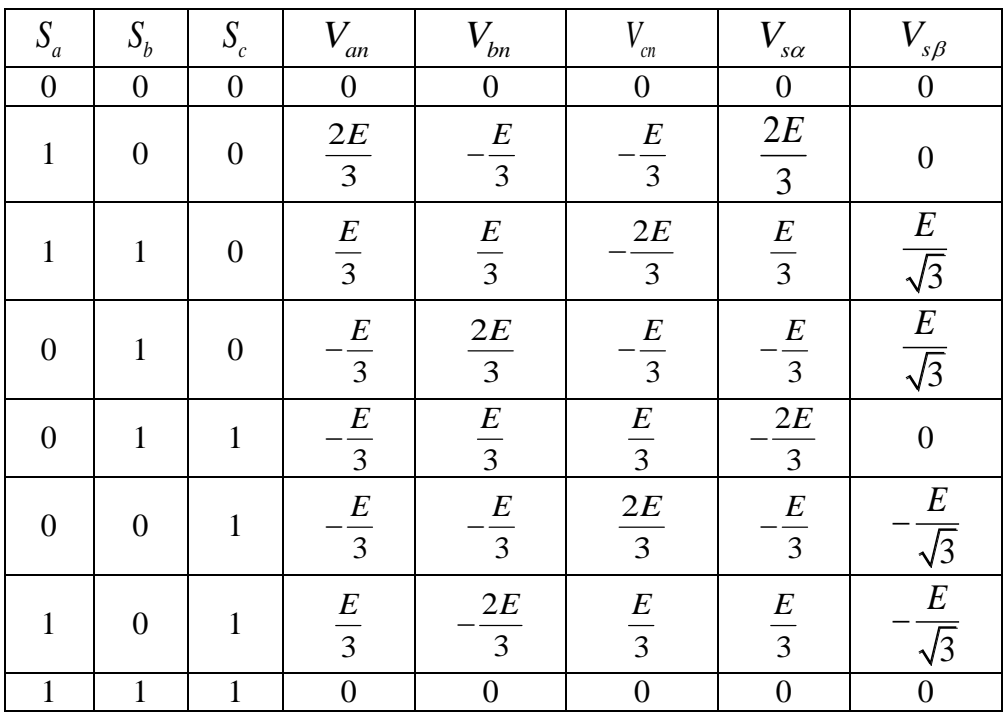

#### **Détermination des tensions de références V<sup>α</sup> ,V<sup>β</sup>**

**Tab.II.1:** Tensions statoriques.

A partir de la relation II.34 nous pouvons définir les tensions aux bornes des enroulements du moteur. Pour obtenir ces tensions dans le repère  $(\alpha, \beta)$  nous utiliserons l'équation (II.35), ce qui, pour les huit vecteurs de commutation de l'onduleur, fournira le tableau II.1.

#### **Détermination des secteurs**

La table II.2 détermine le secteur S<sub>i</sub> (i = 1, 2, 3, 4, 5, 6) pour les différents angles  $\delta$ .

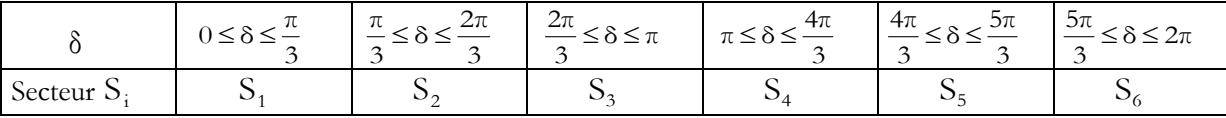

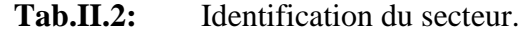

Le secteur est déterminé selon la position du vecteur  $V_{\text{scf}}$  dans le plan complexe ( $\alpha$  $β$ ), tel que cette position présente la phase  $δ$  de ce vecteur définie comme suite, [5]:

$$
\delta = \arctan\left(\frac{V_{\rm s\beta\,ref}}{V_{\rm sa\,ref}}\right) \tag{II.38}
$$

#### **Calcul des variables X, Y et Z**

La détermination des périodes  $T_1$  et  $T_2$  est donnée par une simple projection (Fig.II.11):

$$
V_{s\beta-ref} = \frac{T_2}{T_s} |V_2| * Cos(30^\circ)
$$
  
\n
$$
V_{s\alpha-ref} = \frac{T_1}{T_s} |V_1| + X
$$
  
\n
$$
X = \frac{V_{s\beta-ref}}{\tan g(60^\circ)}
$$
  
\nII.39

D'après le tableau II.1, les périodes d'application de chaque vecteur est donné par :

$$
T_1 = \frac{T_s}{2E} \left( 3 \text{ V}_{\text{satref}} - \sqrt{3} \text{ V}_{\text{s\beta ref}} \right)
$$
  
\n
$$
T_2 = \sqrt{3} \frac{T_s}{E} \text{ V}_{\text{s\beta ref}} \qquad \qquad \text{II.40}
$$

Pour le reste du période en appliquant le vecteur nul.

En effectuant le même calcul pour chaque secteur. Le temps d'application des vecteurs peut être lié aux variables X, Y, Z suivants :

$$
X = \sqrt{3} \cdot \frac{T_s}{E} V_{\text{s} \beta \text{ ref}}
$$
  
\n
$$
Y = \frac{T_s}{2E} \left( \sqrt{3} V_{\text{s} \beta \text{ ref}} + 3 V_{\text{s} \alpha \text{ ref}} \right)
$$
  
\n
$$
Z = \frac{T_s}{2E} \left( \sqrt{3} V_{\text{s} \beta \text{ ref}} - 3 V_{\text{s} \alpha \text{ ref}} \right)
$$

Pour le secteur 1,  $T_1 = -Z$  et  $T_1 = X$ 

#### **Calcul de T1 et T2 pour chaque secteur**

La détermination du secteur (i) est basée sur l'argument de la tension de référence tel que :

$$
\delta = \arctan\left(\frac{V_{s\beta \text{ ref}}}{V_{s\alpha \text{ ref}}}\right), \quad (i-1)\frac{\pi}{3} \le \delta \le i\frac{\pi}{3}
$$
II.42

Les durées T1 et T2 d'application des vecteurs adjacents pour chaque secteur à partir des valeurs de X, Y et Z sont tabulés ci-après :

| Secteur |         |   |           |    |   |
|---------|---------|---|-----------|----|---|
|         | -<br>-L |   |           |    | - |
| $i+1$   |         | - | $-\Delta$ | -, |   |

**Tab.II.3:** Calcule des temps d'application des vecteurs non nuls.

#### **Génération des signaux modulants Ta-on Tb-on et Tc-on**

Les trois rapports cycliques nécessaires sont :

$$
T_{\text{aon}} = \frac{T_{\text{s}} - T_{\text{i}} - T_{\text{i+1}}}{2}
$$
  
\n
$$
T_{\text{bon}} = T_{\text{aon}} + T_{\text{i}}
$$
  
\n
$$
T_{\text{con}} = T_{\text{bon}} + T_{\text{i+1}}
$$
  
\nIII.43

#### $\div$  Génération des séries d'impulsions  $S_a$ ,  $S_b$  et  $S_c$

La détermination des signaux de commande  $(S_a, S_b, S_c)$  en fonction de  $T_{xon}$  est donnée par le tableau suivant:

| Secteur               |               |            |      |                       |      |      |
|-----------------------|---------------|------------|------|-----------------------|------|------|
| Signaux               |               |            |      |                       |      |      |
| $\mathcal{Q}_a$       | . .<br>aon    | ᡣ᠇<br>bon  | con  | $\overline{ }$<br>con | bon- | aon  |
| $\mathcal{L}_{\rm b}$ | --<br>$-bon$  | —<br>aon   | aon. | $\text{+}$ bon        | con  | con  |
| $\mathcal{Q}_c$       | $-\text{con}$ | ,,,<br>con | bon- | $-a$ on               | aon  | `bon |

**Tab.II.4:** Signaux de commande des interrupteurs de l'onduleur.

#### *C) Simulation de l'algorithme MLI vectorielle*

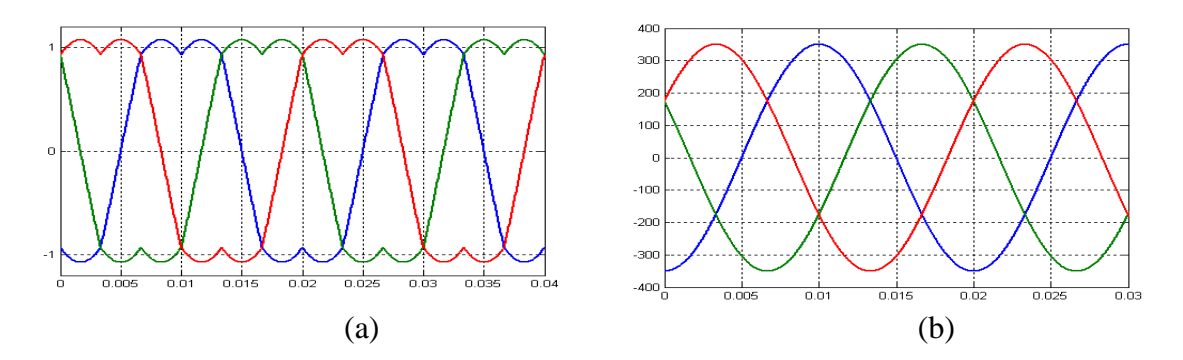

**Fig.II.12:** Résultat de Simulation de l'algorithme MLI Vectorielle.

(a) Allure des signaux modulants  $T_{\text{ion}}$   $T_{\text{bon}}$   $T_{\text{con}}$  , (b) Tension entre phase.

#### **II.4.2 Modélisation du redresseur**

Le redresseur est un convertisseur « Alternatif/Continu ». Une conversion d'énergie électrique permet de disposer d'une source de courant à partir d'une source alternative, il est représenté par la figure II.13, [49],[50].

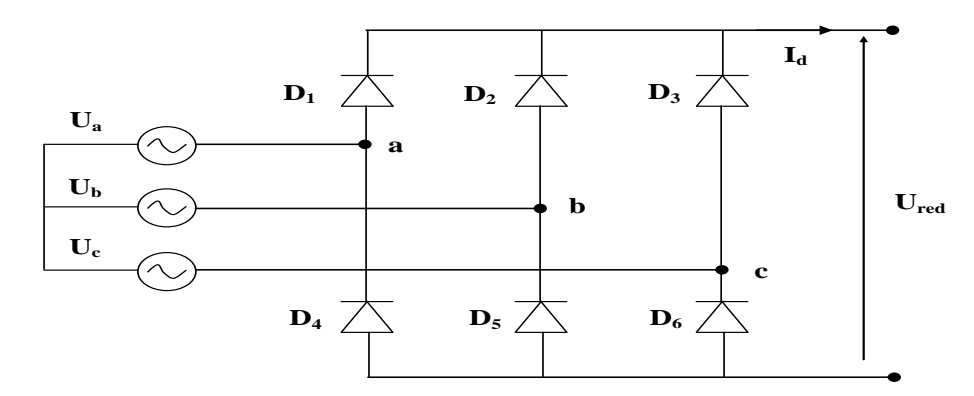

**Fig.II.13:** Représentation du redresseur triphasé.

Ce redresseur comporte trois diodes  $(D_1, D_2, D_3)$  à cathode comme assurant l'aller du courant  $I_d$  et trois diodes  $(D_4, D_5, D_6)$  à anode comme assurant le retour du courant  $I_d$ . le redresseur est alimenté par un réseau triphasé équilibré de tension :

$$
\begin{cases}\nU_a = V_m \sin(2\pi ft) \\
U_b = V_m \sin(2\pi ft - \frac{2\pi}{3}) \\
U_c = V_m \sin(2\pi ft + \frac{2\pi}{3})\n\end{cases}
$$
\nII.44

Et si on néglige le phénomène d'empiétement, la tension de sortie du redresseur sera définie comme suit, [19]:

 $U_{red} = max[U_a(t), U_b(t), U_c(t)] - min[U_a(t), U_b(t), U_c(t)]$  II.45

#### **II.4.3 Modélisation du filtre**

Pour empêcher la propagation des courants harmoniques créent par le convertisseur matriciel vers le réseau, on utilise un filtre passif LC. C'est un circuit résonant série accordé sur la fréquence des harmoniques et monté en dérivation aux bornes du convertisseur matriciel (Fig.II.14), il offre aux courants harmoniques un trajet de très faible impédance et les absorbent. A la fréquence fondamentale, ce filtre se comporte comme un compensateur de la puissance réactive. L'utilisation des topologies plus complexes des filtres passifs a été recommandée dans la littérature afin de réaliser une bonne atténuation des courants harmoniques, [31],[51].

La conception du filtre passif LC d'entrée doit répondre aux critères suivants:

- La fréquence de résonnance du filtre doit être plus faible que celle de commutation du convertisseur;
- $\overline{\text{L}}$  Le facteur de puissance à l'entrée du filtre doit proche à l'unité;
- ↓ Les dimensions et le poids du filtre doit être réduits au minimum;
- La chute de tension dans l'inductance du filtre doit être réduite afin de fournir un rapport de transformation en tension plus élevé;
- Garantir la stabilité du système complet;

Le filtre d'entrée LC peut être modélisé à l'aide du circuit équivalent par phase illustré par la figure II.14:

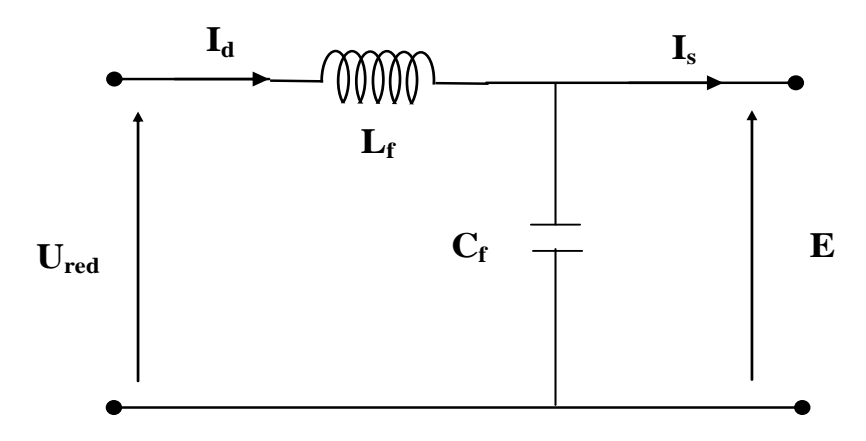

**Fig.II.14:** Représentation d'un filtre basse bas.

Le modèle du filtre est défini par le système d'équation suivant :

$$
U_{red}(t) = L_f \frac{dI_d}{dt} + E(t)
$$
 II.46

La fonction du transfert du filtre est donnée par :

$$
F(s) = \frac{E(t)}{U_{red}(t)} = \frac{1}{1 + (\sqrt{L_f C_f} s)^2}
$$
 II.47

C'est un filtre de deuxième ordre avec une fréquence de coupure égale à :

$$
f_c = \sqrt{L_f C_f} \tag{II.48}
$$

Finalement, on obtient la topologie du filtre passif LC. Dans ce cas, les paramètres du filtre doivent être calculés de tels sorts que la fréquence de résonance de celui-ci doit être accordée sur l'harmonique que l'on veut éliminer.

#### **II.5 Résultats de simulations**

Pour montrer l'efficacité et la performance des méthodes proposée, la stratégie de la commande vectorielle directe et indirecte des puissances active et réactive à base des régulateurs PI ont été implémentés dans l'environnement MATLAB.

Les résultats de simulation présentés sur les figures ci-dessous, nous permettant de présenter les performances de la conduite de la GADA alimentée par un onduleur à deux niveaux commandés par la stratégie triangulo-sinusoïdale pour une tension de bus continu d'onduleur égale à 1200V. La génératrice est entrainée à une vitesse variable avec l'application des échelons de référence de puissance réactive.

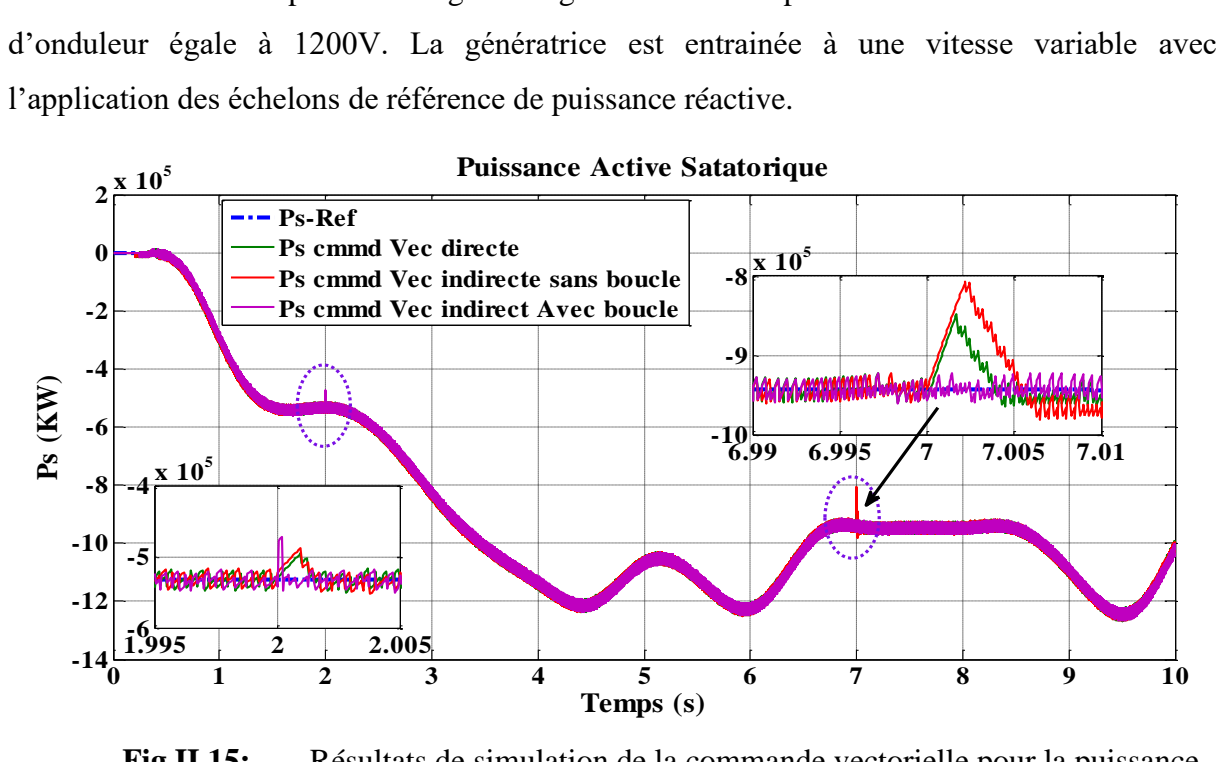

**Fig.II.15:** Résultats de simulation de la commande vectorielle pour la puissance active.

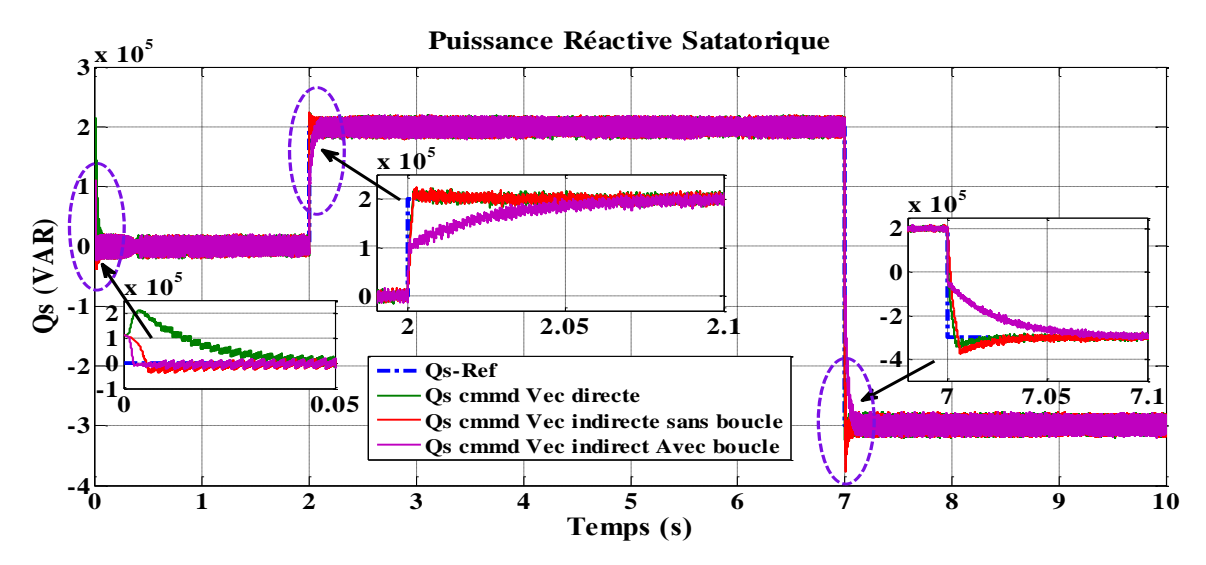

**Fig.II.16:** Résultats de simulation de la commande vectorielle pour la puissance réactive.

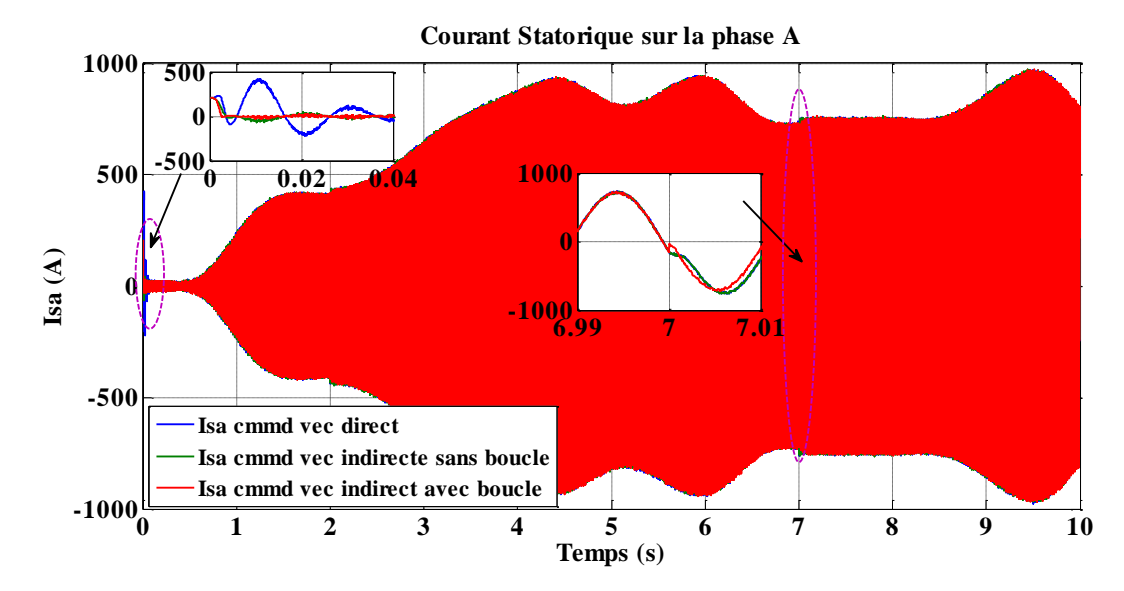

**Fig.II.17:** Résultats de simulation de la commande vectorielle pour les courant statorique.

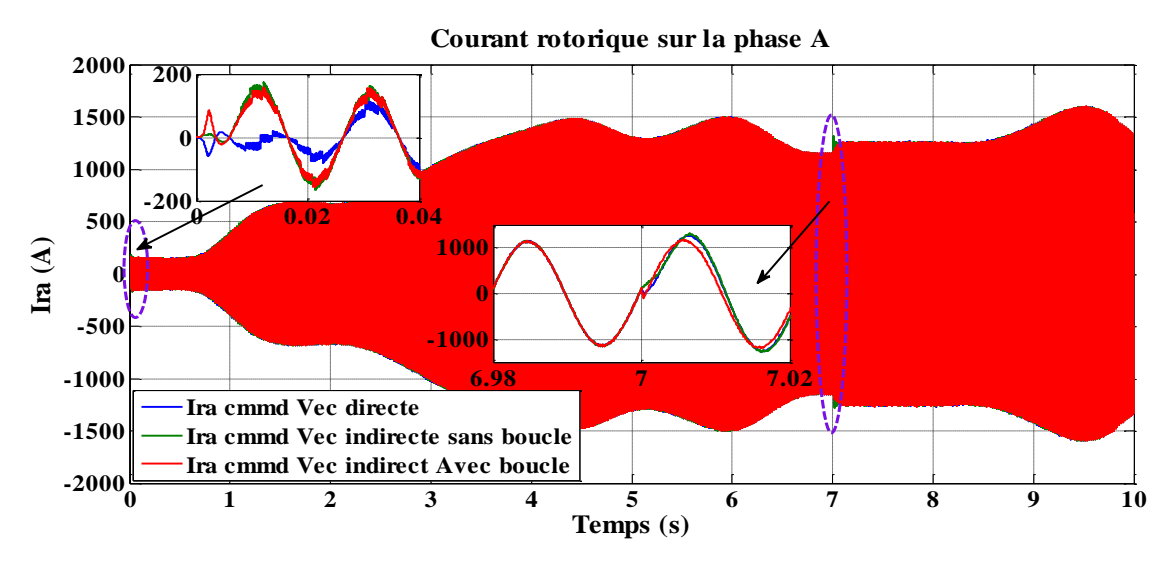

**Fig.II.18:** Résultats de simulation de la commande vectorielle pour les courant rotorique.

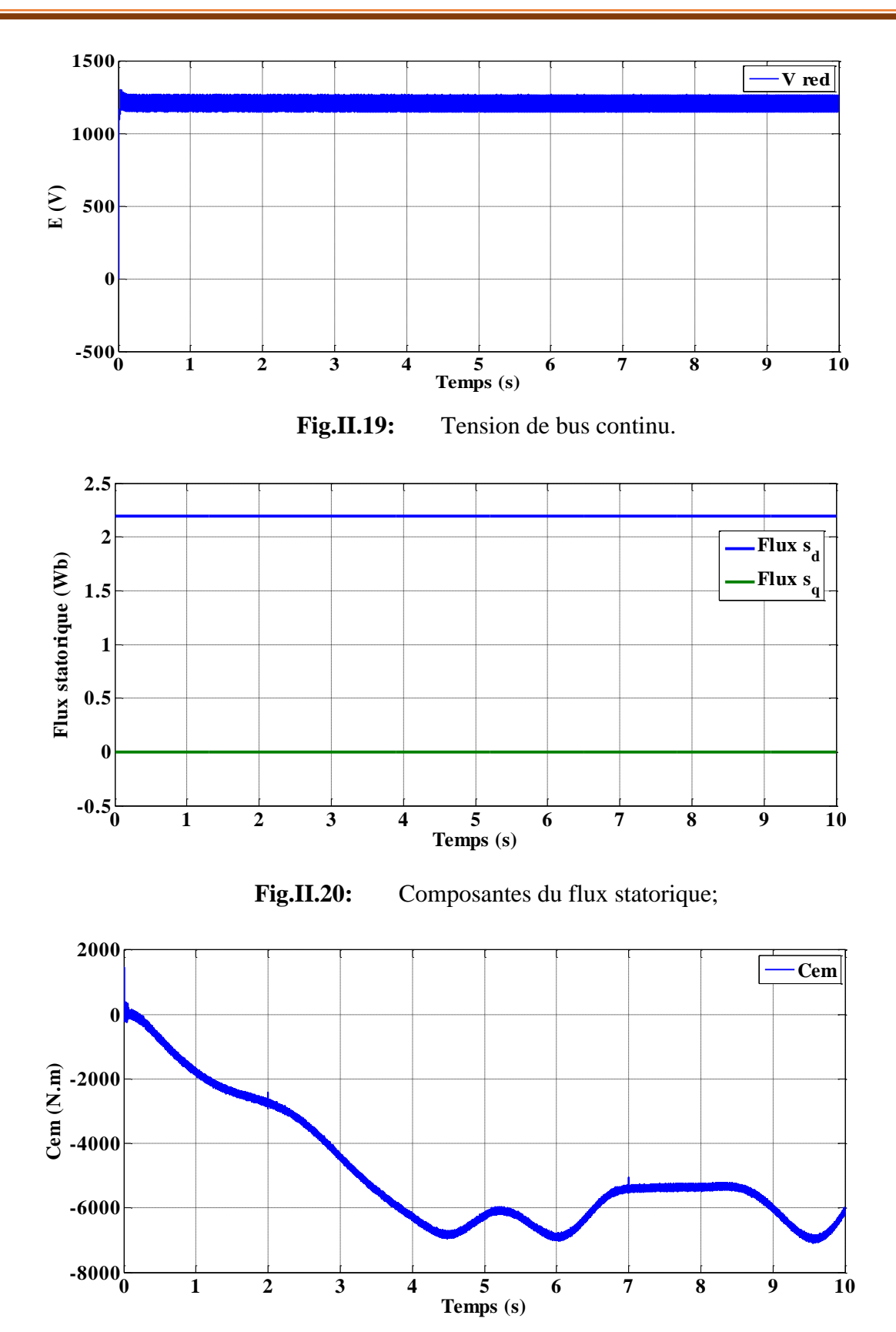

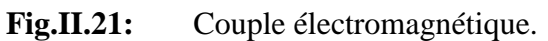

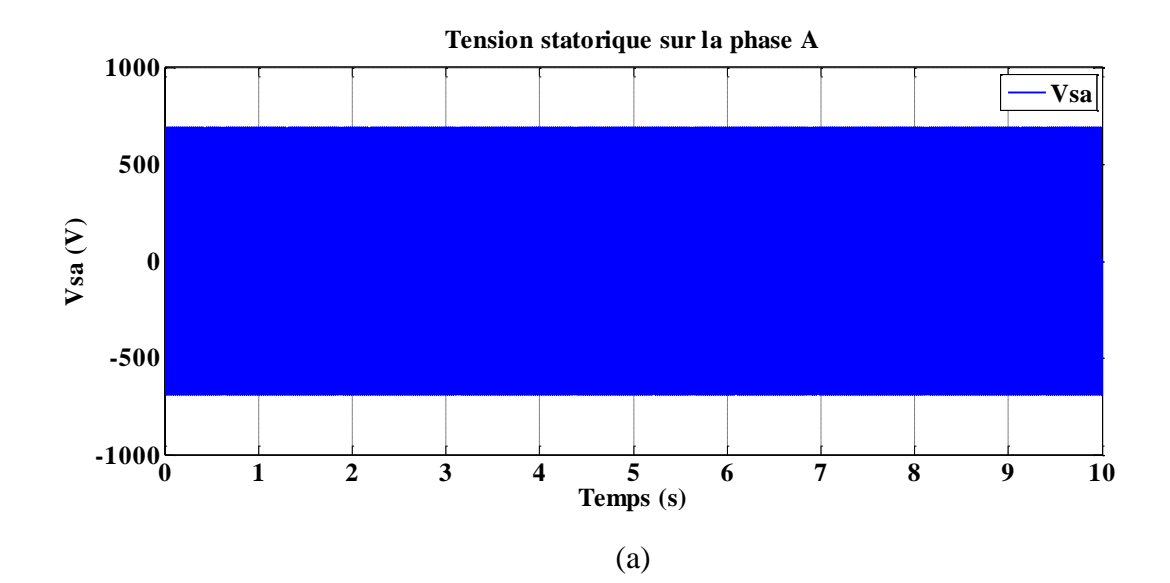

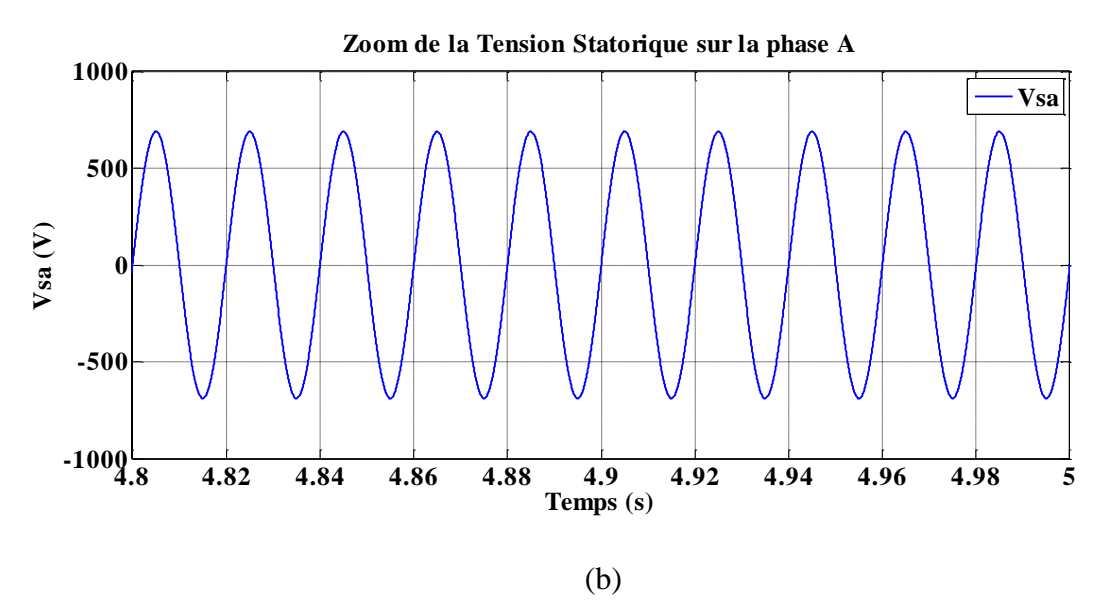

**Fig.II.22:** Tension d'une phase statorique avec son zoom.

#### **Interprétation**

Les figures présentées montrent les performances de la cascade utilisant un redresseur et un onduleur à deux niveaux connecte au rotor de la GADA qui est entrainé par une turbine éolienne. La consigne de la puissance active statorique est déterminée à partir de la puissance de la turbine. On constate un bon suivi de consigne pour la puissance active ainsi que la puissance réactive statorique (Fig.II.15 et Fig.II.16).

On peut remarquer dans la commande vectorielle directe que les références de la puissance active et réactive statorique sont bien suivis mais avec un petit dépassement. Cette technique est capable d'assurer un contrôle découplé des puissances actives et réactives quelle que soit la vitesse d'entraînement. De plus, il permet de pouvoir limiter simplement les courant rotorique de la machine en introduisant des limiteurs dans la boucle des puissances.

Cette méthode est moins performante au niveau des puissances à l'instant de chaque variation et par conséquent cette méthode de contrôle est moins répandue dans les applications à vitesse variable.

Les résultats de la commande vectorielle indirecte sans boucle de puissance montrent une aptitude de contrôle, ceci a été confirmé par une poursuite acceptable avec une réduction des ondulations au niveau des puissances statoriques mais avec un dépassement remarquable lors de la variation de la puissance réactive dans le temps 2s et 7s.

Le contrôle indirect des puissances actives et réactives avec boucle de puissance offre les mêmes performances en termes de découplage et de réponse aux consignes de références, avec très faible perturbation et sans dépassement lors de la variation de la puissance réactive.

Les figures II.17 et II.18 montrent que les courants obtenus au stator et au rotor sont de formes sinusoïdales avec une amélioration de qualité par la commande vectorielle indirecte avec boucle de puissance par rapport à ceux obtenus par les deux types de commande.

La figure II.19 montre que la tension redressée est asservie à sa référence (1200 V). ainsi que la figure II.20 représente le flux suivant les axes (d,q).

#### **II.6 Commande par logique floue de la GADA**

Vu les problèmes rencontrés dans la commande vectorielle avec un PI classique, on va utiliser un régulateur par la logique floue.

Le contrôle par la logique floue repose sur le potentiel humain pour comprendre le comportement des systèmes et repose sur des règles de contrôle de la qualité, la logique floue est l'une des opérations les plus réussies de la théorie des ensembles flous, ses principaux aspects sont l'exploitation de variables linguistiques plutôt que de variables numériques, [52],[53],[54]. La logique floue offre un moyen simple d'arriver à une conclusion définitive basée sur des données d'entrée floues, ambiguës, imprécises, bruitées, [55],[56].

Le contrôleur flou comprend quatre parties: fuzzification, base de règles floues, le moteur d'inférence et défuzzification, [56]:

- Une interface de fuzzification modifie les données d'entrée en valeurs linguistiques appropriées.
- $\downarrow$  Une base de règles comprenant une base de données ainsi que les définitions linguistiques essentielles et l'ensemble de règles de contrôle.
- Un moteur d'inférence c'est la logique de prise de décision qui collecte l'action de contrôle floue à partir des informations des règles de contrôle et des descriptions de variables linguistiques.
- Une interface Défuzzification qui abandonne une action de contrôle non floue à partir d'une action de contrôle floue induite.

La structure de base d'un FLC (Fuzzy Logic Control) est représentée à la figure II.23:

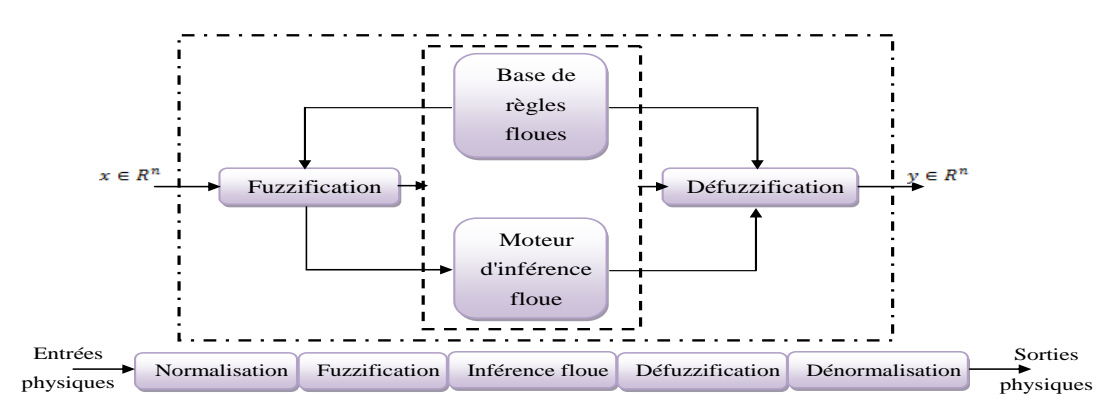

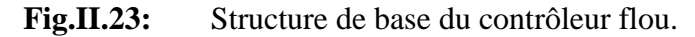

En considérant point par point le comportement du processus et l'action de variation de commande à appliquer, on en déduit la table du contrôle flou de base qui correspond à la table de règle (Tab.II.5), [8],[53]:

| Δe<br>E   | <b>NG</b> | <b>NM</b> | <b>NP</b> | EZ        | <b>PP</b> | <b>PM</b> | PG        |
|-----------|-----------|-----------|-----------|-----------|-----------|-----------|-----------|
| <b>NG</b> | NG        | NG        | <b>NG</b> | <b>NG</b> | <b>NM</b> | NP        | EZ        |
| <b>NM</b> | NG        | NG        | <b>NG</b> | <b>NM</b> | NP        | EZ        | PP        |
| <b>NP</b> | NG        | <b>NG</b> | <b>NM</b> | <b>NP</b> | EZ        | <b>PP</b> | <b>PM</b> |
| EZ        | <b>NG</b> | NM        | NP        | EZ        | PP        | <b>PM</b> | PG        |
| <b>PP</b> | <b>NM</b> | <b>NP</b> | EZ        | PP        | <b>PM</b> | PG        | PG        |
| PM        | NP        | EZ        | <b>PP</b> | <b>PM</b> | PG        | PG        | PG        |
| PG        | EZ        | PP        | <b>PM</b> | PG        | PG        | PG        | PG        |

**Tab.II.5:** Tableau des règles de décision pour le contrôleur floue des puissances.

Sur la diagonale de la matrice d'inférence, on attribue à la variation de la commande l'ensemble EZ. Par conséquent, le système à régler se trouve dans un état transitoire qui ne nécessite pas d'intervention importante pour atteindre le régime stationnaire.

Les contrôleurs flous utilisent des algorithmes se basant sur la théorie de Mamdani (Fig.II.24). Il existe deux signaux d'entrée au régulateur flou, l'erreur et le changement de celle-ci. Pour obtenir la sortie du régulateur, la défuzzication utilisée est basée sur la méthode du centre de gravité et l'appartenance triangulaire avec chevauchement est utilisée pour les entrées et pour la sortie de chaque régulateur G1, G2 et G3 sont les facteurs de gain, [50].

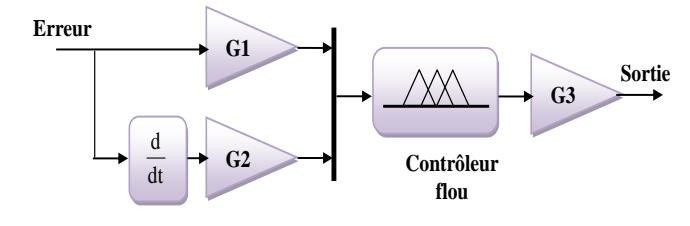

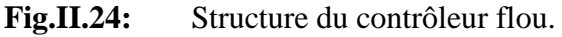

D'après le schéma ci-dessus, le système de régulation flou se compose essentiellement du contrôleur flou et du processus à contrôler. Le contrôleur flou comprend :

- Un bloc de calcul de la variation de l'erreur au cours du temps (∆e) ;
- Les facteurs d'échelle associés à l'erreur, à sa variation et à celle de la commande ;
- Un bloc de fuzzification de l'erreur et de sa variation ;
- Les règles de contrôle flou ;
- Un bloc de défuzzifîcation de la variation de la commande ;
- Un bloc intégrateur.

La figure II.25 représente les fonctions d'appartenance utilisées par ce contrôleur.

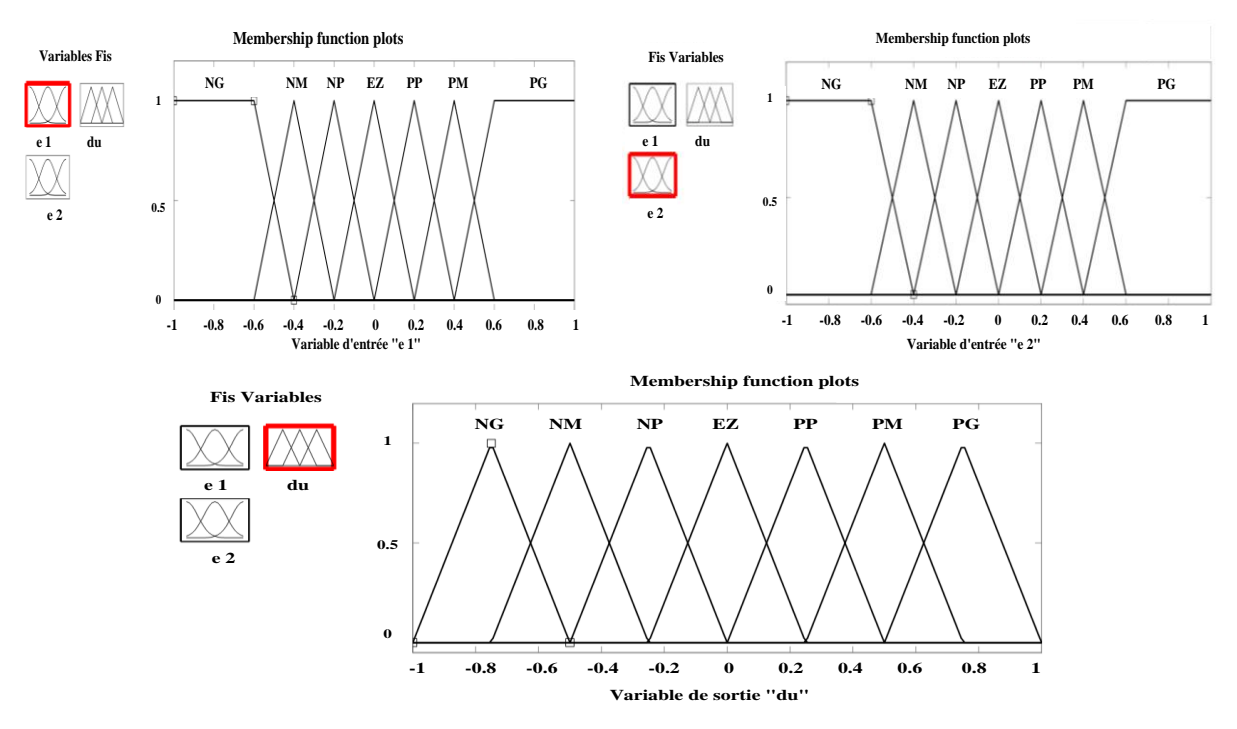

**Fig.II.25:** Fonctions d'appartenance utilisées par le contrôleur flou.

La figure II.26 montre le schéma du contrôle vectoriel avec des régulateurs flous de la GADA, dans lequel le contrôle indépendant des puissances active  $P_s$  et réactive  $Q_s$  du stator est obtenue au moyen d'une régulation du courant du rotor. Cette commande consiste à réguler indépendamment la puissance active du stator P<sub>s</sub> et Q<sub>s</sub>. Les contrôleurs à logique floue sont utilisés pour générer les signaux de référence directs et indirects.

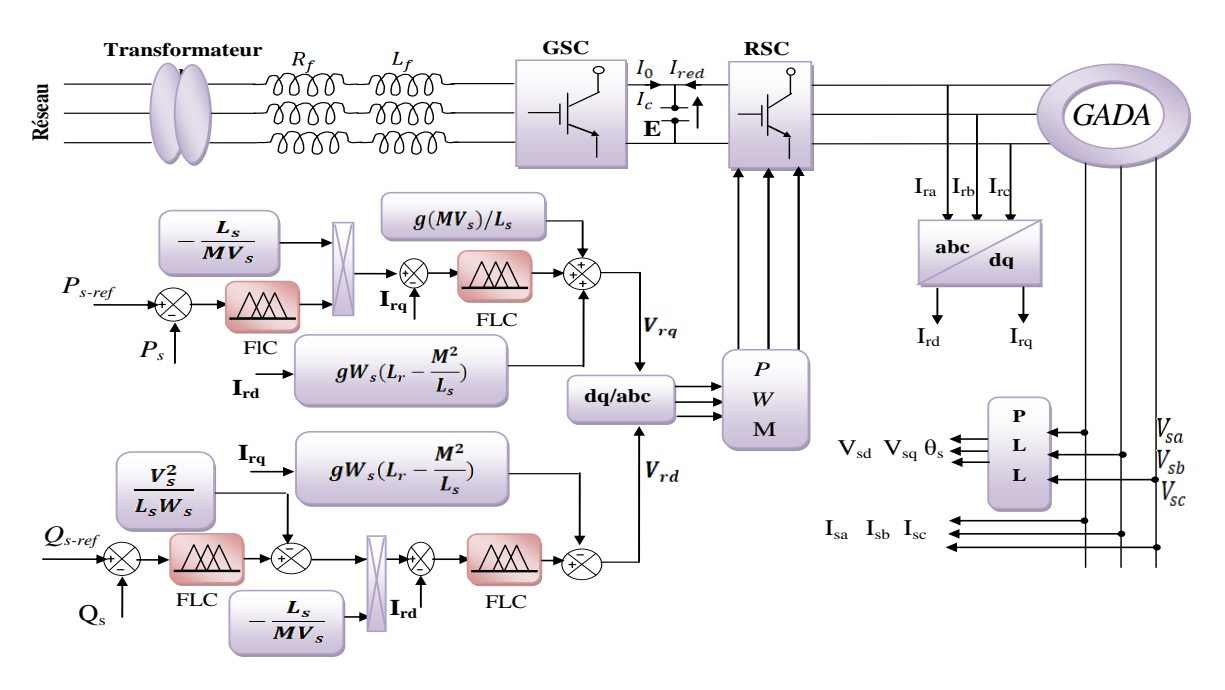

Fig.II.26: Commande vectorielle avec régulateur flou.

### **II.7 Résultats de simulation de la commande vectorielle avec régulateur Floue**

Afin de tester la robustesse du contrôle par un régulateur flou on applique les mêmes conditions de simulation de la commande vectorielle à base des régulateurs PI. La commande vectorielle des puissances active et réactive à base des régulateurs floue ont été implémentés dans l'environnement MATLAB. Les résultats de simulation présentée sur les figures cidessous, nous permettent de présenter les performances de la conduite de la GADA avec la technique floue proposée.

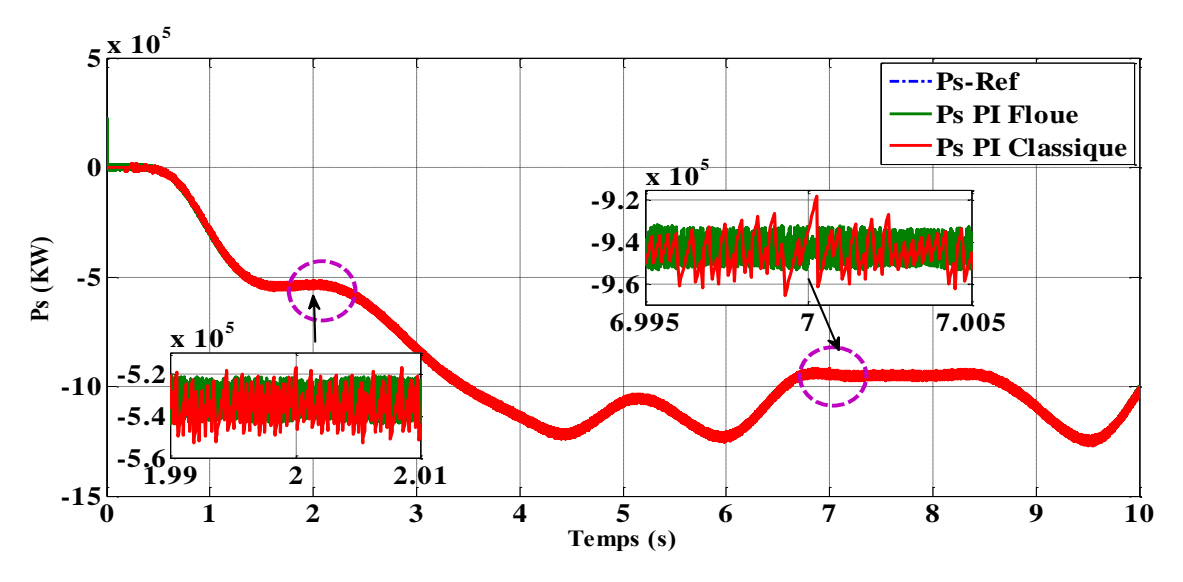

**Fig.II.27:** Puissance active avec régulateur flou.

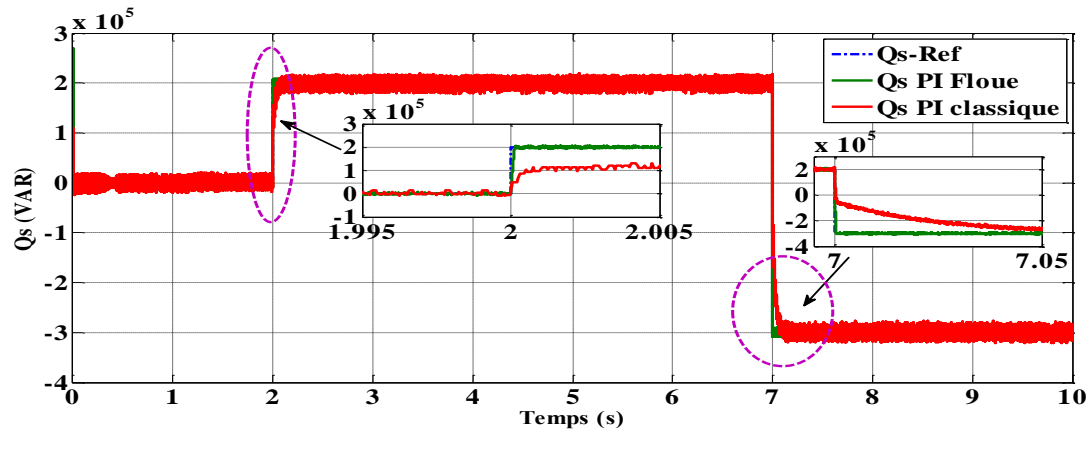

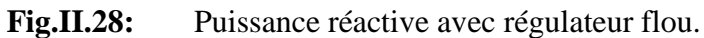

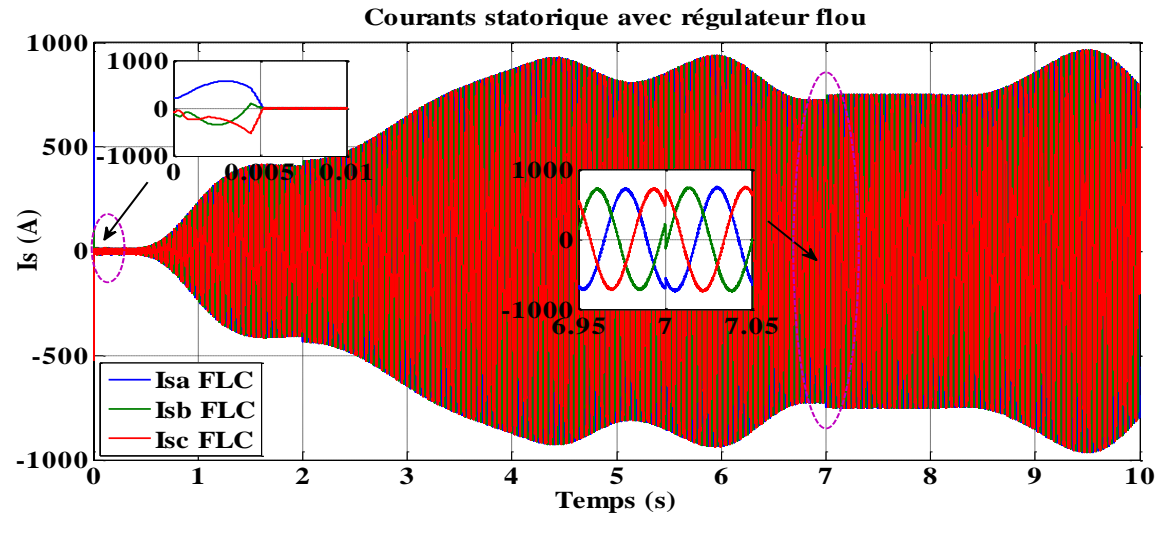

**Fig.II.29:** Courants statorique avec régulateur flou.

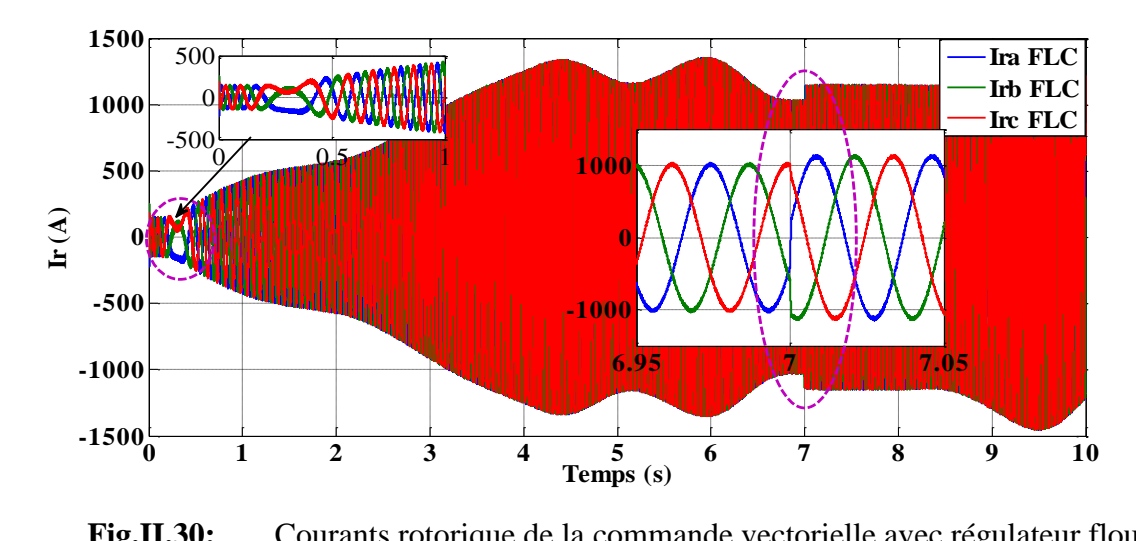

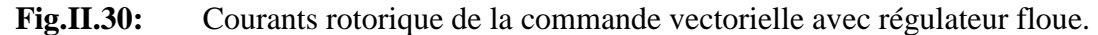

#### **Interprétation**

Les figures suivantes montrent les résultats de la simulation de la commande vectorielle par régulateur flou appliqué au système de conversion éolien.

Les figures II.27 et II.28, montrant les puissances actives et réactives, les deux puissances étant bien adaptées aux variations de référence appliquée, à  $t = 2s$  et  $t = 7s$ , on remarque l'influence du changement de la puissance réactive sur les courants stator et rotor (Fig.II.29 et Fig.II.30), les deux courants sont bien adaptés aux variations de la puissance active avec des formes sinusoïdales et moins d'harmoniques. Les résultats obtenus montrent qu'elles ont un bon suivi aux consignes de références, même sur une échelle de temps relativement courte.

#### **Conclusion**

Dans ce chapitre nous avons examiné par des simulations les performances et la robustesse du système de régulation des puissances active et réactive statorique de la GADA basé sur un système de conversion éolien. Ainsi, la commande vectorielle avec ses différents types qui ont été implantées sous Matlab/Simulink, afin de visualiser les résultats de simulation avec un régulateur classique et un autre régulateur basé sur la logique floue.

Le développement de différentes méthodes de commande permet de mettre en évidence des aspects intéressants pour la poursuite de l'étude du système éolien. La méthode directe dans laquelle les puissances active et réactive sont mesurées et comparées à leurs références. La méthode indirecte sans boucles des puissances où les courants rotoriques sont utilisés pour contrôler les puissances. Le rôle de la commande vectorielle indirect avec boucle de puissance est d'améliorer le bon suivi aux consignes de références en y ajoutant les boucles de puissances.

D'après l'étude qu'on a faite, nous avons constaté que la commande directe de réglage des puissances présente la simplicité à mettre en œuvre. En revanche, la méthode indirecte nous permet, en association avec la boucle de puissance, d'obtenir un système performant et robuste. Cette commande, certes plus complexe à mettre en œuvre à cause du nombre de boucles et de régulation implantée.

Afin d'améliorer les performances des régulateurs PI classique qui est utilisé dans la commande vectorielle de la GADA, nous avons appliqué un régulateur flou pour améliorer les performances de la GADA. Nous avons trouvé une amélioration au niveau de temps de réponse et une atténuation des harmoniques.

Par la suite, nous allons appliquer dans le chapitre qui suit une méthode déférente pour le contrôle direct des puissances actives et réactives DPC.

# Chapitre

# JJJJ

## Contrôle Adaptatif des puissances Active et réactive De La GADA

### **III Contrôle Adaptatif des Puissance Active et Réactive de la GADA Introduction**

Pour contourner les problèmes de sensibilité aux variations paramétriques, des méthodes de contrôle ont été développées dans lesquelles les puissances active et réactive sont estimées à partir des seules grandeurs électriques accessibles au stator. Une autre méthode moins connue est apparue dans ces dernières années, dite la commande directe de puissance DPC. Elle consiste à sélectionner un vecteur de commande à partir d'une table de commutation, cette dernière est basée sur l'erreur de puissance P et Q aussi bien que sur la position angulaire de flux statorique. En plus de sa simplicité qui est due à l'élimination des blocs de modulation et des boucles de régulation internes (de courant) et aussi à l'absence de transformations de coordonnées, cette commande garantit un contrôle découplé des puissances et de bonnes performances dynamiques.

Le contrôle direct du couple (DTC) ou le contrôle direct de puissance (DPC) a été introduit par [57], [58]. Dans le DTC, le flux et le couple sont contrôlés directement, tandis que dans la DPC, les puissances actives et réactives sont contrôlées directement en sélectionnant une commande appropriée.

Par opposition aux lois de commande en durée entre (MLI), ces stratégies de commandes directes appartiennent à la catégorie des lois de commande en amplitude et ont été initialement conçues pour un onduleur à deux niveaux, [59],[60]. Cette loi de contrôle présente des performances dynamiques remarquables de même qu'une bonne robustesse, visà-vis des écarts des paramètres du moteur. Elle semble notamment bien adaptée aux applications de traction des véhicules électriques, [61].

Dans ce chapitre, on va présenter la stratégie du contrôle de la GADA en utilisant le contrôle directe des puissances active et réactive (Direct Power Control « DPC »), deux structures de contrôle de la DPC seront présentée: l'une qui contrôle directement les puissances active et réactive en utilisant une seule table de commutation, et l'autre une DPC adaptative en ajoutant une autre table de mise à jour qui suit la variation de la puissance réactive. On va résumer le principe de fonctionnement de ce type de contrôle, en analysant leur structure et en présentant leurs points forts et faibles en se basant sur les résultats de simulation obtenus.

#### **III.1 Principes généraux sur la commande directe de puissance**

Quatre à cinq années après la commande vectorielle, apparaît une nouvelle technique de commande pour les machines tournantes qui s'appelle « la commande directe ». Cette technique est basée sur l'association de la machine et des commutateurs d'électronique de puissance qui la commandent. Contrairement à la commande vectorielle, le changement de repère n'est pas obligatoire pour assurer le découplage entre les grandeurs à contrôlé, car le découplage est obtenu à travers les commutateurs d'électronique de puissance, [62].

La commande directe de puissance active et réactive (DPC) est basée exactement sur les mêmes relations qui gouvernent la commande directe de couple et de flux (DTFC), [63],[64]. Le contrôle direct des puissances est défini comme la structure de contrôle qui utilise directement les puissances instantanées comme variables de contrôle, en remplaçant les variables de courant utilisées dans les systèmes imbriqués, et qui n'a pas besoin d'utiliser des blocs de modulation car les états de commutation sont choisis directement par un tableau de commutation, [65],[66].

La commande directe des puissances (DPC) a été initialement proposée pour sa simplicité, qui permettent une réponse rapide de la puissance sans le bloc complexe d'orientation de flux, ainsi n'exige pas la connaissance des paramètres de la machine et, fait preuve d'une grande robustesse, [65]. Le procédé sélectionne des vecteurs de tension appropriés dans une table de commutation optimale, en fonction de la position du flux de stator et des erreurs de puissance active et réactive. Il n'est pas nécessaire d'estimer le flux du rotor. La module et l'angle du vecteur tension peuvent être augmentés ou diminués en appliquant des vecteurs appropriés dans le plan α-β, [66],[67].

#### **III.2 Algorithme de partitionnement de la commande DPC**

La DPC consiste à sélectionner un vecteur de commande d'après une table de commutation, cette dernière est fondée sur l'erreur numérisée  $S_p$ ,  $S_q$  des puissances active et réactive instantanées, fournie par les régulateurs à hystérésis à deux et à trois niveaux, aussi bien que sur la position angulaire de la tension estimée.

L'algorithme de partitionnement de la commande DPC est relativement simple avec trois blocs: la partie estimation des grandeurs à contrôlé, ensuite les contrôleurs par hystérésis et enfin la table de sélection des vecteurs optimaux permet de donner les signaux nécessaires pour commander le convertisseur coté rotor, [60],[68]:

- $\triangleright$  Bloc d'estimation : constitué de deux sous blocs;
	- Bloc de traitement: composé des sous-blocs algorithmique de la transformée de Park.
	- Bloc d'estimation: composé des sous-blocs algorithmique de calcul des puissances active et réactive ainsi que l'estimateur de la position de flux.
- Bloc de régulation : compose des sous-blocs algorithmiques des comparateurs à hystérésis.
- Bloc de modulation : composé d'un sous-bloc algorithmique de la table logique de commutation.

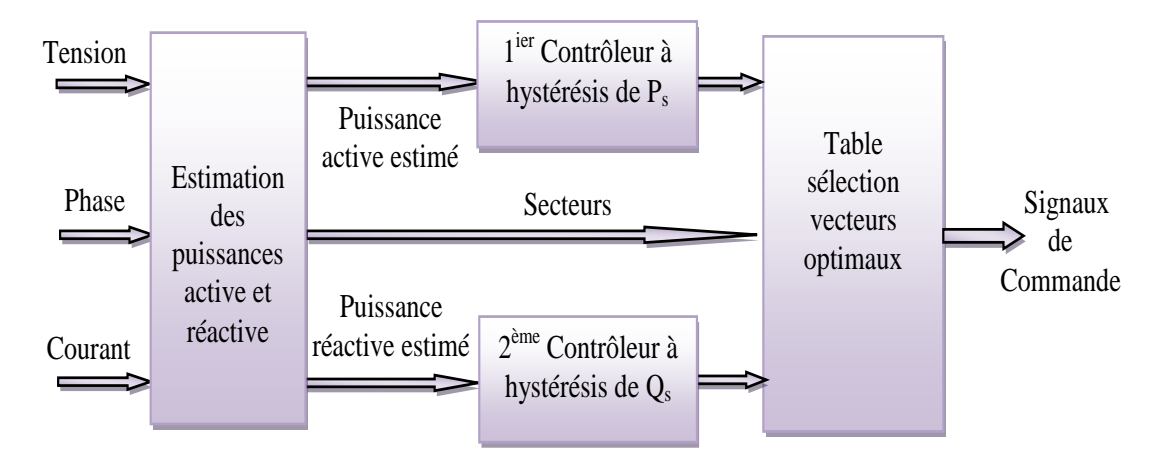

La figure III.1 présente le principe de fonctionnement de la commande DPC.

**Fig.III.1:** Algorithme de partitionnement de la commande DPC.

#### **III.3 Avantages de la commande DPC**

La commande DPC présente les avantages suivants, [5],[47],[68]:

- <sup>1</sup> La stratégie de contrôle par DPC est insensible, dans sa version de base, aux variations paramétriques de la machine;
- **EXECUTE:** Réduction du temps de réponse;
- Les changements de mode d'opération (flux constant; défluxage,…etc) ne posent généralement pas des problèmes complexes de commutation de l'algorithme;
- Elles correspondent le plus souvent à des stratégies de contrôle simples à des faibles coûts de calcul;

↓ L'absence de boucles de contrôle des courants, de la transformation de Park rendent la réalisation de la commande DPC plus aisée que la commande par orientation de flux rotorique;

↓ Contrôle par hystérésis qui permet de limiter la fréquence de commutation;

En contrepartie, la fréquence de commutation est variable du fait de l'utilisation des contrôleurs à hystérésis, ce qui constitue l'un des inconvénients majeurs de cette stratégie, du fait de: l'injection d'harmonique vers le réseau, la difficulté à maitriser les pertes et peut même provoquer des résonances mécaniques, [68].

#### **III.4 Fonctionnement et séquences d'un onduleur de tension triphasé**

Les interrupteurs de l'onduleur de tension (Fig.III.2) doivent être commandés de manière à maintenir les puissances de la machine. En utilisant les variables booléennes de l'état des interrupteurs, le vecteur de tension peut s'écrire:

$$
V_r = \sqrt{\frac{2}{3}} \cdot E \cdot [S_a + S_b e^{j\frac{2\pi}{3}} + S_c e^{-j\frac{2\pi}{3}}]
$$
III.1

Où  $(S_a, S_b, S_c)$  représentent l'état logique des 3 interrupteurs : si (1) signifie que l'interrupteur haut est fermé et l'interrupteur bas est ouvert ( $V_i = +E/2$ ) et si (0) signifie que l'interrupteur haut est ouvert et l'interrupteur bas est fermé (V<sub>i</sub>=  $-E/2$ ).

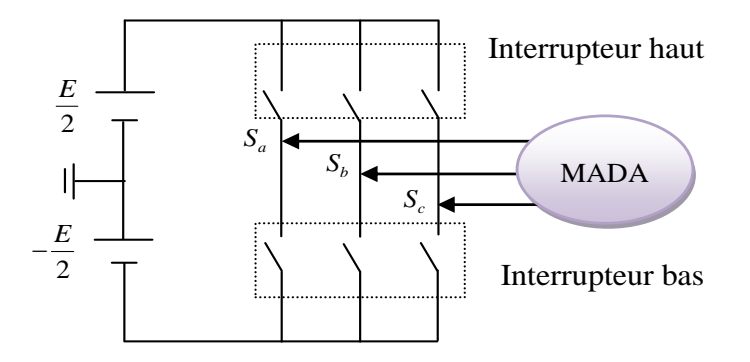

**Fig.III.2:** MADA commandé par onduleur de Tension.

Un onduleur de tension triphasé permet d'atteindre sept positions distinctes dans le plan de phase correspondant aux huit séquences de la tension de sortie, on cherche donc à contrôler les puissances active et réactive via le choix du vecteur de tension qui se fera par une configuration bien déterminée des interrupteurs. Comme nous disposons de trois bras, il y 8 possibilités pour le vecteur  $V_r$ , deux vecteurs ( $V_0$  et  $V_7$ ) correspondent au vecteur nul:

$$
(S_a, S_b, S_c) = (0, 0, 0)
$$
 et  $(S_a, S_b, S_c) = (1, 1, 1)$ .

 $V_0$  (0,0,0) est toujours à côté d'un vecteur impair;  $V_1(1,0,0)$ ;  $V_3$  (0,1,0); où  $V_5$  (0,0,1), d'où une seul commutation.

 $V_7$  (1,1,1) est toujours à côté d'un vecteur pair;  $V_2$  (1, 1,0);  $V_4$  (0, 1,1); où  $V_6$  (1, 0,1), donc une seule commutation. Dans chaque période de modulation, un bras ne commute pas deux fois, [48].

les tensions d'alimentation sont estimé en fonction de la tension du bus continu et des états de commutation des interpréteurs, [5],[68]. Donc, les tensions de phase de la machine sont déterminées par l'équation (III.2), donc les tensions dans le repère  $(\alpha, \beta)$  seront:

$$
\begin{bmatrix} V_{ra} \\ V_{r\beta} \end{bmatrix} = \sqrt{\frac{2}{3}} \begin{bmatrix} 1 & -\frac{1}{2} & -\frac{1}{2} \\ 0 & \frac{\sqrt{3}}{2} & -\frac{\sqrt{3}}{2} \end{bmatrix} \begin{bmatrix} V_a \\ V_b \\ V_c \end{bmatrix}
$$
 III.2

Nous pouvons maintenant définir le vecteur de tension équivalent dont le module et l'argument sont données par les formules suivantes:

$$
V_n = \sqrt{V_{r\alpha}^2(n) + V_{r\beta}^2(n)}
$$
III.3

$$
arg(V_n) = \tan^{-1} \frac{V_{r\alpha}(n)}{V_{r\beta}(n)}
$$
III.4

A partir de ces équations, on détermine la position et le module de chaque vecteur, les calculs du module et de l'argument sont donnés dans le tableau ci-dessous (Tab.III.1.), [5].

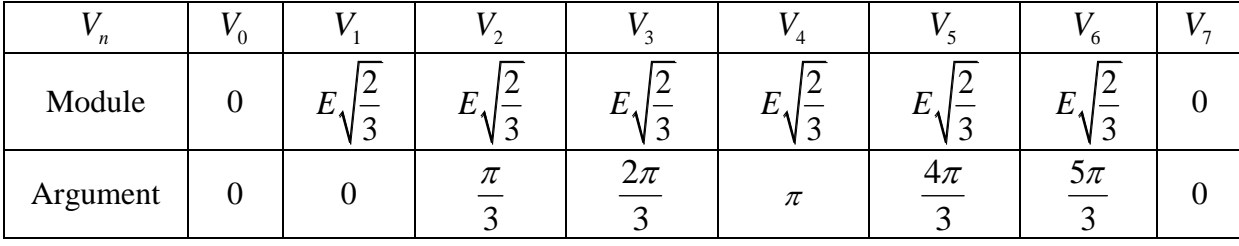

**Tab.III.1:** Module et argument de chaque vecteur de tension.

#### **III.5 Commande directe des puissances de la GADA**

Le développement de cette technique de commande est basé exactement sur les mêmes relations qui gouvernent la commande directe de couple et de flux. Seulement, plutôt que de s'attarder à contrôler des composantes estimées à partir des paramètres de la machine, la commande s'intéresse uniquement à l'échange des puissances active et réactive entre la machine et sa source d'alimentation. De plus, puisque l'on peut calculer les puissances

instantanées sans avoir recours à des transformations de référentiels en rotation, l'angle de la position des phases rotoriques ne sera alors plus nécessaire. Aussi, la puissance étant directement calculée à partir des courants et de la tension, la connaissance des paramètres de la machine ne sera plus requise, [8],[62].

A l'origine, les commandes DPC étaient fortement basées sur le « sens physique » et sur une approche relativement empirique de la variation des états (puissance actives, puissance réactives) sur un intervalle de temps très court (intervalle entre deux commutations), [68].

Les méthodes de commande directe des puissances (DPC) consistent à commander directement la fermeture ou l'ouverture des interrupteurs de l'onduleur à partir des valeurs calculées des puissances active et réactive statorique.

La commande des interrupteurs a pour but de donner au vecteur la direction déterminée par les valeurs de consigne. Pour connaître l'état électromagnétique de la machine afin de déterminer la commande des interrupteurs de l'onduleur, il faut disposer d'un modèle approprié de la machine. A partir des mesures de la tension continue à l'entrée de l'onduleur et des courants statoriques, le modèle donne à chaque instant :

- $\overline{\phantom{a}}$  La puissance active réelle de la machine;
- ← La puissance réactive réelle qu'elle développe;

L'état de ces grandeurs nous permet de définir le vecteur de tension à appliquer à la machine pour maintenir au mieux la puissance active et réactive leurs bandes d'hystérésis.

Dans cette partie on propose l'étude de deux techniques de commande directe des puissances (DPC), la première est la commande DPC classique qui utilise une seule table de commutation et la deuxième c'est la commande DPC adaptative qui ajoute une autre table de mise à jour qui suit la variation de la puissance réactive.

#### **III.5.1 Commande DPC classique**

Le principe du DPC est de contrôler directement la puissance active et réactive. Les contrôleurs utilisés sont des comparateurs d'hystérésis pour les erreurs instantanées de puissance active et réactive. La sortie des contrôleurs avec le secteur où se trouve la position du flux du stator principal constitue les entrées d'un tableau de commutation. Le plan complexe est divisé en six secteurs angulaires afin de déterminer la séquence de contrôle des

puissances actives et réactives en ce qui concerne l'application d'un vecteur tension stator, (Fig.III.3).

L'emplacement du flux de stator dans le cadre de référence du rotor est indiqué par le numéro de secteur. Où les nombres binaires (0 et 1) montrent les états de commutation dans la séquence de phase (a, b, c). Lors de l'application du vecteur zéro, le choix entre  $V_0$  (000) ou  $V<sub>7</sub>$  (111) dépend des branches du convertisseur commutation pendant les changements d'états, [42],[66],[67].

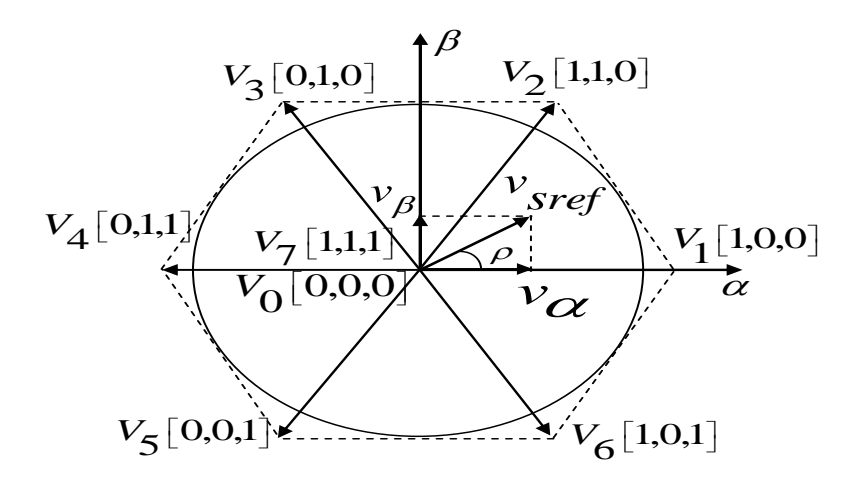

**Fig.III.3:** Représentation des vecteurs de tension.

#### *III.5.1.1 Estimation de puissance instantanée*

Le processus de régulation de la puissance active et réactive ne nécessite que de simples régulateurs à hystérésis et la détection du secteur ne dépend donc d'aucun paramètre interne ou externe à la machine, ni de la connaissance de la position du rotor. Alors, Les puissances active et réactive instantanée sont définies par le produit scalaire entre les courants et les tensions comme indique la relations III.5, [69],[70]:

$$
\begin{cases}\nP_s = \frac{3}{2} (V_{sa} I_{sa} + V_{s\beta} I_{s\beta}) \\
Q_s = \frac{3}{2} (V_{s\beta} I_{sa} - V_{sa} I_{s\beta})\n\end{cases}
$$
\nIII.5

#### *III.5.1.2 Comparateur à hystérésis*

Le principe de la commande directe des puissances consiste à obtenir une estimation fiable de la valeur instantanée des puissances ainsi que de l'angle du flux rotorique.

Le calcul de l'angle et du module du flux passe par le calcul des composantes en quadrature et directe du flux rotorique, [71].

Les équations de flux sont données par:

$$
\begin{cases}\n\varphi_{s\alpha}^r = \int_0^t (V_{s\alpha}^r - R_s^r I_{s\alpha}^r) dt \\
\varphi_{s\beta}^r = \int_0^t (V_{s\beta}^r - R_s^r I_{s\beta}^r) dt\n\end{cases}
$$
\nIII.6

Le module du flux statorique s'écrit :

$$
\left|\varphi_{s}^{r}\right| = \sqrt{\varphi_{\alpha}^{2} + \varphi_{\beta}^{2}}
$$
III.7

Le secteur N<sub>i</sub> dans lequel se situe le vecteur  $\varphi_{r\beta}$  est déterminé à partir des composantes  $\varphi_{ra}$  et  $\varphi_{r\beta}$ . L'angle  $\rho_r$  du flux  $\varphi_r$  est égal à:

$$
\rho_r = \arctan(\frac{\varphi_{r\beta}}{\varphi_{r\alpha}})
$$
III.8

La détermination de la position  $\rho_r$  est essentielle pour sélectionner le secteur auquel appartient le flux.

Pour générer les états de commutation des puissances active et réactive, les erreurs passent par les contrôleurs d'hystérésis à deux et trois niveaux  $S_P(0,1)$  et  $S_Q(1,0,-1)$ , [70]. Les erreurs de puissance active et réactive sont estimées comme suit:

$$
\begin{cases}\nP_{s\_error} = P_{s\_ref} - P_{s} \\
Q_{s\_error} = Q_{s\_ref} - Q_{s}\n\end{cases}
$$
\nIII.9

#### *A) Régulateur à hystérésis à deux niveaux*

Ce correcteur n'autorise le contrôle des puissances que dans un seul sens de rotation. Ainsi seuls les vecteurs  $V_{i+1}$  et  $V_{i+2}$ , peuvent être sélectionnés pour faire évoluer la puissance active par conséquent, la diminution de la puissance est uniquement réalisée par la sélection des vecteurs nuls.

Cependant ce correcteur est plus simple à implanter. De plus en sélectionnant correctement les vecteurs nuls suivant les zones N<sub>i</sub>, on s'aperçoit que pour chaque zone i, il y a un bras de l'onduleur qui ne commute jamais, et permet ainsi de diminuer la fréquence moyenne de commutation des interrupteurs, diminuant ainsi les pertes par commutation au niveau de l'onduleur, Le contrôleur proposé dans la DPC classique c'est le régulateur à deux niveaux pour la puissance active, [69].

La figure III.4 montre le régulateur à hystérésis à deux niveaux de la puissance active.

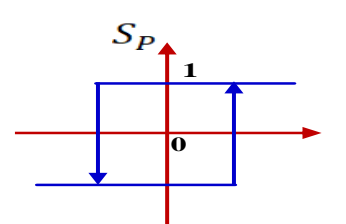

**Fig.III.4:** Régulateur à hystérésis à deux niveaux.

#### *B) Régulateur à hystérésis à trois niveaux*

Il permet de contrôler la machine dans les deux sens de rotation, soit pour une puissance positive ou négative. La sortie du correcteur, représentée par la variable booléenne indique directement si l'amplitude de la puissance réactive doit être augmentée en valeur absolue  $(S<sub>0</sub>=1)$  pour une consigne positive et  $(S<sub>0</sub>= -1)$  pour une consigne négative ou diminuée  $(S_0 = 0)$ , [70].

La figure III.5 montre le régulateur à hystérésis à trois niveaux de la puissance réactive.

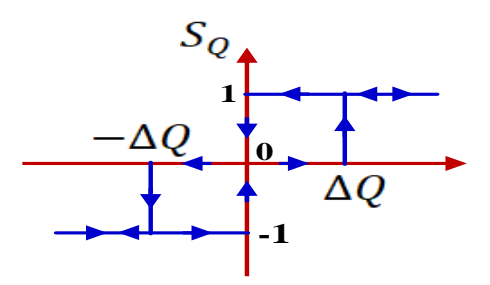

**Fig.III.5:** Régulateur à hystérésis à trois niveaux.

#### *III.5.1.3 Élaboration de la table de commutation*

Les erreurs des puissances active et réactive instantanées sont introduites dans deux comparateurs à hystérésis, dont les sorties  $(S_p \text{ et } S_q)$  sont mises à 1 lorsqu'il faut augmenter la variable de contrôle (P où Q) et à 0 lorsque la variable de contrôle doit rester inchangée ou doit diminuer, [72].

Le tableau III.2 montre la variation des puissances active et réactive lorsque le vecteur de tension est appliqué.

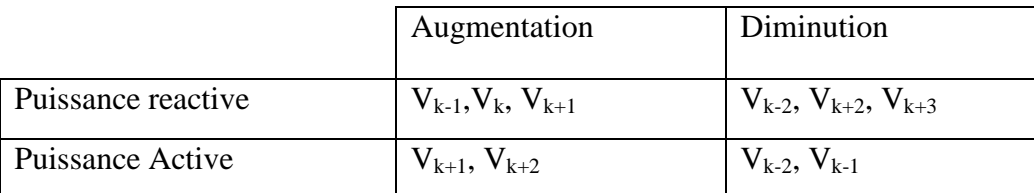

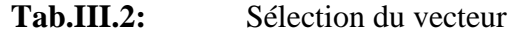

Il en découle que le tableau III.2 des vecteurs optimaux est dérivé de la même manière en donnant priorité au contrôle de la puissance active sur la puissance réactive.

Le tableau III.3 présente la sélection du vecteur approprié appliqué au convertisseur côté rotor. Ce tableau permet de contrôler la puissance active et réactive échangée avec le réseau, [73].

| $\mathbf{S}_\mathrm{p}$ |                |       |                |                |       |                  | $\boldsymbol{0}$ |  |  |
|-------------------------|----------------|-------|----------------|----------------|-------|------------------|------------------|--|--|
| $S_q$                   |                | $-1$  | 0              |                | $-1$  | $\boldsymbol{0}$ |                  |  |  |
|                         |                | $V_6$ | $\mathbf{V}_0$ | V <sub>2</sub> | $V_5$ | $V_7$            | $V_3$            |  |  |
| $\rho_{\rm s}$          | $\overline{2}$ | $V_1$ | $V_7$          | $V_3$          | $V_6$ | $\mathbf{V}_0$   | $\rm V_4$        |  |  |
|                         | 3              | $V_2$ | $V_0$          | $\rm V_4$      | $V_1$ | $V_7$            | $V_5$            |  |  |
|                         | 4              | $V_3$ | $V_7$          | $V_5$          | $V_2$ | V <sub>0</sub>   | $V_6$            |  |  |
|                         | 5              | $V_4$ | $V_0$          | $V_6$          | $V_3$ | $V_7$            | $\mathbf{V}_1$   |  |  |
|                         | 6              | $V_5$ | $V_7$          | $V_1$          | $V_4$ | $V_0$            | $\mathbf{V}_2$   |  |  |

**Tab.III.3:** Table de commutation de la DPC.

La structure détaillée du contrôle classique directe de puissance de GADA est illustrée à la figure III.7.

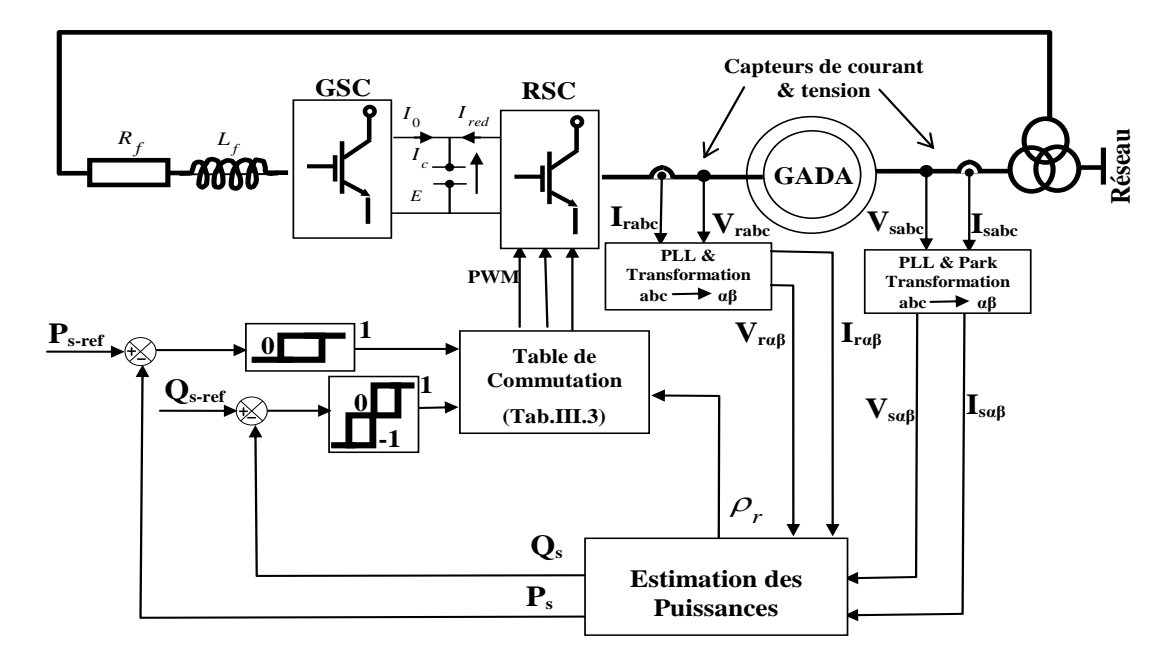

**Fig.III.6:** Schéma de contrôle DPC de la GADA.
Au cours de notre étude, nous avons remarqué que les inconvénients du DPC classique sont la présence des ondulations de puissance. Ces ondulations ont un effet sur le réseau et la contrainte sur l'arbre de la turbine. Cela peut entraîner la destruction de l'éolienne. Dans la section suivante, nous essayons de réduire ces ondulations en proposant une stratégie adaptative de contrôle direct de puissance (Adaptive Direct Power Control "A-DPC").

#### **III.5.2 Commande DPC adaptative**

L'analyse de la table de commutation DPC classique peut nous aider à comprendre le principe de la commande directe adaptative (A-DPC). On sait que l'augmentation du couple (secteur ρ) à vitesse constante implique une augmentation de la puissance consommée par la machine. Malheureusement, une grande difficulté persiste dans le calcul de l'angle du flux du rotor. À cet égard, l'amélioration du contrôle des puissances actives et réactives fournit un moyen robuste de connaître la zone actuelle du flux du rotor.

L'étude du tableau III.3 indique que si le flux rotorique était par exemple dans le secteur 2 et que le vecteur 3 venait d'être appliqué, la variation de puissance réactive mesurée au stator devait inévitablement être négative puisque le vecteur 3 augmentait l'alimentation réactive du rotor. Si cela n'avait pas été le cas, nous devrions admettre que notre estimation du secteur n'est plus juste et que le flux se situerait dans le secteur 1 ou 5. Étant donné qu'il était auparavant dans le secteur 2, il serait peu probable être dans le secteur 5 maintenant, car il aurait "sauté" sur deux autres secteurs.

Le synopsis précédent peut être représenté à l'aide des tables de référence (Tab.III.4) et (Tab.III.5) basées sur le (Tab.III. 3). Le premier tableau de référence vérifie l'état de variation de la puissance réactive. C'est-à-dire qu'il vérifie si la variation de puissance réactive mesurée au stator correspond à celle attendue pour le secteur et le vecteur de courant.

| Secteur | $V_0$    | $V_1$                    | $V_2$                    | $V_3$                    | $\rm V_4$ | $V_5$                    | $V_6$              | $V_7$    |
|---------|----------|--------------------------|--------------------------|--------------------------|-----------|--------------------------|--------------------|----------|
|         | $\theta$ |                          | $\overline{\phantom{0}}$ | $^{+}$                   | $^{+}$    | $^{+}$                   |                    |          |
| 2       | 0        | $\overline{\phantom{0}}$ | -                        | $\overline{\phantom{0}}$ | $^{+}$    | $^{+}$                   | $^{+}$             |          |
| 3       | $\Omega$ | $+$                      | $\overline{\phantom{0}}$ |                          | -         | $^{+}$                   | $\hspace{0.1mm} +$ |          |
|         | 0        | $+$                      | $+$                      |                          |           | -                        | $^{+}$             |          |
| 5       | 0        | $^{+}$                   | $^{+}$                   | $^{+}$                   | -         | $\overline{\phantom{0}}$ |                    |          |
| 6       | $\theta$ |                          | $^{+}$                   | $^{+}$                   | $+$       |                          |                    | $\theta$ |

**Tab.III.4:** Suivi du changement et variation de la puissance réactive.

En réponse au tableau de vérification de la variation de la puissance réactive, en cas d'incohérence entre les valeurs anticipées et les valeurs mesurées, le tableau III.5 suggère une modification du secteur actuel.

Lorsque l'on suppose que le flux est dans le secteur 2 et que, suite à l'application du vecteur 3, la variation de la puissance réactive au stator a été positive, ce qui est en contradiction avec le tableau III.4. Dans ce but, suggère une décrémentation (-1) le secteur actuel. En se référant à nouveau au tableau III.3, pour le secteur 1 et le vecteur 3, le changement anticipé de la puissance réactive correspond maintenant à celui mesuré.

| Secteur                        | $\mathsf{V}_0$ |      | $ V_1 V_2 V_3$ |                  | $V_4$          | $V_5$ $V_6$    |          | $V_7$    |  |
|--------------------------------|----------------|------|----------------|------------------|----------------|----------------|----------|----------|--|
| 1                              | 0              | 0    | $-1$           | $+1$             | $\theta$       | $-1$           | $+1$     | $\theta$ |  |
| $\overline{2}$                 | 0              | $+1$ | 0              | $-1$             | $+1$           | 0              | $-1$     | 0        |  |
| 3                              | 0              | $-1$ | $+1$           | 0                | $-1$           | $+1$           | $\theta$ | 0        |  |
| 4                              | 0              | 0    | $-1$           | $+1$             | $\overline{0}$ | $-1$           | $+1$     | $\theta$ |  |
| 5                              | 0              | $+1$ | $\overline{0}$ | $-1$             | $+1$           | $\overline{0}$ | $-1$     | 0        |  |
| 6                              | $\Omega$       | $-1$ | $+1$           | $\boldsymbol{0}$ | $-1$           | $+1$           | $\theta$ | $\theta$ |  |
| $\blacksquare$<br>$\sim$<br>-- |                |      |                |                  |                |                |          |          |  |

**Tab.III.5:** Mise à jour des secteurs

La figure III.7 représente le principe de l'algorithme d'adaptation par rapport au DPC classique.

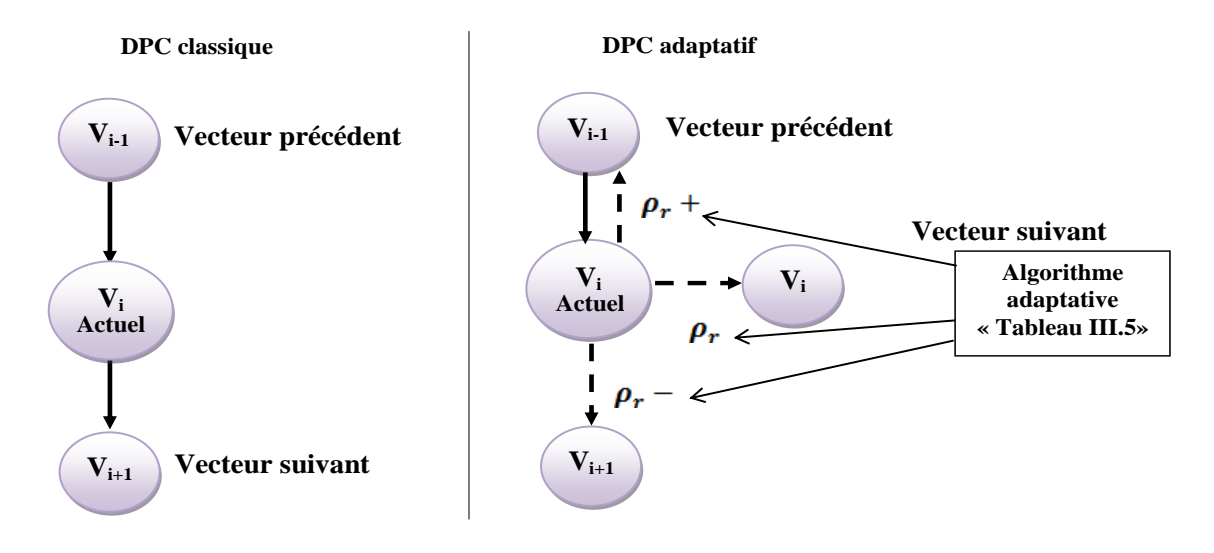

**Fig.III.7:** Principe de l'algorithme DPC adaptative.

#### **III.5.3 Etapes de l'algorithme A-DPC**

Nous montrent les différentes étapes de l'algorithme A-DPC dans quelques étapes établies comme suit:

- $\triangleright$  La première étape: Initialisation du secteur avant la mise à jour (pour:  $\rho_r = 1$ : 6).
- La deuxième étape: Initialisation des vecteurs DPC classiques basés sur le tableau III.3 (pour  $V_i = V_0$ :  $V_7$ ).
- La troisième étape: Surveillance de la variabilité du tableau de la puissance réactive Qs. (Tab.III.4), ce tableau vérifie l'état de la variation de la puissance réactive. C'est-à-dire qu'il vérifie si la variation de la puissance réactive mesurée au stator correspond à celle attendue pour le secteur et le vecteur actuel.
- La quatrième étape: Test de variation de secteur, Tableau III.5 basé sur la variation de la puissance réactive (Tab.III.4), s'il existe une incohérence entre la valeur attendue et la valeur mesurée. Le tableau III.5 suggère une modification du secteur actuel.

La structure détaillée du contrôle direct adaptative de la GADA est illustrée à la figure III.8.

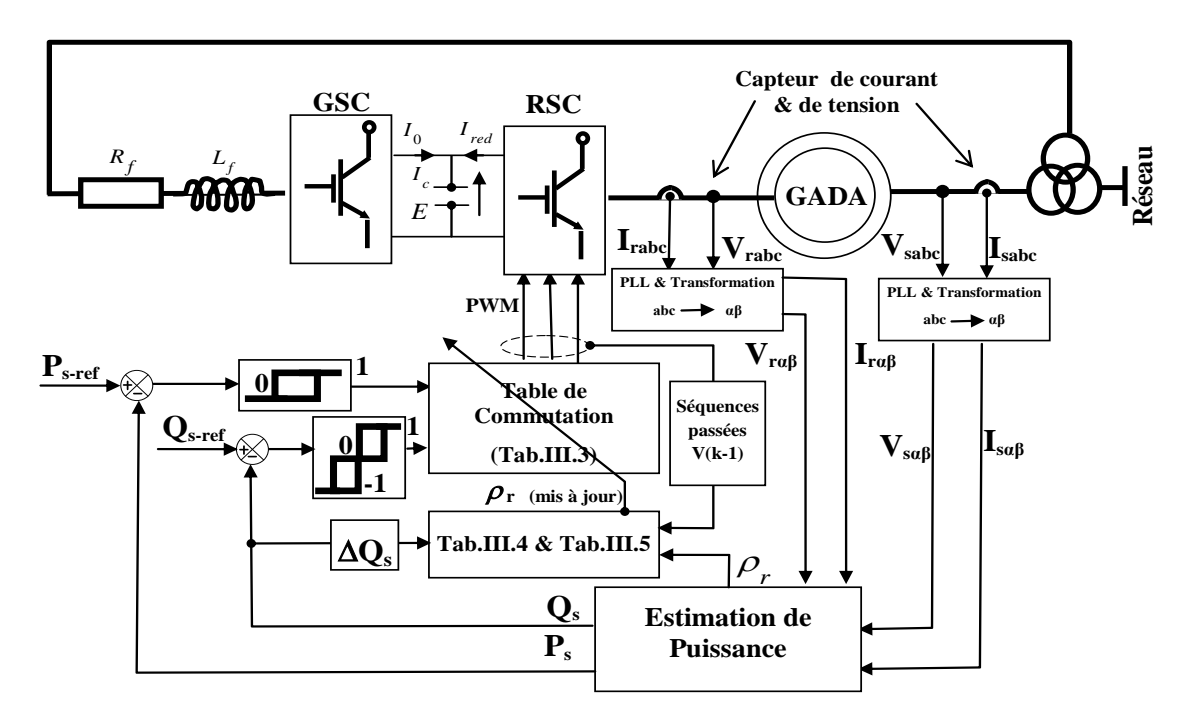

**Fig.III.8:** Structure du contrôle adaptatif des puissances avec la variation de Qs.

#### **III.6 Résultats de simulation des techniques DPC appliquées à la GADA**

Différentes méthodes DPC ont été étudiées et modélisées avec le logiciel Matlab/Simulink dans les mêmes conditions de fonctionnement à base d'un système de conversion de l'énergie éolienne sur la GADA alimenté par un onduleur MLI. Afin de comparer le DPC adaptative avec deux schémas traditionnels commande vectorielle (CV) et commande DPC classique (C-DPC) pour juger de son adéquation. Le système sera alimenté par une turbine de 1,5 MW pour générer la puissance active de référence, et on va utiliser pour la puissance réactive de référence des échelons variant pour des différentes périodes et on va observer l'influence de chaque variant.

#### **III.6.1 Résultats de simulation sans variation paramétrique**

La figure III.9 présente la puissance active produite par la GADA avec les différentes stratégies de commande (CV, C-DPC et A-DPC). Sur cette figure, on peut remarquer que l'ondulation n'est pas la même pour les trois techniques ce qui est bien montrée dans la figure III.10 (Zoom de Ps), il est clair que la CV souffre de deux problèmes: une erreur stabilisante et des ondulations élevées dans la puissance active. D'autre part, le DPC amélioré offre un comportement presque parfait en terme de performances et bon suivi par rapport au CV et au C-DPC.

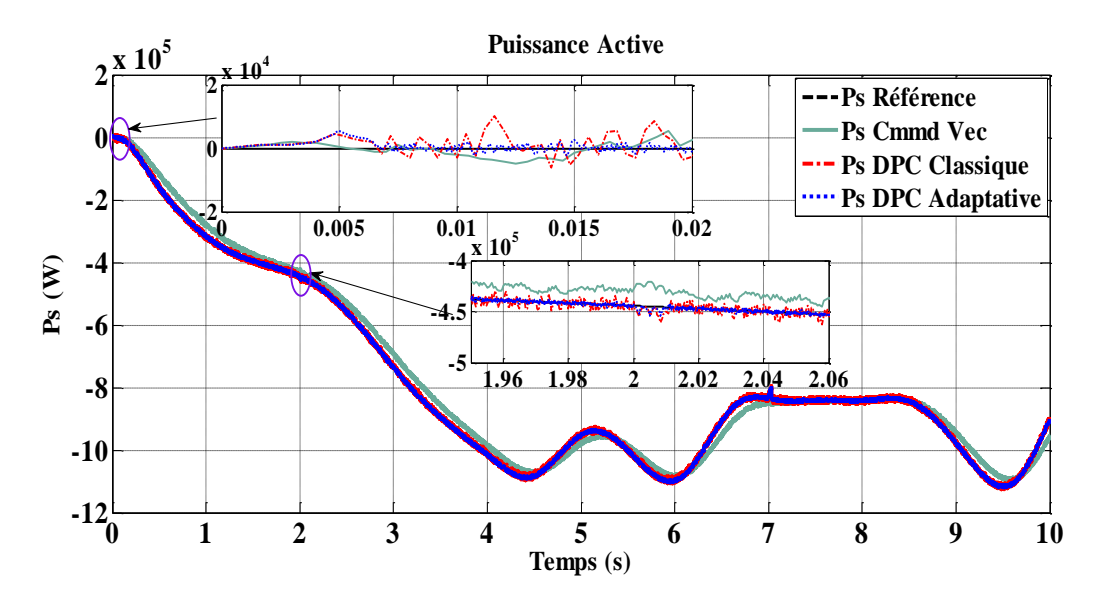

**Fig.III.9:** Réponse de la puissance active avec les stratégies de contrôle CV, C-DPC et A-DPC.

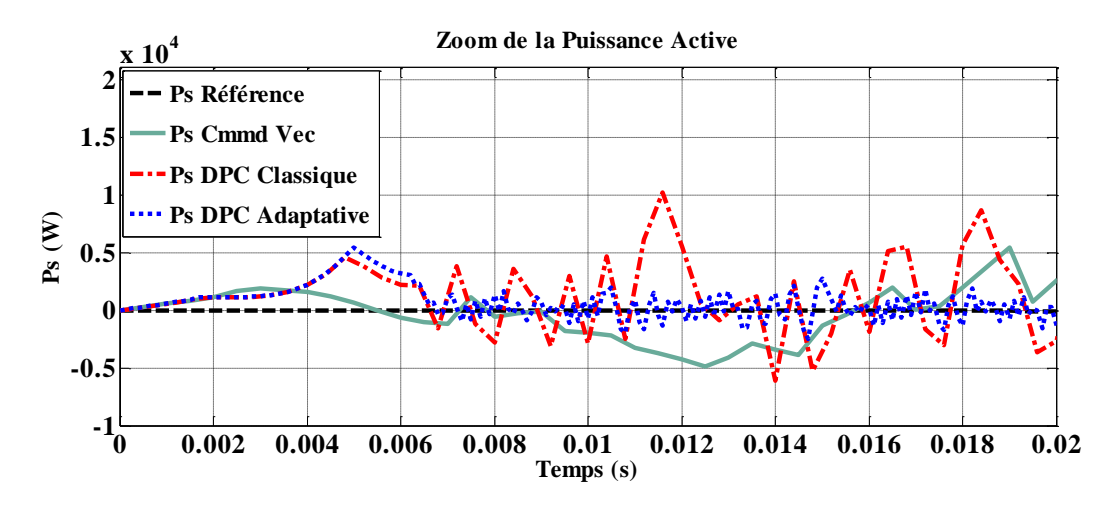

**Fig.III.10:** Zoom sur la réponse de la puissance active CV, C-DPC et A-DPC.

Les puissances réactives du stator illustrées à la figure III.11suivent bien les valeurs de références; On peut constater que la commande A-DPC présente des performances améliorables par rapport à CV et C-DPC. Ceci est clairement observé à la figure III.12 (Zoom sur Qs). Avec la stratégie A-DPC, les oscillations des puissances réactives du stator sont faibles, tandis que pour CV, la dynamique est lente, en raison de la présence des contrôleurs PI et des boucles de courant.

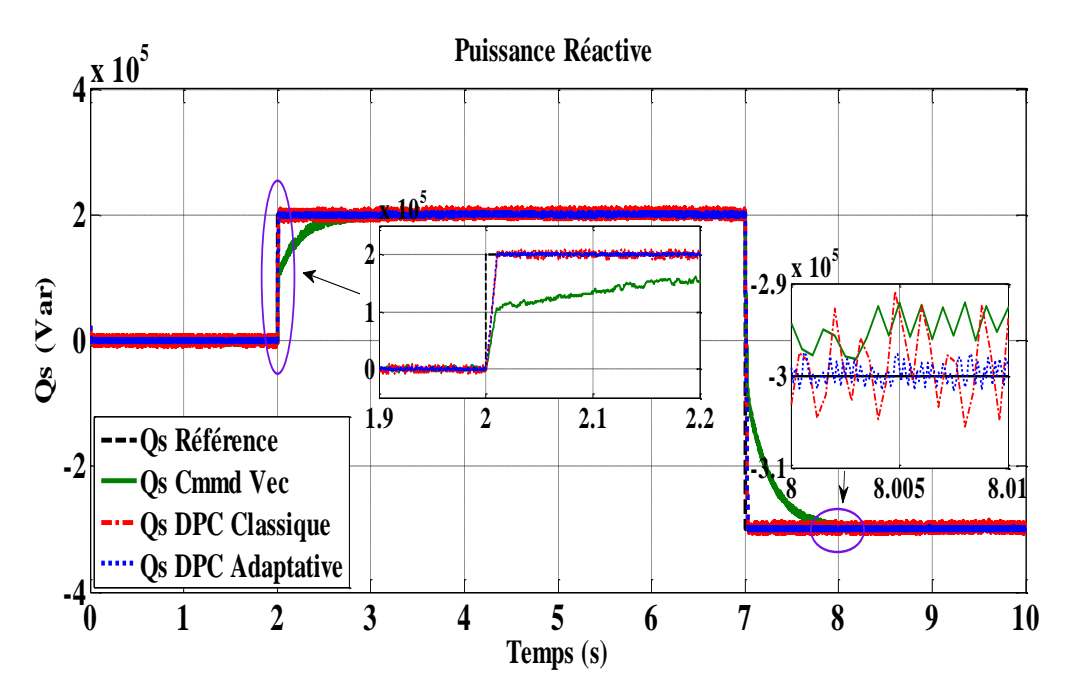

**Fig.III.11:** Réponse de la puissance réactive pour les stratégies de contrôle CV, C-DPC et A-DPC.

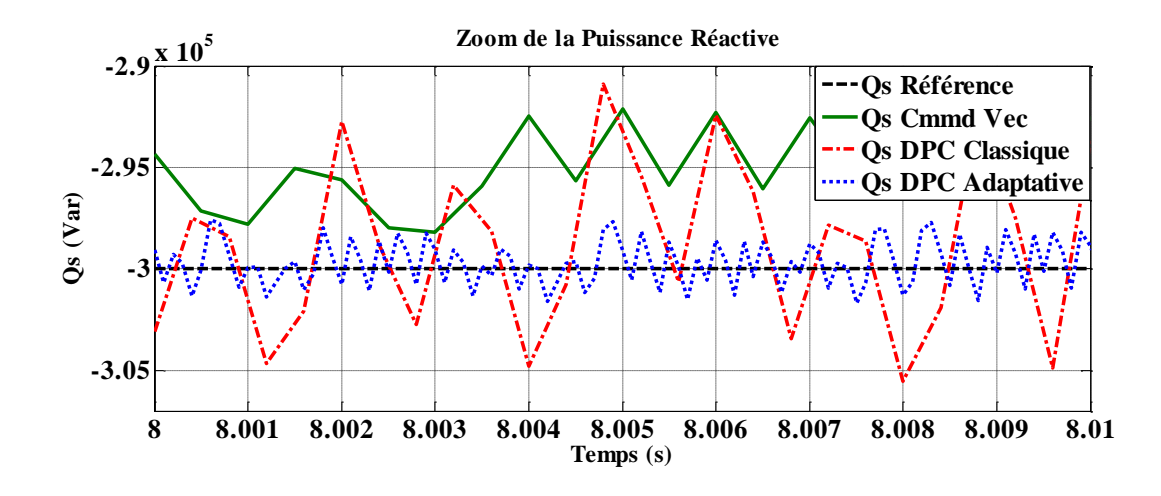

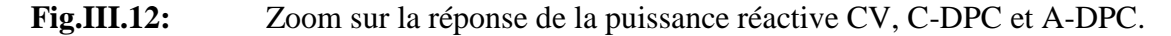

Sur la figure III.13 la tension et les courants du stator sont sinusoïdaux et dans des phases opposées. Le courant suit la variation de la puissance active, que cette dernière varie en fonction de la vitesse du vent. On peut observer qu'il y a une atténuation notable des ondulations du contrôleur A-DPC par rapport aux autres contrôleurs (Fig.III.14).

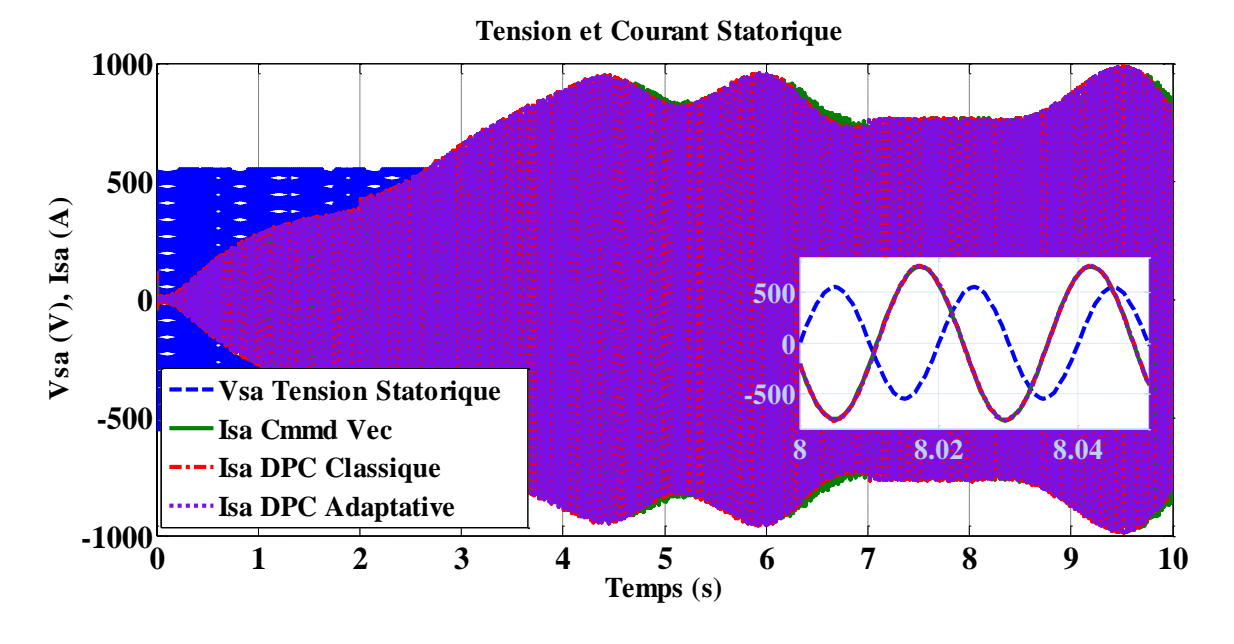

**Fig.III.13:** Résultats de simulation du courant statorique Isa pour les trois stratégies, CV, C-DPC et A-DPC.

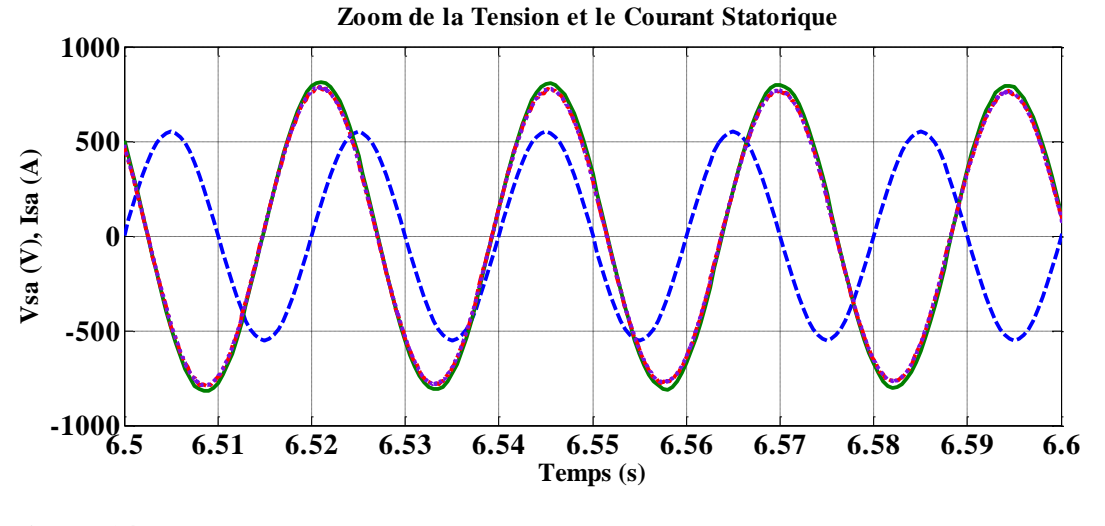

**Fig.III.14:** Zoom sur le résultat de simulation du courant statorique Isa ,CV, C-DPC et A-DPC.

Les figures III.15 et III.16 montrent le courant rotorique sur la phase A, avec des formes sinusoïdales pour les trois stratégies. On peut observer que l'ondulation du courant a également une réduction notable du contrôleur A-DPC par rapport à l'autre contrôleur.

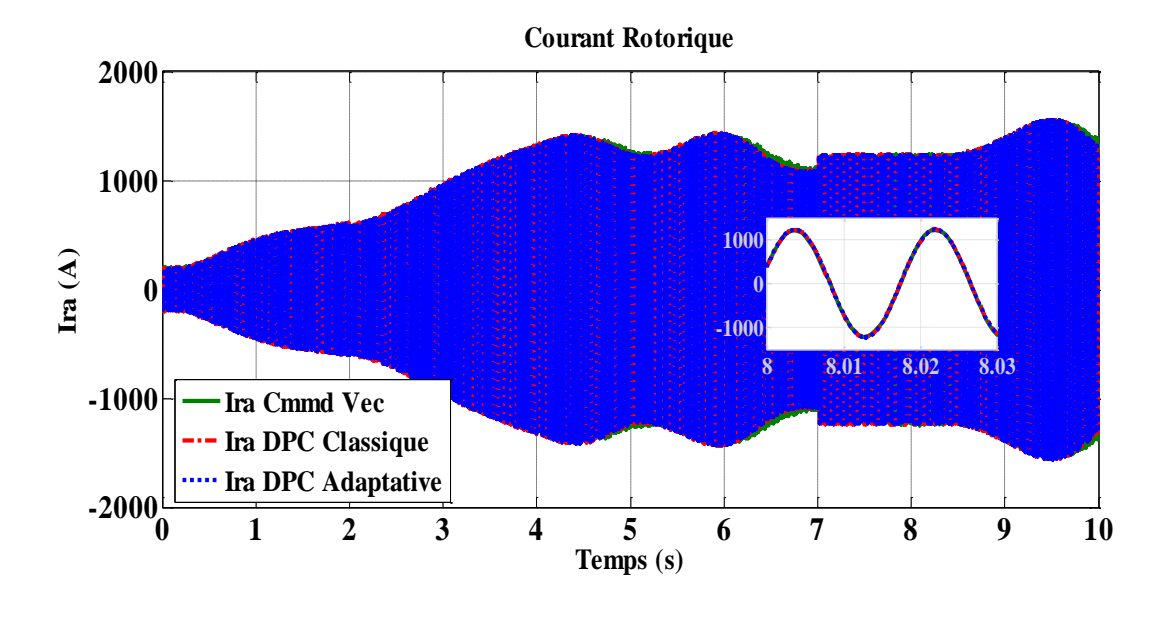

**Fig.III.15:** Résultats de simulation du courant rotorique Ira, VC, C-DPC et A-DPC

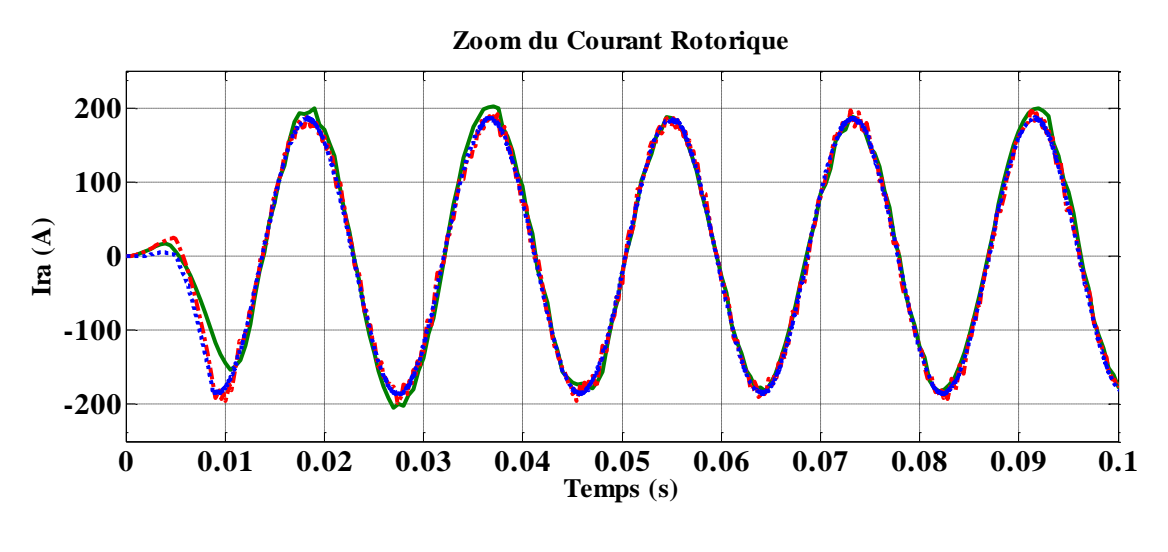

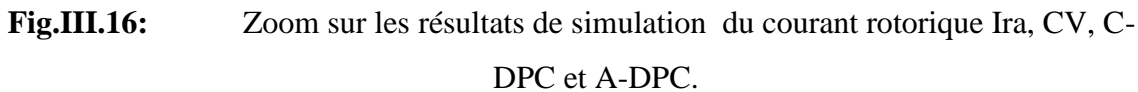

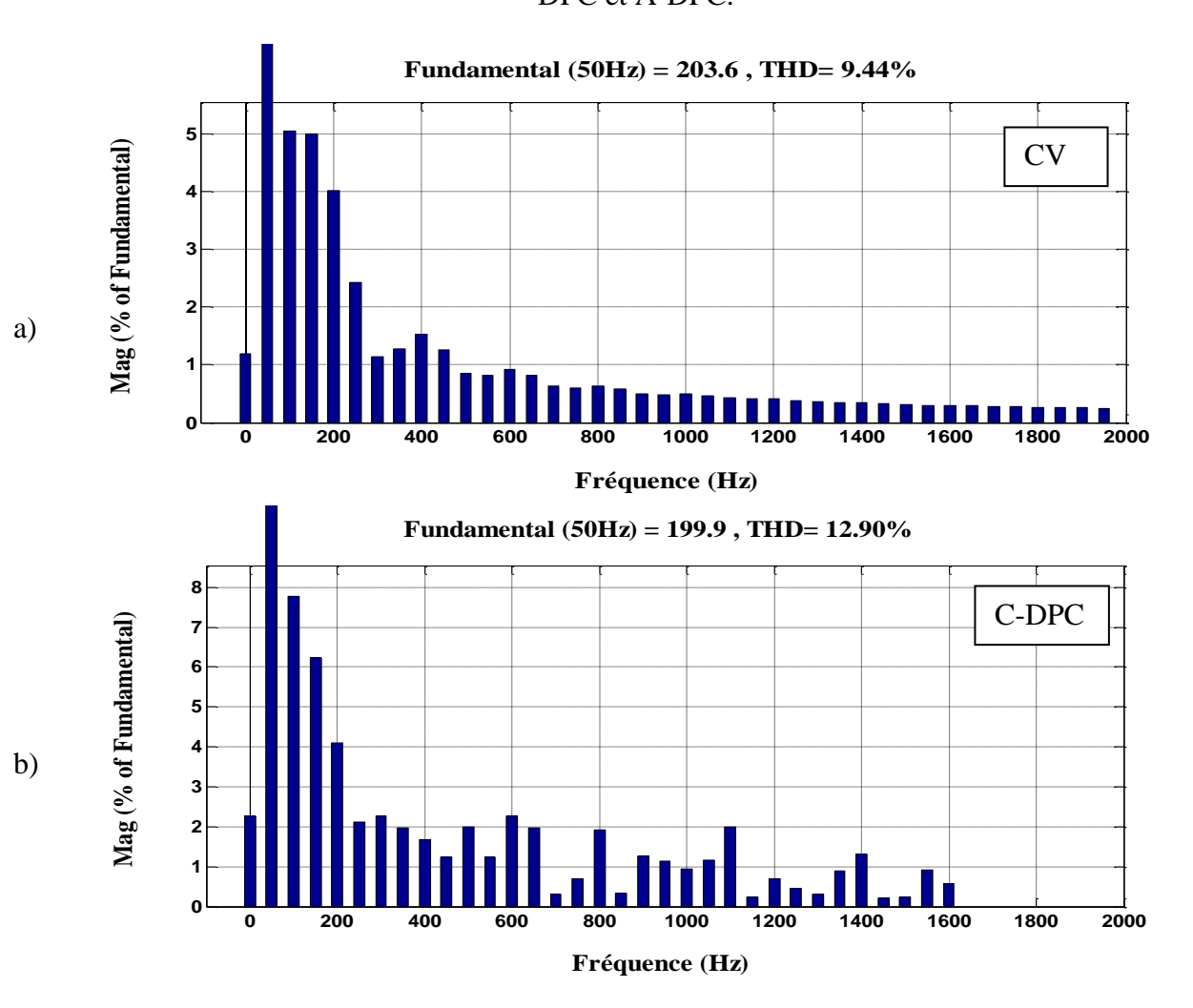

88

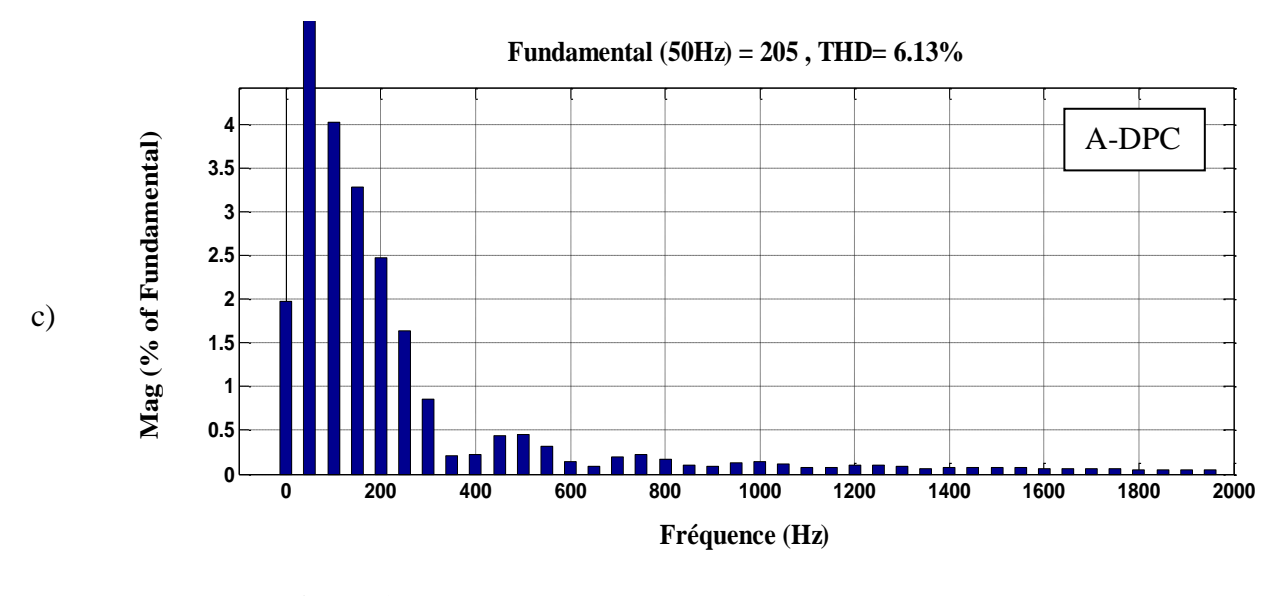

**Fig.III.17:** Analyse de la FFT du courant statorique, (a) CV, (b) C-DPC, (c) A-DPC.

Pour voir l'efficacité de la stratégie de commande proposée, une analyse de spectres d'harmoniques (THD) du courant statorique pour les trois méthodes de contrôle (CV, DPC classique et DPC adaptative) sont présentés dans la figure III.17. Nous pouvons observer que la distorsion harmonique actuelle du DPC classique est supérieure à celle de l'A-DPC. On conclut que l'algorithme suggéré (A-DPC) donne de meilleures performances avec un faible THD.

#### **III.6.2 Résultats de simulation avec variations paramétriques**

Afin de tester l'influence des variations paramétriques sur les performances de l'A-DPC proposé, la sensibilité du paramètre de résistance du rotor est testée pour les trois schémas avec une variation de + 150% de Rr et Lr au temps  $t = 5$  s. Les puissances actives et réactives sont indiquées sur les figures III.18 et III.20. On peut observer à partir de ces figures que les techniques CV et C-DPC ont une erreur considérable due à la variation Lr et Rr. Cependant, des améliorations remarquables (Fig.III.19) et (Fig.III.21) sont obtenues grâce à l'approche de contrôle A-DPC

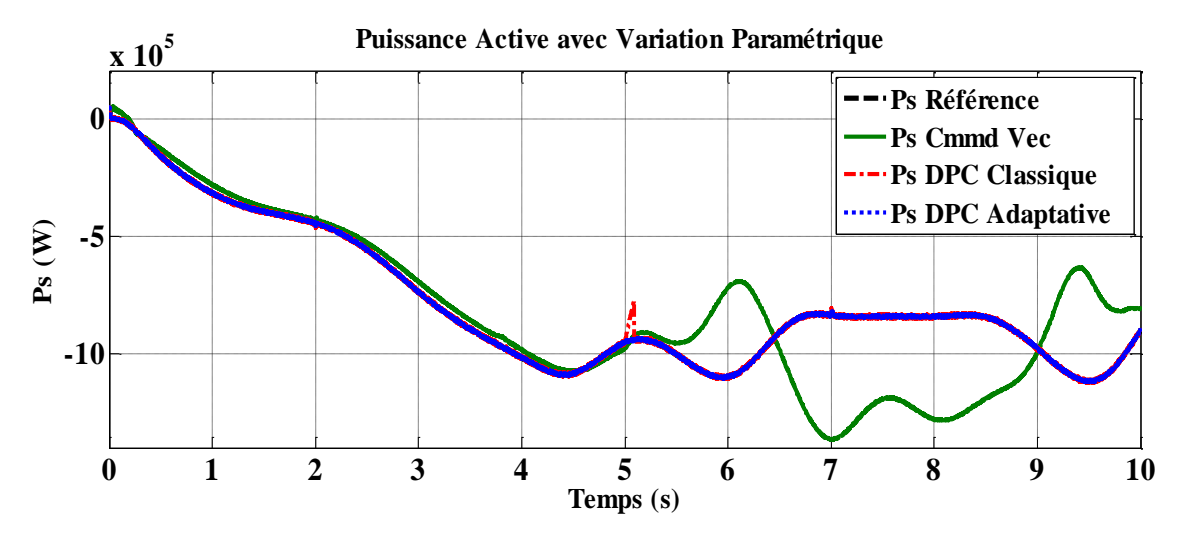

**Fig.III.18:** Résultats de simulation de la puissance active statorique sous la variation de la résistance et l'inductance rotorique.

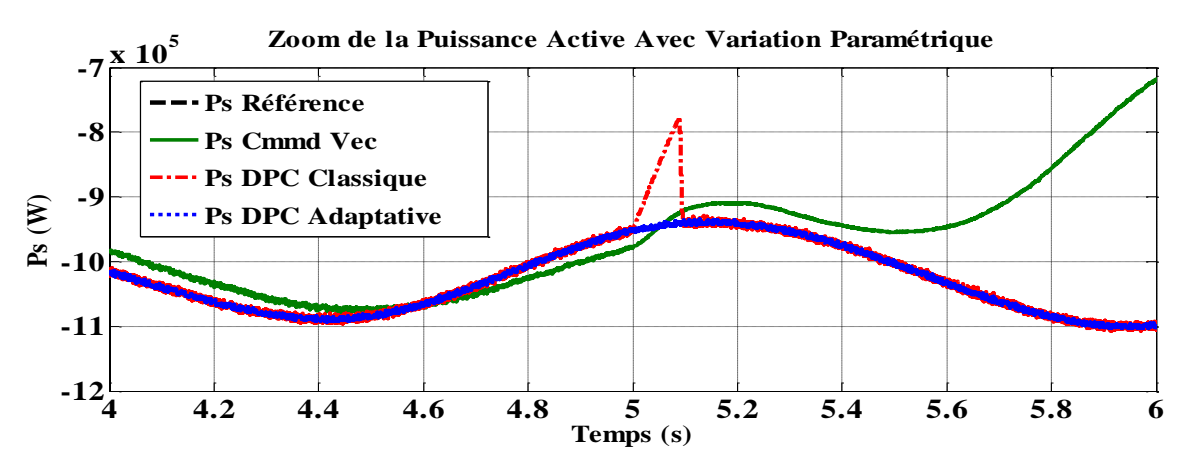

**Fig.III.19:** Zoom sur la réponse de la puissance active avec variation paramétrique sous les stratégies de contrôle VC, C-DPC et A-DPC.

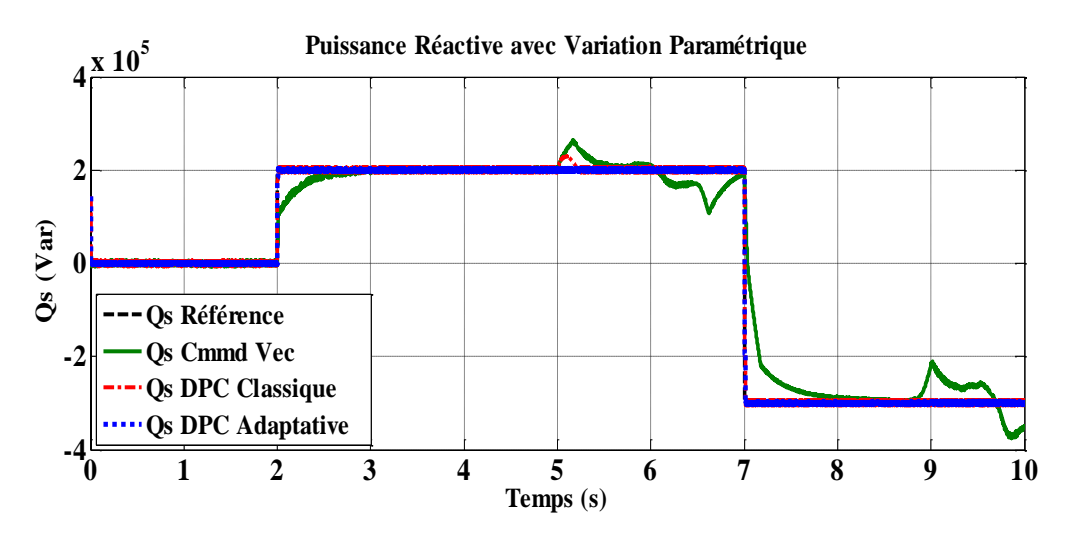

**Fig.III.20:** Résultats de simulation de la puissance réactive statorique sous la variation de la résistance et l'inductance rotorique..

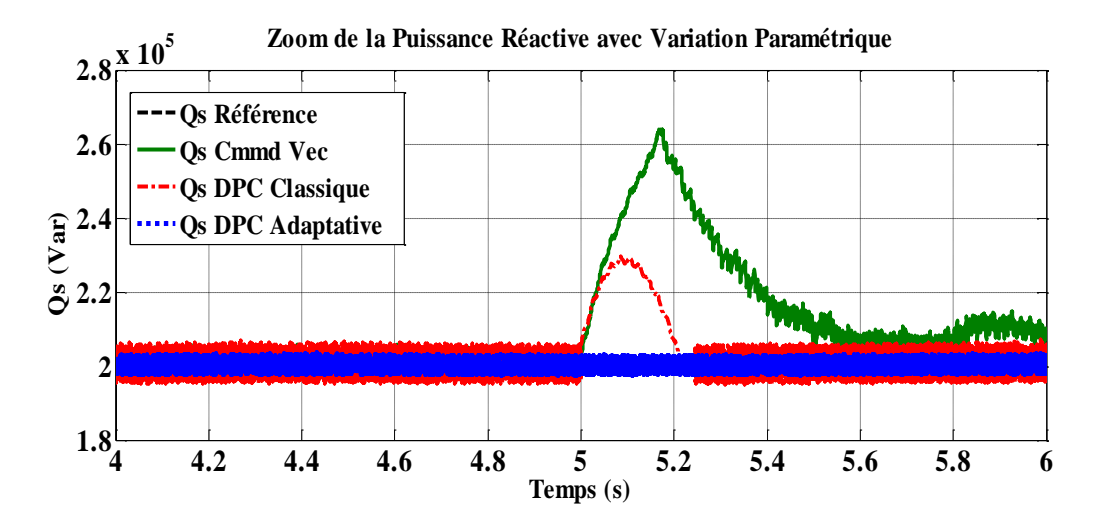

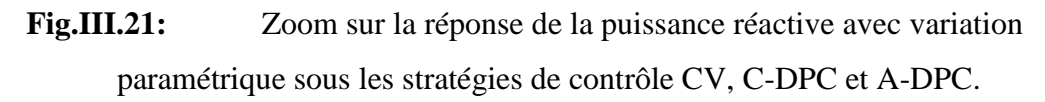

Le tableau III.6 présente l'analyse quantitative des trois approches. La comparaison entre les techniques présentées pour le contrôle des puissances implique que le schéma proposé (A-DPC) donne beaucoup moins de chattering avec une réponse transitoire parfaite.

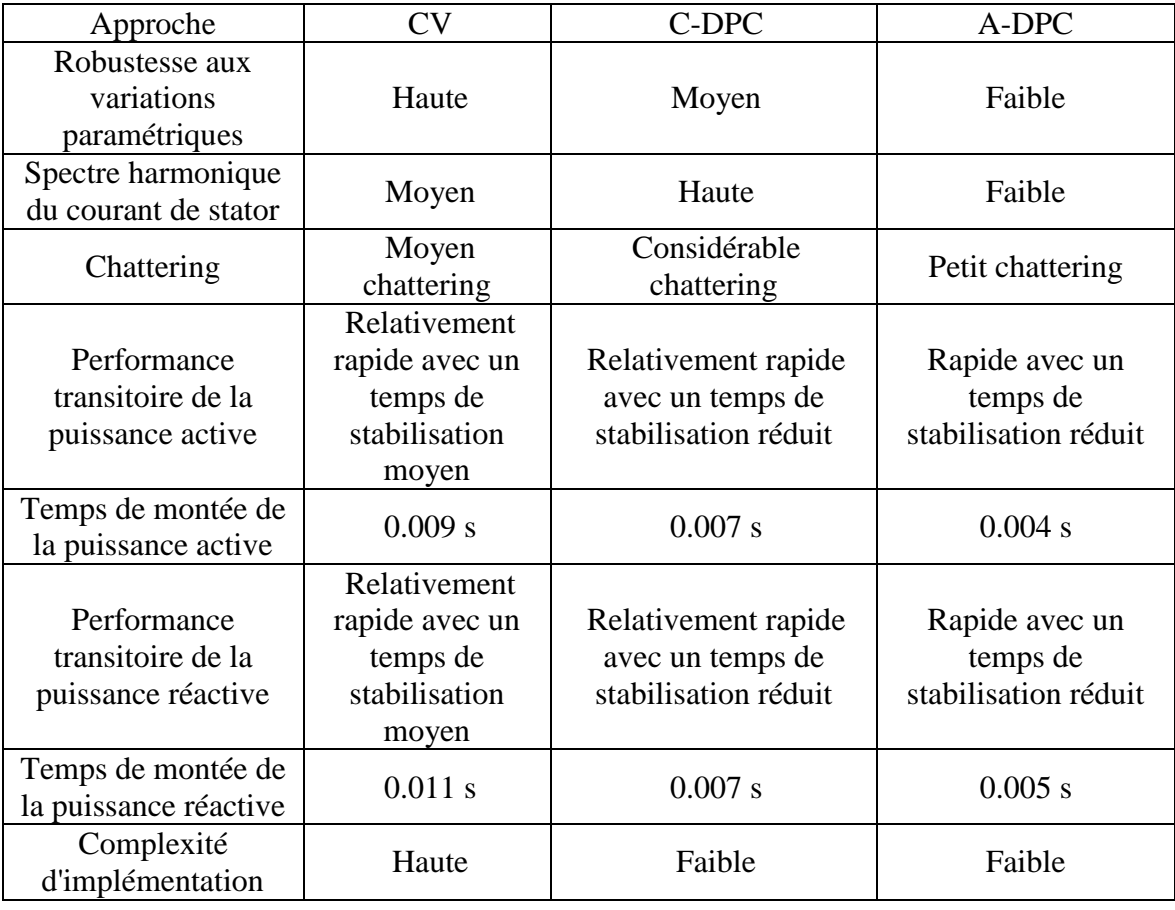

Tab.III.6: Comparaison des performances des trois stratégies.

#### **Conclusion**

Dans le but d'améliorer les performances de la DPC classique surtout la réduction des ondulations des puissances active et réactive et les variations paramétriques, une méthode adaptative pour le contrôle direct des puissances active et réactive de la GADA a été présenté. L'efficacité de l'A-DPC proposé est validée par une série de simulations provenant d'un système GADA de 1.5 MW. Le contrôle proposé a été comparé avec deux autres techniques telles que la commande vectorielle et la commande DPC classique. Les résultats de la simulation montrent que les ondulations de la puissance active et réactive du stator et les harmoniques du courant statorique sont faibles avec la commande DPC adaptative (A-DPC) par rapport aux autres contrôles (CV et C-DPC). La sensibilité du paramètre (résistance et inductance) du rotor est testée pour les trois schémas pour des variations de + 150%; Il a été montré avec rigueur que l'A-DPC est robuste et capable de rejeter les influences des variations des paramètres du système.

# Chapitre

IV

# COMMANDE DPC PAR MODE

# Glissant d'ordre

Supérieur de la GADA

## **IV Commande DPC par Mode Glissant d'ordre Supérieur de la GADA Introduction**

Les inconvénients majeurs relatifs des algorithmes de contrôle appliquées (CV et DPC), qui donnent souvent des résultats moins performants nous ont ramenées au point de départ pour faire appeler à des lois de commande insensibles aux perturbations et aux cas non linéaires. Les lois de la commande dites à structure variable (VSC) constituent une bonne solution à ces problèmes liés à la commande classique.

Connu par sa robustesse et sa simplicité de mise en œuvre, le mode glissant (Sliding Mode Control, SMC) a été largement utilisé pour commander une large classe de systèmes non linéaires. Repose sur la commutation de fonctions de variables d'état, utilisées pour créer une variété ou une hyper-surface glissante, dont le but est de forcer la dynamique du système à correspondre à celle définie par l'équation de l'hyper-surface. Lorsque l'état est maintenu sur cette hyper-surface, le système est en mode glissant. Sa dynamique est alors insensible aux perturbations externes et paramétriques tant que les conditions du régime de glissement sont assurées. Le SMC, en raison de sa robustesse aux incertitudes et aux perturbations externes, peut être appliqué aux systèmes non linéaires incertains et perturbés, [74]. Cependant, cette loi de commande représente un inconvénient résidé dans l'utilisation de la fonction signe dans la loi de commande pour assurer le passage de la phase d'approche à celle du glissement. Ceci donne lieu au phénomène de broutement (chattering) qui consiste en des variations brusques et rapides du signal de commande, ce qui peut exciter les hautes fréquences du processus et l'endommager. En effet, pour remédier à l'inconvénient de ce phénomène du broutement plusieurs travaux ont été utilisées, [75].

Dans ce chapitre, on a appliqué une commande DPC associé à une commande par mode glissant type 1(First Ordre Sliding Mode, FOSM) et d'ordre supérieur (Higher Order Sliding Mode, HOSM) avec la MLI vectorielle (SVM). Les tables de commutation et les hystérésis ont été éliminées, ce qui supprime notamment les contraintes de scrutation rapide de ces derniers. La méthode HOSM améliore d'une façon significative les oscillations de la puissance active et réactive.

#### **IV.1 Contrôle à structure variable**

Dans la conception du système de contrôle, le modèle mathématique de toute installation est toujours approximatif. Le déséquilibre inévitable entre le modèle utilisé pour la conception du contrôleur et l'installation réelle peut être dû à une modélisation imparfaite du comportement du système appelé dynamique non modélisé où à une connaissance insuffisante des paramètres précis du systèmes appelés incertitudes paramétriques, [76],[77].

Parfois, les paramètres du système utilisés peuvent varier dans le temps ou en raison d'effets environnementaux sur une période donnée. Les incertitudes où les perturbations peuvent entrer dans la dynamique de l'installation par le canal d'entrée ou de sortie. Un système de contrôle avec retour conçu à l'aide d'un modèle imparfait doit être robuste face à ces incertitudes paramétriques afin de maintenir la stabilité et les performances, sinon le système pourrait devenir instable et/ou les performances pourraient se dégrader.

De nombreuses méthodes de contrôle ont été appliquées, SMC s'est révélé être une méthode de contrôle simple et robuste. Le concept de SMC repose sur la modification de la structure du contrôleur avec retour d'état pour obtenir les performances en boucle fermée souhaitées. C'est un type particulier de contrôle à structure variable (VSC), [78].

Les concepts des systèmes VSC ont été appliqués à des problèmes aussi divers que le contrôle du vol automatique, les processus chimiques, le contrôle de moteurs électriques, de robots et de systèmes spatiaux, [77].

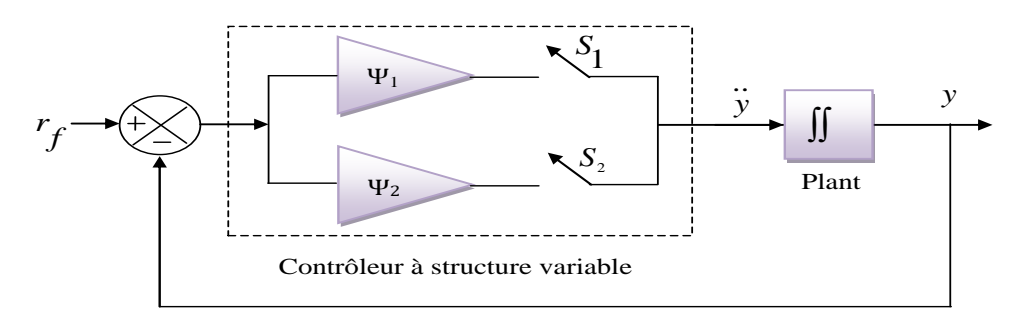

**Fig.IV.1:** Système à structure variable.

Dans les systèmes VSC, le contrôle est autorisé à modifier sa structure, c'est-à-dire de passer d'un instant à un autre d'un membre d'un ensemble de fonctions continues possibles de l'état. La conception de la commande doit définir une règle de commutation ou une logique de commutation en fonction de laquelle les structures de commande sont modifiées. Le problème du contrôle de structure variable consiste alors à sélectionner les paramètres de chaque structure, [78].

#### **IV.1.1Contrôle par mode glissant**

Bien que, la réponse en boucle fermée du système VSC mentionnée dans la section cidessus soit stable, dépend du paramètre, par conséquent, la réponse en boucle fermée est sensible aux variations paramétriques. Le VSC qui génère une réponse en boucle fermée totalement insensible à une classe d'incertitudes particulière est appelé contrôle par mode glissant (SMC), [79].

Considérant un système de contrôle de second ordre comme:

$$
\ddot{x} = u \tag{IV.1}
$$

Où *u* est la loi de contrôle de structure variable qui est conçue comme:

$$
u = -Msign(s)
$$
 IV.2  
avec:  $s = mx + \dot{x}$ 

Dans l'équation (IV.2), *m* et *M* sont à la fois constants et positifs. La fonction *s* est appelée fonction de commutation ou règle de commutation car elle est utilisée pour décider de la structure de contrôle utilisée à tout moment dans le tracé de phase.

Soit:  $x_1 = x$  et  $x_2 = \dot{x}_1$ , la fonction de commutation peut alors être écrite comme:

 $s = mx_1 + x_2$ IV.3

Si la fonction de commutation *s* mentionnée ci-dessus est égale à zéro, elle représente alors une équation d'une ligne droite passant par l'origine du gradient *-m* dans un tracé de phase de  $(x_1, x_2)$ . Cette ligne est appelée surface glissante.

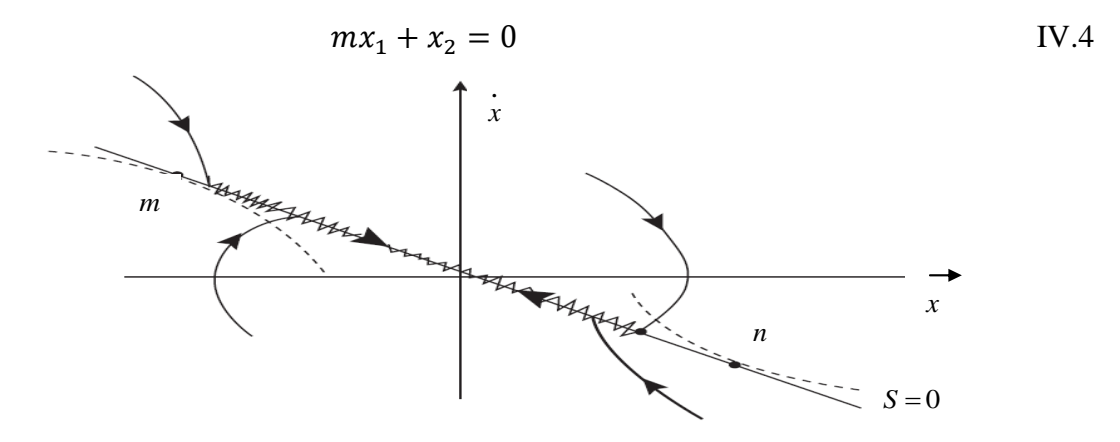

**Fig.IV.2:** Mode glissant dans un système à second ordre.

Comme la structure de contrôle est modifiée en fonction du signe de *s*, la trajectoire du système croise et recrée de manière répétée la ligne indiquée par l'équation (IV.4). Ce phénomène est illustré à la figure IV.2, [77]. Ce mouvement de haute fréquence autour de la surface glissante est connu sous le nom de chattering. Si une fréquence de commutation infinie était possible, le mouvement le long de la surface de glissement y serait contraint et satisferait à la dynamique décrite par l'équation (IV.4). Au voisinage du segment *m et n* sur la

surface de glissement *s=0*, comme indiqué sur la figure IV.2, les trajectoires dans le plan de phase s'étendent dans une direction opposée, ce qui conduit à l'apparition d'un mode de glissement le long de cette ligne. Un tel comportement dynamique du système lorsqu'il est contraint sur la surface de glissement *s* est décrit comme un mode de glissement idéal ou un mouvement de glissement idéal et la phase est appelée phase de glissement. L'équation illustrée par l'équation (IV.4) peut être interprétée comme une équation en mode glissant. La phase initiale au cours de laquelle les états sont entraînés vers la surface de glissement est appelée phase d'atteinte. Au cours du mouvement de glissement, la dynamique du système est régie par:

$$
mx_1 + x_2 = 0
$$
  
\n
$$
mx_1 + x_1 = 0
$$
  
\n
$$
\Rightarrow \dot{x}_1 = mx_1
$$
  
\nIV.5

La réponse en boucle fermée pendant la phase de glissement est:

$$
x_1(t) = x_1(t_0)e^{-m(t-t_0)} \tag{IV.6}
$$

L'équation (IV.6) est une décroissance du premier ordre et les trajectoires du diagramme de phases glissent le long de la surface de glissement jusqu'à l'origine. On peut remarquer que l'ordre de l'équation du mode glissant est inférieur au système d'origine et que le mode glissant ne dépend pas de la dynamique du plan et il est déterminé par le paramètre *m* uniquement. Il convient de souligner que, pour obtenir les performances souhaitées du système en boucle fermée, non seulement les contrôleurs en mode glissant doivent être correctement conçus, mais la règle de commutation doit également être choisie correctement. Il ressort clairement de cette description que le comportement dynamique d'un système en boucle fermée comprend deux phases: (a) la phase d'atteinte et (b) la phase de glissement. La phase d'atteinte est sensible aux variations paramétriques, par conséquent, le contrôleur doit être conçu pour avoir une phase d'atteinte aussi courte que possible. Les implications de l'équation (IV.6) peuvent être résumées comme suit, [79]:

- Le comportement dynamique du système en boucle fermée est gouverné par *m* qui est défini par l'utilisateur, et donc indépendant des paramètres du système.
- \* Pendant la phase de glissement, le système en boucle fermée se comporte comme le système d'ordre réduit.

Si un contrôle force la trajectoire à frapper la ligne  $s = 0$  à  $t = t<sub>l</sub>$  et ensuite la contrainte à glisser le long de la ligne, la dynamique du système est régie par l'équation de la ligne représentée par l'équation (IV.4) pour tout *t≥t1*.

Tous ensemble s'est dit invariant par rapport à un système  $\dot{x}_1 = f(x) \forall t \ge 0$ , [78]. Pour que la trajectoire de phase soit attirée vers la droite *s* = 0:

$$
\lim_{s\dot{s} < 0 \text{ ou équivalent } s \to 0^+} \lim_{s\to 0^+} \lim_{s\to 0^-} s > 0
$$

L'équation (IV.7) est appelée condition d'accessibilité. La loi de contrôle discontinue sur la surface de glissement assure la condition d'accessibilité. En d'autres termes, la loi de contrôle utilise la surface glissante comme chemin de référence, sur lequel la trajectoire de contrôle suivra et convergera vers l'origine pour atteindre le régime permanent sans être affectée par des perturbations limitées des paramètres du système et des conditions de fonctionnement, [80]. Alternativement, on peut dire que la loi de commande discontinue rend la surface de glissement *s* invariante et attractive. Sur la base d'une sélection appropriée de la règle de commutation et du contrôleur conçu, les états du système se déplacent sur la surface de glissement prédéfinie. Ceci garantit la stabilité du mouvement de glissement sur la surface et les caractéristiques dynamiques souhaitées des systèmes. Bien que la condition d'accessibilité mentionnée par l'équation (IV.7) assure la stabilité du système à boucle fermée, elle n'est pas suffisante. Le principal inconvénient de la condition mentionnée par (IV.7) est que le tracé de phase met un temps infini pour atteindre une surface glissante. Ainsi, pour surmonter cet inconvénient, une autre condition est définie comme:

$$
s\dot{s} < -\eta \left| s \right| \tag{V.8}
$$

Avec:  $s = mx + \dot{x}$ 

La condition décrite par l'équation (IV.8) est connue sous le nom de condition de *ƞ*accessibilité qui assure une convergence dans le temps fini vers  $s = 0$ . En résumé, les principaux avantages des schémas SMC peuvent être résumés comme suit:

- Il est moins sensible aux variations de paramètres de l'installation et aux perturbations externes. Ainsi, la modélisation exacte de l'installation n'est pas nécessaire pour la conception de la commande.
- La conception du schéma SMC permet de découpler le mouvement global du système en composants partiels de dimensions inférieures. Cela réduit la complexité de la conception du retour d'état.

 Dans SMC, l'action de commande est une fonction d'état discontinu qui peut être facilement implémentée à l'aide de convertisseurs de puissance.

La principale limite de SMC est qu'une fois que les états du système en boucle fermée atteignent la surface de glissement, un terme de commande discontinue commute avec une fréquence élevée, ce qui entraîne le phénomène de chattering. Le phénomène de chattering est dû à diverses raisons telles que le temps de commutation, le temps de calcul du contrôleur, la dynamique des éléments de l'installation telle que l'actionneur et le capteur, etc. Dans les applications pratiques, ce phénomène n'est pas souhaitable car il affecte les performances de l'installation. Dans les applications électriques et mécaniques, il provoque de fortes pertes de chaleur et génère l'usure des pièces mobiles des machines. Les solutions possibles pour atténuer les oscillations sont, [81],[82],[83] :

- Utilisation de la fonction continue/lisse (Continuous / Smooth Function) à la place de la fonction de *sign* dans la loi de commande.
- $\mathbf{\hat{P}}$  Utilisation de la couche limite autour d'une surface glissante.
- SMC basé sur un observateur.
- \* Commande du mode de glissement d'ordre supérieur (HOSM).

De plus, une autre limitation ou contrainte est associée au choix de la surface de glissement. La surface de glissement doit être choisie de sorte qu'il soit de degré relatif 1, ce qui signifie que le contrôle doit apparaître explicitement dans la première dérivée de la surface glissante, cette restriction limite le choix de la surface glissante, [82],[84].

#### **IV.1.2Utilisation de la fonction continue / lisse**

Plusieurs fonctions lisses peuvent être utilisées pour approximer la fonction *sign* dans la loi de commande. Parmi celles-ci, la fonction sigmoïde est très répandue et principalement utilisée pour se rapprocher de la fonction de *sign* afin d'atténuer les chattering. La fonction "*sign (s)*" est approchée comme suit, [77]:

$$
sign(s) \approx \frac{s}{|s| + \varepsilon} \tag{IV.9}
$$

Où: ԑ est un petit scalaire positif.

On peut voir que point par point:

$$
\lim_{\varepsilon \to 0} \frac{s}{|s| + \varepsilon} = sign(s) \text{pours} \neq 0
$$
 IV.10

98

La valeur de  $\varepsilon$  peut être sélectionnée en fonction du compromis entre le maintien d'une performance proche de l'idéale et la régularité des actions de contrôle requises. Cependant, le remplacement de la fonction de commande discontinue par sa fonction d'approximation continue présente certains inconvénients. Le prix à payer pour atténuer les chattering est, [84]:

- La fonction de contrôle fluide ne peut pas fournir une convergence en temps fini de la variable glissante à zéro en présence de perturbations externes.
- La variable glissante et les variables d'état convergent dans un domaine proche de l'origine vers l'origine elle-même en raison de l'effet de perturbations.

Pour les raisons mentionnées ci-dessus, il y a une perte de robustesse et par conséquent, une perte de précision due à la fonction de contrôle lisse. Le contrôle lisse conçu techniquement n'est pas une commande en mode glissant puisque la variable glissante n'a pas été mise à zéro en temps fini. Au lieu de cela, il est connu comme contrôle de *mode quasiglissant*.

#### **IV.1.3Utilisation de la couche limite**

Dans une commande de couche limite, l'élément de commutation est approximé par un gain de retour linéaire par morceaux. La fonction *sign* montrée dans l'équation (IV.2) est remplacée par la fonction de saturation dans une couche limite de la variété glissante *s(t)=0*. De nombreux types de fonctions de saturation sont proposés dans la littérature.

$$
Sign(s) = \begin{cases} \frac{1}{s} & \text{si } s > B_l \\ \frac{B_l}{B_l} & \text{si } |s| \le B_l \\ -1 & \text{si } s < -B_l \end{cases} \tag{V.11}
$$

L'équation (IV.11) montre un exemple simple d'approximation du *sign* à l'intérieur de la couche limite par la fonction de saturation. En général, lorsque  $s > B_l$  où  $\lt B_l$ , le  $sign(s)$ est approximé à 1 ou -1 respectivement. Cependant, si  $|s| < B<sub>l</sub>$  alors le *sign(s)* est approximativement égal à  $\frac{s}{B_l}$ . Bien que le rapprochement de l'élément de commutation à l'intérieur de la couche limite par la fonction de saturation réduise les vibrations, les trajectoires du système sont confinées à une couche limite de la surface glissante *(s)=0*. Ce mode n'est plus considéré comme idéal. La méthode proposée est largement acceptée pour réduire le phénomène de chattering par les chercheurs mais elle ne garantit pas la robustesse du contrôle du mode glissant à l'intérieur de la couche limite.

#### **IV.1.4Mode glissant basé sur l'observateur**

La cause principale du phénomène de broutement (chattering) est les interactions de l'action de commutation avec dynamique parasitaire à proposer une approche faisant appel à des observateurs asymptotiques pour construire une boucle de dérivation à haute fréquence. L'idée principale est de générer le mode glissant idéal dans une boucle d'observation auxiliaire plutôt que dans la boucle de contrôle principal.

Le mode glissement idéal est possible dans la boucle de l'observateur, car il ne contient aucune dynamique non modélisée et il est entièrement généré par le logiciel de contrôle. La figure IV.3 décrit de la boucle d'observation à l'intérieur de la boucle principale présentant une dynamique d'installation et d'actionneur, [78],[84].

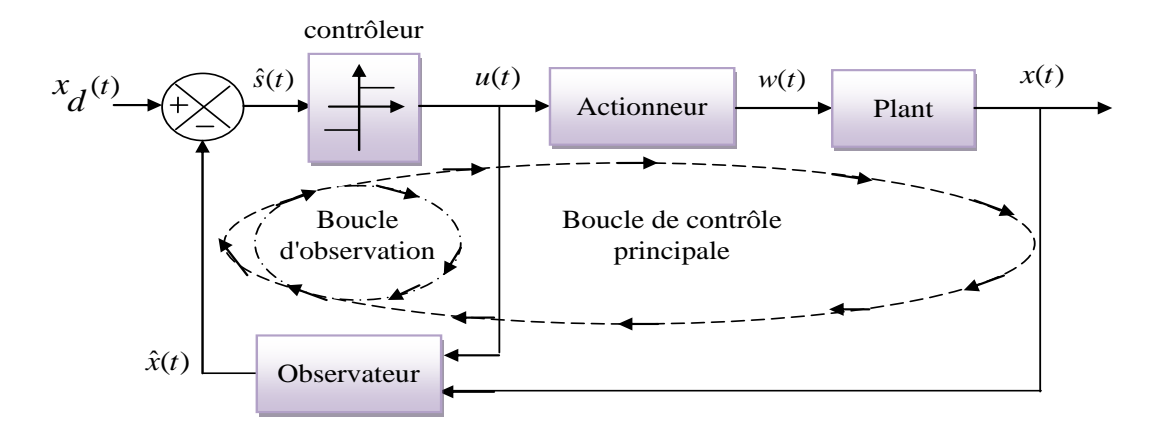

**Fig.IV.3:** Schéma fonctionnel mode glissant basée sur l'observateur.

Bien que le signal discontinu soit appliqué aux systèmes, le chattering diminue à mesure que l'état observé est libre de la dynamique parasitaire. De plus, les chattering sont localisés dans une boucle à haute fréquence qui contourne finalement le système, [78]. Cependant, cette approche suppose qu'un observateur asymptotique puisse être conçu de manière à ce qu'une erreur d'observation converge vers zéro de manière asymptotique. De plus, les performances du système de contrôle en boucle fermée deviennent une fonction du gain de l'observateur qui affecte l'erreur de suivi, [84]. En substance, cette méthode réduit le problème du contrôle robuste à celui de l'estimation exacte et robuste, [83].

#### **IV.2 Algorithme de commande par mode glissant**

La conception de l'algorithme de commande par mode glissant prend en compte les problèmes de stabilité et de bonnes performances de façon systématique dans son approche, qui s'effectue principalement en trois étapes complémentaires définies par [13],[74]:

- $\triangleright$  Choix des surfaces de glissement;
- Définition des conditions d'existence et de convergence du régime glissant;
- $\triangleright$  Détermination de la loi de commande:

#### **IV.2.1Choix de la surface de glissement**

Pour des raisons de stabilisation et de définition d'une dynamique désirée du système dans le mode de glissement, la surface de glissement  $(x)$  peut être choisie en général comme étant un hyperplan passant par l'origine de l'espace, [85].

La conception du système de commande sera démontrée pour un système non linéaire suivant:

$$
\dot{x} = f(x,t) + B(x,t) \cdot u(x,t) \tag{IV.12}
$$

Où:

 $x \in R^n$ : est le vecteur d'état,

ue  $R^m$ : est le vecteur de commande; f (x, t) $\epsilon R^n$ et B (x, t)  $R^{n \times m}$ .

Pur déterminer la surface de glissement qui assure la convergence d'une variable vers sa valeur désirée on a la forme d'équation générale:

$$
S(x) = \left(\frac{d}{dt} + \lambda_s\right)^{n-1} e(x)
$$
 IV.13  
Avec:

*S*(*x*): est une équation différentielle linéaire autonome dont la réponse ''e'' tend vers zéro pour un choix correct du gain  $\lambda_s$  c'est l'objectif de la commande.

 $\lambda_s$ : Coefficient positif,

 $e = x_d - x$ : Écart (erreur) de la variable à régler,

 $x_d$ : Valeur désirée.

n: Ordre du système,

En d'autre terme, la difficulté revient à un problème de poursuite de la trajectoire dont l'objectif est de garder  $(x)$  à zéro. Ceci est équivalent à une linéarisation exacte de l'écart  $(x)$ en respectant la condition de convergence. La linéarisation exacte de l'écart à pour but de forcer la dynamique de l'écart (référence – sortie) à être une dynamique d'un système linéaire

autonome d'ordre n. En résumé, la commande par régime glissant est divisée en deux types régime glissant idéal et réel, [85],[86],[87].

#### *IV.2.1.1 Régime glissant idéal*

En théorie, l'organe de commutation est supposé insensible aux bruits, et la trajectoire en régime glissant décrit parfaitement l'équation  $x= 0$ . Le régime glissant idéal à une oscillation de fréquence infinie et d'amplitude nulle, le point représentatif de l'évolution du système glisse parfaitement sur l'hyper surface de commutation  $S$ .

#### *IV.2.1.2 Régime glissant réel*

En pratique, l'organe de commutation est réalisé à partir de relais qui présente des imperfections comme les retards de commutations. Dans ce cas, la trajectoire de phase du régime glissant reste au voisinage de la surface de commutation donnant naissance à des oscillations indésirables qui éliminent la précision du système et néanmoins sa stabilité.

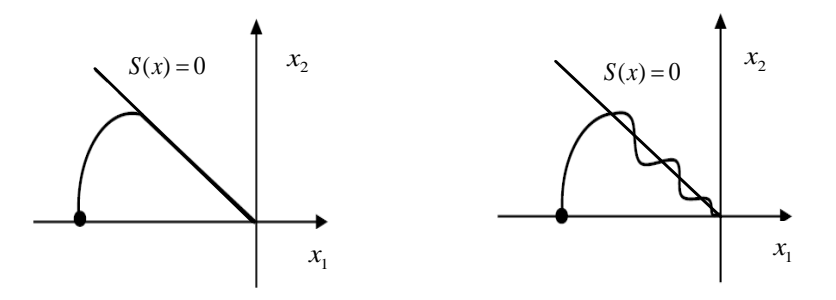

**Fig.IV.4:** Glissement idéal et réel.

#### **IV.2.2Conditions d'existence et de convergence du régime glissant**

Les conditions d'existence et de convergence sont les critères qui permettent aux différentes dynamiques du système de converger vers la surface de glissement et rester indépendamment de la perturbation. On présente deux types de conditions:

#### *IV.2.2.1 Fonction discrète de commutation (Approche directe)*

Cette approche est la plus ancienne, elle est proposée et étudiée par Emilyanov et Utkin dont le principe est de garder le produit de la fonction du surface  $s(x)$  et sa dérivé à une valeur inferieur à zéro; elle est donnée sous la forme:

$$
s(x), (x) < 0. \tag{IV.14}
$$

#### *IV.2.2.2 Fonction de Lyapunov*

La fonction de Lyapunov, C'est une fonction scalaire positive;  $(x) > 0$ , pour les variables d'état du système. Elle est utilisée pour estimer les performances de la commande pour l'étude de la robustesse et de choisir une loi de commande qui fera décroître cette fonction  $V(x) < 0$ .

En définissant une fonction de Lyapunov pour le système comme suit :

$$
V(x) = \frac{1}{2} \cdot S^2(x)
$$
 IV.15

Sa dérivée est :

$$
V(x) = S(x).S(x)
$$
 IV.16

Pour que la fonction de Lyapunov puisse décroître, il suffit d'assurer que  $(V(x) < 0)$ . L'idée est de choisir une fonction scalaire  $S(x)$  pour garantir l'attraction de la variable à contrôler vers sa valeur de référence, et concevoir une commande '' *U* '' tel que le carré de la surface correspond à une fonction de Lyapunov.

#### **IV.2.3Détermination de la loi de commande**

La détermination de la loi de commande nécessaire pour attirer et maintenir la trajectoire d'état vers la surface et ensuite vers son point d'équilibre toute en garantissant les conditions d'existence du mode de glissement.

La structure d'un contrôleur en mode glissant comporte deux parties: La première concerne la linéarisation exacte  $(u_{ea})$  et la deuxième est stabilisante  $(u_n)$ . Cette dernière est très importante dans le réglage par mode glissant car elle permet d'éliminer les effets d'imprécisions du modèle et de rejeter les perturbations extérieures.

La commande équivalente est augmentée par un terme appelé action de la commande discontinue  $u_n$ , pour satisfaire les conditions d'atteinte de la surface  $S(x)$ . Dans ces conditions la commande est écrite comme suit:

$$
u = u_{eq} + u_n
$$
 IV.17

#### *IV.2.3.1 Commande équivalente*

La première étape, est de définir une entrée *ueq*, de telle façon que la trajectoire d'état reste sur la surface de commutation  $S(x)=0$ .

La dérivée de la surface S(x) est, [13]:

$$
\dot{S}(x) = \frac{\partial S}{\partial x} \cdot A(x) + \frac{\partial S}{\partial x} \cdot B(x) \cdot u_{eq} + \frac{\partial S}{\partial x} \cdot B(x) \cdot u_n
$$
 IV.18

La commande équivalente est déterminée durant la phase de glissement et la phase du régime permanent en identifiant que  $S(x) = 0$ , et par conséquent  $\dot{S}(x) = 0$ , et  $u_n = 0$ .

Dans ces conditions la solution de l'équation (IV.18) et alors:

$$
u_{eq} = -\left(\frac{\partial S}{\partial x} \cdot B(x)\right)^{-1} \cdot \frac{\partial S}{\partial x} \cdot A(x)
$$
 IV.19

Avec la condition que:  $\frac{\partial s}{\partial x} \cdot B(x) \neq 0$ .

Une fois u<sub>eq</sub> définit, (IV.8) est substituée dans le système (IV.18), pour avoir la nouvelle expression de la dérivée de la surface:

$$
\dot{S}(x,t) = \frac{\partial S}{\partial x} \cdot B(x,t) \cdot u_n
$$
 IV.20

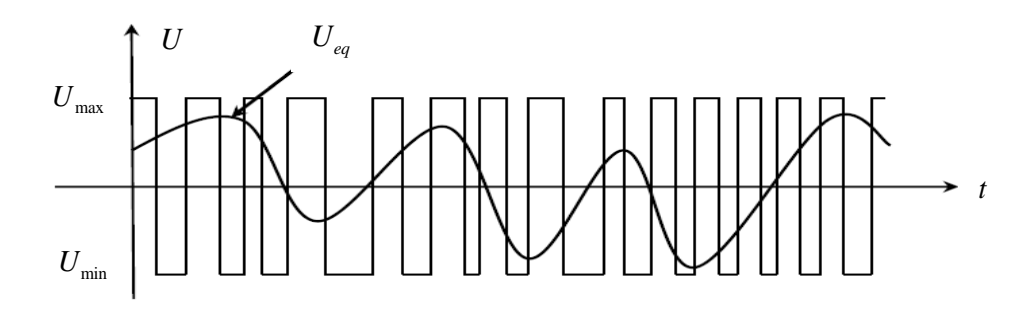

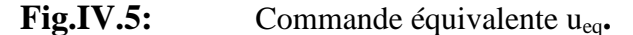

La commande u<sub>eq</sub> peut être interprétée comme étant la valeur moyenne que prend la commande *u* lors des commutations rapides entre  $u^+(u_{max})$  et  $u^-(u_{min})$ , Figure IV.5, [13].

#### *IV.2.3.2 Commande discontinue de base*

La commande  $u_n$  est définie durant le mode de convergence et doit satisfaire la condition  $S \cdot \dot{S} < 0$ . Afin de satisfaire cette condition, le signe de  $u_n$  doit être opposé à celui de  $S(x, t) \cdot \frac{\partial s}{\partial x} \cdot B(x, t).$ 

La commande  $u_n$ , est donnée par la forme de base qui est celle d'un relais représenté par la fonction "*sign*", Figure IV.6, [85]:

$$
u_n = K \cdot sign(S(x))
$$
 IV.21

Cependant l'utilisation de la commande de type relais peut provoquer des dynamiques indésirables caractérisées par le phénomène de chattering.

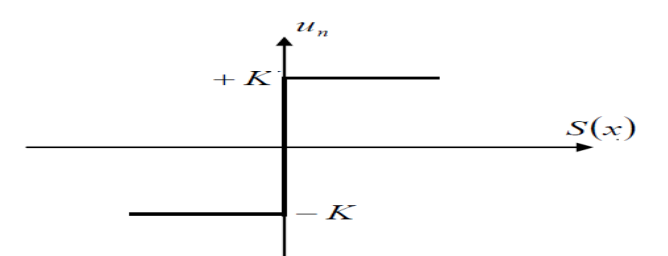

**Fig.IV.6:** Fonction "*sign*".

D'autres méthodes sont proposée pour limiter ce phénomène, on utilise pour la commande par régulateurs à mode glissant la commande dite douce à un seul seuil, elle est donnée par le système (IV.22) et représentée sur la figure IV.7, [85]:

$$
u_n = \begin{cases} \frac{1}{\varepsilon} \cdot K \cdot S(x)si|S(x)| < \varepsilon \\ K \cdot sign(S(x))si|S(x)| > \varepsilon \end{cases}
$$
 IV.22

Cette fonction est connue aussi par, la fonction saturation "*sat*".

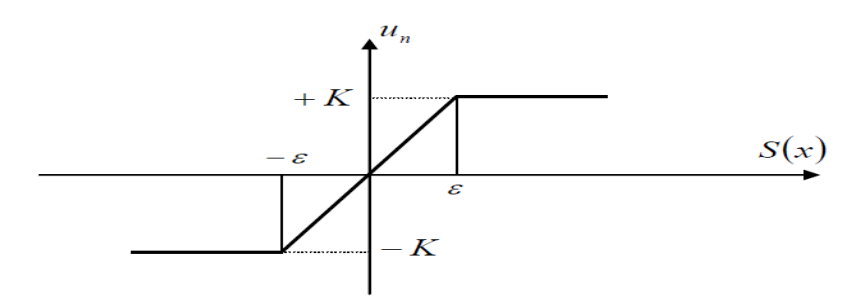

**Fig.IV.7:** Commande adoucie "sat".

Les oscillations de hautes fréquences qui apparaissent sur les réponses en régime glissant peuvent être évitées en rendant continue la commande discontinue *un*. Pour cela, on remplace la fonction "*sign*" par la fonction intégrale. Elle est définie comme suit, [13],[85]:

$$
u_n = K \cdot \frac{S(x)}{|S(x)| + \delta} + \eta
$$
 IV.23

Avec:

$$
\delta = \begin{cases}\n\delta_0 s i |S(x)| \ge \varepsilon \\
\delta_0 + \gamma \int S(x) ds i |S(x)| \le \varepsilon\n\end{cases}
$$
 IV.24

$$
\eta = \begin{cases} 0 & \text{si} |S(x)| \ge \varepsilon \\ \xi + \gamma \int S(x) dt & \text{si} |S(x)| \le \varepsilon \end{cases}
$$
 IV.25

Où:

 $\delta$ ,  $\eta$ ,  $\gamma$ ,  $\xi$  et  $\varepsilon$ : Sont des constantes positives.

La commande est illustrée à la figure IV.8:

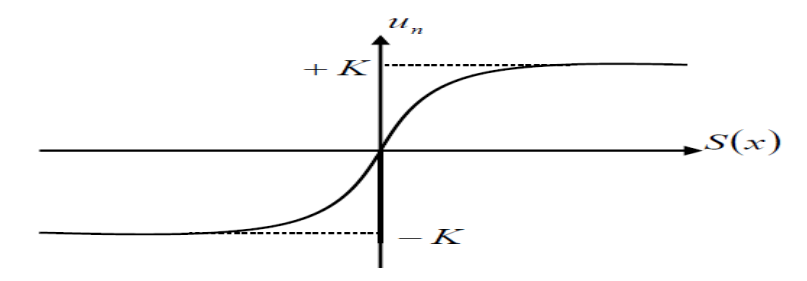

**Fig.IV.8:** Commande intégrale.

#### **IV.2.4Différentes structures du contrôle par mode de glissement**

Dans les systèmes à structure variable utilisant la commande par mode glissant, on peut trouver trois configurations de base pour la synthèse des différentes commandes. La première consiste à faire la commutation sur l'organe de commande lui-même appelée «structure par commutation au niveau de l'organe de commande», le deuxième fait intervenir la commutation au niveau d'une contre-réaction d'état appelé «structure par commutation au niveau d'une contre-réaction d'état», la dernière consiste à ajouter une commande équivalente appelée « Structure de régulation avec ajout de la commande équivalente ». Cette dernière structure est retenue pour la suite de notre étude, [13],[87].

#### *IV.2.4.1 Structure par commutation au niveau de l'organe de commande*

Le schéma d'une structure par commutation au niveau de l'organe de commande est donné sur la figure IV.9, [13]:

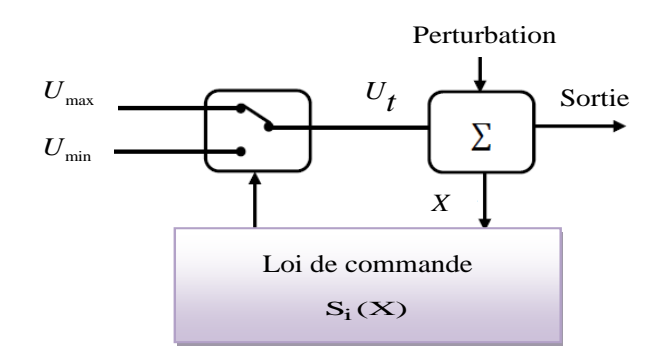

**Fig.IV.9:** Structure de régulation par commutation au niveau de l'organe de commande.

Cette structure de commande est la plus classique et la plus utilisée. Elle correspond au fonctionnement tout ou rien des interrupteurs de puissance associés dans une grande majorité d'application aux variateurs de vitesse. Elle a été utilisée pour la commande de moteurs pas à pas.

#### *IV.2.4.2 Structure par commutation au niveau d'une contre réaction d'état*

Le schéma d'une structure par commutation au niveau d'une contre réaction d'état est donné par la figure IV.10, [85]:

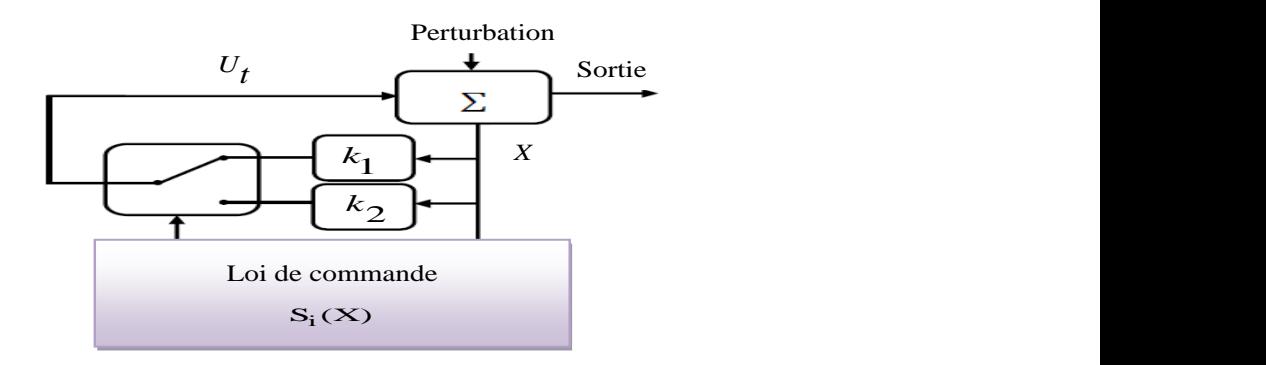

**Fig.IV.10:** Structure de régulation par commutation au niveau de la contre-réaction d'état.

C'est la structure la moins exigeante au niveau de la sollicitation de la commande. Elle a été mise en œuvre dans la commande de moteurs à courant continu et à aimant permanent, ainsi que dans la commande de machines à induction. Un ouvrage a été consacré à ce type de commande. Elle s'appuie sur la commande par contre réaction d'état classique où le réglage de la dynamique du système est réalisé par les gains de réglage. La non-linéarité provient de la commutation entre les gains donc on crée une commutation au niveau de la dynamique du système.

### *IV.2.4.3 Structure par commutation au niveau de l'organe de commande avec ajout de la commande équivalente*

Cette commande a l'avantage de prépositionner l'état futur du système grâce à la commande équivalente qui n'est rien d'autre que la valeur désirée du système en régime permanent. L'organe de commande est beaucoup moins sollicité, mais on est plus dépendant des variations paramétriques du fait de l'expression de cette commande équivalente.

Cette structure est montrée sur la figure IV.11, [85]:

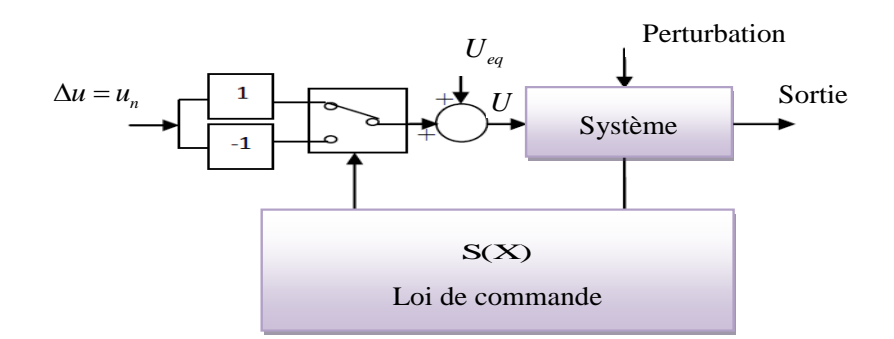

**Fig.IV.11:** Structure de régulation par ajout de la commande équivalente.

#### **IV.3 Conception de la commande par mode glissant d'ordre1**

Après avoir présenté la théorie de la commande par mode glissant avec les différentes structures de la commande non linéaire, nous allons analyser dans cette partie l'application de la commande par mode glissant au générateur asynchrone à double alimentation (GADA) afin de valider l'approche présentée par des résultats de simulation

La figure IV.12 présente le schéma de commande proposé pour le système de conversion d'énergie éolien basé sur la GADA. Dans ce diagramme, les puissances actives et réactives sont contrôlées en commutant les vecteurs de tension sur les bornes côté rotor utilisant un convertisseur côté rotor (RSC).

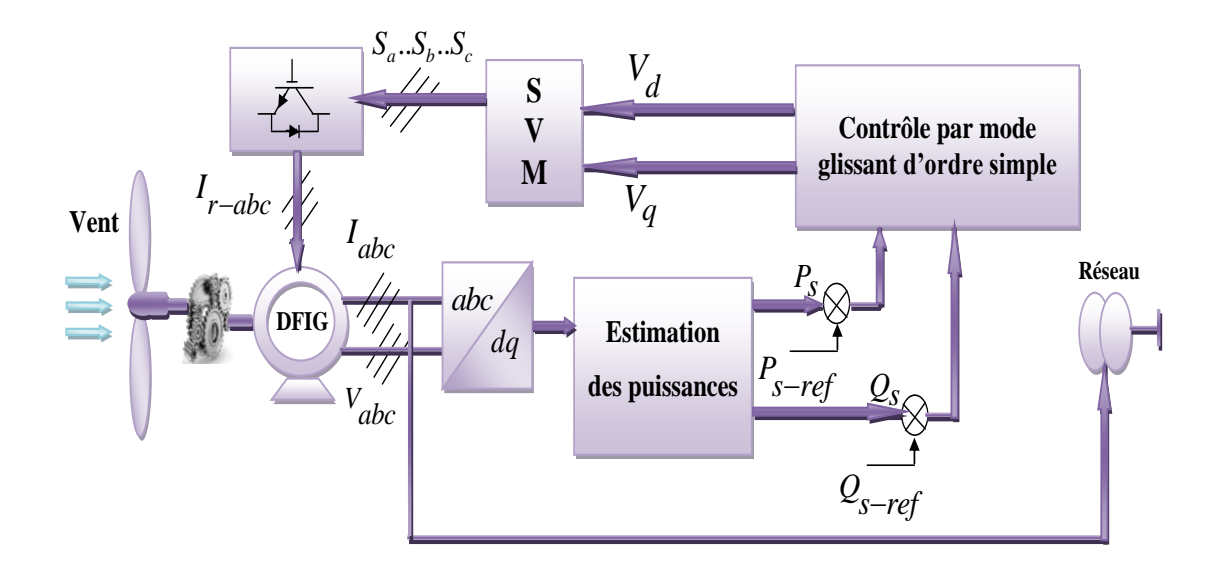

## **Fig.IV.12:** Structure de la commande par mode glissant de la chaine éolienne basé sur la GADA.

Les puissances active et réactive sont donnée par:

$$
P_s = -V_s \frac{M}{L_s} i_{rq}
$$
 IV.26

$$
Q_s = \frac{V_s^2}{w_s L_s} - V_s \frac{M}{L_s} i_{rd}
$$
 IV.27

A partir de l'équation (II.23), on peut déduire les courants $i_{rd}$  et  $i_{rq}$ comme suit: ֦ l,

$$
\dot{i_{rd}} = -\frac{1}{\sigma T_r} \dot{i_{rd}} + g w_s \dot{i_{rq}} + \frac{1}{\sigma L_r} V_{rd}
$$
 IV.28

$$
\dot{i}_{rq} = -\frac{1}{\sigma} \left( \frac{1}{T_r} + \frac{M^2}{L_s T_s L_r} \right) i_{rq} - g w_s i_{rd} + \frac{1}{\sigma L_r} V_{rq}
$$
 IV.29

Avec:

$$
\sigma = 1 - \frac{M^2}{L_s L_r}
$$
;  $T_r = \frac{L_r}{R_r}$ ;  $g = \frac{W_s - W}{W_s}$ ;  $T_s = \frac{L_s}{R_s}$ 

#### **IV.3.1Surface de régulation de la puissance active statorique** *P<sup>s</sup>*

L'erreur de la puissance active statorique est définie par:

$$
e = P_{s\_ref} - P_s \tag{IV.30}
$$

La surface de glissement de la puissance active statorique est définie comme suit :

$$
S(PS) = e = PS\_ref - PS
$$
 IV.31

Sa dérivée :

$$
S(Ps) = Ps-ref - Ps
$$

En substituant l'expression de  $\dot{P}$ s de l'équation (IV.26) dans l'équation (IV.32), on trouve :

$$
S(Ps) = Ps-ref - (-Vs \frac{M}{Ls} irq)
$$
 IV.33

En substituant l'expression de  $i_{rq}$ de l'équation (IV.29) dans l'équation (IV.33), on  $\overline{\phantom{a}}$ trouve :

$$
\dot{S}(P_s) = \dot{P}_{s\_ref} + V_s \cdot \frac{M}{L_s L_r \sigma} (V_{rq} - R_r i_{rq} - \frac{M^2 L_r}{L_s T_s \sigma} i_{rq} - \sigma L_r g w_s i_{rd})
$$
  
=  $\dot{P}_{s\_ref} + V_s \cdot \frac{M}{L_s L_r \sigma} (V_{rq} - R_r i_{rq})$  IV.34

On prend :

$$
I_{rq\_P} = I_{rq\_P}^{eq} + I_{rq\_P}^{n}
$$
 IV.35

Pendant le mode glissant et dans le régime permanent, on a:

$$
S(P_s) = 0; \dot{S}(P_s) = 0; I_{rq\_P}^n = 0;
$$

Donc, la commande équivalente est donnée par :

$$
I_{rq}^{eq} = R_r i_{rq} - \sigma L_r g w_s I_{rd} - P_{s\_ref} \frac{L_s L_r \sigma}{V_s M}
$$
 IV.36

Par conséquent :

$$
I_{rq\_P}^n = K_{l_{rq}} \cdot sign(S(P_s))
$$
 IV.37

 $K_{Ira}$ : Constante.

#### **IV.3.2Surface de régulation de la puissance réactive statorique Q<sup>s</sup>**

L'erreur de la puissance réactive statorique est définie par:

$$
e = Q_{s\_ref} - Q_s \tag{IV.38}
$$

La surface de glissement de la puissance réactive statorique est définie comme suit:

$$
S(Qs) = e = Qs-ref - Qs
$$

Sa dérivée :

$$
S(Qs) = Qs-ref - Qs
$$
 IV.40

En substituant l'expression de  $\dot{Q}s$  de l'équation (IV.27) dans l'équation (IV.40), on trouve :

$$
\dot{S}(Q_s) = \dot{Q}_{s\_ref} - (\frac{V_s^2}{w_s L_s} - V_s \frac{\dot{M}}{L_s} i_{rd})
$$
  
\n
$$
\dot{S}(Q_s) = \dot{Q}_{s\_ref} + V_s \frac{M}{L_s} i_{rd}
$$

En substituant l'expression de $i_{rd}$ de l'équation (IV.28) dans l'équation (IV.41), on ֦ trouve :

$$
\dot{S}(Q_s) = \dot{Q}_{s\_ref} + V_s \cdot \frac{M}{L_s L_r \sigma} (V_{rd} - R_r i_{rd} + \sigma L_r g w_s i_{rq})
$$
  
=  $\dot{Q}_{s\_ref} + V_s \cdot \frac{M}{L_s L_r \sigma} (V_{rd} - R_r i_{rd})$  IV.42

On prend:

$$
I_{rd\_Q} = I_{rd\_Q}^{eq} + I_{rd\_Q}^n \tag{IV.43}
$$

Pendant le mode glissant et dans le régime permanent, on a :

$$
S(Qs) = 0; \dot{S}(Qs) = 0; I_{rd\_Q}^{n} = 0;
$$

Donc la commande équivalente est donnée par:

$$
I_{rd}^{eq} = R_r i_{rd} - \dot{Q}_{s\_ref} \frac{L_s L_r \sigma}{V_s M}
$$
 IV.44

Par conséquent :

$$
I_{rd\_Q}^n = K_{I_{rd}} \cdot sign(S(Q_s))
$$
 IV.45

 $K_{I_{rd}}$ : Constante.

#### **IV.3.3Surface de régulation du courant rotorique quadrature** *irq*

L'erreur du courant rotorique quadrature *irq* est définie par:

$$
e = i_{rq\_ref} - i_{rq}
$$
 IV.46

La surface de glissement du courant rotorique quadrature est définie comme suit :

$$
S(i_{\rm rq}) = e = i_{rq\_ref} - i_{rq}
$$
 IV.47

Sa dérivée :

$$
S(i_{\rm rq}) = i_{rq\_ref} - i_{rq}
$$
 IV.48

En substituant l'expression de  $i_{rq}$  de l'équation (IV.29) dans l'équation (IV.48), on obtient :

$$
S(i_{rq}) = i_{rq\_ref} - \left[ -\frac{1}{\sigma} \left( \frac{1}{T_r} + \frac{M^2}{L_s T_s L_r} \right) i_{rq} - g w_s i_{rd} + \frac{1}{\sigma L_r} V_{rq} \right]
$$
 IV.49

On prend :

$$
V_{rq\_irq} = V_{rq}^{eq} + V_{rq}^{n} \tag{IV.50}
$$

Pendant le mode glissant et dans le régime permanent, on a:

$$
S(i_{rq}) = 0 ; \dot{S}(i_{rq}) = 0 ; V^n_{rq\_irq} = 0;
$$

Donc, la commande équivalente est donnée par :

$$
V_{rq\_irq}^{eq} = \left[ i_{rq\_ref} + \frac{1}{\sigma} (\frac{1}{T_r} + \frac{M^2}{L_s T_s L_r}) i_{rq} + g w_s i_{rd} \right] \sigma L_r
$$
 IV.51

Par conséquent :

$$
V_{rq\_irq}^{n} = K_{V_{rq}} \cdot sign(S(i_{rq}))
$$
 IV.52

 $K_{V_{ra}}$ : Constante positive.

#### **IV.3.4Surface de régulation du courant rotorique directe** *ird*

L'erreur du courant rotorique directe *ird* est définie par:

$$
e = i_{rd\_ref} - i_{rd}
$$
 IV.53

La surface de glissement du courant rotorique directe est définie comme suit:

$$
S(i_{\rm rd}) = e = i_{rd\_ref} - i_{rd}
$$
 IV.54

Sa dérivée :

$$
S(i_{\rm rd}) = i_{rd\_ref} - i_{rd}
$$
 IV.55

En substituant l'expression de  $i<sub>rd</sub>$  de l'équation (IV.28) dans l'équation (IV.55), on obtient :

$$
\dot{S}(i_{rq}) = i_{rd\_ref} \left[ -\frac{1}{\sigma T_r} i_{rd} + g w_s i_{rq} + \frac{1}{\sigma L_r} V_{rd} \right]
$$
 IV.56

On prend :

$$
V_{rd\_ird} = V_{rd\_ird}^{eq} + V_{rd\_ird}^{n}
$$
 IV.57

Pendant le mode glissant et dans le régime permanent, on a:

$$
S(i_{rd}) = 0; \dot{S}(i_{rd}) = 0; V_{rd\_ird}^{n} = 0;
$$

Donc, la commande équivalente est donnée par :

$$
V_{rd\_ird}^{eq} = \left[ i_{rq\_ref} + \frac{1}{\sigma T_r} i_{rd} + g w_s i_{rq} \right] \sigma L_r
$$
 IV.58

Par conséquent :

$$
V_{rd\_ird}^{n} = K_{V_{rd}} \cdot sign(S_{(i_{rd})})
$$

 $K_{V_{rd}}$ : Constante positive.

La commande par FOSM-SVM conçu pour contrôler les puissances actives et réactives de la GADA, est présentée à la figure IV.13:

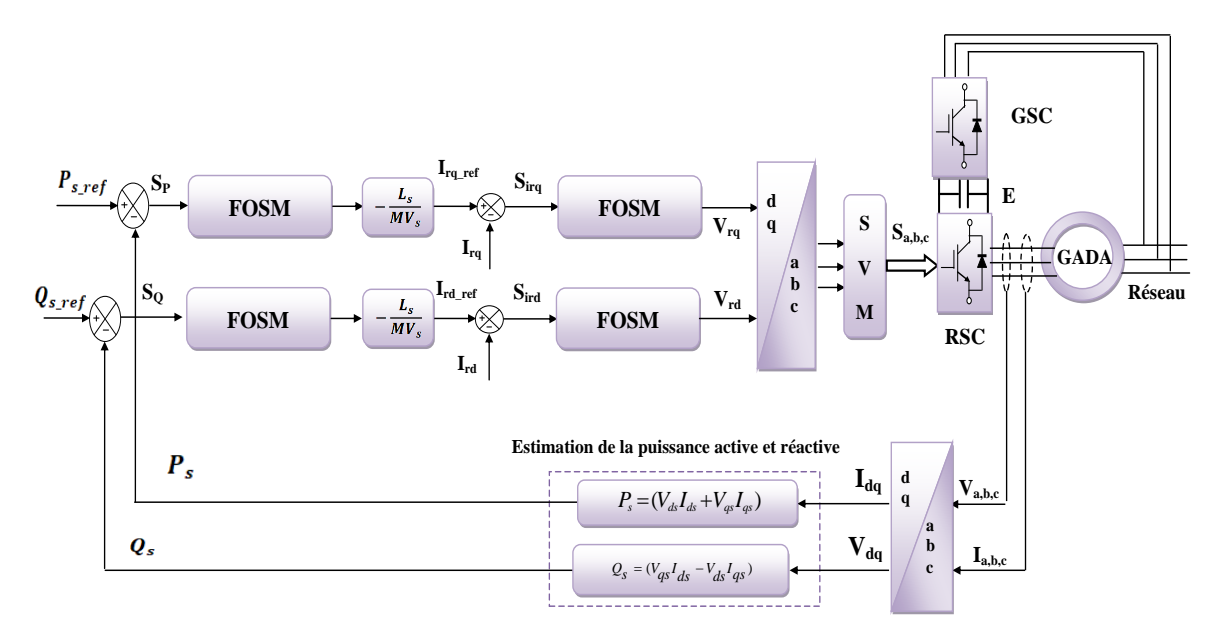

Fig.IV.13: Schéma fonctionnel de la GADA avec contrôle par mode glissant d'ordre 1.

#### **IV.4 Commande par mode de glissement d'ordre supérieur (HOSM)**

L'approche de contrôle par mode glissant d'ordre supérieur (HOSM) hérite de tous les avantages du SMC classique, que l'on peut désormais appeler approche de contrôle en mode de glissement de premier ordre (FOSM). De plus, il fait varier le glissement et ses k-1 dérivées de temps successives (pour le mode glissant d'ordre  $k^{i\text{em}}$ ) à zéro en temps fini en présence d'appariées lisses perturbations/incertitudes avec une limite connue, [88]. Parallèlement, il présente un avantage supplémentaire lié à une précision de glissement accrue en ce qui concerne le délai de commutation, [89],[90].

Afin de réduire les chattering, l'approche de contrôle HOSM repose sur la génération de la dérivée temporelle du signal de contrôle au lieu du contrôle réel, [90]. Par conséquent, l'approche de contrôle HOSM traite l'effet de chattering en utilisant une dérivée temporelle du contrôle comme un nouveau contrôle. Ainsi, la commutation de contrôle haute fréquence est cachée dans la dérivée supérieure de la variable glissante, [78],[84].

**Degré relatif**: Supposons que le problème à analyser soit de faire disparaître la variable ou la contrainte "*s*" glissante et de la maintenir à zéro. En supposant que le système soit lisse et affine en contrôle, lorsque le *'s'* est successivement différencié dans le temps, le contrôle (*u*) apparaît pour la première fois dans la rième dérivée du temps totale de *s*, c'est-àdire en  $s^{(r)}$ . Si le coefficient fonctionnel de  $s^r$  est strictement positif, le nombre *r* est défini en tant que **degré relatif**.

Théoriquement, on peut dire que le mode glissant *s≡0* peut être classé par la première dérivée totale s<sup>r</sup>qui contient une discontinuité à proximité des trajectoires du mode glissant. Dans ce cas, "*r*" est appelé ordre de glissement. La définition formelle peut être donnée comme suit, [84] :

#### **IV.4.1Mouvement glissant et ensemble glissant**

Considérant un système non linéaire (entrée unique et sortie unique) par exemple:

$$
\dot{x} = f(x) + g(x)u
$$
  
IV.60  

$$
y = h(x)
$$

Où *f* et *g* sont des fonctions vectorielles lisses de dimension appropriée. Le vecteur d'état indisponible  $x \in R^n$ ,  $u \in R$  et la sortie mesurable  $y \in R$ . Le contrôle  $u$  est déterminé par la commande de retour  $u = U(t, x)$ , où U est une fonction discontinue. Définir une variable glissante  $s \in R$  tel que l'objectif de contrôle soit rempli en le rendant nul comme:

 $s = S(t, x)$  IV.61

*S(.)*Est une fonction de contrainte suffisamment lisse. Si le système définie par l'équation (IV.60) a un degré globalement relatif "*r*" par rapport à la variable de glissement "*s*" définie par l'équation (IV.61), la dynamique sur la surface de glissement peut alors être exprimée sous la forme Entrée / Sortie comme, [78]:

$$
s^{(r)} = \mathcal{L}_f^r S(x) + \mathcal{L}_g \mathcal{L}_f^{r-1} S(x) u
$$
  
=  $\hbar(t, x) + \gamma(t, x) u$  IV.62

Où  $\mathcal{L}_g$ ,  $\mathcal{L}_f$  sont des dérivés de Lie, et  $\mathcal{L}_g \mathcal{L}_f^{r-1} S(x) \neq 0$  est valable globalement par hypothèse. La discontinuité n'apparaît pas dans les premières (r-1) dérivations temporelles de s le long des trajectoires, c'est-à-dire que:  $s, \dot{s}, \ddot{s}, \dots, s^{r-1}$ existe et n'a qu'une seule valeur. On suppose que les fonctions  $h(t, x)$  et  $\gamma(t, x)$  sont limitées pour certains  $\Gamma_m$ ,  $\Gamma_M$ ,  $\mathcal{H} \gg 0$ , [78].

$$
0 < \Gamma_m \le \gamma(t, x) \le \Gamma_M, \quad et \, |\hbar(t, x)| \le \mathcal{H} \tag{IV.63}
$$

La dynamique zéro de l'ordre de *(n-r)* peut être formulé comme suit:

$$
\dot{x} = \mathcal{Z}(\mathcal{S}\!/\!x) \tag{IV.64}
$$

Où: x satisfait la condition  $\mathcal{L}_g x_i(x) = 0$  pouri = 1, ... ....,  $(n - r)$ .

Dans (IV.64), 
$$
\mathcal{L}\left[s, \dot{s}, \dots \dots, s^{(r-1)}\right] = [s, L_f s, L_f^2 s, \dots \dots \dots, L_f^{r-1} s].
$$

**Hypothèse**: la dynamique zéro $\dot{x} = \mathcal{Z}(\mathcal{G}\mathcal{X})$  est une entrée dans l'état stable. Ainsi, les états internes  $\eta(x)$  restent liés pour tout  $\mathscr S$  borné. Il n'y a pas de dynamique zéro pour  $r = n$  et on dit que le système est totalement linéarisable, [91].

La tâche consiste maintenant à trouver la loi de commande de retour *u* telle que la dynamique instable non linéaire décrite par l'équation (IV.62) puisse être stabilisée sur la base de limites supérieures connues aux incertitudes apparaissant dans (IV.62). Il convient de mentionner que le simple contrôle de relais discontinu sur *s = 0* est efficace si *r = 1* mais est éventuellement instable si  $r = 2$  et toujours instable pour  $r > 2$  ou tout au plus produit un mouvement périodique stable, [91],[92].

#### *IV.4.1.1 Définition (ensemble de glissement d'ordre r)*

L'ordre de glissement *r* de l'ensemble *S<sup>r</sup>* d'une contrainte illustrée dans l'équation (IV.61) est défini par *r* égalités, [92] comme:
$s = \dot{s} = \ddot{s} = \dots = s^{(r-1)} = 0$  IV.65

La définition donnée par la relation (IV.65) constitue une condition *r* dimensionnelle sur les états du système. Selon la définition, si la seule condition imposée au mouvement de glissement est celle de  $s = 0$ , l'ensemble glissant  $S<sub>r</sub>$  est dit de premier ordre, ce qui correspond au cas de la norme SMC.

# *IV.4.1.2 Définition (mouvement glissant d'ordre r)*

Supposons que l'ensemble glissant d'ordre *r* (équation IV.65) est un ensemble intégral non vide et qu'il est constitué des trajectoires du système dynamique discontinu de l'équation (IV.60). Ensuite, le mouvement correspondant à l'équation (IV.65) est appelé mouvement de glissement d'ordre *r* par rapport à la fonction de contrainte s.

Les contrôleurs HOSM peuvent être directement implémentés pour tout degré relatif. Le seul problème associé au contrôle HOSM est que ce contrôleur à besoin des informations des dérivés  $\dot{s}, \ddot{s}, ..., s^{r-1}$  en temps réel. Ainsi, la différenciation en temps réel devient le principal problème de la sortie basée sur la conception SMC, [91].

Comme indiqué ci-dessus, parmi les solutions disponibles pour atténuer les chattering, le contrôle HOSM être meilleur pour les systèmes non linéaires instables. Par conséquent, l'approche de contrôle HOSM est utilisée dans cette thèse pour réguler les puissances du stator de GADA. La puissance active du stator est régulée pour faire varier la vitesse de GADA et donc la vitesse de l'éolienne. Alors que la puissance réactive du stator est régulée pour suivre les exigences du réseau.

$$
\dot{s} = F(t, x(t), u(t))
$$
 IV.66

Où,  $x \in X \subset R^n$  est un vecteur d'état,  $u \in U \subset R$  bornée d'entrée, *t* est un temps qui est une variable indépendante. F:  $R^{n+2} \rightarrow R^n$  est une fonction vectorielle lisse. La variété ou surface s glissante est choisie de telle sorte que la dérivée temporelle de s puisse être écrite comme:

$$
\dot{s} = f(t, x) + g(t, x)u
$$
 IV.67

Le contrôle classique SMC ou FOSM avec contrôle discontinu *u* peut être utilisé pour stabiliser le système illustré par l'équation (IV.67). Cependant, le contrôle HOSM peut être utilisé pour lisser le signal d'entrée car le dérivé de contrôle est utilisé comme nouvelle entrée. La dynamique du système avec une nouvelle entrée devient alors:

$$
\ddot{s} = \hbar(t, x, u) + \gamma(t, x, u)v
$$
 IV.68

$$
\dot{u}=v
$$

Où:

$$
\hbar(t, x, u) = \frac{\partial}{\partial t} f(t, x) + \frac{\partial}{\partial x} f(t, x) F(t, x, u)
$$

$$
+ \left[ \frac{\partial}{\partial t} g(t, x) + \frac{\partial}{\partial x} g(t, x) F(t, x, u) \right] u e t \gamma(t, x, u) = g(t, x)
$$

On suppose que la dynamique du système montrée par (IV.68) satisfait les conditions limites suivantes, [92].

$$
0 < \Gamma_m \le \gamma(t, x, u) \le \Gamma_M
$$
\n
$$
|s| \le s_0 \tag{IV.69}
$$

 $|\hbar (t, x, u)| \leq \mathcal{H}$ 

Où,  $\Gamma_m$ ,  $\Gamma_M$ ,  $s_0$  et  $H$  sont des constantes positives.

Il existe plusieurs algorithmes de contrôle HOSM dans la littérature, tels que algorithme de super-torsion (Super-Twisting Algorithme «STA»), algorithme sous-optimal (Sub-Optimal Algorithme «SOA»), algorithme avec loi de convergence prescrite et algorithme de contrôle quasi-continu. Sur la base des algorithmes de contrôle SOSM disponibles. Les principales avantage de STA sont, [84] :

- Contrairement à d'autres algorithmes, STA n'exige aucune information de la surface sni de la fonction sign  $(s)$ .
- Le STA peut appliquer au remplacement de la loi de contrôle FOSM car il s'applique au système de premier degré relatif, [92], [93].

## **IV.4.2Algorithme de Super-Twisting**

Considérons un système dynamique de premier degré relative et supposons que:

$$
\dot{s} = \hbar(t, x) + \gamma(t, x)u \tag{V.70}
$$

On suppose que:  $0 < \Gamma_m \leq \gamma(t, x) \leq \Gamma_M e t |\hbar(t, x)| \leq \mathcal{H}$ .

 $\Gamma_m$ ,  $\Gamma_M$  et  $\mathcal{H}$ : Sont des constantes positives.

Le STA lorsqu'il est appliquée au système (IV.70) entraîne s et sen temps fini au moyen d'un contrôle absolument continu en présence de perturbations ayant une limite

connue. Le contrôle lisse *u* (t) est une combinaison de deux termes. Il est défini par la loi de contrôle suivante, [93]:

$$
u(t) = u_1(t) + u_2(t)
$$
 IV.71

Où:

$$
\dot{u}_1 = \begin{cases} -u, & |u| > 1 \\ -\alpha sign(s), & |u| \le 1 \end{cases}
$$
 IV.72

$$
u_2 = \begin{cases} -\beta |s_0|^k \text{sign}(s), & |s| > s_0 \\ -\beta |s|^k \text{sign}(s), & |s| \le s_0 \end{cases}
$$
 IV.73

Et les conditions suffisantes correspondantes pour la convergence en temps fini vers la surface de glissement sont, [78],[91]:

$$
\alpha > \frac{\mathcal{H}}{\Gamma_m} > 0, \qquad \beta^2 \le \frac{4\mathcal{H}\Gamma_m(\alpha + \mathcal{H})}{\Gamma_m^3(\alpha - \mathcal{H})}, \qquad 0 < k \le 0.5 \tag{IV.74}
$$

Le premier terme de l'équation (IV.71) est l'intégrale d'une fonction discontinue de variable glissante alors que le second terme est la fonction continue de variable glissante. Comme décrit dans la définition de la loi de contrôle de la relation (IV.71), le STA n'a pas besoin de l'estimation du *sign* de la dérivée de surface (*s*). Un algorithme HOSM exponentiel stable apparaît si *k* = 1 est utilisé dans la loi de commande (IV.73). Le choix de *k* = 0.5 assure la convergence en temps fini de *s* et *s*, [78]. Les trajectoires de STA sur un plan à 2 glissements, sont caractérisées par une torsion autour de l'origine, [91], comme le montre la figure IV.14.

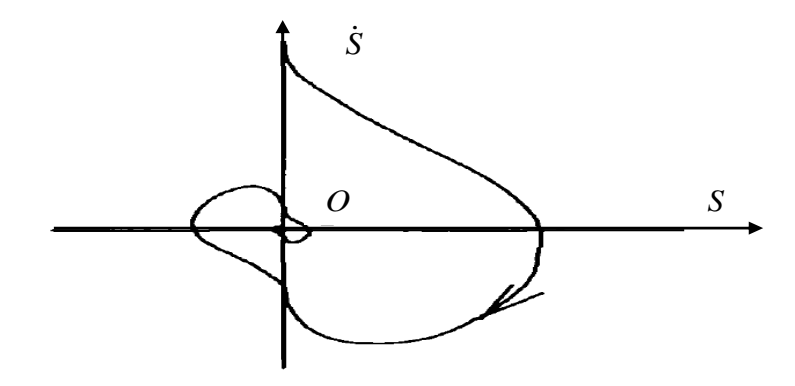

**Fig.IV.14:** Trajectoire de phase de STA.

### **IV.5 Conception de commande par mode glissant de deuxième ordre**

L'objectif du mode glissant est de faire converger les trajectoires d'état du système vers une variété glissante prédéfinie. Le contrôleur provoque des ondulations indésirables à haute fréquence. Le contrôle du mode coulissant du second ordre est utile pour réduire le "Chattering" tel qu'il s'applique à la seconde dérivée du système. Cette section présente l'algorithme Super Twisting. Afin de réduire le phénomène de chattering et de conserver les propriétés de robustesse et de convergence du système en temps fini. Dans cette commande, les surfaces de glissement sont choisies pour être compatibles avec les erreurs dans les puissances du stator.

L'algorithme de STA parmi les algorithmes de mode glissant d'ordre supérieur les plus populaires. Cet algorithme ne s'applique qu'aux systèmes de degré relatif 1. Son intérêt réside dans la réduction du chattering, du fait de la continuité du signal de commande. Cette commande se décompose en un terme algébrique et intégral. On peut donc considérer cet algorithme comme une généralisation non linéaire d'un PI, [82],[94]. L'algorithme Super-Twisting, comme d'autres algorithmes du même type, n'a besoin uniquement les informations sur S et provoque l'annulation de celle-ci en un temps fini; il permet également de construire un différentiateur appelé généralement un différentiateur exact, [89],[95].

La loi de commande de Super-Twisting est formée de deux parties, la première u1 est définie par sa dérivée par rapport au temps; tandis que le second u2 est continu et dépend de la variable de glissement. La loi de contrôle est suggérée par, [96],[97]:

$$
u = -\alpha |s|^{\frac{1}{2}} sign(s) - \beta \int sign(s) dt
$$
 IV.75

Où:  $\alpha$  et  $\beta$  sont des constantes liées positives.

Les gains du contrôleur et  $\beta$  doivent être surestimés par rapport aux limites du système avec incertitude afin d'obtenir un contrôleur robuste, comme indiqué dans, [97].

# **IV.5.1Surface de régulation de la puissance active statorique P<sup>s</sup>**

La dérivée de l'équation (IV.34) nous donne:

$$
\ddot{S}(P_{\rm s}) = \ddot{P}_{s\_ref} - \frac{V_s M}{L_s L_r \sigma} (\dot{V}_{rq} - R_r \dot{i}_{rq})
$$
 IV.76

En substituant l'expression de  $i_{rq}$  de l'équation (IV.29) dans l'équation (IV.76), on trouve :

$$
\ddot{S}(P_{\rm s}) = \underbrace{\ddot{P}_{s\_ref} - \frac{V_s M}{L_s T_{\rm r} \sigma} K_1 \dot{\mathbf{i}}_{\rm rq} + \frac{V_s M}{L_s T_{\rm r} \sigma} K_2 \dot{\mathbf{i}}_{\rm rd} - \frac{V_s M}{L_s L_{\rm r} T_{\rm r} \sigma^2} V_{rq}}_{\hbar(t, x, u)} + \underbrace{\frac{V_s M}{L_s L_{\rm r} \sigma} \dot{V}_{rq}}_{\gamma(t, x, u)}
$$
IV.77

Avec:

$$
K_1 = \frac{1}{\sigma}(\frac{1}{T_r} + \frac{M^2}{L_r L_s T_s}) \text{ et } K_2 = \text{gw}_s
$$

 $0 < \Gamma_m \le \gamma(t, x, u) \le \Gamma_M \text{et} |\hbar(t, x, u)| \le \mathcal{H}$ 

Par conséquent :

$$
I_{rq_{-}P}^{n} = -\alpha_1 |S_{P_s}|^{\frac{1}{2}} sign(S_{P_s}) - \beta_1 \int sign(S_{P_s}) dt
$$
 IV.78

 $\alpha_1$ et  $\beta_1$  sont des constantes.

# **IV.5.2Surface de régulation de la puissance réactive statorique Q<sup>s</sup>**

La dérivée de l'équation (IV.42) nous donne:

$$
\ddot{S}(Q_{\rm s}) = \ddot{Q}_{s\_ref} + \frac{V_{\rm s}M}{L_{\rm s}L_{\rm r}\sigma}(\dot{V}_{rd} - R_r \dot{i}_{rd})
$$
 IV.79

En substituant l'expression de  $i<sub>rd</sub>$  de l'équation (IV.28) dans l'équation (IV.79), on trouve :

$$
\ddot{S}(Q_{s}) = \underbrace{\ddot{Q}_{s\_ref}} + \frac{V_{s}M}{L_{s}T_{r}^{2}\sigma^{2}}\mathbf{i}_{rd} + \frac{V_{s}M}{L_{s}T_{r}\sigma}K_{2}\mathbf{i}_{rq} - \frac{V_{s}M}{L_{s}L_{r}T_{r}\sigma^{2}}V_{rd} + \frac{V_{s}M}{\frac{L_{s}L_{r}\sigma}{\gamma(t,x,u)}}\dot{V}_{rd}
$$
\nIV.80

Avec:

 $K_2 = gw_s$ 

$$
0 < \Gamma_m \le \gamma(t, x, u) \le \Gamma_M e t |h(t, x, u)| \le \mathcal{H}
$$

Par conséquent :

$$
I_{\rm rd\_Q}^{\rm n} = -\alpha_2 \left| S_{\rm Q_s} \right|^{\frac{1}{2}} \text{sign}(S_{\rm Q_s}) - \beta_2 \int \text{sign}(S_{\rm Q_s}) dt
$$
 IV.81

 $\alpha_2$  et  $\beta_2$  sont des constantes.

# **IV.5.3Surface de régulation du courant rotorique quadrature** *irq*

La dérivée de l'équation (IV.49) nous donne:

$$
\ddot{S}(i_{\text{rq}}) = \ddot{i}_{rq\_ref} - \left[ -\frac{1}{\sigma} \left( \frac{1}{T_{\text{r}}} + \frac{M^2}{L_{\text{r}} L_{\text{s}} T_{\text{s}}} \right) \dot{i}_{rq} - \text{gw}_{\text{s}} \dot{i}_{rd} + \frac{1}{\sigma L_{\text{r}}} \dot{V}_{rq} \right]
$$
\nIV.82

En substituant l'expression de  $i_{rd}$  et  $i_{rq}$  de l'équation (IV.28) et (IV.29) dans l'équation (IV.82), on trouve :

$$
\ddot{S}(i_{rq}) = \ddot{i}_{rq\_ref} - (K_1^2 - K_2^2)i_{rq} - (K_1K_2 + \frac{K_2}{\sigma T_r})i_{rd} - \frac{1}{\sigma L_r}K_1V_{rq} - \frac{1}{\sigma L_r}K_2V_{rd} - \frac{1}{\sigma L_r}\dot{V}_{rq}
$$
\nIV.83

Avec:

$$
K_1 = \frac{1}{\sigma} (\frac{1}{T_r} + \frac{M^2}{L_r L_s T_s}) \text{ et } K_2 = \text{gw}_s
$$

 $0 < \Gamma_m \le \gamma(t, x, u) \le \Gamma_M \text{et} |\hbar(t, x, u)| \le \mathcal{H}$ 

Par conséquent :

$$
V_{rq_{-}irq}^{n} = -\alpha_{3} \left| S_{i_{rq}} \right|^{1} \text{sign}(S_{i_{rq}}) - \beta_{3} \int \text{sign}(S_{i_{rq}}) dt
$$
 IV.84

 $\alpha_3$  et  $\beta_3$  sont des constantes.

# **IV.5.4Surface de régulation du courant rotorique directe** *ird*

La dérivée de l'équation (IV.56) nous donne:

$$
\ddot{S}(i_{\rm rd}) = \ddot{i}_{rd\_ref} - \left[ -\frac{1}{\sigma T_{\rm r}} \dot{i}_{rd} + g w_{\rm s} \dot{i}_{rq} + \frac{1}{\sigma L_{\rm r}} \dot{V}_{rd} \right]
$$
\nIV.85

En substituant l'expression de  $i_{rd}$  et  $i_{rq}$  de l'équation (IV.28) et (IV.29) dans l'équation (IV.85), on trouve :

$$
\ddot{S}(i_{rd}) = \ddot{i}_{rq\_ref} - (\frac{1}{\sigma^2 T_r^2} + K_2^2) i_{rd} + (K_1 K_2 + \frac{K_2}{\sigma T_r}) i_{rq} - \frac{1}{(\sigma T_r)^2} V_{rd} + \frac{1}{\sigma L_r} K_2 V_{rq} - \frac{1}{\sigma L_r} V_{rd}
$$
 IV.86

Avec:

$$
K_1 = \frac{1}{\sigma} \left( \frac{1}{T_r} + \frac{M^2}{L_r L_s T_s} \right) \text{et } K_2 = \text{gw}_s
$$

 $0 < \Gamma_m \leq \gamma(t, x, u) \leq \Gamma_M$ et $|\hbar(t, x, u)| \leq \mathcal{H}$ 

Par conséquent :

$$
V_{rq\_ird}^{n} = -\alpha_{4} \left| S_{i_{rd}} \right|^{1/2} sign(S_{i_{rd}}) - \beta_{4} \int sign(S_{i_{rd}}) dt
$$
 IV.87

 $\alpha_4$  et  $\beta_4$  sont des constantes.

La figure IV.15 illustre le schéma H0SM-SVM proposé pour contrôler les puissances active et réactive.

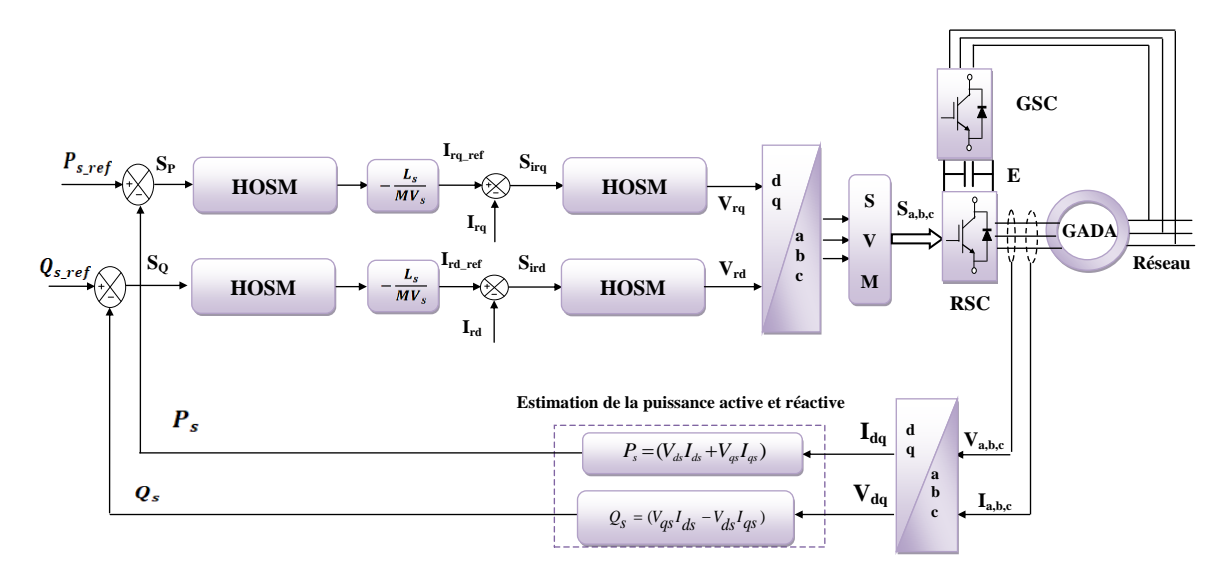

**Fig.IV.15:** Schéma fonctionnel de la structure de contrôle par mode glissant d'ordre supérieur.

## **IV.6 Résultats de Simulation de la commande FOSM et SOSM**

Différentes méthodes de contrôle des puissances ont été étudiées et modélisées avec le logiciel Matlab/Simulink dans les mêmes conditions de tests à base d'un système de conversion de l'énergie éolienne sur la GADA alimenté par un onduleur SVM. Afin de comparer la stratégie de commande par mode glissant d'ordre 1 (FOSM) avec la commande par mode glissant d'ordre supérieur (HOSM) pour juger de son adéquation. Le système sera alimenté par une turbine de 1,5 MW pour générer la puissance active de référence.

### **IV.6.1Résultats de simulation sans variation paramétrique**

La figure IV.16 présente la puissance active produite par la GADA avec les deux stratégies de commande (FOSM et HOSM). Dans notre cas, le réglage des puissances

active et réactive par mode glissant HOSM apporte une amélioration remarquable par rapport aux régulateurs par mode glissant FOSM. Les puissances réactives du stator illustrées à la figure IV.18 suivent bien les valeurs de références; On peut constater que la commande HOSM présente des performances améliorables par rapport à FOSM.

Sur la figure IV.I.20 la tension et les courants du stator sur la phase A, sont sinusoïdaux et dans des phases opposées. Le courant suit la variation de la puissance active, que cette dernière varie en fonction de la vitesse du vent. On peut observer qu'il y a une atténuation notable des ondulations du contrôleur HOSMC par rapport aux FOSM.

Le figure IV.22 montre le courant rotorique sur la phase A, avec des formes sinusoïdales pour les trois stratégies. On peut observer que l'ondulation du courant a également une réduction notable par la commande HOSM par rapport à l'autre commande FOSM.

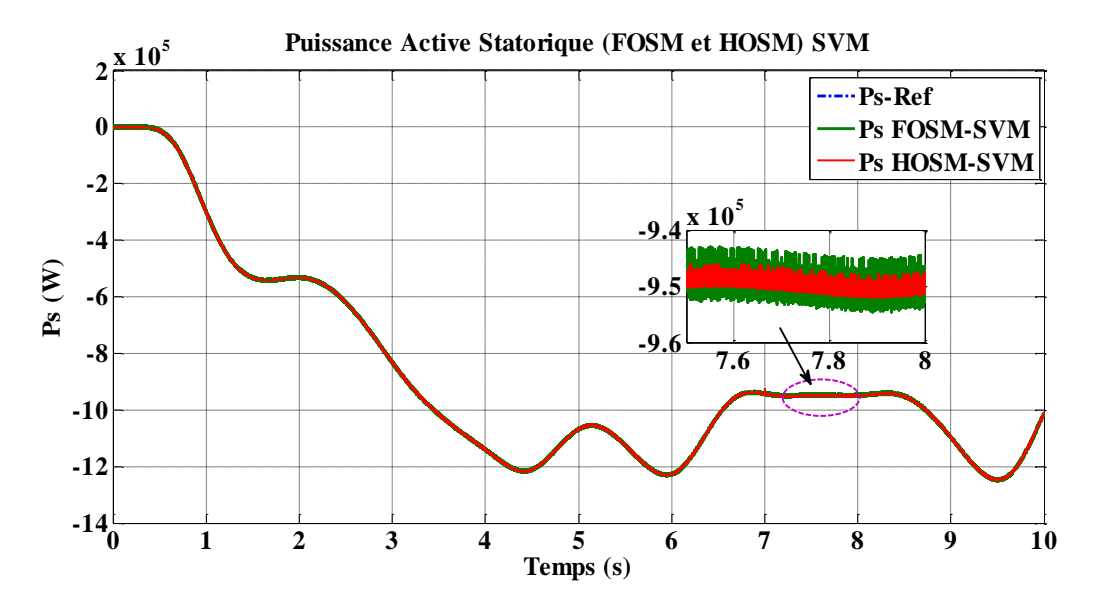

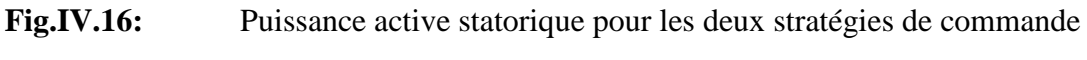

FOSM-SVM et HOSM-SVM.

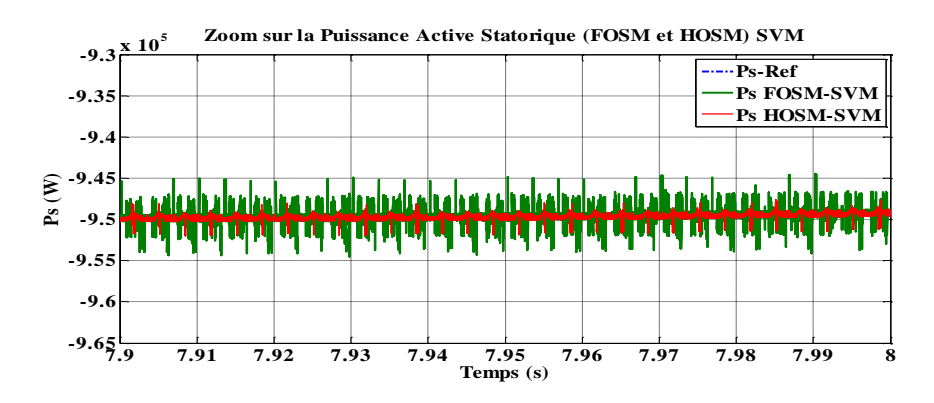

**Fig.IV.17:** Zoom sur la réponse de la puissance active (FOSM et HOSM) SVM.

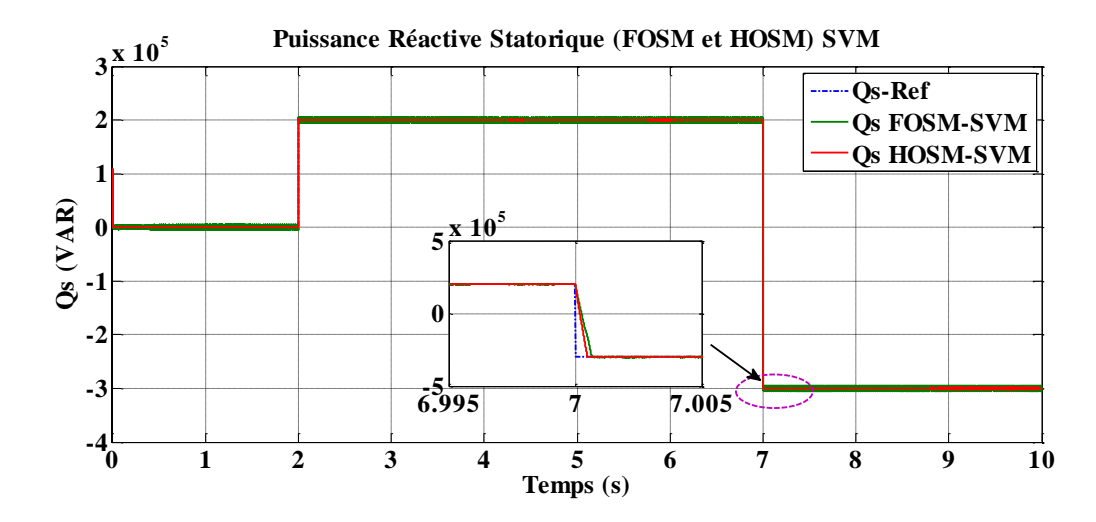

**Fig.IV.18:** Puissance réactive statorique pour les deux stratégies de commande FOSM-SVM et HOSM-SVM.

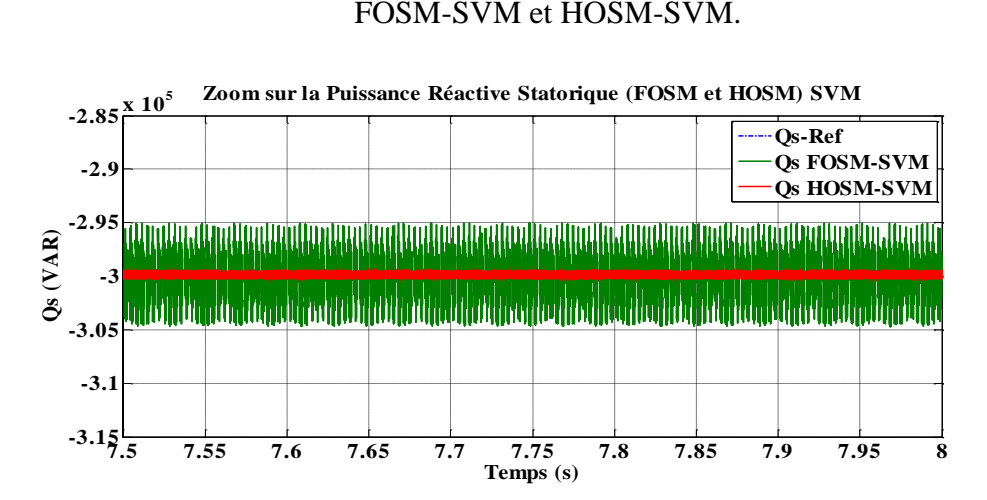

**Fig.IV.19:** Zoom sur la réponse de la puissance réactive (FOSM et HOSM) SVM.

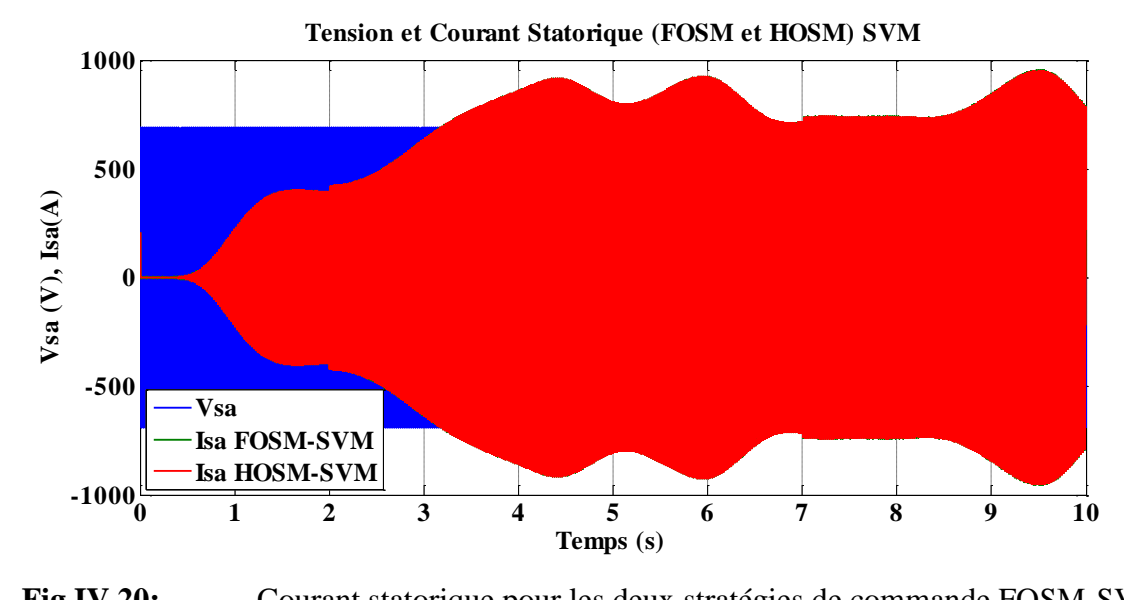

**Fig.IV.20:** Courant statorique pour les deux stratégies de commande FOSM-SVM et HOSM-SVM.

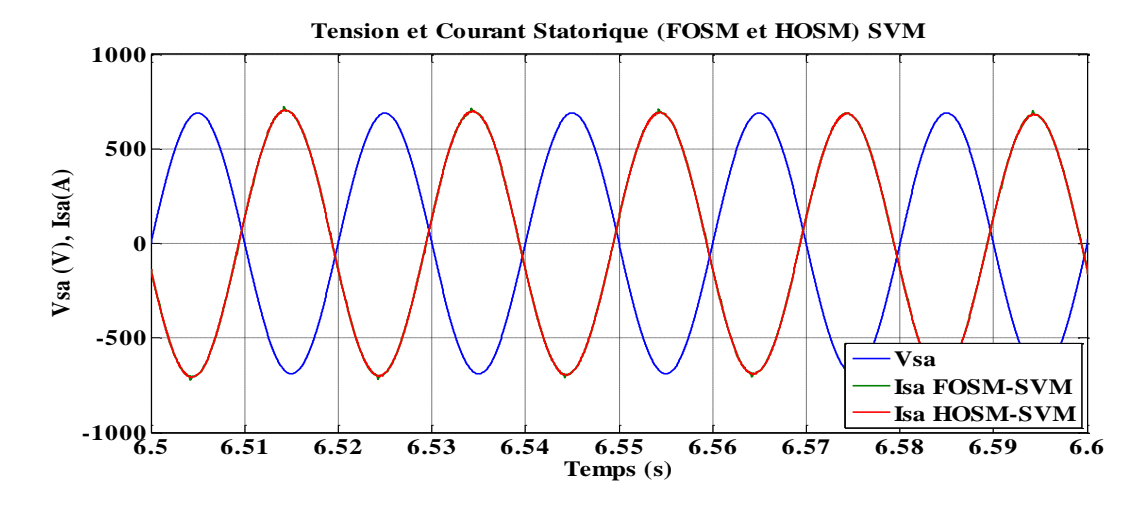

**Fig.IV.21:** Zoom sur la réponse de la puissance réactive (FOSM et HOSM) SVM.

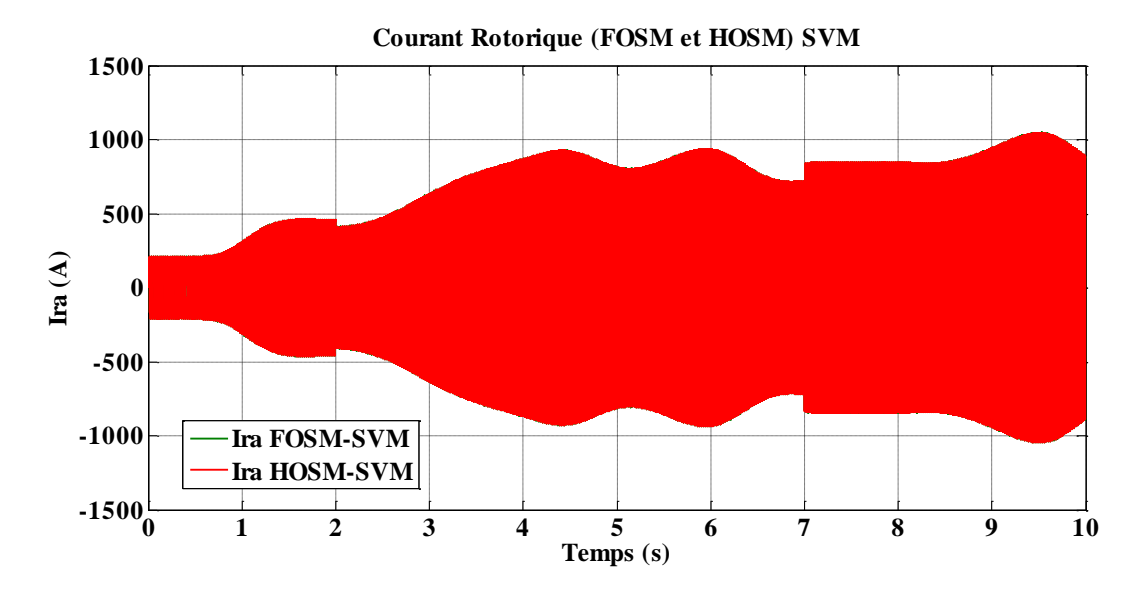

**Fig.IV.22:** Courant rotorique pour les deux stratégies de commande (FOSM et HOSM) SVM.

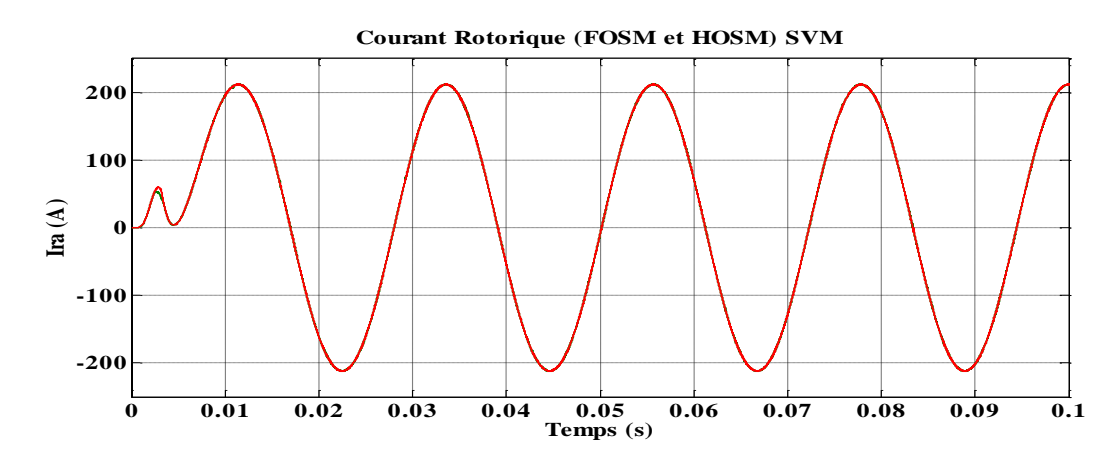

**Fig.IV.23:** Zoom sur la réponse de la puissance réactive (FOSM et HOSM) SVM

Pour voir l'efficacité de la stratégie de commande proposée, une analyse de spectres d'harmoniques (THD) du courant statorique pour les deux méthodes de commande (FOSM et HOSM) sont présentés dans la figure IV.24 ((a) et (b)). Nous pouvons observer que la distorsion harmonique actuelle du FOSM est supérieure à celle du HOSM. On conclut que l'algorithme suggéré (HOSM) donne de meilleures performances avec un faible THD.

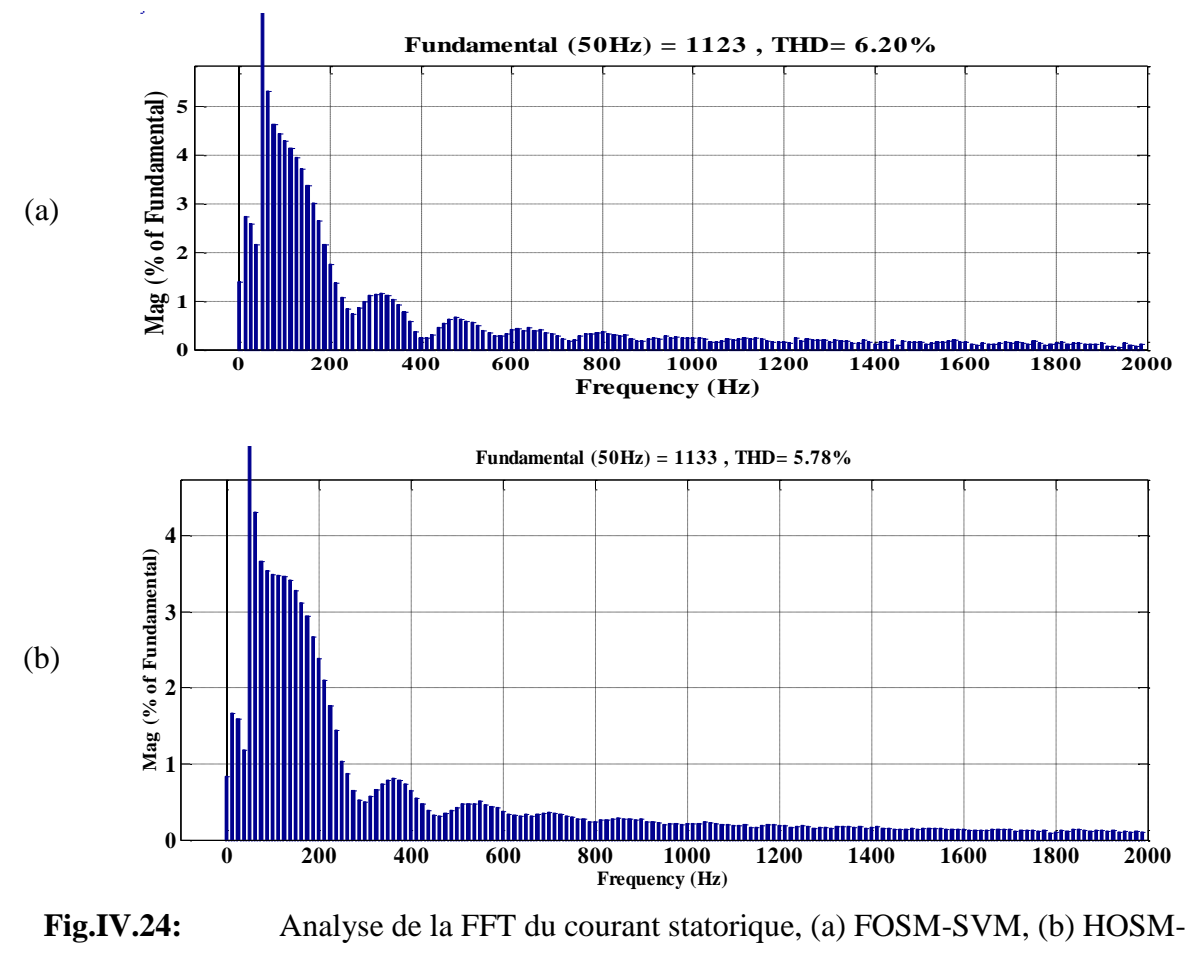

SVM.

#### **IV.6.2Résultats de simulation avec variations paramétriques**

Afin de tester l'influence des variations paramétriques sur la stratégie de commande HOSM proposée, la sensibilité du paramètre de résistance du rotor est testée pour mode glissant 1 et mode glissant 2 avec une variation de  $+$  150% de Rr et Lr au temps t = 5 s. Les puissances actives et réactives sont indiquées sur les figures IV.25 et IV.27.

On peut observer à partir de ces figures que les techniques FOSM et HOSM sont insensibles aux variations paramétriques.

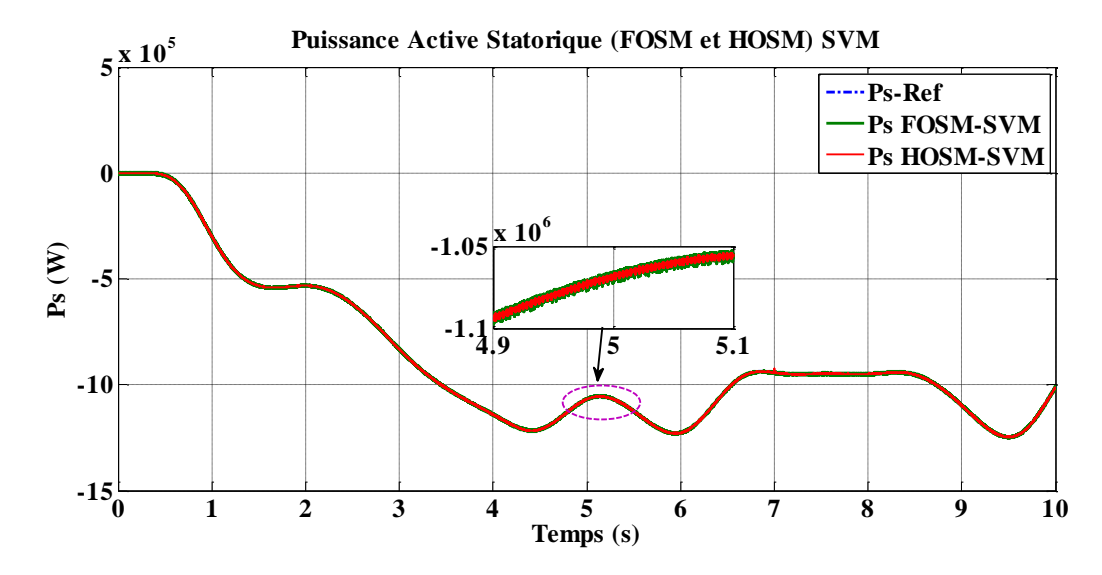

**Fig.IV.25:** Résultats de simulation de la puissance active statorique sous la variation de la résistance et l'inductance rotorique

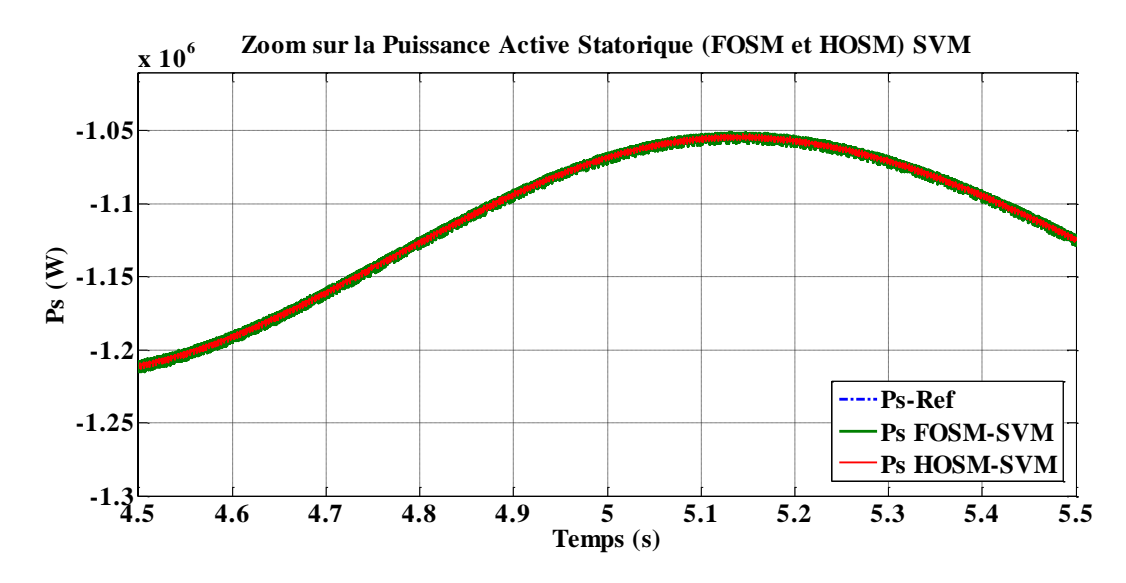

**Fig.IV.26:** Zoom sur la réponse de la puissance active avec variation paramétrique sous les stratégies de contrôle FOSM et HOSM.

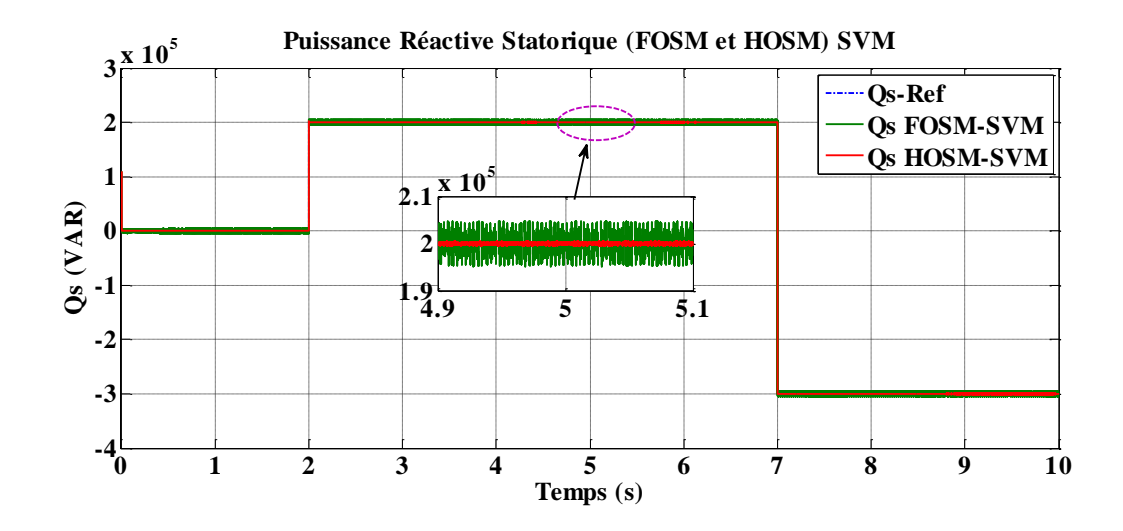

Fig.IV.27: Résultats de simulation de la puissance réactive statorique sous la variation de la résistance et l'inductance rotorique

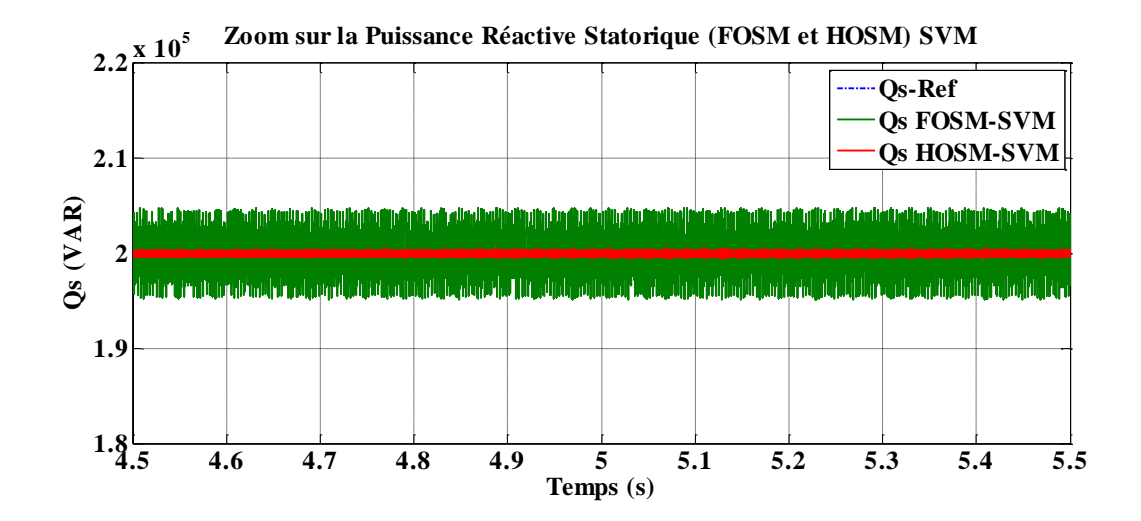

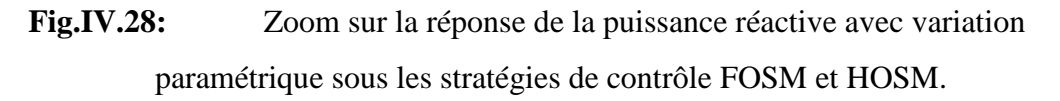

Le tableau VI.1 présente l'analyse quantitative des deux approches. La comparaison entre les techniques présentées pour le contrôle des puissances implique que le schéma proposé (HOSM) donne moins de chattering avec une réponse transitoire parfaite.

| Approche                                                            | <b>FOSM</b>                                                     | <b>HOSM</b>                                        |
|---------------------------------------------------------------------|-----------------------------------------------------------------|----------------------------------------------------|
| variations<br>Robustesse<br>aux<br>paramétriques                    | Faible                                                          | Faible                                             |
| Spectre harmonique du courant de<br>stator                          | Moyen                                                           | Faible                                             |
| Chattering                                                          | Considérable<br>chattering                                      | Petit chattering                                   |
| transitoire<br><i>la</i><br>Performance<br>de<br>puissance active   | Relativement rapide<br>avec un temps de<br>stabilisation réduit | Rapide avec un<br>temps de<br>stabilisation réduit |
| Temps de montée de la puissance<br>active                           | $1.2*10^{-3}$ s                                                 | $5.55*10^{-4}$ s                                   |
| transitoire<br>Performance<br><i>la</i><br>de<br>puissance réactive | Relativement rapide<br>avec un temps de<br>stabilisation réduit | Rapide avec un<br>temps de<br>stabilisation réduit |
| Temps de montée de la puissance<br>réactive                         | $2.6*10^{-3}s$                                                  | $2.9*10^{-3}$ s                                    |

Tab.IV.1: Comparaison des performances des deux stratégies.

# **Conclusion**

Afin d'obtenir des performances élevées et un meilleur contrôle des puissances active et réactive générées par le générateur, la commande par mode glissant a été appliqué dans de nombreux domaines en raison de ses excellentes propriétés telles que l'insensibilité à certaines perturbations externes et la variation de paramètres, le contrôleur par mode glissant (FOSM) peut présenter des réponses dynamiques rapides. Cependant, le FOSM a un inconvénient majeur qui est l'effet du chattering créé par la partie discontinue du contrôle. Pour résoudre ce problème, un moyen d'améliorer les performances du contrôleur de mode glissant est de la commande par mode glissant d'ordre supérieur utilisant l'algorithme du super-twisting. Cette stratégie est robuste donc elle augmente la fiabilité et améliore le rendement énergétique. Les phénomènes de broutement (chattering) dans le cas du contrôle HOSM sont éliminés.

# Conclusion

Générale

# **Conclusion Générale**

Le marché des énergies renouvelables a connu un essor considérable durant ces dernières années. La consommation intensive de l'énergie électrique, l'augmentation des prix des hydrocarbures ont conduit plusieurs pays à initier des programmes nationaux et internationaux destinés à produire de l'énergie électrique à partir des ressources renouvelables.

Cette thèse a pour but d'apporter une contribution au contrôle direct des puissances DPC de la GADA et de concevoir une commande robuste face aux incertitudes paramétriques.

En premier lieu. Les différentes structures de conversion éolienne utilisant les machines électriques ont été présentées et analysées en matière d'avantages qu'elles procurent. La structure utilisant la machine asynchrone à double alimentation présente le meilleur avantage en fonctionnement à vitesse variable, tout en réduisant le dimensionnement des convertisseurs statiques. Après une étude aérodynamique et une description succincte des différentes zones de fonctionnement, cette partie est destinée à la modélisation globale de la turbine éolienne avec le système d'orientation des pales. Le comportement de la turbine pouvait donc être observé à travers un modèle de simulation pour différentes conditions de fonctionnement. Les résultats de simulation ont montré l'efficacité de la stratégie de limitation de la puissance recueillie par la turbine éolienne.

Ensuite, la commande vectorielle avec ses différents types a été rappelée. Le développement de différentes méthodes de commande à permettre de mettre en évidence des aspects intéressants pour la poursuite de l'étude du système éolien. La méthode directe dans laquelle les puissances active et réactive est mesurées et comparées à leurs références. La méthode indirecte sans boucles des puissances où les courants rotoriques sont utilisés pour contrôler les puissances. Le rôle de la commande vectorielle indirect avec boucle de puissance est d'améliorer le bon suivi aux consignes de références en y ajoutant les boucles de puissances. Nous avons constaté que la commande directe de réglage des puissances présente la simplicité à mettre en œuvre. En revanche, la méthode indirecte nous permet, en association avec la boucle de puissance, d'obtenir un système performant et robuste. Afin d'améliorer les performances des régulateurs PI classique qui est utilisé dans la commande vectorielle, nous avons appliqué un régulateur flou pour améliorer les performances de la GADA. Nous avons trouvé une amélioration au niveau de temps de réponse et une atténuation des harmoniques.

Dans le but d'améliorer les performances de la DPC classique surtout la réduction des ondulations des puissances active et réactive et les variations paramétriques, une méthode adaptative pour le contrôle direct des puissances active et réactive de la GADA a été présenté. L'efficacité de l'A-DPC proposé est validée par une série de simulations provenant d'un système GADA de 1.5 MW. Le contrôle proposé a été comparé avec deux autres techniques telles que la commande vectorielle et la commande DPC classique. Les résultats de la simulation montrent que les ondulations de la puissance active et réactive du stator et les harmoniques du courant statorique sont faibles avec la commande DPC adaptative (A-DPC) par rapport aux autres contrôles (CV et C-DPC). La sensibilité du paramètre (résistance et inductance) du rotor est testée pour les trois schémas pour des variations de + 150%; Il a été montré avec rigueur que (A-DPC) est robuste et capable de rejeter les influences des variations des paramètres du système.

Dans ce travail, nous avons aussi développé une autre technique qui réduit les oscillations des puissances, cette technique que nous avons appelé DPC basée sur le mode de glissement d'ordre 1 (FOSM) et d'ordre supérieur (HOSM) où les tables de vérité et les hystérésis ont été éliminées. Ce qui supprime notamment les contraintes de scrutation rapide de ces derniers. Les phénomènes de broutement (chattering) dans le cas du contrôle HOSM sont éliminés. Cette méthode améliore d'une façon significative les oscillations des puissances.

L'ensemble de nos réflexions et de nos études nous conduit à présenter quelques perspectives à ce travail.

- Utilisation d'autres types de régulateurs plus performants dans la commande de la GADA.
- L'étude des perturbations de la production de l'énergie éolienne vis-à-vis des équilibres du réseau.
- L'implémentation expérimentale des différents algorithmes de commande de la GADA.

# Bibliographie

# Bibliographie

- **[1] B. Fox, L. Bryans, D. Flynn, N. Jenkins, D. Milborrow, M. O'malley, R. Waston, O. A. Lara,** «Energie électrique éolienne, production, prévision et intégration au réseau», DUNOD, 2ième édition, 2015.
- **[2] N. Jenkins, R. Allan, P. Crossley, D. Kirchen, G. Strabac,** «Electrotechnique des énergies renouvelables et de la cogénération», DUNDOD, 2008.
- **[3] S. Drid,** «Contribution à la modélisation et à la commande robuste d'une machine à induction double alimentée à flux orienté avec optimisation de la structure d'alimentation: théorie & expérimentation», Thèse de doctorat, Université de Batna, Novembre 2005.
- **[4] D.H. TRAN,** «Conception Optimale Intégrée d'une Chaîne Eolienne «Passive», Analyse de Robustesse, Validation Expérimentale», Thèse de doctorat en génie électrique, Université de Toulouse, 2010.
- **[5] S. Belkacem,** «Contribution à la commande directe du couple de la machine à induction», Thèse de doctorat, Université Batna, 2011.
- **[6] F. Mazouz, S. Belkacem, S. Drid, C. Alaoui, I. Colak, «**Fuzzy sliding control of DFIG applied to the WECS», 8th International conference on systems and control (ICSC'2019), Marakch, PP: 501-506, 2019.
- **[7] N. Bounar, S. Labdai, A. Boulkroune,** «PSO–GSA based fuzzy sliding mode controller for DFIG-based wind turbine», ISA Transaction, Elsevier,Vol. 85, 2019. PP: 177-188.
- **[8] F. Boumaraf,** «Commande d'un aérogénérateur -apport des techniques de l'intelligence artificielle», Thèse de doctorat, Université Batna, 2014.
- **[9] Z. Tir,** «Contribution à l'étude d'une machine asynchrone à double alimentation sans balais en vue de son application dans le domaine de l'énergie éolienne», Thèse de doctorat, Université Batna, 2014.
- **[10] http**[://www.suisse-eole.ch/fr/energie-eolienne/statistiques/.](http://www.suisse-eole.ch/fr/energie-eolienne/statistiques/)
- **[11] A. Ksentini**, «Gestion et optimisation du site idéal des éoliennes en Algérie pour une zone Autonome», Thèse de doctorat 3ème cycle LMD, Université Batna, 2016.
- **[12] M. Adjoudj**, **M. Abid**, **A. Aissaoui**, **Y. Ramdani**, **H. Bounoua**, «Commande par mode glissant d'une machine asynchrone à double alimentation montée dans une éolienne», Revue Nature et Technologie. N° 02, PP : 27-34, 2010.
- **[13] Y. Bekakra,** «Contribution à l'étude et à la commande robuste d'un aérogénérateur asynchrone à double alimentation», Thèse de doctorat, Université Biskra, 2014.
- **[14] M.K. Idjdarene**, «Contribution à l'étude et la commande de génératrices asynchrones à cage dédiées à des centrales électrique éoliennes autonomies», Thèse de Doctorat, Université Béjaia, 2010.
- **[15] L. Abdelhamid**, «Contribution à l'amélioration des performances des générateurs éoliens - évaluation de l'impact des énergies renouvelables sur l'environnement», Thèse de doctorat, Université Batna, 2012.
- **[16] T. Ghennam,** «Supervision d'une ferme éolienne pour son intégration dans la gestion d'un réseau électrique, apports des convertisseurs multi niveaux au réglage des éoliennes à base de machine asynchrone à double alimentation», Thèse de doctorat, Université des sciences et technologies de Lille, 2011.
- **[17] A. Davigny,** «Participation aux services système de fermes d'éoliennes à vitesse variable intégrant du stockage inertiel d'énergie», Thèse de doctorat, Université des sciences et technologies de Lille, 2007.
- **[18] S. Ludmil,** «Etude de différentes structures de systèmes hybrides à sources d'énergie renouvelables», Thèse de doctorat, Université de Pascal Paoli, 2011.
- **[19] F. Mazouz,** «Commande d'un système éolien à base d'un générateur synchrone à aimants permanents», Thèse de magistère, Université Batna, 2013.
- **[20] L. Miguel,** «Contribution a l'optimisation d'un system de conversion éolien pour une unité de production isolée», Thèse de doctorat, Université de Paris Sud, 2008.
- **[21] A. Kaabeche**, **M. Belhamel**, **R. Ibtiouen**, **S. Moussa**, **M.R. Benhaddadi**, «Optimisation d'un système hybride (Eolien – Photovoltaïque) totalement autonome», Revue des Energies Renouvelables, Vol. 9, N°3, PP : 199-209, 2006.
- **[22] L. Peng**, «Reconfiguration du dispositif de commande d'une éolienne en cas de creux de tension», Thèse de Doctorat, Ecole Centrale De Lille, 2010.
- **[23] A. Gaillard**, «Système éolien basé sur une MADA: contribution à l'étude de la qualité de l'énergie électrique et de la continuité de service», Thèse de Doctorat, Université Nancy-I, 2010.
- **[24] F. Mazouz, S. Belkacem, Y. Harbouche, S. Ouchen, R. Abdessemed,** «Maintenance and security of the WECS- case of blade conversion sub-system control», The second international conference on applied automation and industrial Diagnostics, ICAAID, Djelfa, Algeria, 2017.
- **[25] Z. Jiang, Z. Chen, W. Liu, Y. Liu, X. Wang,** «A review of individual pitch control for wind turbines»,  $11<sup>th</sup>$  ICIEA, IEE. PP: 399-404, 2016.
- **[26] A. Lasheen, M.S. Saad, H.M. Emara, A.L. Elshafei,** «Explicit model predictive control with time varying constraints for collective pitching in larg wind turbines», IEEE, PP: 4121-4126, 2016.
- **[27] P. Li, W. Hu, R. Hue and Z. Chen,** «The integrated control strategy for primary frequency control of DFIGs based on virtual inertia pitch control», ISGT-Asia, Melbourne, Australia, PP: 430-435, 2016.
- **[28] M.H. Refan, M. Kamarararrin And A. Ameshghi,** «Control of wind turbine's pitch angle based on FDIG by using MRAC and PIP controller», 4'ICREDG IEEE, Mashhad, Iran, PP: 119-126, 2016.
- **[29] A. EisaSameh, K. Wedeward and W. Stone,** «Sensitivity analysis of a type-3 DFAG wind turbine's dynamics with pitch control», IGSEC, IEEE, 2016.
- **[30] M. Mayouf,** «Etude comparative des architectures et stratégies de contrôle d'un aérogénérateur synchrone a aimants permanents», Thèse de doctorat, Université de Batna, 2014.
- **[31] A. Dendouga,** «Contrôle des puissances active et réactive de la machine à double alimentation (DFIM)», Thèse de Doctorat, Université Batna, 2010.
- **[32] A. Chaiba,** «Commande de la machine asynchrone à double alimentation par des techniques de l'intelligence artificielle», Thèse de Doctorat, Université Batna, 2010.
- **[33] A.M. Kassem, K.M. Hasaneen, A.M. Yousef,** «Dynamic modeling and robust power control of DFIG driven by wind turbine at infinite grid», Electrical Power and Energy Systems 44, PP: 375-382, 2013.
- **[34] M.V. Kazemi, A.S. Yazdankhah, H.M. Kojabadi,** «Direct power control of DFIG based on discrete space vector modulation», Renewable Energy, Vol. 35, PP: 1033- 1042, 2010.
- **[35] B. Hamane**, **M. Benghanem**, **A.M. Bouzid**, **A. Belabbes**, **M. Bouhamida**, **A. Draou**, «Control for variable speed wind turbine driving a doubly fed induction generator using fuzzy-pi control», Energy Procedia Vol. 18, PP: 476-485, 2012.
- **[36] R. Abdessamed**, «Modélisation et simulation des machines électriques», Ellipses. S. A. 2011.
- **[37] B. Beltran**, «Contribution à la commande robuste des éoliennes à base de génératrices asynchrones double alimentation: du mode glissant classique au mode glissant d'ordre supérieur», Thèse de doctorat, Université De Bretagne Occidentale, 2010.
- **[38] M. Marty, D. Dixneuf, D. Delphine, G. Gilabert,** «Principes d'électrotechnique», Dunod, Paris, 2005.
- **[39] F. Kendouli, K. Nabti, K. Abed, H. Benalla,** «Modélisation, simulation et contrôle d'une turbine éolienne à vitesse variable basée sur la génératrice asynchrone à double alimentation», Revue des Energies Renouvelables Vol. 14, N°1, PP: 109-120, 2011.
- **[40] K. Belmokhtar, M.L. Doumbia, K. Agbossou,** «Modélisation et commande d'un système éolien à base de machine asynchrone à double alimentation pour la fourniture de puissances au réseau électrique», Quatrième Conférence Internationale sur le Génie Electrique CIGE'10, Université Bechar, 2010.
- **[41] T. Ghennama**, **E. Berkouk**, «Back-to-back three-level converter controlled by a novel space-vector hysteresis current control for wind conversion systems», Electric Power Systems Research Vol. 80, PP: 444-455, 2010.
- **[42] F. Mazouz, S. Belkacem, Y. Harbouche, R. Abdessemed and S. Ouchen,** «Active and reactive power control of a DFIG for variable speed wind energy conversion», 6th International conference on systems and control (ICSC'2017), Batna, Algeria, 2017.
- **[43] D. Forchetti, G. Garcia, M.L. Valla,** «Vector control strategy for a doubly fed standalone induction generator»,  $28<sup>th</sup>$  annual conference of the industrial electronics society, IEEE, 2002.
- **[44] A. Petersson,** «Analysis, modeling and control of doubly fed induction generators for wind turbines», Ph.D. Thesis, Chalmers University of Technology, Goteborg, Sweden, 2005.
- **[45] G. Séguier, F. Labrique, P Delarue,** «Electronique de puissance: Structure, Commande, application», 10ièm édition, DUNOD, Paris, 2015.
- **[46] R. Merat, R. Moreau, L. Allay, J.P. Dubois, J. Lafargue, R.L. Golf,** «Electrotechnique», Berti éditions, Alger, 2008.
- **[47] A. Ameur,** «Commande sans capteur de vitesse par DTC d'un moteur synchrone à aimants permanents en utilisant des techniques de l'intelligence artificielle», thèse de doctorat, Université Batna, 2012.
- **[48] M. Pinard,** «La commande électronique des machines», DUNOD, Paris, 2013.
- **[49] J. Mignard, C. Pin,** «Alimentation à absorption sinusoïdale», Ellipses, Paris, 2014.
- **[50] A. Deluzurieux, M. Rami,** «Problèmes d'électronique analogique», TOME 1, Berti Edition, 1992.
- **[51] F. Milsant, J. Milssant,** «Cours d'électronique», 5 éditions, CHIHAB-EYROLLES, 1993.
- **[52] L. Gacôgne, «**Inteligence artificielle», Ellipses, Paris, 2015.
- **[53] F. Mazouz, S. Belkacem, Y. Harbouche, S. Ouchen R, Abdessemed** , «Fuzzy control of a wind system based on the DFIG», International Conference on Artificial Intelligence in Renewable Energetic Systems IC-AIRES, Tipaza. Algerie, 2017.
- **[54] B. Hamane, M. L. Doumbia, M. Bouhamida, M. Benghanem,** «Control of wind turbine based on DFIG using Fuzzy-PI and Sliding Mode controllers», Ninth International Conference on Ecological Vehicles and Renewable Energies (EVER), PP: 1-8, 2014.
- **[55] K. Belmokhtar, M. L. Doumbia and K. Agbossou,** «Modelling and fuzzy logic control of dfig based wind energy conversion systems», IEEE International Symposium on Industrial Electronics, PP: 1888-1893, 2012.
- **[56] R. Bhavani, N.R. Prabha, C. Kanmani,** «Fuzzy controlled UPQC for power quality enhancement in a DFIG based grid connected wind power system», International Conference on Circuits, Power and Computing Technologies (ICCPCT), PP: 1-7, 2015.
- **[57] I. Takahashi, T. Noguchi,** «A new quick response and high-efficiency control strategy of an induction motor», IEEE Transactions on Industry Applications, Vol. 22, No. 5, PP: 820-827, 1986.
- **[58] M. Depenbrock,** «Direct self-control of inverter-fed induction machines», IEEE Transactions on Power Electronics, Vol. 3, No. 5, PP: 420-429, 1985.
- **[59] L. Xu, Ph. Cartwright,** «Direct active and reactive power control of DFIG for wind energy generation», IEEE Transactions on Energy Conversion, Vol. 21, No. 3, PP: 750- 758, 2006.
- **[60] T.L. Sow,** «Commande non linéaire de l'éolienne à MADA pour une participation au réglage de la fréquence du réseau», Maîtrise en génie électrique, Ecole de technologie supérieure université du Québec, 2012.
- **[61] M. Birame,** «Commande sans capteur de vitesse d'un moteur a reluctance variable par l'utilisation des techniques de l'intelligence artificielle», thèse de doctorat en sciences, université Batna, 2015.
- **[62] E. Tremblay,** «Contribution à la commande de l'éolienne à MADA en permettant l'amélioration de la qualité d'onde du réseau électrique», Maitrise en génie électrique. 2009.
- **[63] A. Mehdi, A. Reama, H.E. Medouce, S.E. Rezgui and H. Benalla,** «Direct active and reactive power control of DFIG based wind energy conversion system», International Symposium on Power Electronics, Electrical Drives, Automation and Motion, PP: 1128-1133, 2014.
- **[64] M.l. Zandzadeh, A. Vahedi, A. Zohoori,** «A novel direct power control strategy for integrated DFIG active filter system», 20th Iranian Conference on Electrical Engineering, (ICEE2012), Tehran, Iran, PP: 564-569, 2012.
- **[65] S.Y. Liu, V.F. Mendese and S.R. Silva,** «Analysis of direct power control strategies applied to doubly fed induction generator», XI Brazilian Power electronics conference IEEE, PP: 949-954, 2011.
- **[66] F. Mazouz, A. Bezzou,S, Belkacemi,** «DPC of the doubly fed induction generator based on the WECS». 3rd International Conference on Power Electronics and their Applications (ICPEA 2017), Djelfa, Algeria, 2017.
- **[67] M.M. Baggu, L.D. Watson, J.W. Kimball and B.H. Chowdhury,** «Direct power control of doubly-fed generator based wind turbine converters to improve low voltage ride-through during system imbalance », Twenty-fifth annual IEEE applied power Electronics conference and exposition (APEC), PP: 2121-2125, 2010.
- **[68] S. Tamalouzt,** «Contribution à l'étude, conception et la commande des convertisseurs électromagnétique double alimentés», Thèse de doctorat, Université Bejaia, 2017.
- **[69] F. Senani, A. Rahab, F. Louar, F. Bourourou, H. Benalla,** «Active and reactive power control of DFIG using PI and DPC controllers»,  $4<sup>th</sup>$  international conference on electrical engineering (ICEE), IEEE, 2015.
- **[70] M. Shahroozi, R. Ghobadi and A. Radan,** «Using Virtual Direct Power Control for synchronizing DFIG with Grid», The 5th Power Electronics, Drive Systems and Technologies Conference (PEDSTC 2014), Tehran, Iran, PP: 96-101, 2014.
- **[71] S.Tamalouzt, T, Kassa, R, Toufik, R, Abdessemed,** «Direct torque control of wind turbine driven doubly fed induction generator». Rev. Roum. Sci. Techn. Électrotechn Et Énerg Vol 61, N°3, PP: 244-249, 2016.
- **[72] R. Cárdenas, R. Peña, S. Alepuz, G. Asher,** «Overview of control systems for the operation of DFIGs in wind energy applications», IEEE Trans Ind Electron, Vol. 7, PP: 2776-98, 2013.
- **[73] Y. El Makrini, Y. El Karkri,** «LVRT control strategy of DFIG based wind turbines combining passive and active protection», International Journal of Renewable Energy Research, Vol. 7, No. 3, PP: 1259-1269, 2017.
- **[74] F. Mazouz, S. Belkacem, I. Colak, S. Drid,** «Direct power control of DFIG by sliding mode control and space vector modulation», 7th International conference on system and control, IEEE (ICSC), Valencia - Spain. 2018.
- **[75] J.E. Slotine,** «Sliding controller design for nonlinear systems», International Journal Control, Vol. 40, PP: 421-434, 1984.
- **[76] S. Lia, H. Wang, Y. Tian, A. Aitouch**, «Direct active and reactive power regulation of DFIG using sliding-mode control approach», IEEE Trans Energy Convers, Vol. 25, PP: 1028-1039, 2010.
- **[77] C. Edwards, and S.K. Spurgeon**, «Sliding Mode Control: Theory and Applications», Taylor and Francis, UK 1998.
- **[78] S. Ankit, P. kumar,** «Robust second-order sliding mode controller for grid-connected DFIG system», Gujarat Technological University Ahmedabad, 2018.
- **[79] S. Kurode,** «Sliding mode control for slosh-free motion using state and output feedback: an observer based and fast output sampling approach ». PhD thesis, IDP in System sand Control Engineering, Indian Institute of Technology, Mumbai, India, 2009.
- **[80] S. Tan, Y. Lai, and C.K. Tse**, «Sliding mode control of switching power converters: techniques and implementation», CRC Press, Boca Raton, FL, 2012.
- **[81] B. Yang, T. Yu, H. Shu, J. Dong, L. Jiang,** «Robust sliding-mode control of wind energy conversion systems for optimal power extraction via nonlinear perturbation observers», Appl Energy, 2018.
- **[82] M. Nasiri, S. Mobayen, and Q. M. Zhu,** «Super-twisting sliding mode control for gearless PMSG- based wind turbine», Hindawi Complexity Journal, Vol. 1, 2019.
- **[83] T. Gonzalez, J.A. Moreno, and L. Fridman**, «Variable gain super-twisting sliding mode control, IEEE Transactions on Automatic Control, Vol.57, N°8, PP: 2100-2105, 2012.
- **[84] Y. Shtessel, C. Edwards, L. Fridman, A. Levant,** «Sliding mode control and observation», Springer Science Business Media, New York, 2014.
- **[85] L. Laggoun, «**Contribution au contrôle de la machine synchrone double étoile», Thèse doctorat, Université Batna 2, 2019.
- **[86] H. Talhaoui**, «Contrôle par mode glissant: observation et estimation paramétrique d'une Machine à Induction avec Défauts». Thèse doctorat, Université Biskra. 2016.
- **[87] R. Rouabhi,** «Contrôle des puissances générées par un système éolien à vitesse variable basé sur une machine asynchrone double alimentée», Thèse de doctorat*,* Université de Batna 2, 2016.
- **[88] Y.B. Shtessel, J.A. Moreno, F. Plestan, L.M. Fridman, A.S. Poznyak,** «Super-twisting adaptive sliding mode control: a Lyapunov design», In Proc. 49th IEEE Conf, CDC'10 Atlanta, PP: 5109-5113, 2010,
- **[89] O.A. Morfin, C.E. Castañeda, A.V. Gonzalez, M.H. Gonzalez, F.A. Valenzuela**, «A real-time SOSM super-twisting technique for a compound DC motor velocity controller», Energies Journal, Vol, 10, PP: 1286-1304, 2017.
- **[90] A. Levant, L. Alelishvili,** «Integral high-order sliding modes», IEEE-T Automat Contr, Vol. 52, PP: 1278-1282, 2007.
- **[91] A. Levant.** «Higher-order sliding modes, differentiation and output feedback control», Int J Control, Vol. 76, PP: 924-941, 2003.
- **[92] M.K. Khan,** «Design and application of second order sliding mode control algorithms», PhD thesis, The University of Leicester, Leicester, UK. 2003.
- **[93] I. Castillo, L. Fridman, L.A. Moreno,** «Super-twisting algorithm in presence of time and state dependent perturbations», International Journal of Control, PP: 1-24, 2017.
- **[94] M. Benbouzid, B. Beltran, Y. Amirat, G. Yao, J. Han,** «Second-ordre sliding mode control for DFIG-based wind turbines fault ride-throught capability enhancement », ISA Transaction, Elsevier, Vol. 53, PP: 827-833, 2014.
- **[95] B. Beltran, M. Benbouzid, T. Ahmed-Ali,** «Second-order sliding mode control of a doubly fed induction generator driven wind turbine». IEEE Trans Energy Convers, Vol. 27, N° 2, 2012.
- **[96] S. Singh, P. Srivastava, S. Janardhanan,** «Adaptive Higher Order Sliding Mode Control for Nonlinear Uncertain Systems», International Federation of Automatic Control (IFAC), Elsevier, Science Direct, PP: 341-346, 2018.
- **[97] B. Beltran, T. Ahmed-Ali, M. Benbouzid,** «High-order sliding mode control of variable speed wind turbines», IEEE Trans Ind Electron, Vol. 56, 2009.
- **[98] Y. Granjon,** «Automatique, Système linéaire, non linéaire, à temps continu, à temps discret, représentation d'état, événements discrets», 3 édition, DUNDO, 2015.
- **[99] M. Rivoire, J.L. Ferrier, J. Groleau,** «Asservissement-Régulation Commande analogique», TOME 2, CHIHAB-EYROLLES, 1992.

# Annexes

# Annexe **I**

# *Loi de BETZ*

#### **A.I. Loi de BETZ, [1]**

La loi de BETZ définie qu'une éolienne ne pourra jamais convertir en énergie mécanique plus de 16/27 (ou 59%) de l'énergie cinétique contenue dans le vent.

Considérons le système éolien à axe horizontal représenté sur la figure A.1, sur lequel on a représenté la vitesse du vent en amont de l'aérogénérateur V1 et V2 en aval.

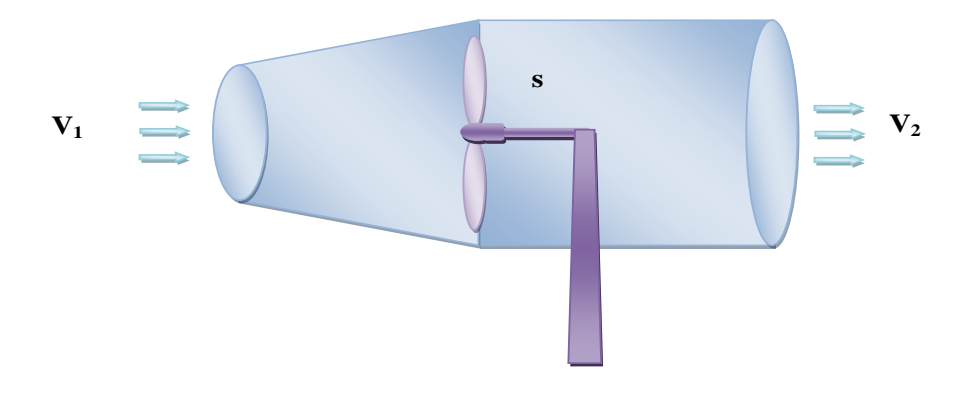

**Fig.A.1:** Tube de courant autour d'une éolienne.

D'après la théorie de Betz, la puissance récupérable sur l'éolienne est due à la variation de l'énergie cinétique du vent :

$$
P_m = \Delta E_c = \frac{1}{2}m(V_1^2 - V_2^2)
$$
\n(A.I.1)

La masse d'air en mouvement de densité ρ traversant une surface S des pales en une seconde par une moyenne de vitesse.

$$
m = \rho S_V = \rho S \frac{V_1 + V_2}{2} \tag{A.I.2}
$$

L'effort qui s'exerce sur l'éolienne est donné par le théorème de la variation de la quantité de mouvement :

$$
\vec{F} = \rho S V (\vec{V}_1 - \vec{V}_2) \tag{A.I.3}
$$

Cet effort crée une puissance:

$$
P_m = \vec{F}\vec{V} = \rho S V^2 (V_1 - V_2)
$$
\n(A.I.4)

141

Qui est évidemment la même que celle donnée par (A.I.1). Ainsi, la combinaison de (A.I.1) et (A.I.4) donne :

$$
V = \frac{V_1 + V_2}{2}
$$
 (A.I.5)

Avec :

 $V_1$ : vitesse du vent dans le plan du rotor en m/s;

 $V_2$ : vitesse du vent à l'aval du rotor en m/s;

S : surface balayée par l'hélice en m<sup>2</sup>;

On pose que  $K = \frac{V}{V}$  $\frac{v_2}{v_1}$  on peut écrire :

$$
P_m = \frac{1}{4} \rho S V_1^3 (1 + K)^2 (1 - K)
$$
  
(A.I.6)

Cette puissance admet une valeur maximale pour la valeur de K qui annule sa dérivée  $\frac{dP_m}{dK} = 0 \Longrightarrow 2(1 + K)(1 - K)^2 = 0$ , (soit pour K=1 où K=1/3 'K=1 aucun sens physique'). Soit  $K = 1/3$ , Alors

$$
P_{\text{max}} = \frac{16}{27} \times \frac{1}{2} \rho \cdot S. V_1^3 \approx 0.6 \frac{1}{2} \rho \cdot S. V_1^3 \tag{A.I.7}
$$

On a démontré que l'énergie récupérable dépend du rapport  $V_2 / V_1$  et passe par un maximum lorsqu'il est égal à 1/3. Dans ces conditions, l'énergie récupérable est égale aux 16/27 de l'énergie cinétique totale. Il n'est donc possible de récupérer, au mieux, que moins de 60% de cette énergie.

Alors pour un vent théoriquement non perturbé traversant cette surface S sans diminution de vitesse soit à la vitesse  $V_1$ , la puissance  $P_{mt}$  correspondante serait alors :

$$
P_{mt} = \rho s \frac{V_1^3}{2} \tag{A.I.8}
$$

# Annexe *II*

# *Correcteurs du Vitesse de la Turbine*

#### **A.II. Correcteur de la vitesse de la turbine**

Dans le chapitre I, paragraphe (I.6), une structure de commande d'une turbine éolienne basé sur un asservissement de sa vitesse à été définie.

Plusieurs correcteurs de vitesse peuvent être envisagés. Dans cette annexe, nous détaillons la conception d'un correcteur proportionnel intégral à avance de phase et d'un correcteur proportionnel intégral avec anticipation, [98], [99].

#### **A.II.1. Correcteur proportionnel intégral à avance de phase**

Le correcteur considéré a pour expression (figure A.2):

$$
C_{em\_r\acute{e}f} = \frac{a_0 + a_1 P}{1 + \tau P} \cdot (\Omega_{ref} - \Omega_{mec})
$$
\n(A.I.I.1)

*a0*, *a*<sup>1</sup> et τ sont les paramètres du correcteur à déterminer et *P* est la grandeur de Laplace.

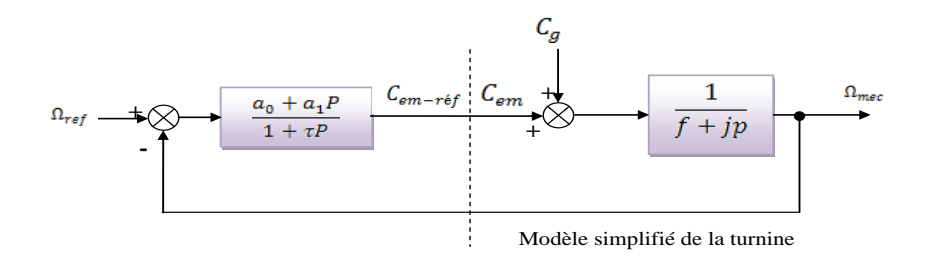

**Fig.A.2:** Schéma bloc du correcteur PI à avance de phase.

La fonction de transfert en boucle fermée se met sous la forme mathématique suivante:

$$
\Omega_{mec} = F(p)\Omega_{ref} + P(p) \cdot C_g)
$$
\n(A.I.I.2)

Où *F*(s) est la fonction de transfert de la référence sur la vitesse:

$$
F(p) = \frac{a_1 p + a_0}{J \cdot \tau \cdot p^2 + (f \cdot \tau + J + a_1) \cdot p + a_0 + f}
$$
\n(A.I.I.3)

Et P(s) est la fonction de transfert de la perturbation  $C_g$ :

$$
P(p) = \frac{\tau p + 1}{J \cdot \tau \cdot p^2 + (f \cdot \tau + J + a_1) \cdot p + a_0 + f}
$$
\n(A.I.I.4)

Pour atténuer l'action du couple éolien  $C_g$ , il faut que le paramètre  $a_0$  soit élevé.

L'équation (A.II.4) peut s'écrire :

$$
P(p) = \frac{j \cdot \tau}{a_0 + f} \cdot \frac{\tau p + 1}{\frac{p^2}{\left(\frac{a_0 + f}{j\tau}\right)} + \frac{f \cdot \tau + J + a_0}{a_0 + f} p + 1}
$$
(A.II.5)

Les paramètres ( $a_1$  et  $\tau$ ), sont déterminés de manière à avoir une fonction de transfert du 2<sup>è</sup>*me* ordre, ayant une pulsation naturelle ω<sup>n</sup> et un coefficient d'amortissement ξ définis comme suit :

$$
\frac{2 \cdot \xi}{\omega_n} = \frac{f \cdot \tau + j + a_0}{a_0 + f} \qquad \text{et} \qquad \omega_n^2 = \frac{a_0 + f}{j \cdot \tau} \tag{A.II.6}
$$

Les paramètres  $a_0$  et  $a_1$  sont déduits de (A.II.6) comme suit :

$$
\omega_{\rm n} = \sqrt{\frac{a_0 + f}{j \cdot \tau}} \tag{A.II.7}
$$

$$
\xi = \frac{f \cdot \tau + j + a_1}{a_0 + f} \cdot \frac{\omega_n}{2} \tag{A.II.8}
$$

$$
a_0 = \omega_n^2 \cdot j \cdot \tau \tag{A.II.9}
$$

$$
a_1 = \frac{2\xi(a_0 + f)}{\omega_{\rm n}} - f \cdot \tau - j \tag{A.I.I.10}
$$

En choisissant un temps de réponse *tr* convenable pour le démarrage de la génératrice, de telle sorte qu'on limite les variations de la puissance électrique générées, on considère la fonction de transfert anticipatrice suivante (figure A.3) :

$$
F'(p) = \frac{j \cdot \tau \cdot p^2 + (f \cdot \tau + j + a_1)p + a_0 + f}{(a_1 \cdot p + a_0) \cdot (\frac{tr}{3} \cdot p + 1)}
$$
(A.I.I.11)

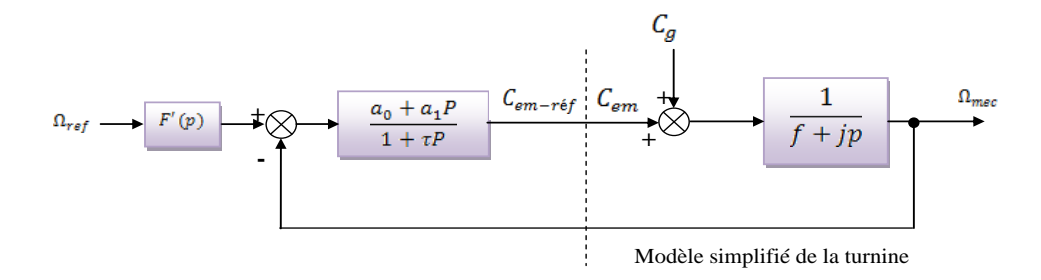

**Fig.A.3:** Schéma bloc du correcteur PI à avance de phase

# **A.II.2. Correcteur proportionnel intégral avec anticipation**

Le correcteur considéré a pour expression (figure A.4).

$$
C_{em\_r\acute{e}f} = (b_1 + \frac{b_0}{p}) \cdot (\Omega_{ref} - \Omega_{mec})
$$
\n(A.I.I.11)

144

*b0, b<sup>1</sup>* sont respectivement le gain intégral et le gain proportionnel du correcteur.

La fonction de transfert est déterminée de la même manière que la précédente:

$$
F(p) = \frac{b_1 \cdot p + b_0}{j \cdot p^2 + (f + b_1) \cdot p + b_0}
$$
 (A.II.12)

$$
P(p) = \frac{p}{j \cdot p^2 + (f + b_1) \cdot p + b_0}
$$
 (A.II.13)

Pour atténuer l'action du couple éolien  $C_g$ , il faut que le paramètre b<sub>0</sub> soit élevé. Comme précédemment, Les paramètres (*b<sup>1</sup>* et *b0)*, sont déterminés de manière à avoir une fonction de transfert du  $2^{em}$  ordre, ayant une pulsation naturelle  $\omega_n$  et un coefficient d'amortissement ξ définis comme suit :

$$
\omega_n = \sqrt{\frac{b_0}{j}} \qquad \qquad \text{et} \qquad \qquad \xi = \frac{f + j + b_1}{b_0} \cdot \frac{\omega_n}{2} \qquad (A.II.14)
$$

Donc les paramètres *b<sup>0</sup>* et *b<sup>1</sup>* sont déterminés comme suit :

$$
b_0 = \omega_n^2 j \qquad \text{et} \qquad \qquad b_1 = \frac{2b_0\xi}{\omega_n} - f - j \qquad (A.II.15)
$$

Pour un coefficient d'amortissement ζ et un temps de réponse *tr* imposés en boucle fermée, on considère la fonction anticipatrice suivante (figure A.4):

$$
F'(p) = \frac{j \cdot p^2 + (f+b_1) \cdot p + b_0}{(b_1 \cdot p + b_0) \cdot (\frac{tr}{3}p + 1)}
$$
(A.II.16)

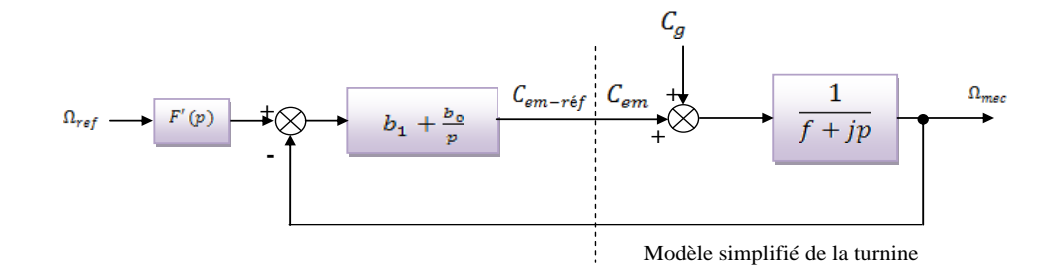

**Fig.A.4:** Schéma bloc du correcteur PI avec anticipation

# Annexe **III**

# *Dimensionnement du Régulateur PI de la Commande Vectorielle Direct*

Le but de la correction est de doter l'asservissement des qualités attendues, par le calcul et l'implantation du correcteur nécessaire. Le correcteur constitue la partie «intelligente» de l'asservissement et sa détermination judicieuse confère à l'asservissement ses qualités. Compenser (ou corriger) un système asservi consiste à modifier ses propriétés par l'action d'un réseau correcteur, de façon à le stabiliser s'il y a lieu, et à lui conférer de bonnes performances, [98], [99].

#### **A.III. Dimensionnement du régulateur PI de la commande vectorielle directe:**

Pour s'assurer que les puissances active et réactive du GADA suivent leurs consignes, un régulateur PI est indispensable. Le but d'utilisation du régulateur PI est d'assurer une meilleure robustesse vis-à-vis des perturbations internes ou externes.

Les boucles de régulation des puissances active *Ps* et réactive *Qs* peuvent se présenter par le schéma bloc de la figure A.5:

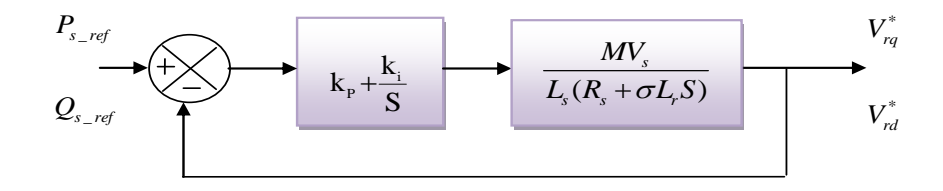

**Fig.A.5:** Schéma de régulation des puissances *Ps* et *Qs.*

On note que les gains des correcteurs PI sont identiques pour l'axe *d* et l'axe *q* .Soit un régulateur PI de fonction de transfert :

$$
PI(S) = K_p + \frac{K_i}{S}
$$
 (A.III.1)

La fonction de transfert en boucle ouverte (FTBO) de la figure A.III.1 sera :

$$
FTBO(S) = \frac{\kappa_i}{s} \left( S \frac{\kappa_p}{\kappa_i} + 1 \right) \cdot \frac{MV_s/L_s R_r}{s \sigma T r + 1}
$$
\n(A.III.2)

Par compensation de pôle ce qui traduit par la condition :

$$
\frac{K_p}{K_i} = \sigma T r \tag{A.III.3}
$$

146

Où :

$$
Tr=\frac{L_r}{R_r}
$$

Alors la FTBO s'écrit maintenant :

$$
FTBO(S) = \frac{K_i MV_S}{pL_S R_r} \tag{A.III.4}
$$

Afin d'avoir un comportement d'un système du premier ordre dont la fonction de transfert est de la forme :

$$
G(p) = \frac{1}{1 + \tau S} \tag{A.III.5}
$$

Donc la fonction de transfert en boucle fermée (FTBF) de la figure A.III.1 sera :

$$
FTBF(S) = \frac{1}{1+S\frac{L_S R_S}{K_i MV_S}}
$$
(A.III.6)

Par analogie l'expression (A.III.6) par l'expression (A.III.5), on trouve :

$$
\tau = \frac{L_s R_s}{K_i M V_s} \tag{A.III.7}
$$

De l'expression (A.III.3) 49) et (A.III.7), on a :

$$
\begin{cases}\nK_p = K_i \sigma T r = \frac{\sigma L_s L_r}{\tau M V s} \\
K_i = \frac{L_s R_s}{\tau M V_s}\n\end{cases}
$$
\n(A.III.8)

La constante du temps électrique du système dans notre cas est  $\tau_e = \sigma T r = 0.0067s$ , nous avons choisi  $\tau = 0.001s$ , pour avoir une dynamique du processus plus rapide.

Nous avons utilisé ici la méthode de compensation des pôles pour sa rapidité; il est évident qu'elle n'est pas la seule méthode valable pour le dimensionnement du régulateur PI.

# Annexe **IV**

# *Dimensionnement du Régulateur PI de la Commande Vectorielle Indirecte*

#### **A.IV. Dimensionnement du régulateur PI de la commande vectorielle indirecte:**

Les fonctions de transferts des courants rotoriques directes et quadratures sont obtenues à partir de l'équation du chapitre 2 (II.23) et par l'annulation des termes de découplages par les termes de compensations :

$$
\frac{i_{rd}}{v_{rd}} = \frac{1}{R_s + \sigma L_s S} \qquad \text{et} \qquad \frac{i_{rq}}{v_{rq}} = \frac{1}{R_r + \sigma L_r S} \tag{A.IV.1}
$$

La boucle de régulation des courants *ird* et *irq* peut se présenter par le schéma bloc de la figure A.6:

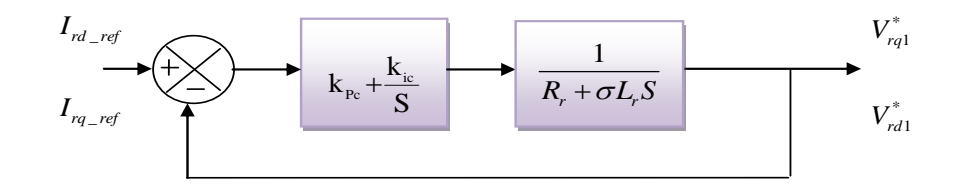

**Fig.A.6:** Schéma de régulation des courants *ird* et *irq*

On note que les gains des correcteurs PI sont identiques pour l'axe *d* et l'axe *q* .Soit un régulateur PI de fonction de transfert :

$$
PI(p) = K_{pc} + \frac{K_{ic}}{s}
$$
 (A.IV.2)

La FTBO de la figure A.IV.1 sera:

$$
\text{FTBO}(S) = \frac{K_{ic}}{S} \left( S \frac{K_{pc}}{K_{ic}} + 1 \right) \cdot \frac{1}{R_r \left( 1 + \frac{\sigma L_r}{R_r} S \right)} \tag{A.IV.3}
$$

Par compensation de pôle ce qui traduit par la condition, on trouve :

$$
\frac{K_{pc}}{K_{ic}} = \sigma Tr \tag{A.IV.4}
$$

Où:

$$
Tr = \frac{L_r}{R_r}
$$

148
Alors la FTBO s'écrit maintenant comme suit :

$$
FTBO(S) = \frac{K_{ic}}{R_r \cdot S} \tag{A.IV.5}
$$

Donc la FTBF de la figure A.IV.1 sera :

$$
FTBF(s) = \frac{\frac{K_{ic}}{R_T S}}{1 + \frac{K_{ic}}{R_T S}} = \frac{1}{\frac{R_T}{K_{ic}} S + 1}
$$
(A.IV.6)

Par analogie de l'expression (A.IV.6) par l'expression (A.III.5), on trouve :

$$
\tau = \frac{R_r}{K_{ic}} \tag{A.IV.7}
$$

De l'expression (A.IV.4) et (A.IV.7) on a :

$$
\begin{cases}\nK_p = K_{ic}\sigma Tr = \frac{\sigma L_r}{\tau M V s} \\
K_{ic} = \frac{R_r}{\tau}\n\end{cases}
$$
\n(A.IV.8)

## Annexe **V**

## *Paramètres de la turbine et de la GADA*

## **A.V. Paramètre de la Turbine**

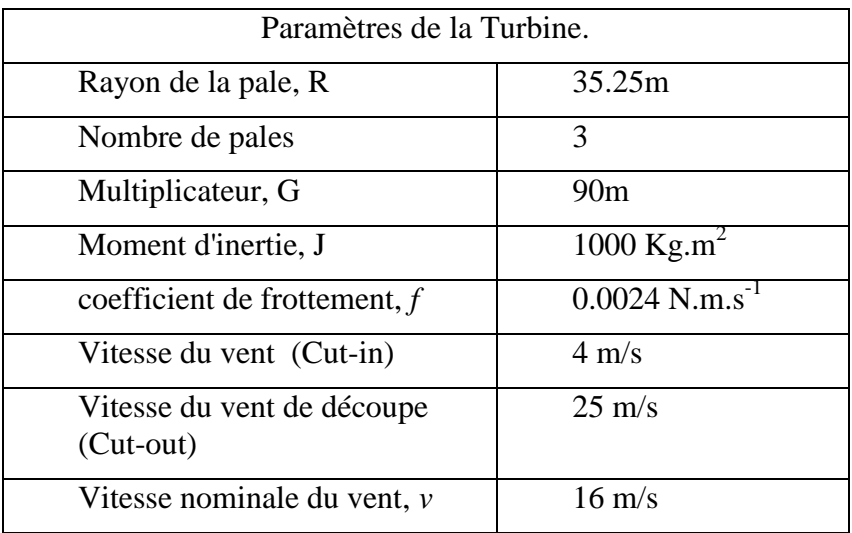

## **A.V. Paramètre de la GADA**

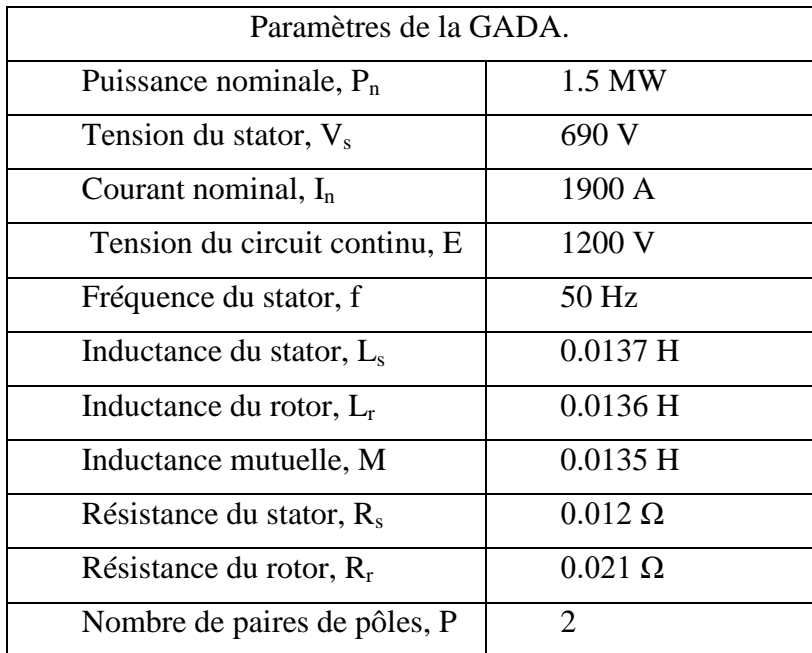